# **Citrix Provisioning Services 7.15 SOAP Server Programmer's Guide**

Revision 1 August 2017

#### **Copyright and Trademark Notice**

Information in this document is subject to change without notice. Companies, names, and data used in examples herein are fictitious unless otherwise noted. Other than printing one copy for personal use, no part of this document may be reproduced or transmitted in any form or by any means, electronic or mechanical, for any purpose, without the express written permission of Citrix Systems, Inc.

Copyright 2001—2017 Citrix Systems, Inc. All rights reserved.

Citrix, ICA (Independent Computing Architecture), NetScaler, and Program Neighborhood are registered trademarks; Citrix Presentation Server, Citrix Access Essentials, Citrix Access Gateway, Citrix Password Manager, Citrix Application Firewall, Citrix Application Gateway, Citrix Provisioning Services, Citrix Streaming Profiler, Citrix Streaming Client, Citrix Streaming Service, Citrix EdgeSight, Citrix WANScaler, Citrix SmoothRoaming, Citrix Authorized Learning Center, Citrix Subscription Advantage, Citrix Technical Support, and Speed Screen are trademarks of Citrix Systems, Inc. in the United States and other countries.

Copyright RSA Encryption 1996—1998 RSA Security Inc. All rights reserved.

## Table of Contents

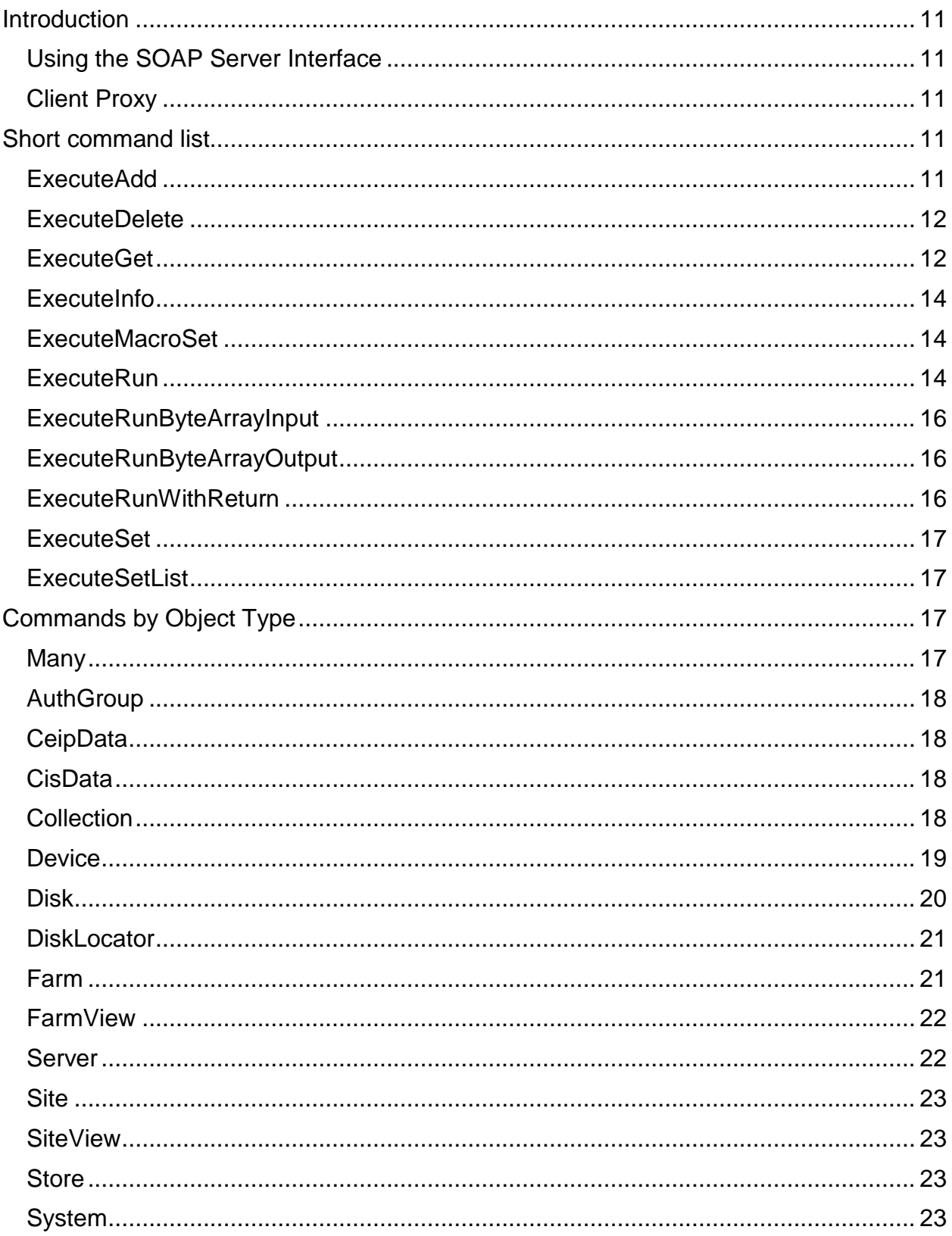

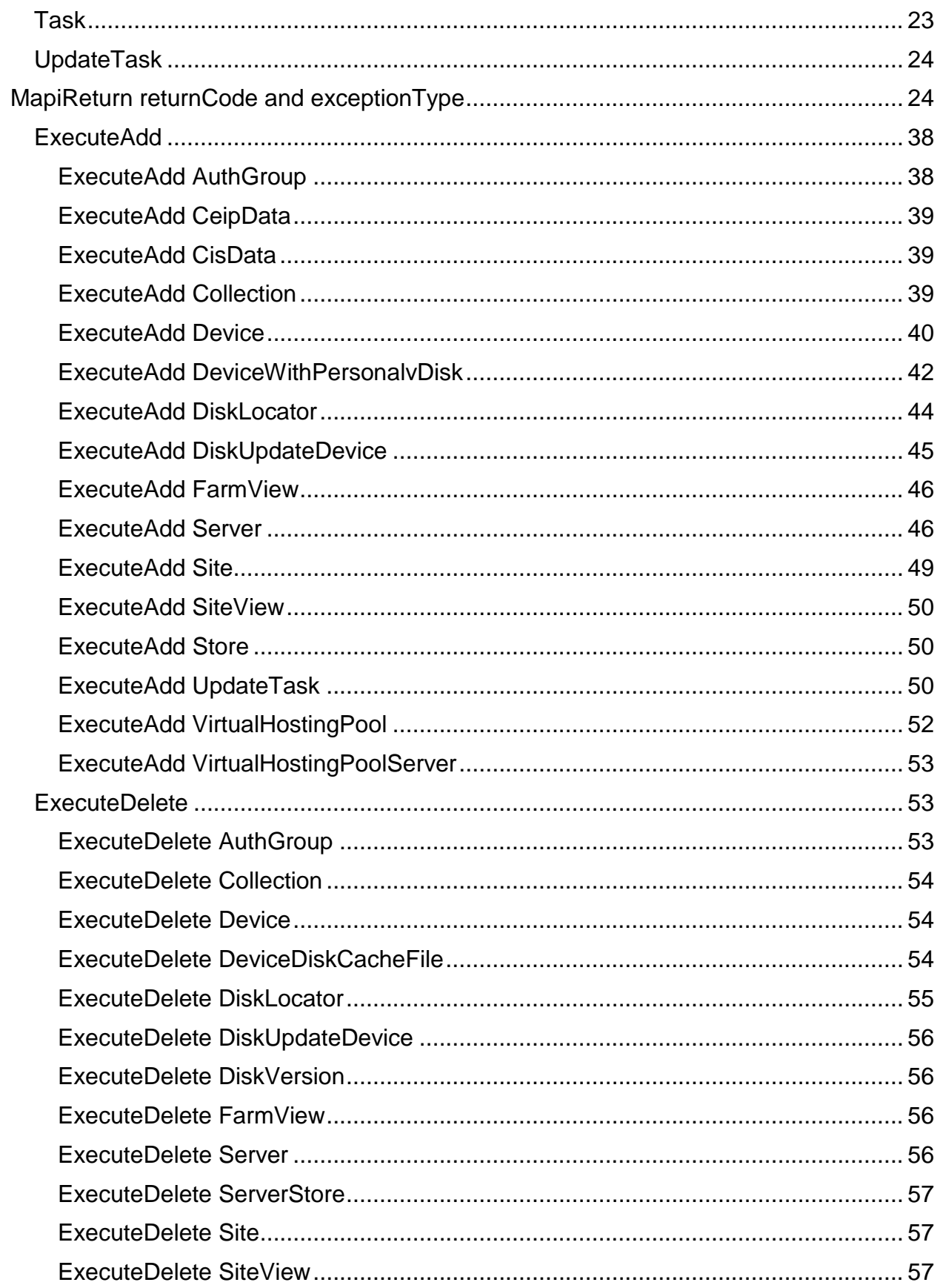

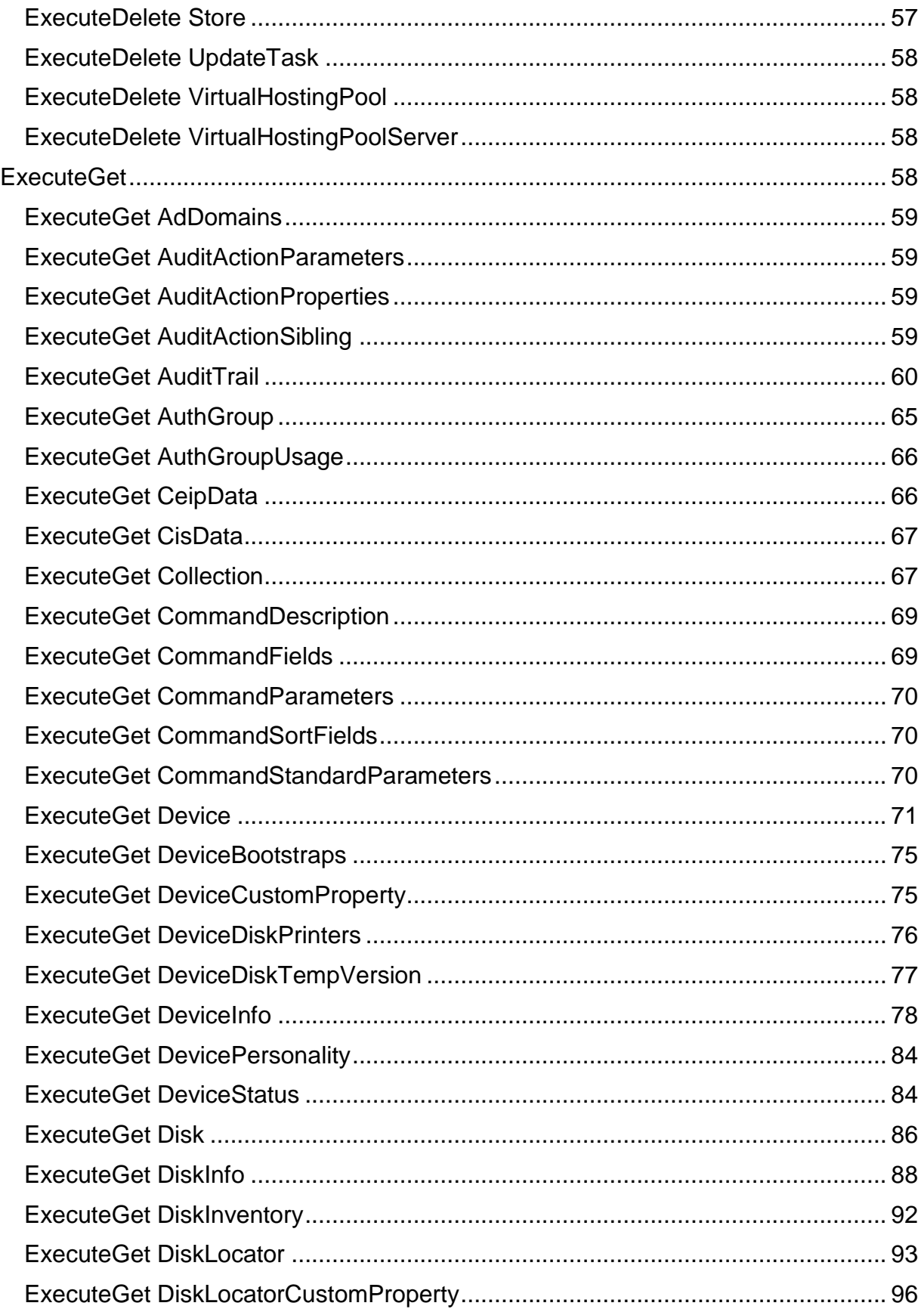

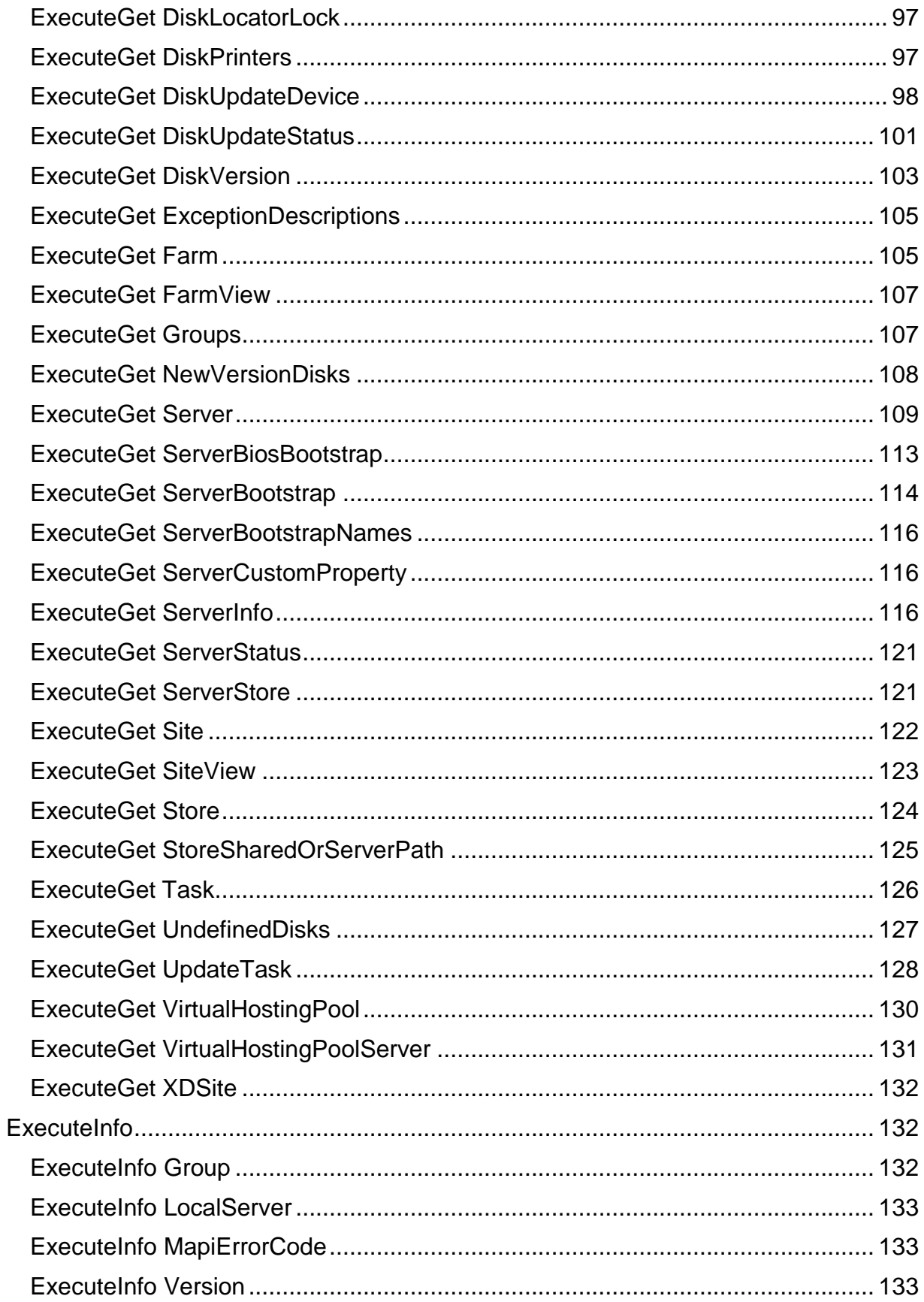

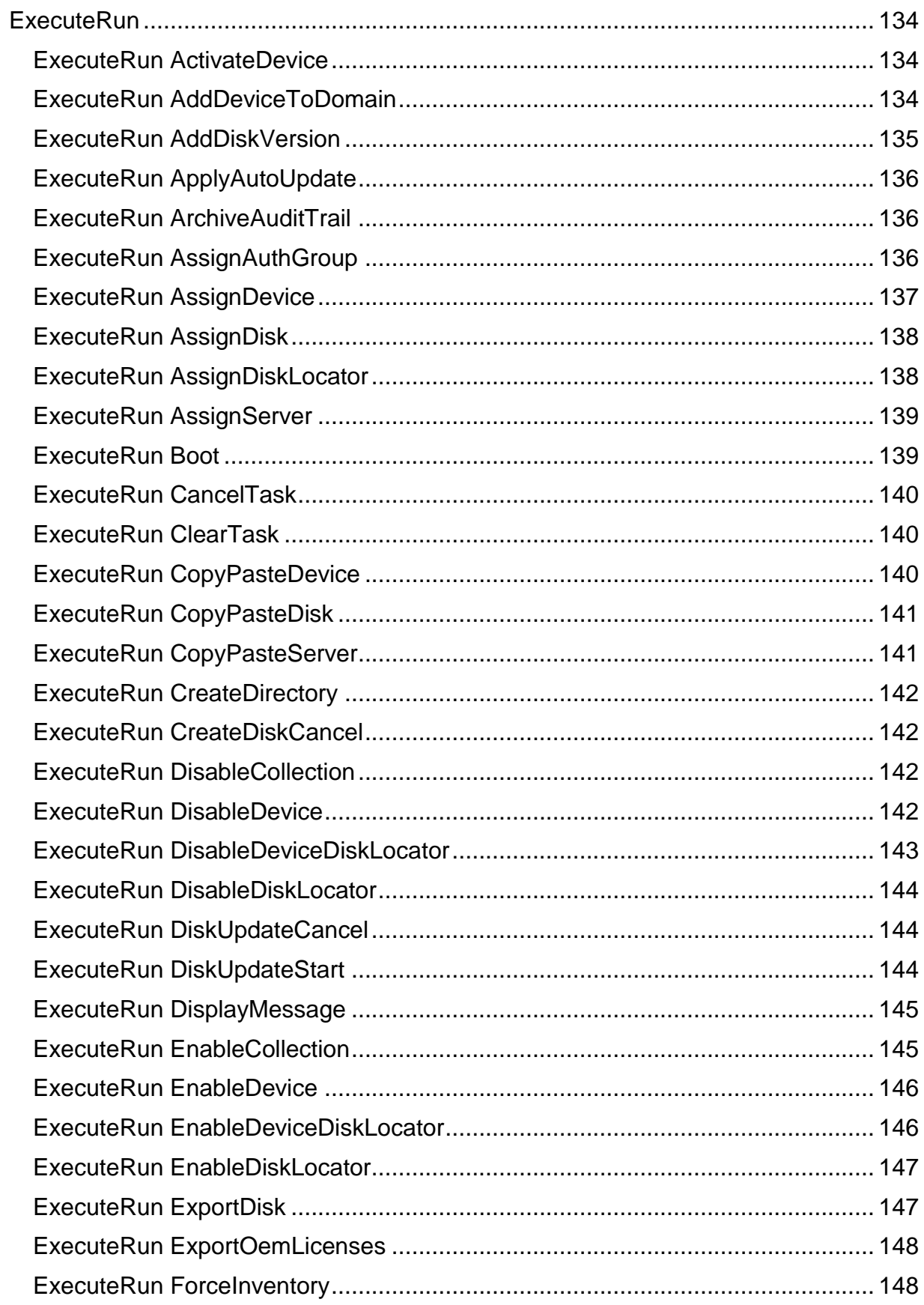

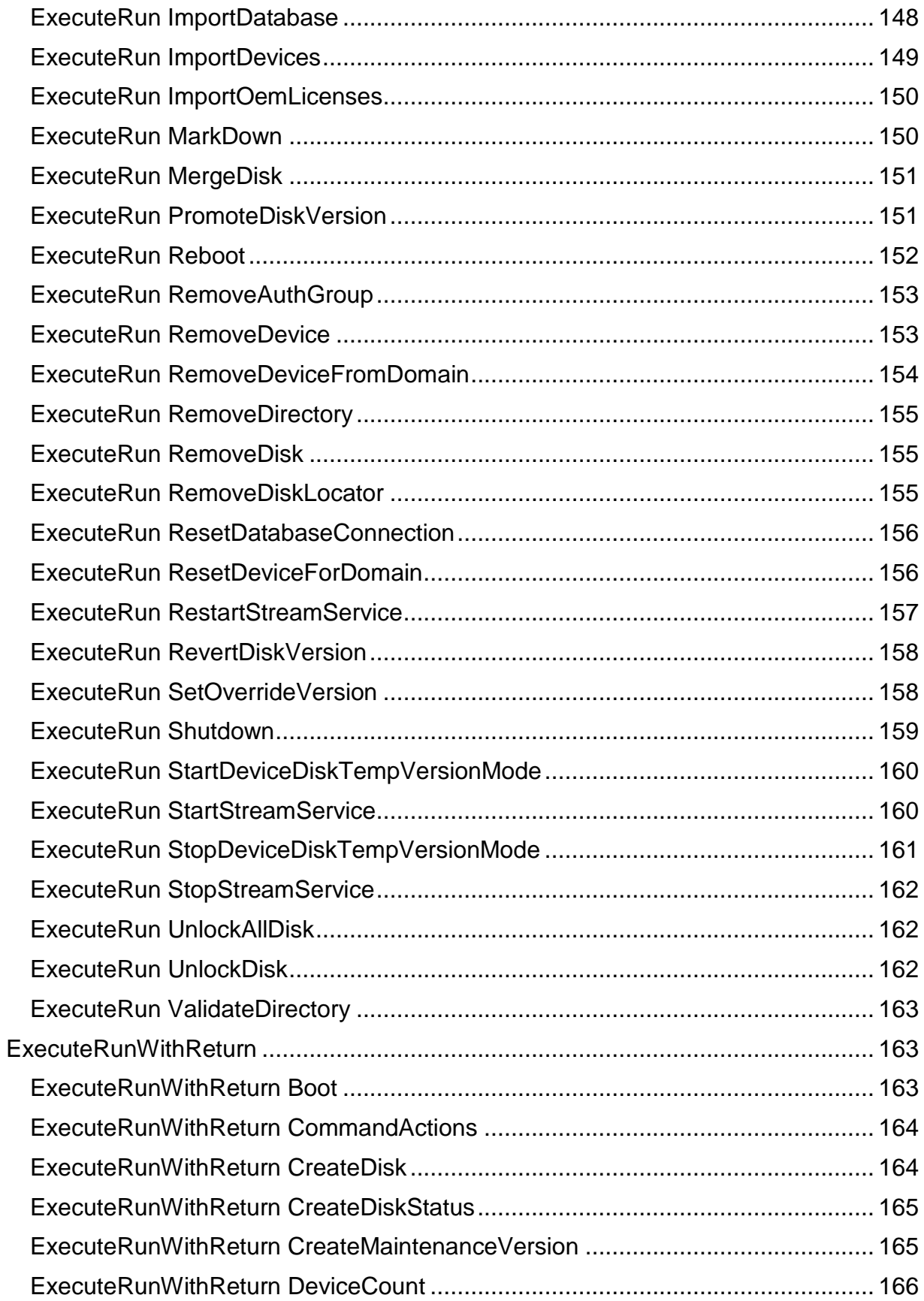

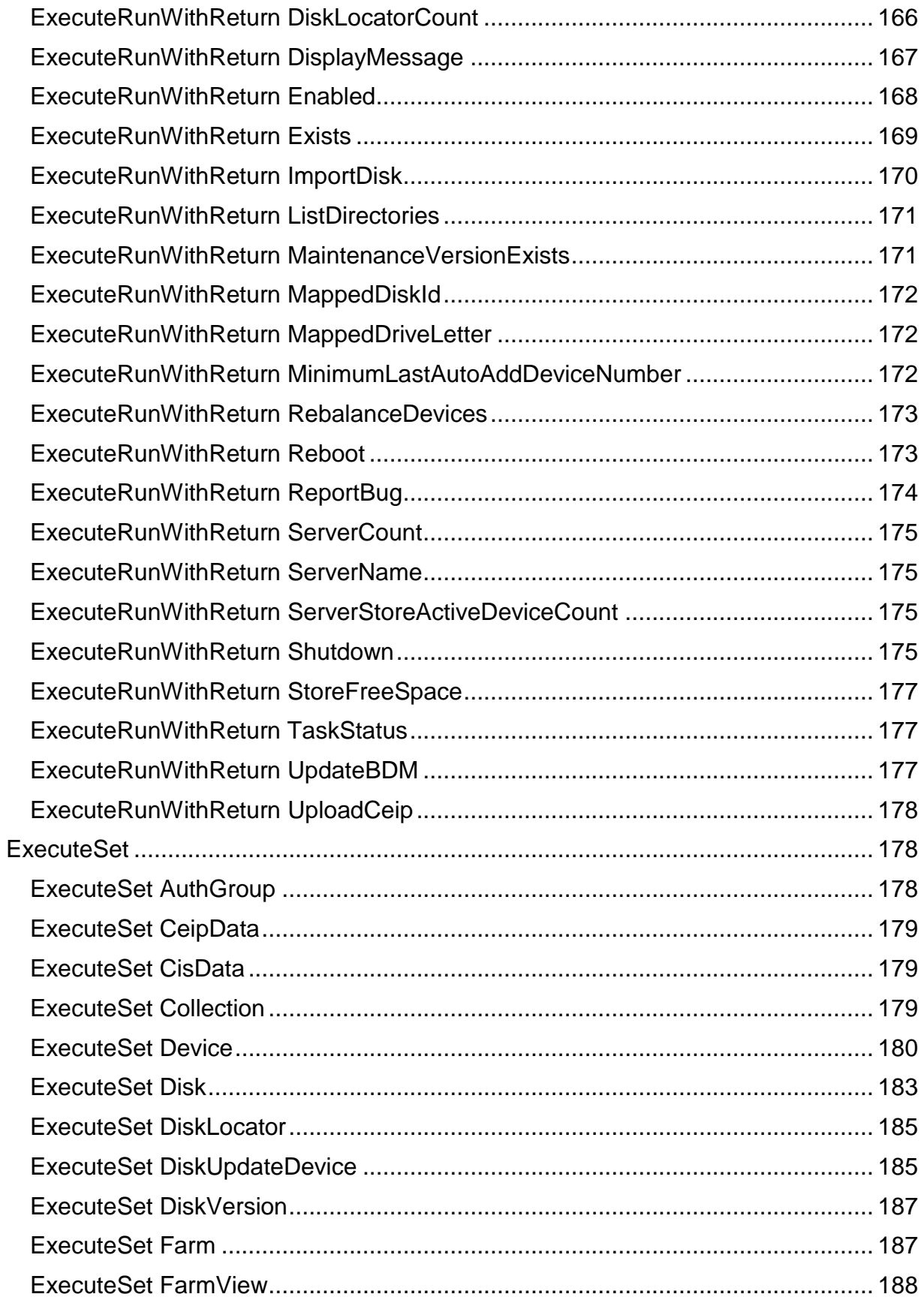

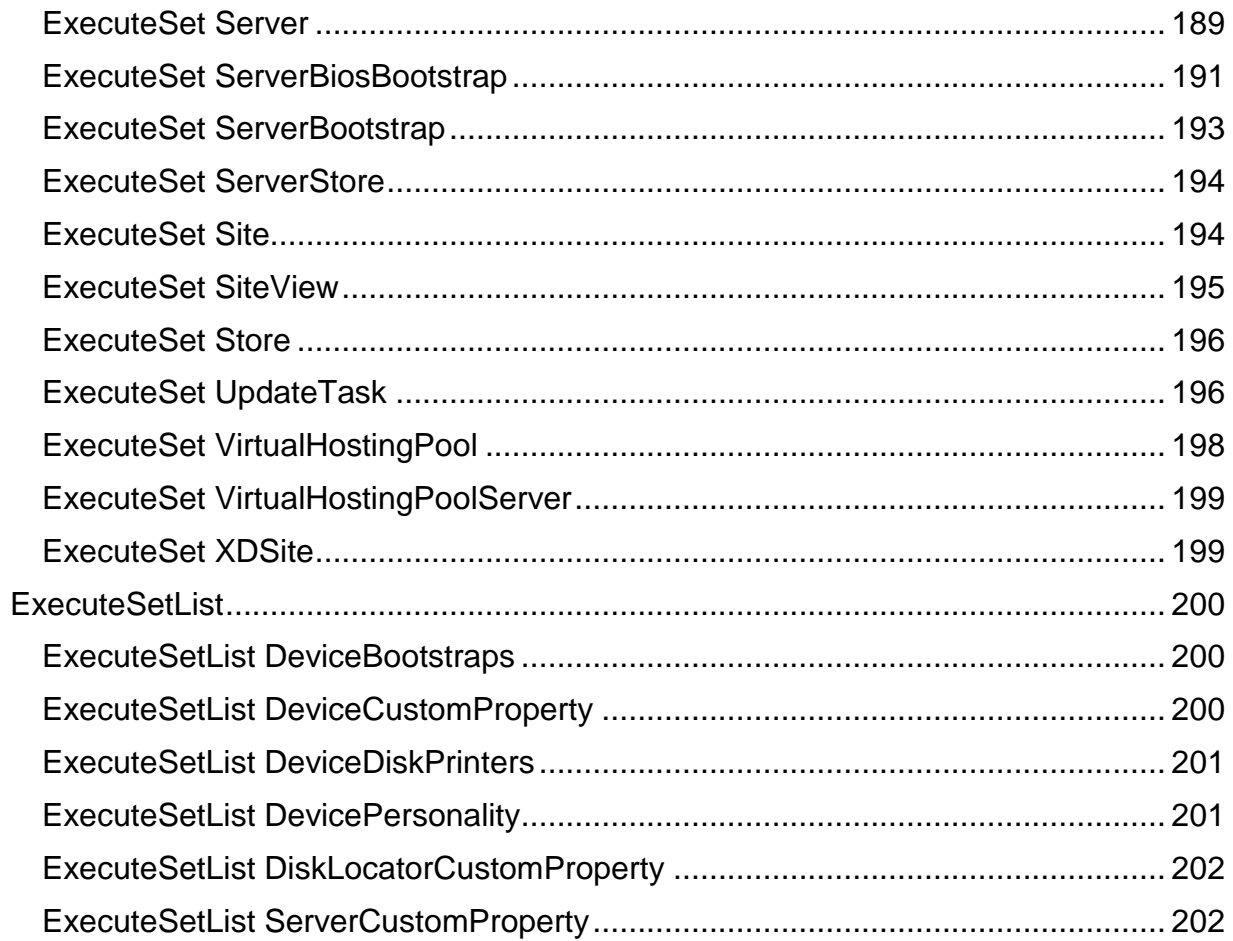

## <span id="page-10-0"></span>**Introduction**

Use Provisioning Services' programming interfaces to manage your implementation from a command line or from scripts. Only users with correct administrative privileges can use programming commands. Non-administrators, that do not have elevated privileges and attempt to use these commands, will receive the 'Invalid access' message.

Four different programming interfaces exist:

- Management Command Line Interface (SOAP SERVER)
- Simple Object Access Protocol (SOAP) Server Programmer Interface
- PowerShell Programmer Interface with Objects
- PowerShell Programmer Interface (Deprecated)

This document provides the information needed to use this interface.

## <span id="page-10-1"></span>**Using the SOAP Server Interface**

Use the information that follows to manage a Provisioning Service's implementation from the SOAP SERVER interface.

The SOAP API permits you to do everything that can be done using the Console.

## <span id="page-10-2"></span>**Client Proxy**

If Visual Basic or C# is going to be used to interface with the SOAP interface, the svcutil.exe tool, provided with Microsoft Visual Studio can be used to generate the client side proxy.

```
svcutil.exe /out:CommandSet.cs http://host_name:8000/pvs/mapi/commandset
```
svcutil.exe /language:vb /out:CommandSet.bas http://host\_name:8000/pvs/mapi/commandset

Where *host* name is the server's hostname.

## <span id="page-10-3"></span>**Short command list**

## <span id="page-10-4"></span>**ExecuteAdd**

ExecuteAdd AuthGroup ExecuteAdd CeipData ExecuteAdd CisData ExecuteAdd Collection ExecuteAdd Device ExecuteAdd DeviceWithPersonalvDisk ExecuteAdd DiskLocator ExecuteAdd DiskUpdateDevice ExecuteAdd FarmView

ExecuteAdd Server ExecuteAdd Site ExecuteAdd SiteView ExecuteAdd Store ExecuteAdd UpdateTask ExecuteAdd VirtualHostingPool ExecuteAdd VirtualHostingPoolServer

## <span id="page-11-0"></span>**ExecuteDelete**

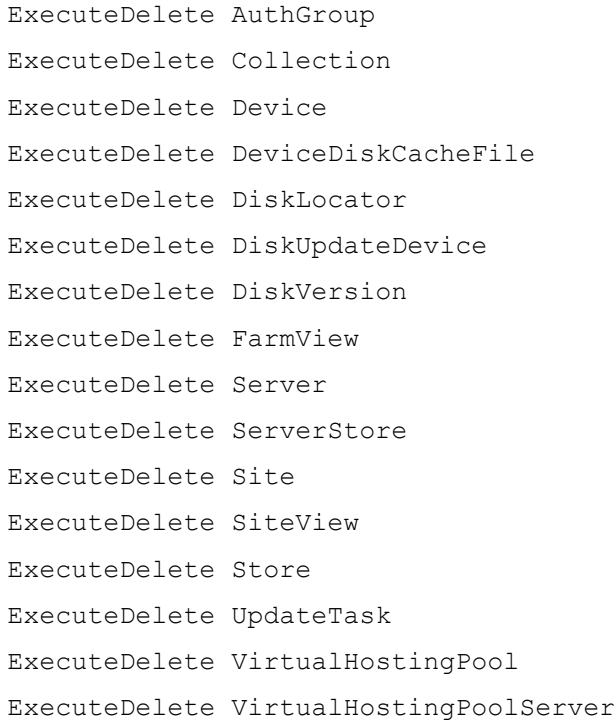

## <span id="page-11-1"></span>**ExecuteGet**

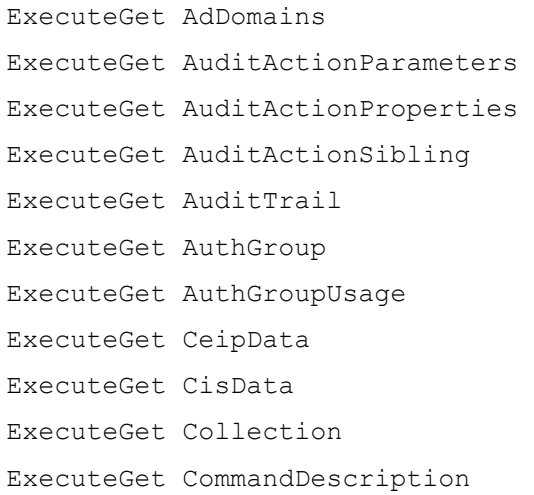

ExecuteGet CommandFields ExecuteGet CommandParameters ExecuteGet CommandSortFields ExecuteGet CommandStandardParameters ExecuteGet Device ExecuteGet DeviceBootstraps ExecuteGet DeviceCustomProperty ExecuteGet DeviceDiskPrinters ExecuteGet DeviceDiskTempVersion ExecuteGet DeviceInfo ExecuteGet DevicePersonality ExecuteGet DeviceStatus ExecuteGet Disk ExecuteGet DiskInfo ExecuteGet DiskInventory ExecuteGet DiskLocator ExecuteGet DiskLocatorCustomProperty ExecuteGet DiskLocatorLock ExecuteGet DiskPrinters ExecuteGet DiskUpdateDevice ExecuteGet DiskUpdateStatus ExecuteGet DiskVersion ExecuteGet ExceptionDescriptions ExecuteGet Farm ExecuteGet FarmView ExecuteGet Groups ExecuteGet NewVersionDisks ExecuteGet Server ExecuteGet ServerBiosBootstrap ExecuteGet ServerBootstrap ExecuteGet ServerBootstrapNames ExecuteGet ServerCustomProperty ExecuteGet ServerInfo ExecuteGet ServerStatus ExecuteGet ServerStore ExecuteGet Site ExecuteGet SiteView

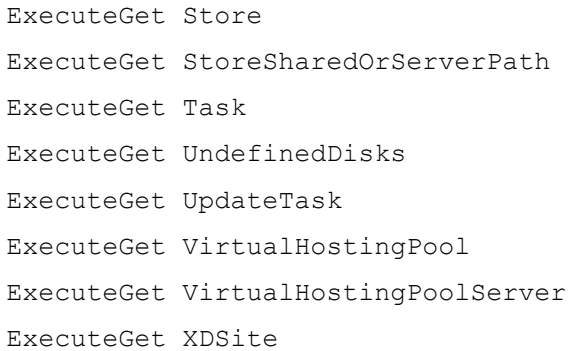

## <span id="page-13-0"></span>**ExecuteInfo**

ExecuteInfo Group ExecuteInfo LocalServer ExecuteInfo MapiErrorCode ExecuteInfo Version

## <span id="page-13-1"></span>**ExecuteMacroSet**

ExecuteMacroSet Macro

## <span id="page-13-2"></span>**ExecuteRun**

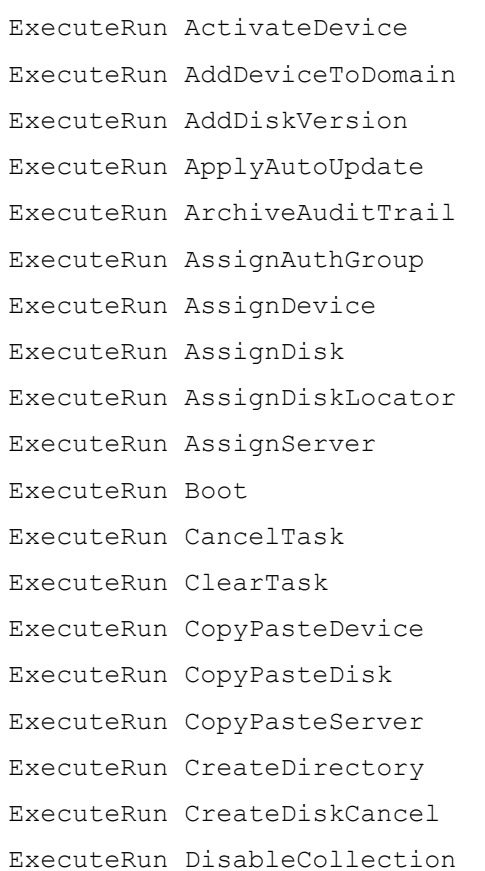

ExecuteRun DisableDevice ExecuteRun DisableDeviceDiskLocator ExecuteRun DisableDiskLocator ExecuteRun DiskUpdateCancel ExecuteRun DiskUpdateStart ExecuteRun DisplayMessage ExecuteRun EnableCollection ExecuteRun EnableDevice ExecuteRun EnableDeviceDiskLocator ExecuteRun EnableDiskLocator ExecuteRun ExportDisk ExecuteRun ExportOemLicenses ExecuteRun ForceInventory ExecuteRun ImportDatabase ExecuteRun ImportDevices ExecuteRun ImportOemLicenses ExecuteRun MarkDown ExecuteRun MergeDisk ExecuteRun PromoteDiskVersion ExecuteRun Reboot ExecuteRun RemoveAuthGroup ExecuteRun RemoveDevice ExecuteRun RemoveDeviceFromDomain ExecuteRun RemoveDirectory ExecuteRun RemoveDisk ExecuteRun RemoveDiskLocator ExecuteRun ResetDatabaseConnection ExecuteRun ResetDeviceForDomain ExecuteRun RestartStreamService ExecuteRun RevertDiskVersion ExecuteRun SetOverrideVersion ExecuteRun Shutdown ExecuteRun StartDeviceDiskTempVersionMode ExecuteRun StartStreamService ExecuteRun StopDeviceDiskTempVersionMode ExecuteRun StopStreamService ExecuteRun UnlockAllDisk

ExecuteRun UnlockDisk ExecuteRun ValidateDirectory

#### <span id="page-15-0"></span>**ExecuteRunByteArrayInput**

ExecuteRunByteArrayInput ImportDevices ExecuteRunByteArrayInput ImportOemLicenses

## <span id="page-15-1"></span>**ExecuteRunByteArrayOutput**

ExecuteRunByteArrayOutput ArchiveAuditTrail ExecuteRunByteArrayOutput ExportOemLicenses

#### <span id="page-15-2"></span>**ExecuteRunWithReturn**

ExecuteRunWithReturn Boot ExecuteRunWithReturn CommandActions ExecuteRunWithReturn CreateDisk ExecuteRunWithReturn CreateDiskStatus ExecuteRunWithReturn CreateMaintenanceVersion ExecuteRunWithReturn DeviceCount ExecuteRunWithReturn DiskLocatorCount ExecuteRunWithReturn DisplayMessage ExecuteRunWithReturn Enabled ExecuteRunWithReturn Exists ExecuteRunWithReturn ImportDisk ExecuteRunWithReturn ListDirectories ExecuteRunWithReturn MaintenanceVersionExists ExecuteRunWithReturn MappedDiskId ExecuteRunWithReturn MappedDriveLetter ExecuteRunWithReturn MinimumLastAutoAddDeviceNumber ExecuteRunWithReturn RebalanceDevices ExecuteRunWithReturn Reboot ExecuteRunWithReturn ReportBug ExecuteRunWithReturn ServerCount ExecuteRunWithReturn ServerName ExecuteRunWithReturn ServerStoreActiveDeviceCount ExecuteRunWithReturn Shutdown ExecuteRunWithReturn StoreFreeSpace ExecuteRunWithReturn TaskStatus ExecuteRunWithReturn UpdateBDM

ExecuteRunWithReturn UploadCeip

## <span id="page-16-0"></span>**ExecuteSet**

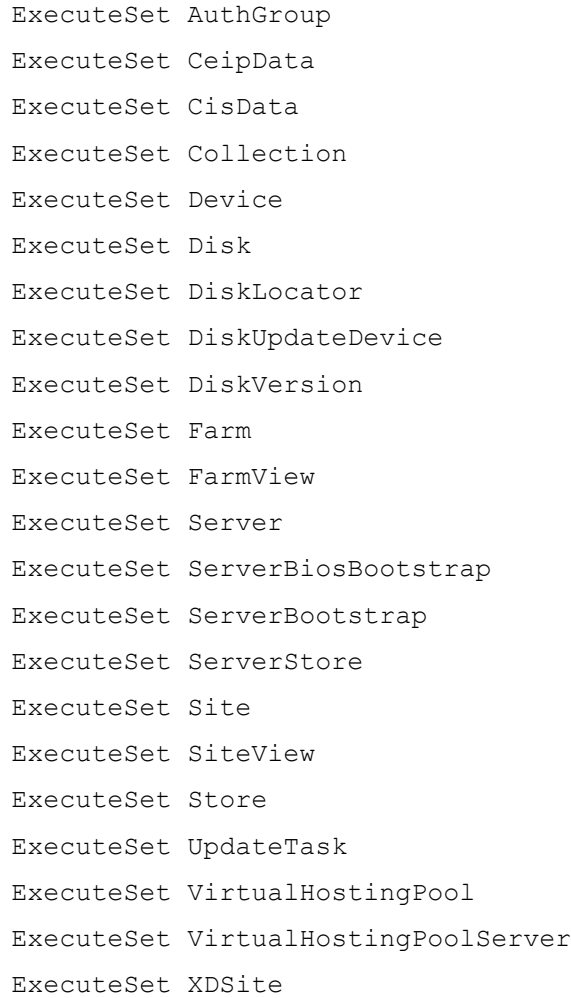

## <span id="page-16-1"></span>**ExecuteSetList**

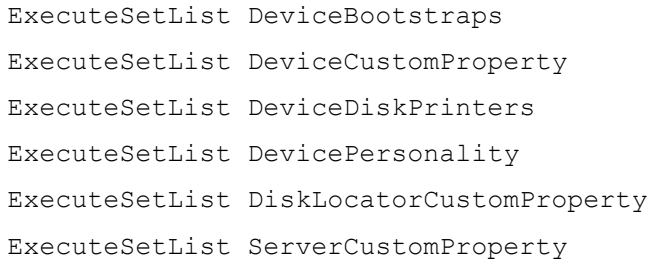

# <span id="page-16-2"></span>**Commands by Object Type**

## <span id="page-16-3"></span>**Many**

ExecuteGet AuditActionParameters ExecuteGet AuditActionProperties ExecuteGet AuditActionSibling ExecuteGet AuditTrail ExecuteGet CommandDescription ExecuteGet CommandFields ExecuteGet CommandParameters ExecuteGet CommandSortFields ExecuteGet CommandStandardParameters ExecuteGet ExceptionDescriptions ExecuteMacroSet Macro ExecuteRun ResetDatabaseConnection ExecuteRunWithReturn CommandActions ExecuteRunWithReturn Enabled ExecuteRunWithReturn Exists

### <span id="page-17-0"></span>**AuthGroup**

ExecuteAdd AuthGroup ExecuteDelete AuthGroup ExecuteGet AuthGroup ExecuteGet AuthGroupUsage ExecuteRun AssignAuthGroup ExecuteRun RemoveAuthGroup ExecuteSet AuthGroup

### <span id="page-17-1"></span>**CeipData**

ExecuteAdd CeipData ExecuteGet CeipData ExecuteRunWithReturn UploadCeip ExecuteSet CeipData

#### <span id="page-17-2"></span>**CisData**

ExecuteAdd CisData ExecuteGet CisData ExecuteSet CisData

#### <span id="page-17-3"></span>**Collection**

ExecuteAdd Collection ExecuteDelete Collection ExecuteGet Collection ExecuteRun DisableCollection ExecuteRun EnableCollection ExecuteRunWithReturn MinimumLastAutoAddDeviceNumber ExecuteSet Collection

#### <span id="page-18-0"></span>**Device**

ExecuteAdd Device ExecuteAdd DeviceWithPersonalvDisk ExecuteDelete Device ExecuteDelete DeviceDiskCacheFile ExecuteGet Device ExecuteGet DeviceBootstraps ExecuteGet DeviceCustomProperty ExecuteGet DeviceDiskPrinters ExecuteGet DeviceDiskTempVersion ExecuteGet DeviceInfo ExecuteGet DevicePersonality ExecuteGet DeviceStatus ExecuteRun ActivateDevice ExecuteRun AddDeviceToDomain ExecuteRun AssignDevice ExecuteRun Boot ExecuteRun CopyPasteDevice ExecuteRun DisableDevice ExecuteRun DisableDeviceDiskLocator ExecuteRun DisplayMessage ExecuteRun EnableDevice ExecuteRun EnableDeviceDiskLocator ExecuteRun ExportOemLicenses ExecuteRun ImportDatabase ExecuteRun ImportDevices ExecuteRun ImportOemLicenses ExecuteRun MarkDown ExecuteRun Reboot ExecuteRun RemoveDevice ExecuteRun RemoveDeviceFromDomain ExecuteRun ResetDeviceForDomain ExecuteRun Shutdown ExecuteRun StartDeviceDiskTempVersionMode ExecuteRun StopDeviceDiskTempVersionMode ExecuteRunByteArrayInput ImportDevices ExecuteRunByteArrayInput ImportOemLicenses ExecuteRunByteArrayOutput ExportOemLicenses ExecuteRunWithReturn Boot ExecuteRunWithReturn DeviceCount ExecuteRunWithReturn DisplayMessage ExecuteRunWithReturn Reboot ExecuteRunWithReturn Shutdown ExecuteRunWithReturn UpdateBDM ExecuteSet Device ExecuteSetList DeviceBootstraps ExecuteSetList DeviceCustomProperty ExecuteSetList DeviceDiskPrinters ExecuteSetList DevicePersonality

#### <span id="page-19-0"></span>**Disk**

ExecuteAdd DiskUpdateDevice ExecuteAdd VirtualHostingPool ExecuteAdd VirtualHostingPoolServer ExecuteDelete DiskUpdateDevice ExecuteDelete DiskVersion ExecuteDelete VirtualHostingPool ExecuteGet Disk ExecuteGet DiskInfo ExecuteGet DiskInventory ExecuteGet DiskPrinters ExecuteGet DiskUpdateDevice ExecuteGet DiskUpdateStatus ExecuteGet DiskVersion ExecuteGet NewVersionDisks ExecuteGet UndefinedDisks ExecuteGet VirtualHostingPool ExecuteRun AddDiskVersion ExecuteRun AssignDisk ExecuteRun CopyPasteDisk ExecuteRun CreateDiskCancel ExecuteRun ExportDisk

ExecuteRun ForceInventory ExecuteRun MergeDisk ExecuteRun PromoteDiskVersion ExecuteRun RemoveDisk ExecuteRun RevertDiskVersion ExecuteRun SetOverrideVersion ExecuteRun UnlockAllDisk ExecuteRun UnlockDisk ExecuteRunWithReturn CreateDisk ExecuteRunWithReturn CreateDiskStatus ExecuteRunWithReturn CreateMaintenanceVersion ExecuteRunWithReturn ImportDisk ExecuteRunWithReturn MaintenanceVersionExists ExecuteRunWithReturn MappedDiskId ExecuteRunWithReturn MappedDriveLetter ExecuteSet Disk ExecuteSet DiskUpdateDevice ExecuteSet DiskVersion ExecuteSet VirtualHostingPool

#### <span id="page-20-0"></span>**DiskLocator**

ExecuteAdd DiskLocator ExecuteDelete DiskLocator ExecuteGet DiskLocator ExecuteGet DiskLocatorCustomProperty ExecuteGet DiskLocatorLock ExecuteRun AssignDiskLocator ExecuteRun DisableDiskLocator ExecuteRun EnableDiskLocator ExecuteRun RemoveDiskLocator ExecuteRunWithReturn DiskLocatorCount ExecuteSet DiskLocator ExecuteSetList DiskLocatorCustomProperty

#### <span id="page-20-1"></span>**Farm**

ExecuteGet Farm ExecuteGet XDSite ExecuteRun ArchiveAuditTrail ExecuteRunByteArrayOutput ArchiveAuditTrail ExecuteSet Farm ExecuteSet XDSite

## <span id="page-21-0"></span>**FarmView**

ExecuteAdd FarmView ExecuteDelete FarmView ExecuteGet FarmView ExecuteSet FarmView

## <span id="page-21-1"></span>**Server**

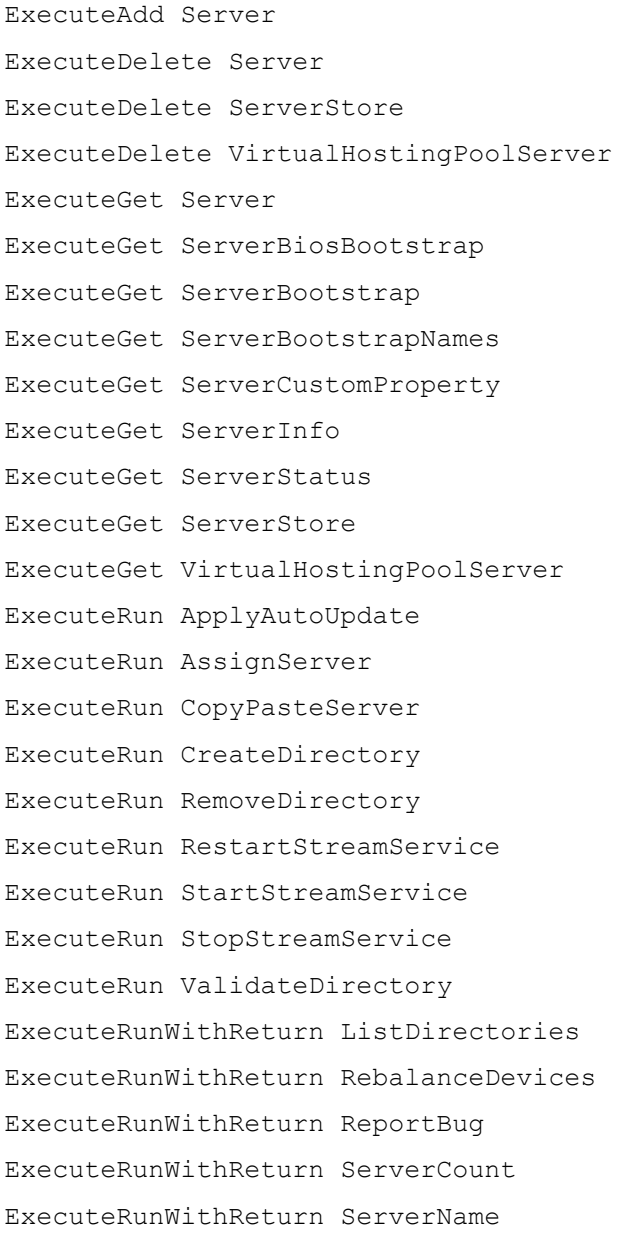

ExecuteRunWithReturn ServerStoreActiveDeviceCount ExecuteSet Server ExecuteSet ServerBiosBootstrap ExecuteSet ServerBootstrap ExecuteSet ServerStore ExecuteSet VirtualHostingPoolServer ExecuteSetList ServerCustomProperty

#### <span id="page-22-0"></span>**Site**

ExecuteAdd Site ExecuteDelete Site ExecuteGet Site ExecuteGet StoreSharedOrServerPath ExecuteSet Site

### <span id="page-22-1"></span>**SiteView**

ExecuteAdd SiteView ExecuteDelete SiteView ExecuteGet SiteView ExecuteSet SiteView

#### <span id="page-22-2"></span>**Store**

ExecuteAdd Store ExecuteDelete Store ExecuteGet Store ExecuteRunWithReturn StoreFreeSpace ExecuteSet Store

#### <span id="page-22-3"></span>**System**

ExecuteGet AdDomains ExecuteGet Groups ExecuteInfo Group ExecuteInfo LocalServer ExecuteInfo MapiErrorCode ExecuteInfo Version

#### <span id="page-22-4"></span>**Task**

ExecuteGet Task ExecuteRun CancelTask ExecuteRun ClearTask ExecuteRunWithReturn TaskStatus

#### <span id="page-23-0"></span>**UpdateTask**

ExecuteAdd UpdateTask ExecuteDelete UpdateTask ExecuteGet UpdateTask ExecuteRun DiskUpdateCancel ExecuteRun DiskUpdateStart ExecuteSet UpdateTask

## <span id="page-23-1"></span>**MapiReturn returnCode and exceptionType**

- 0 Success: The command succeeded.
- 1 NotImplemented: The [v1] feature has not been implemented.
- 2 InvalidCommand: The [v1] command does not exist.
- 3 InvalidField: The [v1] field does not exist.
- 4 InvalidFieldFormat: The [v1] field is not formatted properly, the correct format is [v2].
- 5 InvalidParameter: The [v1] parameter is not valid.
- 6 InvalidParameterFormat: The [v1] parameter is not formatted property, the correct format is [v2].
- 7 ReadOnlyField: Unable to change the [v1] field because it is read-only.
- 8 RequiredFieldMissing: The required [v1] field is missing.
- 9 RequiredFieldsMissing: The required [v1] or [v2] field is missing.
- 10 RequiredParameterMissing: The required [v1] parameter is missing.
- 11 RequiredParametersMissing: The required [v1] or [v2] parameter is missing.
- 12 InternalIdAndNameFieldsMustBeDefined: An internal error occurred. The [v1] field is not the next FieldSettings object after the ID.
- 13 NoFarmAccess: The domain/user does not have access to the Farm.
- 14 InvalidForeignKeyValue: The [v1] field with value [v2] is an invalid foreign key.
- 15 SetupError: The system was not configured correctly.
- 16 Executing: The [v1] command can only be called one at a time. Wait for the command to finish before running again.
- 17 NoDiskMapped: A vDisk has not yet been mapped.
- 18 DatabaseError: A database error occurred.
- 19 DuplicateKey: To avoid creating a duplicate key, the Add or Set command was cancelled.
- 20 DatabaseErrorMissed: An internal error occurred. An uncaught database error occurred.
- 21 AddCommandFailed: No objects were added during the last 'Add' command.
- 22 InsufficientPrivileges: Access denied. The appropriate privileges are not assigned to perform this task.
- 23 ZeroObjectsAffected: No object was added, updated, or deleted in the last operation.
- 24 OtherException: An unexpected MAPI error occurred.
- 25 InvalidFieldLength: The [v1] field value is too long, maximum length is [v2].
- 26 InvalidFieldValueMinMax: The [v1] field value is invalid, the minimum is [v2] and the maximum is [v3].
- 27 InvalidFieldValue: The [v1] field can only have values [v2] or [v3].
- 28 TooManyParameters: More parameters were specified than permitted.
- 29 TooFewParameters: Not enough identifying parameters specified.
- 30 FollowingParametersMissing: To use the [v1] parameter, [v2] or [v3] must also be used.
- 31 InconsistentData: The action is canceled because the Store directory date/times does not match. Update the Store directories to match.
- 32 DatabaseOpenFailed: Unable to contact the database server. Ensure Provisioning Services is configured correctly.
- 33 DatabaseVersionWrong: The wrong database version is being used. Found version number: [v1] Expected version number: [v2]
- 34 DatabaseVersionNotFound: The database version number does not exist or was not found. Ensure Provisioning Services is configured correctly.
- 35 SomeRequiredParametersMissing: Required parameters are missing.
- 36 PartialError: The following items failed:

item1 Error message...

item2 Error message...

- 37 NoItemsToProcess: There are no items to process.
- 38 NoDefaultCollectionDefined: Unable to add a Device until a default Collection is set.
- 39 NoDefaultSiteDefined: A default Site is not set, no Devices can be added.
- 40 InvalidCollection: The specified Collection does not exist.
- 41 InvalidAuthGroup: The specified AuthGroup does not exist.
- 42 InvalidGroup: The specified Group does not exist.
- 43 InvalidDevice: The specified Device does not exist.
- 44 InvalidDiskLocator: The specified vDisk does not exist.
- 45 InvalidServer: The specified Server does not exist.
- 46 InvalidServerSite: Server specified is not in the Site specified.
- 47 InvalidStoreSite: Store specified is not for the Site specified.
- 48 InvalidSiteView: The specified Site View does not exist.
- 49 InvalidSite: The specified Site does not exist.
- 50 InvalidDeviceDiskLocator: The specified Device or vDisk does not exist.
- 51 InvalidDeviceImport: Import failed because the file must have Device Name, Mac Address, Site Name, and Collection Name, and they must be tab or comma-delimited.
- 52 InvalidServerFrom: The Server to copy [v1]=[v2] was not found.
- 53 InvalidServerTo: No Server to copy to ([v1]=[v2]) was found.
- 54 InvalidDeviceFrom: The Device to copy [v1]=[v2] was not found.
- 55 InvalidDeviceTo: No Devices to copy to are found.
- 56 InvalidDiskFrom: The vDisk to copy [v1]=[v2] was not found.
- 57 InvalidDiskTo: No vDisk to copy to ([v1]=[v2]) was found.
- 58 InvalidDiskPath: The path '[v1]' to the vDisk file is not found.
- 59 VDiskFileNotFound: [v1]: vDisk file was not found.
- 60 InvalidDiskServer: There is no Server that can serve the vDisk [v1] or the Store to which this vDisk belongs. Verify that one or more Servers belonging to the Store are online and that there is sufficient free space for the operation you are attempting.
- 61 InvalidDiskForServer: Server [v1] cannot access all versions of vDisk [v2], the vDisk was updated on at least one other Server.
- 62 SameSiteRequired: Objects within the same Site must be selected.
- 63 TooFewFields: Not enough fields for a record.
- 64 ADerrorDC: Unable to connect to the Domain Controller (if any) or the default rootDSE. Error code: [v1], message: [v2], provider: [v3].
- 65 ADerrorOU: Unable to get the Organizational Unit setting (if any). Error code: [v1], message: [v2], provider: [v3].
- 66 ADerrorDefaultContainer: Unable to get the default computer accounts container (default location is Active Directory root> Computers). Error code: [v1], message: [v2], provider: [v3].
- 67 ADerrorCreate: Unable to create the computer account in Active Directory. Ensure the account does not already exist and that the appropriate permissions are available to perform this task. Error code: [v1], message: [v2], provider: [v3].
- 68 ADerrorNewAccount: Unable to get the newly created Active Directory computer account. Error code: [v1], message: [v2], provider: [v3].
- 69 ADerrorSam: Unable to set the Active Directory samAccountName property. Ensure the appropriate permissions exist to perform this task. Error code: [v1], message: [v2], provider: [v3].
- 70 ADerrorUserAccount: Unable to set the Active Directory userAccountControl property. Ensure the appropriate permissions exist to perform this task. Error code: [v1], message: [v2], provider: [v3].
- 71 ADerrorSave: Unable to save Active Directory change. Ensure the appropriate permissions exist to perform this task. Error code: [v1], message: [v2], provider: [v3].
- 72 ADerrorSetPassword: Unable to set a new password for this user account. Ensure the appropriate permissions exist to perform this task. Error code: [v1], message: [v2], provider: [v3].
- 73 ADerrorAddTrustee: Unable to add trustee (if any). Error code: [v1], message: [v2], provider: [v3].
- 74 ADerrorEnableAccount: Unable to enable the Active Directory account. Error code: [v1], message: [v3], provider: [v2].
- 75 ADerrorAlreadyExists: The computer name is already in use. Error code: [v1], message: [v3], provider: [v2]. Select a unique name for this machine.
- 76 ADerrorGeneral: A general Active Directory error occurred. Error code: [v1], message: [v2], provider: [v3].
- 77 ADerrorDirectorySearch: Unable to find Active Directory items meeting the search criteria entered. Error code: [v1], message: [v2], provider: [v3].
- 78 ADerrorSearchComputerAccount: Unable to perform the computer accounts search. Error code: [v1], message: [v2], provider: [v3].
- 79 ADerrorComputerAccountNotFound: Specified computer account not found. Error code: [v1], message: [v2], provider: [v3].
- 80 ADerrorComputerAccountHold: This computer account is currently unavailable. Ensure that Active Directory is running properly. Error code: [v1], message: [v2], provider: [v3].
- 81 ADerrorComputerAccountMove: Failed to move the computer account to the target organizational unit set (also returned if caller lacks permission). Error code: [v1], message: [v2], provider: [v3].
- 82 ADerrorDelete: Unable to delete this computer account. Ensure the appropriate permissions exist to perform this task. Error code: [v1], message: [v2], provider: [v3].
- 83 ADerrorPasswordGeneration: Unable to generate this password. Ensure the appropriate permissions exist to perform this task.
- 84 MapDiskNoDriver: Unable to map vDisk because a driver was not found.
- 85 MapDiskDeniedByServer: Unable to map the vDisk. Mapping was denied by the Server.
- 86 MapDiskLocalAccessDenied: Unable to map the vDisk. Denied local access.
- 87 MapDiskMiniportError: Unable to map vDisk because of a Miniport error.
- 88 UnmapDiskFailed: Failed to unmap a vDisk.
- 89 DuplicateDisk: The vDisk [v1] already exists on [v2] at [v3].
- 90 DuplicateDiskLocator: A DiskLocator: [v1] already exists on Site: [v2].
- 91 DiskCreationInProgress: The vDisk [v1] is being created on [v2] at [v3].
- 92 InvalidServerStore: A database integrity error occurred. The Server is not set to deliver vDisks from the Store, but should be.
- 93 InvalidStore: The specified Store does not exist.
- 94 InvalidFarmView: Farm View specified does not exist.
- 95 InvalidStorePath: Store path is empty.

#### 96 ManagementInterfaceError:

Management Interface: Undefined error. Management Interface: Database interface is inaccessible. Management Interface: Database interface library is inaccessible. Management Interface: The database access library is a version incompatible with the Management Server. Management Interface: Database interface library is invalid. Management Interface: Database interface could not be created. Management Interface: Database could not be opened. Management Interface: Database is in use. Management Interface: Database error occurred. Management Interface: Not implemented. Management Interface: Registry entry was not found. Management Interface: Request was not created. Management Interface: Operating System error occurred. Management Interface: vDisk error. Management Interface: vDisk header is incomplete. Management Interface: vDisk footer is incomplete. Management Interface: vDisk boot record is incomplete. Management Interface: vDisk boot sector is incomplete. Management Interface: vDisk size is below the minimum. Management Interface: vDisk size is above the maximum. Management Interface: vDisk boot record template is inaccessible. Management Interface: vDisk boot sector template is inaccessible. Management Interface: vDisk lock was not found. Management Interface: vDisk has exclusive lock. Management Interface: vDisk has shared lock. Management Interface: vDisk lock error. Management Interface: vDisk format is incompatible. Management Interface: vDisk prefooter is incomplete. Management Interface: vDisk creation is in progress. Management Interface: vDisk creation information was not found. Management Interface: vDisk creation cancellation was requested. Management Interface: vDisk file was not found. Management Interface: vDisk file path was not found. Management Interface: vDisk file access was denied. Management Interface: Cancelled. Management Interface: Registry key for the product is inaccessible.

Management Interface: Registry key for the installation folder is inaccessible. Management Interface: Registry key for the management interface is inaccessible. Management Interface: Registry key for the database path is inaccessible. Management Interface: Registry key for the management interface IP address is inaccessible. Management Interface: Buffer size is too small. Management Interface: Buffer size is too large. Management Interface: Unknown error. Management Interface: Remote Server failed to relay a request. Management Interface: Remote Server is not servicing the Device. Management Interface: Remote Server or Device refused the request. Management Interface: Local Server failed to complete a request to a Server or Device. Management Interface: Local Server failed to complete a request to a Server. Management Interface: Remote requests were disabled because of an initialization error. Management Interface: Remote request failed. Management Interface: Remote request timed out. Management Interface: Remote request result was not found. Management Interface: Remote request receiver failed to initialize. Management Interface: Management command failed for all objects. Management Interface: Failed to get the preshared key in secure version. Management Interface: VHD Error. Management Interface: vDisk properties were lost. Management Interface: Insufficient Memory. Management Interface: The network path was not found. Management Interface: The network name cannot be found. Management Interface: File already exists. Management Interface: The geometry of the vDisk is not accessible. Management Interface: Unable to create the vDisk because the store media is read-only. Management Interface: vDisk file is being used by another process. 97 ServerTimeout: Server did not respond to a request in time. 98 NotFound: [v1] not found. 99 AccountRetrieve: Account information for user [v1] was not found.

- 100 ActiveDevice: The task cannot be performed on active Devices. Shut down the Devices before attempting to perform the task.
- 101 ActiveDiskLocator: The task cannot be performed on active vDisks. Shut down the Devices that are using the vDisks before attempting to perform the task.
- 102 AssignedDiskLocator: Unable to delete a vDisk that is currently assigned to a Device. Unassign all Devices, then delete the vDisk.
- 103 ActiveServer: The task cannot be performed on active Servers. Shut down the Servers before attempting to perform the task.
- 104 NotEnoughFreeDiskSpace: There is not enough free disk space to create the vDisk.
- 105 InvalidDiskName: The vDisk name has one or more invalid characters. The invalid characters are  $\langle \rangle$  | " \ / : \* ?.
- 106 CannotDeleteLastAuthGroup: Deleting the last Authorization Group causes the system to be inoperable.
- 107 CannotDeleteUsedAuthGroup: An Authorization Group that is currently in use cannot be deleted.
- 108 ServerStartFailed: The Server did not start successfully. Ensure the appropriate permissions exist for the service account.
- 109 ServerStopFailed: The Server did not stop successfully.
- 110 LockOwnerNotFound: The Device that owns the lock was not found, the vDisk was not unlocked.
- 111 PossiblySharedVDisk: Unable to delete File [v1]. It is possible that the file is being referenced in other Sites or Stores.
- 112 StorePathInaccessible: The Store path [v1] is inaccessible.
- 113 InvalidAction: The [v1] action does not exist.
- 114 InvalidObjectType: The [v1] objectType does not exist.
- 115 TooManyRecords: The amount of data returned using Get is too large. Use GetFirst and GetNext instead of Get.
- 116 InvalidUserGroup: The specified UserGroup does not exist.
- 117 InvalidAuditAction: The specified AuditAction does not exist.
- 118 LoginFailed: The database login failed. Ensure the appropriate permissions exist to access the database.
- 119 DatabaseConnectionError: Unable to connect to the database. Restore the connection in order to manage the farm.
- 120 CreateTriggersParsing: Unable to parse the database script 'CreateTriggers' at: [v1]
- 121 CreateStoredProcParsing: Unable to parse the database script 'CreateStoredProcedures' at: [v1]
- 122 MediaIsReadOnly: Management Interface: Unable to create the vDisk because the store media is read-only.
- 123 ConnectedDeviceForVirtualHostingPool: Unable to delete this VM from a machine catalog because it is connected to a Delivery Group.
- 124 ADerrorDN: Unable to get the distinguishedName property. Ensure the appropriate Active Directory permissions exist to perform this task. Error code: [v1], message: [v2], provider: [v3].
- 125 ADerrorGetSecDes: Unable to get the Active Directory Security Descriptor property. Error code: [v1], message: [v2], provider: [v3].
- 126 ADerrorSetSecDes: Unable to set the Active Directory Security Descriptor property. Ensure the appropriate permissions exist to perform this task. Error code: [v1], message: [v2], provider: [v3].
- 127 ADerrorDNSHostName: Unable to set the DNS Host Name property (dNSHostName). Ensure the appropriate permissions exist to perform this task. Error code: [v1], message: [v2], provider: [v3].
- 128 ADerrorDisplayName: Unable to set the displayName property. Error code: [v1], message: [v2], provider: [v3].
- 129 ADerrorBind: This device was unable to bind to the Domain Controller. Ensure the Domain Controller is running. Error code: [v1], message: [v2], provider: [v3].
- 130 ADerrorGetSPN: Unable to get an Active Directory Service Principal Name. Error code: [v1], message: [v2], provider: [v3].
- 131 ADerrorWriteSPN: Unable to write the Active Directory Service Principal Name. Error code: [v1], message: [v2], provider: [v3]
- 132 ADerrorSearch: Unable to perform the requested Search. Error code: [v1], message: [v2], provider: [v3].
- 133 ADerrorMoveToOU: Unable to move the Active Directory account to the requested Organizational Unit. Ensure the appropriate permissions exist to perform this task. Error code: [v1], message: [v2], provider:  $[v3]$ .
- 134 ADerrorDeleteAccount: Unable to delete this computer account. Ensure the appropriate permissions exist to delete accounts. Error code: [v1], message: [v2], provider: [v3].
- 135 ADerrorBadParameters: Incorrect parameters sent to Provisioning Services from Studio. Error code: [v1], message: [v2], provider: [v3].
- 136 VolumeInUse: The volume is being used.
- 137 VolumeAccessDenied: Volume access is denied.
- 138 VolumeUnknownVolume: An unknown volume was specified.
- 139 VolumeGeneralError: An error occured when executing a volume command.
- 140 MaintenanceServerError: Action cannot be performed, [v1] is a maintenance server for [v2].
- 141 NotManagedStore: The action cannot be performed because the store is not managed.
- 142 PathNotExist: The path does not exist on the given Server.
- 143 PathNoCreatePermission: The path does not have the appropriate create permissions.
- 144 PathNoReadPermission: The path does not have the appropriate read permissions.
- 145 PathNoWritePermission: The path does not have the appropriate write permissions.
- 146 PathNoDeletePermission: The path does not have the appropriate delete permissions.
- 147 IPCProtocolError: An internal error occurred. A field is missing from the process communication protocol data.
- 148 InvalidStoreServer: No active Server can serve the Store [v1].
- 149 ConstraintCheck: A database constraint caused an Add or Update to be stopped.
- 150 VamtNotFound: The Volume Activation Management Tool cannot be found.
- 151 ADerrorCannotGetObjectSID: Cannot return objectSID. Error code: [v1], message: [v2], provider: [v3].
- 152 ADerrorCannotDisableAccount: Cannot disable the Active Directory account at this time. Ensure that all account users are logged off before attempting to disable the account. Error code: [v1], message: [v2], provider: [v3].
- 153 ADerrorFailedToChangePassword: Unable to reset the machine account password. Ensure the appropriate permissions exist to perform this Active Directory task. Error code: [v1], message: [v2], provider: [v3].
- 154 ADerrorFailedToCopyDCName: Unable to copy the Domain Controller name. Error code: [v1], message: [v2], provider: [v3].
- 155 ADerrorDCNameIsTooLong: The Domain Controller name entered exceeds the maximum character length of [v4]. Error code: [v1], message: [v2], provider: [v3].
- 156 SiteMakUserPassword: The Site's makUser and makPassword fields must have values.
- 157 VamtError: See the log for additional error details.
- 158 InactiveDevice: Device specified is not active.
- 159 DiskIsInPrivateMode: This task cannot be performed because the vDisk is in private image mode.
- 160 AlreadyInChangeMode: Unable to complete this operation, vDisk is already in Maintenance, Merge, or Test mode.
- 161 CannotCreateMaintenanceDisk: Cannot create maintenance vDisk.
- 162 CannotEnterMaintenanceMode: To place a vDisk in Maintenance Mode requires using a Server. No Server is available at this time.
- 163 NotInMaintenanceMode: Unable to perform this action because the vDisk is not in Maintenance Mode.
- 164 NoVersionForMaintenanceMode: Unable to place this vDisk in Maintenance Mode because the highest version is not found.
- 165 NoVersionFound: Unable to perform this action because a version record was not found in the database.
- 166 Obsolete: The [v1] feature is obsolete.
- 167 DatabaseWarning: A database warning occurred.
- 168 DatabaseSQL: A database SQL error occurred.
- 169 DatabaseResource: A database resource error occurred.
- 170 InvalidUpdateTask: The specified UpdateTask does not exist.
- 171 InvalidVirtualHostingPool: The specified VirtualHostingPool does not exist.
- 172 RemoteCommand: An exception occurred executing a command on a remote Server.
- 173 IpcNotConfigured: An internal error occurred. The process communication interface must be configured before executing remote commands.
- 174 DiskAlreadSetForUpdate: The vDisk is already set for Update with Device [v1] in Site [v2].
- 175 InvalidDiskVersion: The vDisk Version specified is not valid.
- 176 HostResolution: Could not resolve the host name for [v1].
- 177 InProcess: The remote task is taking longer than expected. TaskId: [v1]
- 178 DateMustBeInFuture: The [v1] must be in the future.
- 179 InvalidRemoteReturn: The remote command did not return valid data.
- 180 InvalidParameterValueMinMax: The [v1] parameter value is invalid, the minimum is [v2] and the maximum is [v3].
- 181 InvalidParameterNotNumeric: The [v1] parameter value is invalid, it is not numeric.
- 182 InvalidParameterNotGuid: The [v1] parameter value is invalid, it is not a GUID.
- 183 PassThroughMessage: [v1]
- 184 DiskUpdateNotEnabled: The Automatic vDisk Update option must be enabled and the vDisk Update Server must be defined. Set these in the Site properties.
- 185 PvsStatusException:

Windows API error occurred, number 0xE000FFFF.

SQL error occurred, number 0xE001FFFF.

Manager error occurred. Error number 0xE002FFFF.

StreamProcess error occurred. Error number 0xE003FFFF.

Stream Database error occurred. Error number 0xE004FFFF.

Management error occurred. Error number 0xE005FFFF.

- Shutdown in progress; request ignored. Error number 0xE0050001.
- CreateDiffDisk: Malformed packet; missing one or more arguments. Error number 0xE0050002.
- DeleteDiffDisk: Malformed file name; cannot parse directory and name. Error number 0xE0050003.
- DeleteDiffDisk: Malformed packet; missing one or more arguments. Error number 0xE0050004.
- IPC: Failed to read mtGetLocks parameters. Error number 0xE0050005.
- IPC: Failed to read mtGetLockStatus parameters. Error number 0xE0050006.
- IPC: Failed to read mtLock parameters. Error number 0xE0050007.

IPC: Failed to read mtUnlock parameters. Error number 0xE0050008.

- MergeDisk event: Malformed packet; unknown message type. Error number 0xE0050009.
- MergeDisk event: Unknown target request ID. Error number 0xE005000A.
- MergeDisk event: Malformed packet; missing one or more arguments. Error number 0xE005000B.
- MergeDisk: Malformed packet; missing one or more arguments. Error number 0xE005000C.
- ValidateDisk: Malformed packet; missing one or more arguments. Error number 0xE005000D.
- VHD Library error occurred. Error number 0xE006FFFF.
- VHD Library: Not implemented. Error number 0xE0060001.
- VHD Library: Handle pointer is invalid. Error number 0xE0060002.
- VHD Library: Length of the path exceeds the limit of the file system. Error number 0xE0060003.
- VHD Library: Name is empty. Error number 0xE0060004.
- VHD Library: Length of the name exceeds the limit of the file system. Error number 0xE0060005.
- VHD Library: Size of a parameter was too big. Error number 0xE0060006.
- VHD Library: Size of a parameter was too small. Error number 0xE0060007.
- VHD Library: The media is write protected. Error number 0xE0060008.
- VHD Library: Type is invalid. Error number 0xE0060009.
- VHD Library: Footer is incomplete. Error number 0xE006000A.
- VHD Library: Failed to read or write the entire VHD Header. Error number 0xE006000B.
- VHD Library: Failed to read or write the entire VHD Block Allocation Table. Error number 0xE006000C.
- VHD Library: Failed to read or write all of the VHD properties. Error number 0xE006000D.
- VHD Library: VHD footer is corrupt. Error number 0xE006000E.
- VHD Library: VHD header is corrupt. Error number 0xE006000F.
- VHD Library: Failed to read or write the VHD objects. Error number 0xE0060010.
- VHD Library: Destination string is too small. Error number 0xE0060011.
- VHD Library: Destination string pointer is NULL. Error number 0xE0060012.
- VHD Library: Source string pointer is NULL. Error number 0xE0060013.
- VHD Library: Offset is before the beginning of the VHD data area. Error number 0xE0060014.
- VHD Library: Offset is after the end of the VHD data area. Error number 0xE0060015.
- VHD Library: Failed to allocate memory because it was unavailable. Error number 0xE0060016.
- VHD Library: Caller cancelled the last create request. Error number 0xE0060017.
- VHD Library: Failed to read or write all of the data as requested. Error number 0xE0060018.
- VHD Library: Failed to create a Universal Unique Identification for a VHD. Error number 0xE0060019.
- VHD Library: Failed to find the VHD properties. Error number 0xE006001A.
- VHD Library: Failed to read or write the entire sector bitmap within a block. Error number 0xE006001B.
- VHD Library: Failed to read or write the entire block. Error number 0xE006001C.
- VHD Library: Failed to open the file that represents the VHD. Error number 0xE006001D.
- VHD Library: Requested number of bytes exceeds the remainder of bytes in a block. Error number 0xE006001E.
- VHD Library: Accessed past end of the VHD file. Error number 0xE006001F.
- VHD Library: Differencing VHD Unique ID (UUID) differs to parent VHD Unique ID. Error number 0xE0060020.
- VHD Library: Differencing VHD timestamp differs to parent VHD last modified time. Error number 0xE0060021.
- VHD Library: Failed to read or write the entire VHD Block Allocation Table Map. Error number 0xE0060022.
- IPC error occurred. Error number 0xE007FFFF.

There was an unknown transmission error. Error number 0xE0070001.

No response received for successful send. Error number 0xA0070002.

Message processor timed out. Error number 0xE0070003.

Retry limit exhausted. Error number 0xE0070004.

Message recipient task is not active. Error number 0xE0070005.

Socket send/recv cannot be retried. Error number 0xE0070006.

Port shutdown due to connection opens exhausted. Error number 0xE0070007.

Port shutdown due to flood of junk packets. Error number 0xE0070008. Port shutdown due to receive retries exhausted. Error number 0xE0070009.

Transport does not support fragmentation. Error number 0xE007000A. One or more packet fragments are missing. Error number 0xE007000B. Error sending message. Error number 0xE0070100. Message acknowledgement timeout. Error number 0xA0070101.

Command timeout. Error number 0xE0070102. Not implemented. Error number 0xE0070103. Error verifying message port number, must be  $>= 0$  and  $<= 65535$ . Error number 0xE0070104. Command initialization failed. Error number 0xE0070105. Start of IPC failed. Error number 0xE0070106. Stop of IPC failed. Error number 0xE0070107. Memory allocation failure. Error number 0xE0070108. Internal error, failure to wait long enough for a communication response to be received. Error number 0xE0070109. Disk Update error occurred. Error number 0xE008FFFF. Inventory error occurred. Error number 0xE009FFFF. Inventory Table: Failed to start thread. Error number 0xE0090001. Inventory Table: Invalid Entry. Error number 0xE0090002. Inventory Table: Failed to initialize inventory. Error number 0xE0090003. Shutdown in progress; request ignored. Error number 0xE0090004. Get Disk Inventory: Parameters bad. Error number 0xE0090033. Populate database: Failed offline. Error number 0xE0090065. Populate database: Server get by name failed. Error number 0xE0090066. Populate database: Uninitialized. Error number 0xE0090067. Populate database: Get host name failed. Error number 0xE0090068. Populate database: Char conversion failed. Error number 0xE0090069. Populate database: Initialization failed. Error number 0xE009006A. Populate database: Database open failed. Error number 0xE009006B. Populate database: Get all disk locators failed. Error number 0xE009006C. Inventory Table: Not yet implemented. Error number 0xE009006D. Notifier error occurred. Error number 0xE00AFFFF. MAPI error occurred. Error number 0xE00BFFFF. 186 TaskCancelled: Task [v1] is cancelled and is not running. 187 TaskCompleted: Task [v1] has been completed and is not running. 188 TaskInProgress: Task [v1] is running and cannot be processed. 189 InvalidTask: The specified Task does not exist. 190 InventoryServerCannotContactDatabase: The Inventory Service cannot contact the database.

191 ServerOffline: The Server is offline.

192 ServerStateUnknown: The Server state is unknown.
- 193 HighestVersionIsPending: Could not complete this action because the highest vDisk version is still pending. The scheduled date for the version has not occurred yet.
- 194 MergeInvalidWithCurrentVersions: Merge is not valid with the current versions that exist.
- 195 DiskInventoryError: vDisk versions are not up to date on all Servers that access this vDisk. Update all Servers with the latest versions of the vDisk files.
- 196 VDiskFileNotFoundWarning: [v1]: vDisk file was not found because it was deleted.
- 197 CannotAssignActiveServer: Stop the Server before attempting to assign the Server to a different site.
- 198 CannotAssignServerWithActiveDevice: Before attempting to assign the Server to a different site, shut down Devices connecting to the Server, then shut down the Server.
- 199 MappedDiskLocator: The vDisk is mapped and cannot be changed.
- 200 InvalidTemplateDevice: The Template Device must be a Production Device that does not have a Personal vDisk.
- 201 DeviceWithPersonalVDiskInvalid: Unable to process a Device that uses a personal vDisk.
- 202 CreatingDisk: Server is creating a vDisk so change cannot be done.
- 203 AssignedDiskLocatorToDeviceWithPersonalvDisk: Unable to delete a vDisk if the vDisk is currently assigned to a Device that uses a Personal vDisk. Unassign the Device, then delete the vDisk.
- 204 InvalidMacAddress: The MAC address for this VM is invalid. Configure the VM with a valid MAC address.
- 205 CannotGetMacFromHypervisor: The hypervisor did not return the MAC address for this VM: [v1]
- 206 Win32SystemException: A system error occurred.
- 207 RemoteManagementIpCannotBeResolved: Unable to resolve the management IP for Server [v1].
- 208 LocalManagementIpNotSet: The management IP for local server [v1] is not set in registry IPC\IPv4Address.
- 209 PerformVolumeMaintenanceTaskPermissions: Ensure the Service Account user has the appropriate 'Perform volume maintenance task' permissions.
- 210 CannotLoginToVirtualHostingPool: Unable to log on to the virtual hosting pool [v1]. Ensure that the hypervisior server is running properly.
- 211 VirtualHostingPoolNotSetForDevice: The virtualHostingPoolId for device [v1] with bdmBoot must be set.
- 212 ActiveBdmBootDeviceCannotProcess: The Boot Device Manager [v1] did not process successfully.
- 213 CannotMovePvdDeviceToAnotherSite: Personal vDisk Devices cannot be moved to another site.
- 214 XenDesktopSiteInvalid: XenDesktop Site for Devices is not valid, the XenDesktop Site is: [v1]
- 215 XenDesktopServiceListOutOfDate: XenDesktop Site [v1] is not reachable, check that the Citrix PVS Soap Server service user has XenDesktop permissions and network connectivity.
- 216 NoXenDesktopServiceForPersonalVDiskCapability: No XenDesktop service found for Personal vDisk capability.
- 217 InsufficientPermissionsToPreparePersonalVDisks: The user account for the Citrix PVS Soap Server has insufficient permissions to prepare Personal vDisks.
- 218 NotEnoughFreeDiskSpaceForManifest: There is not enough free disk space to create the manifest.
- 219 OperationCannotBeDoneOnlyPvdDevicesAssigned: Operation cannot be done, only Personal vDisk Devices are assigned.
- 220 DiskFormatCannotBeSetToVHD: The format cannot be set to VHD since no VHD vDisk file is found in the path, [v1], for Server, [v2].
- 221 DiskFormatCannotBeSetToVHDX: The format cannot be set to VHDX since no VHDX vDisk file is found in the path, [v1], for Server, [v2].
- 222 TemporaryVersionIsSet: This task cannot be performed because a temporary version is set.
- 223 DiskIsUsingPersistentCacheOnServer: A temporary version cannot be used for a vDisk that is using persistent cache on server.
- 224 UploadAlreadyInProgress: An upload is already in progress by Server [v1].
- 225 FieldMustBeNull: Field [v1] must be null.
- 226 DuplicateData: Record already exists in [v1] table for Farm.
- 227 CisUploadTokenGenerateError: Error generating upload token for My Citrix username [v1] ([v2]).
- 228 InvalidCredentials: The username or password is incorrect.
- 229 NoWriteAccessToFolders: No write access to folders [v1] or [v2].
- 230 ReportCreationError: Error creating problem report: [v1].
- 231 PvsProxyNotSupported: PVS Proxy not supported on this host
- 232 CannotCreateRegKey: Cannot create Registry key [v1]
- 4100 ADerrorUnexpectedError: An unexpected Active Directory related error occured. Ensure the appropriate permissions exist to perform this task. Error code: [v1], message: [v2], provider: [v3].

#### **ExecuteAdd**

MapiReturn ExecuteAdd(string command,

List<KeyValuePair<string, string>> record, out string resultId);

#### **ExecuteAdd AuthGroup**

Add an Active Directory or Windows Group for authorization.

record Record to add. All record fields that do not have a Default are required.

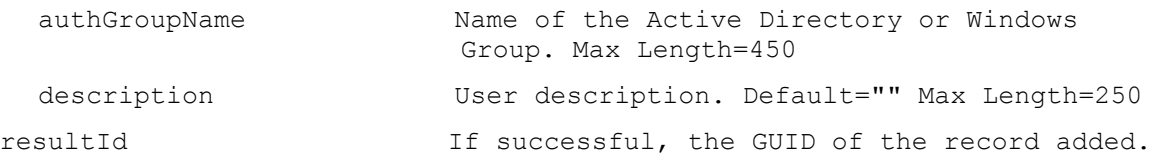

### **ExecuteAdd CeipData**

Add a new entry to CeipData table.

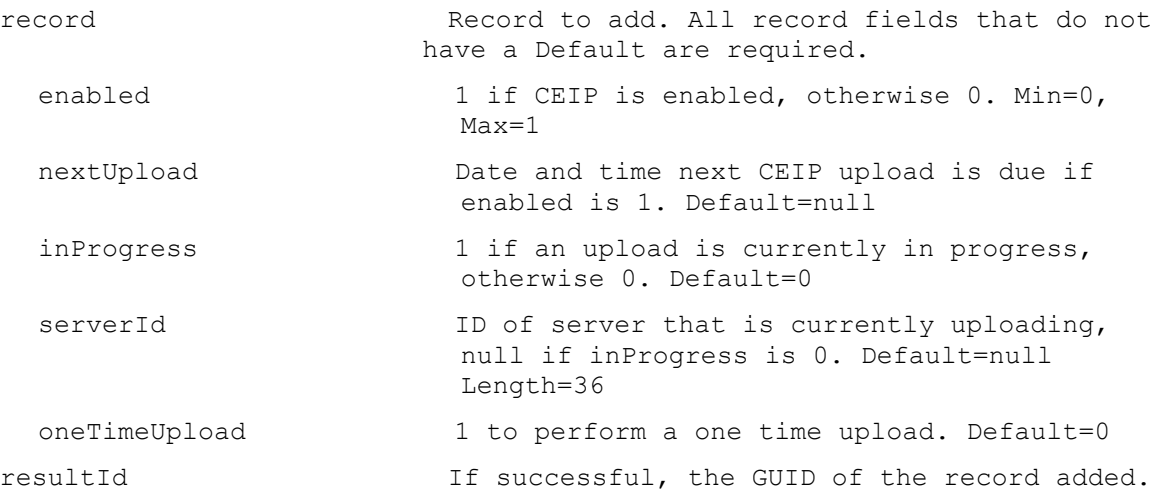

## **ExecuteAdd CisData**

Add a new entry to CisData table.

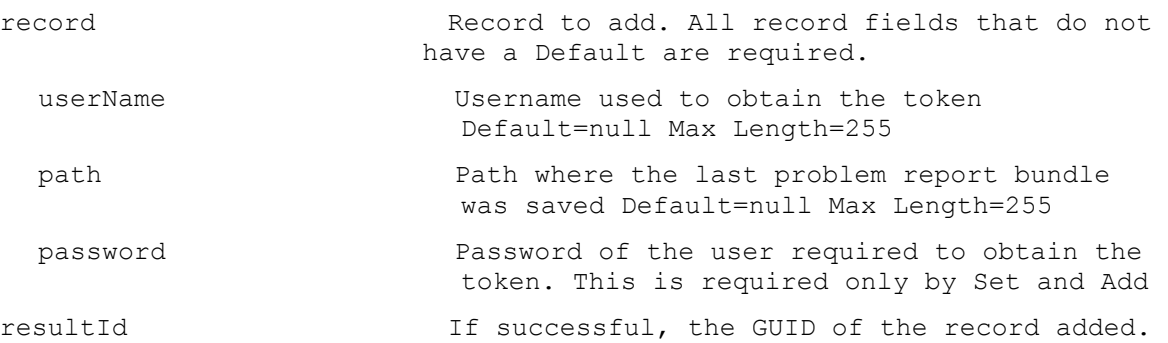

#### **ExecuteAdd Collection**

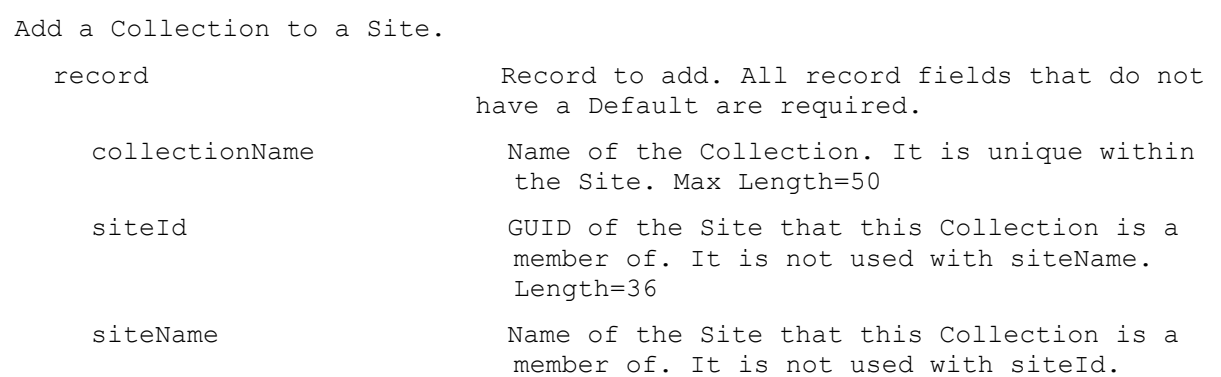

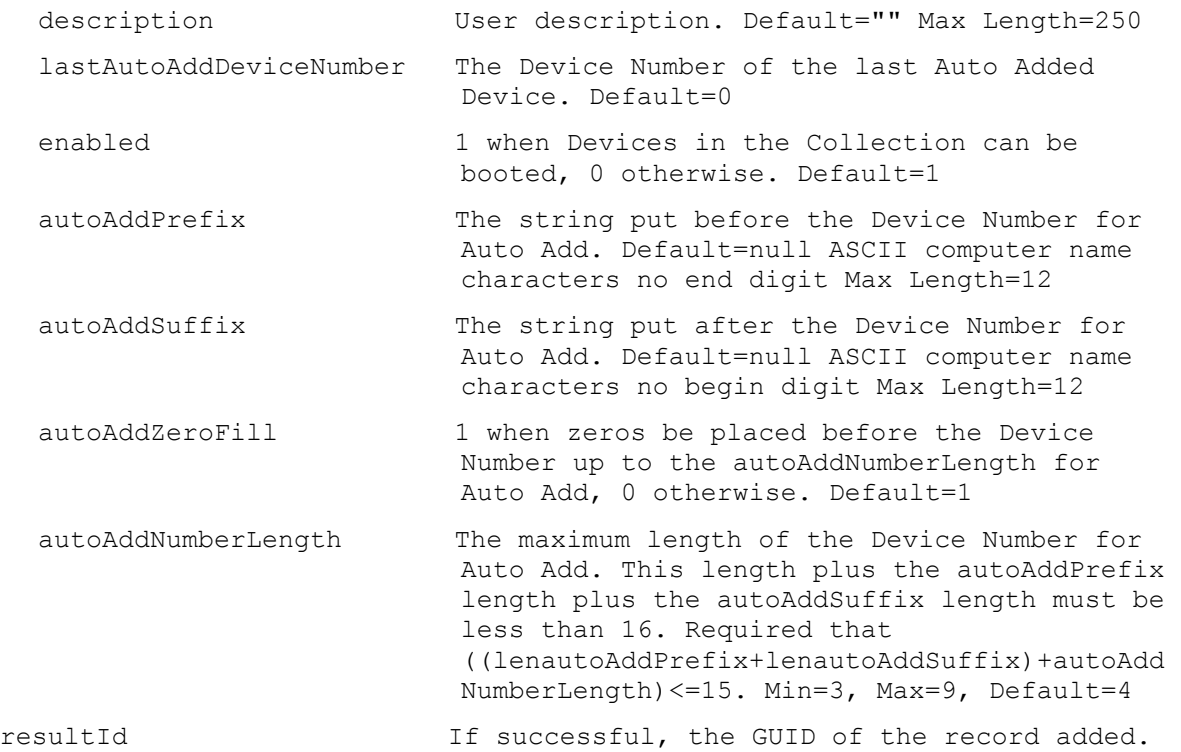

# **ExecuteAdd Device**

Add a new Device to a collection.

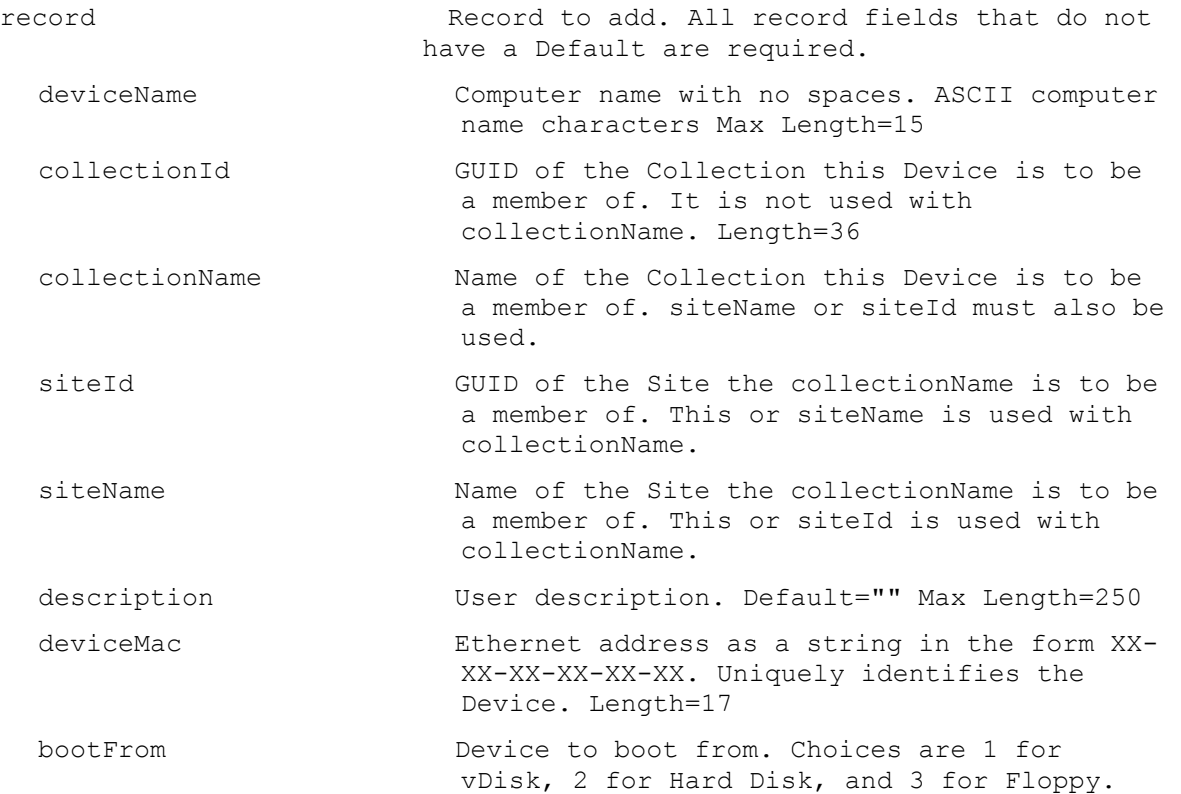

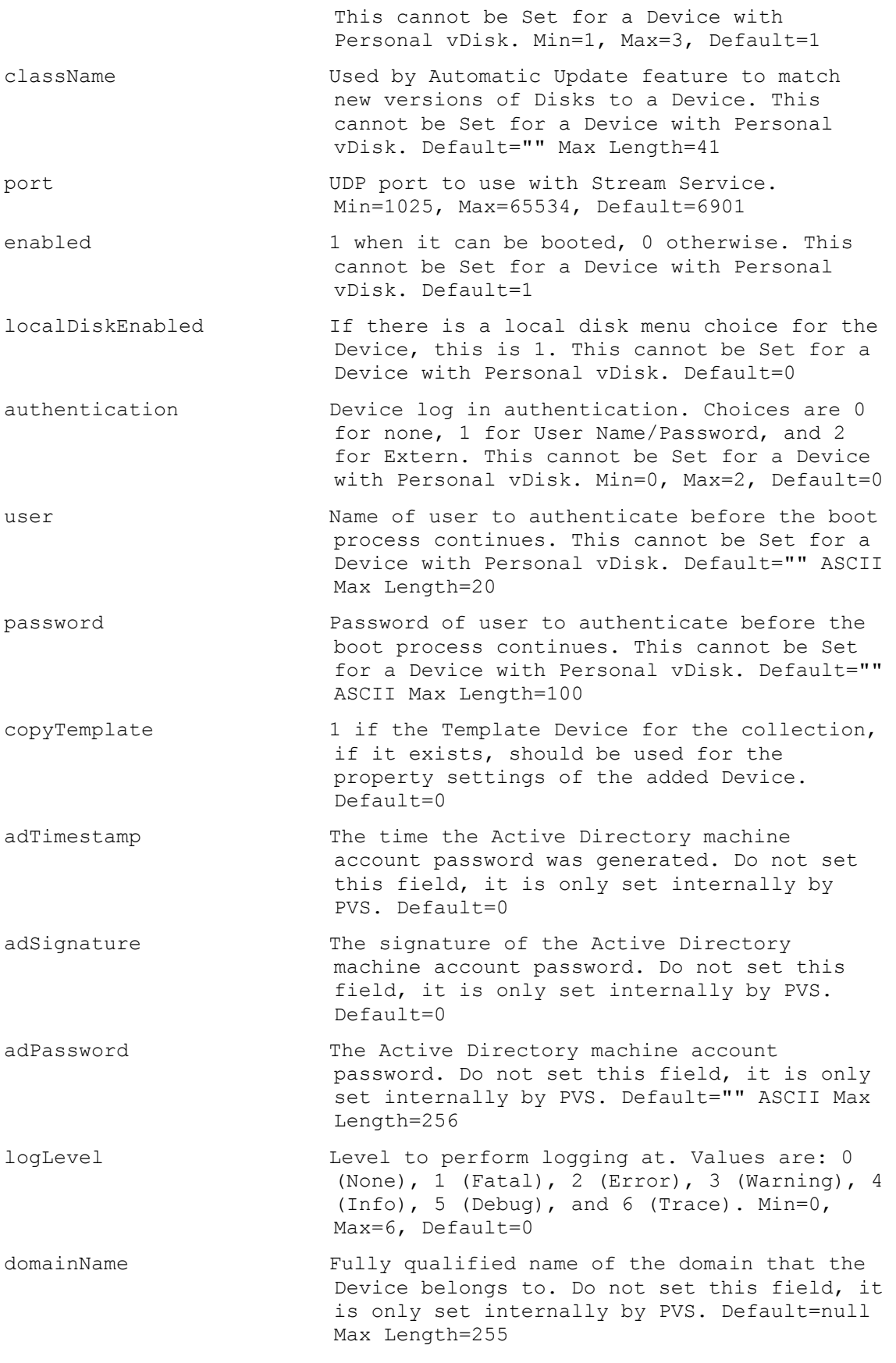

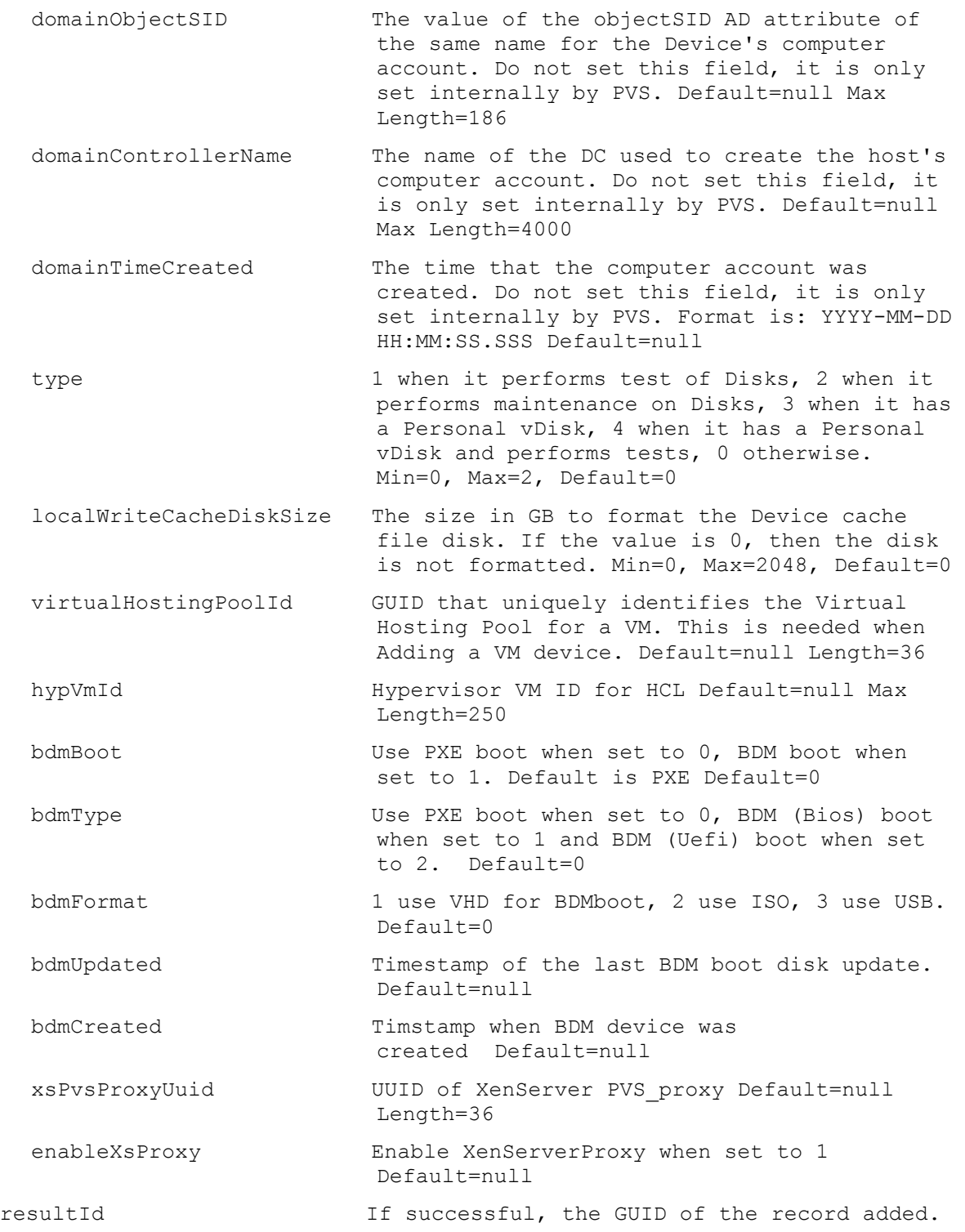

# **ExecuteAdd DeviceWithPersonalvDisk**

Add a new Device with Personal vDisk to a collection.

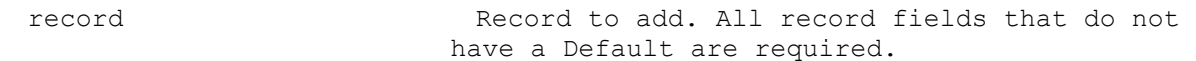

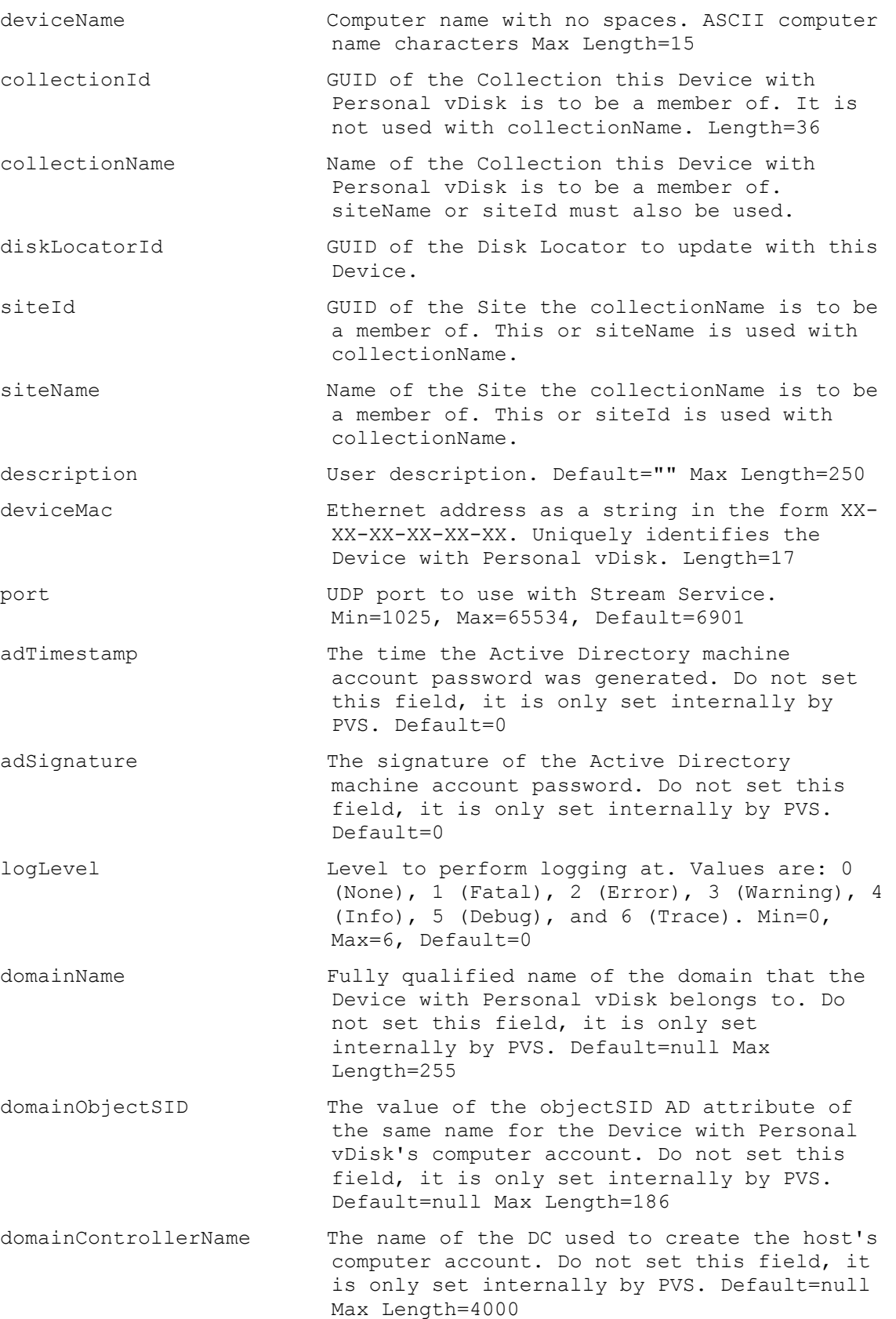

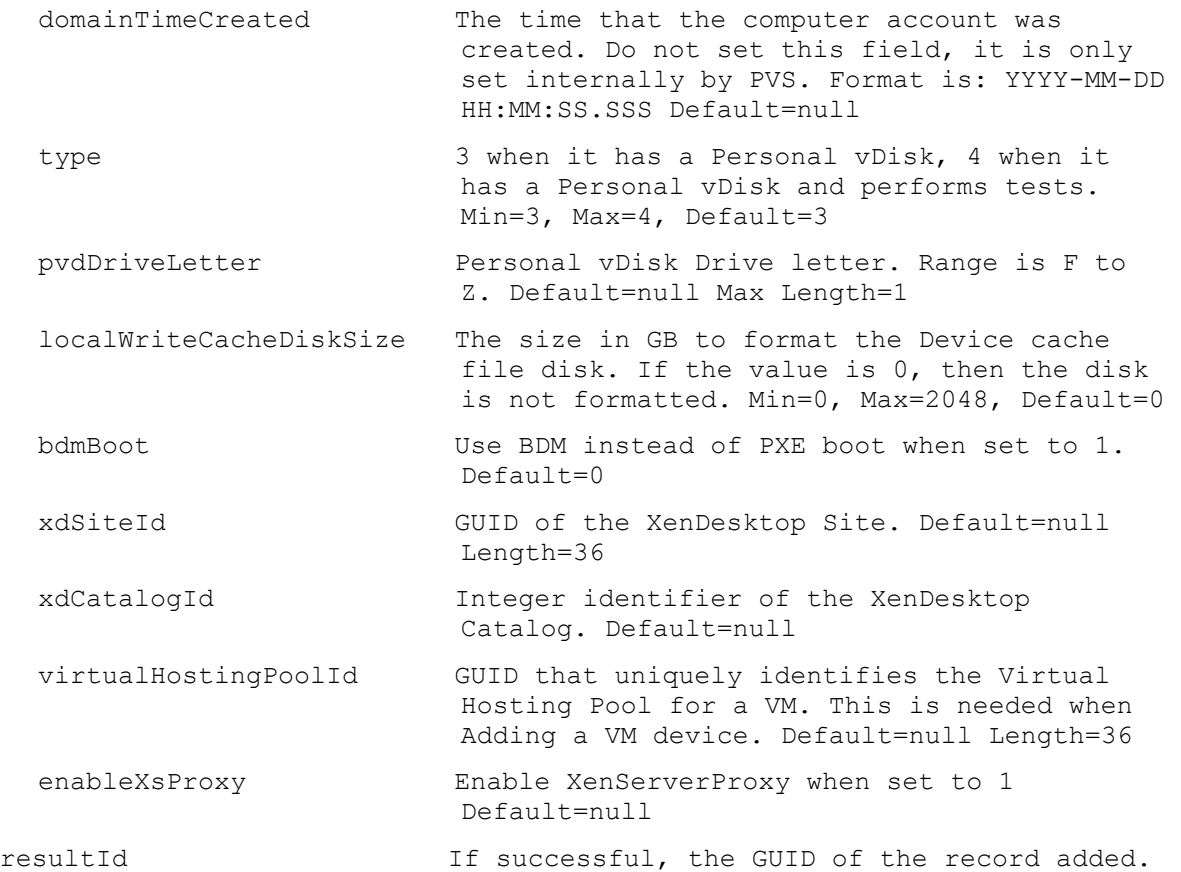

# **ExecuteAdd DiskLocator**

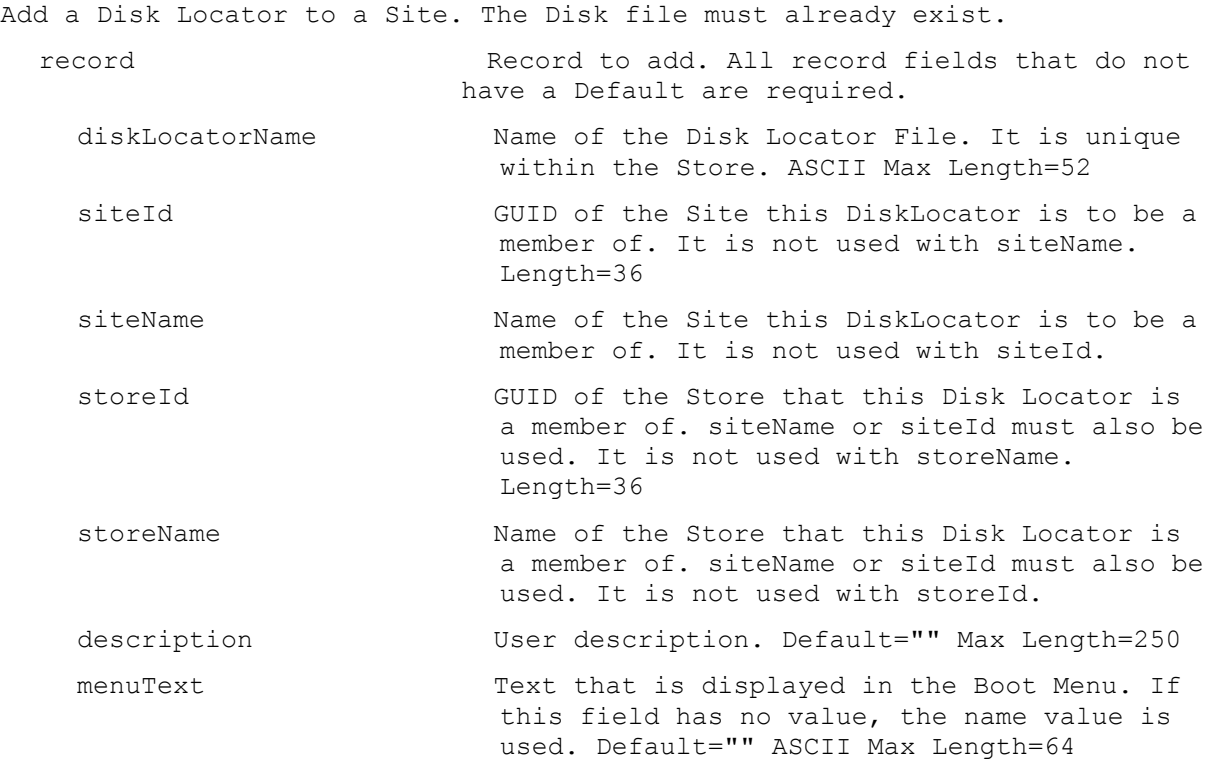

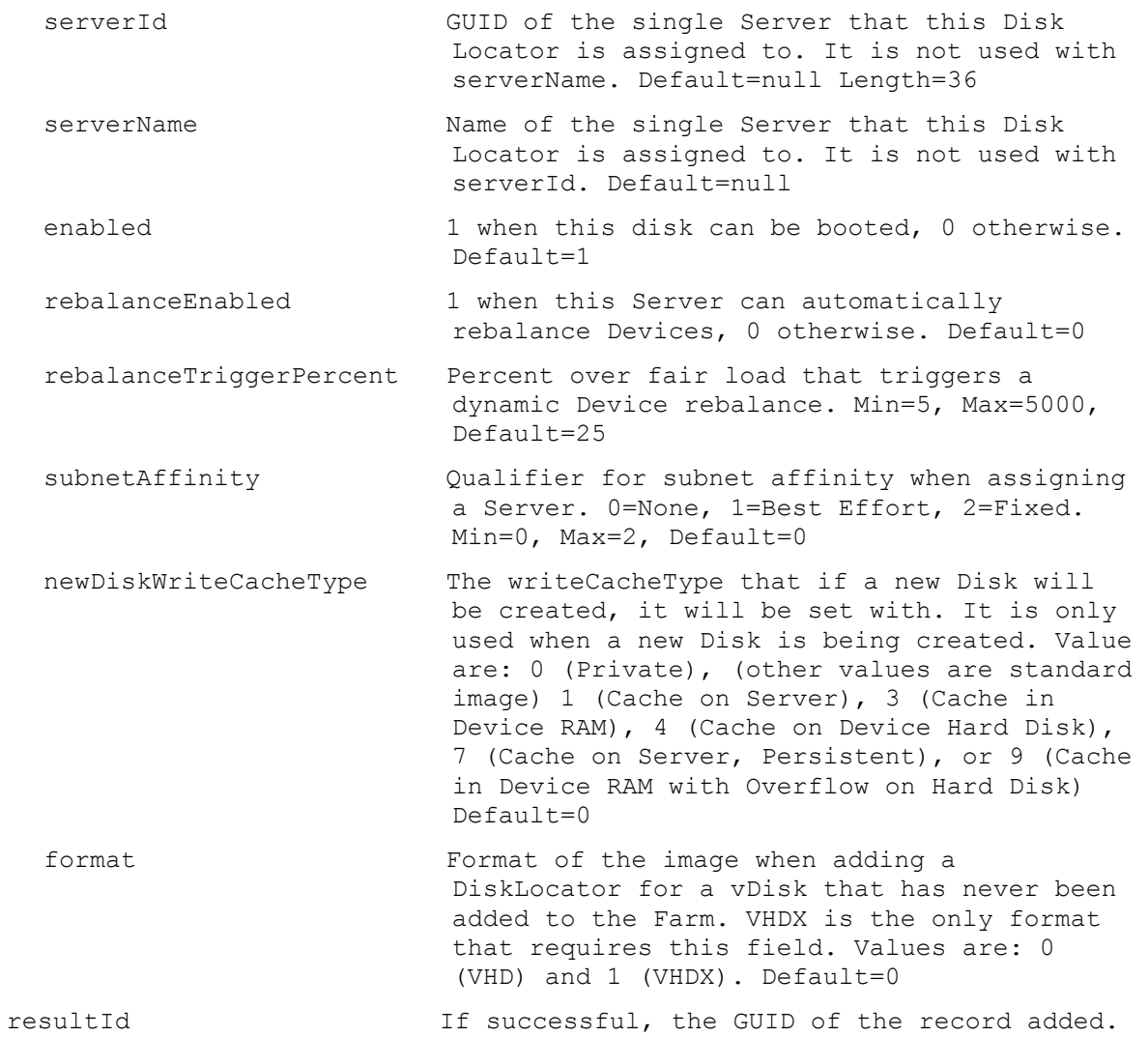

# **ExecuteAdd DiskUpdateDevice**

Add a new Device related to a Disk that can be updated.

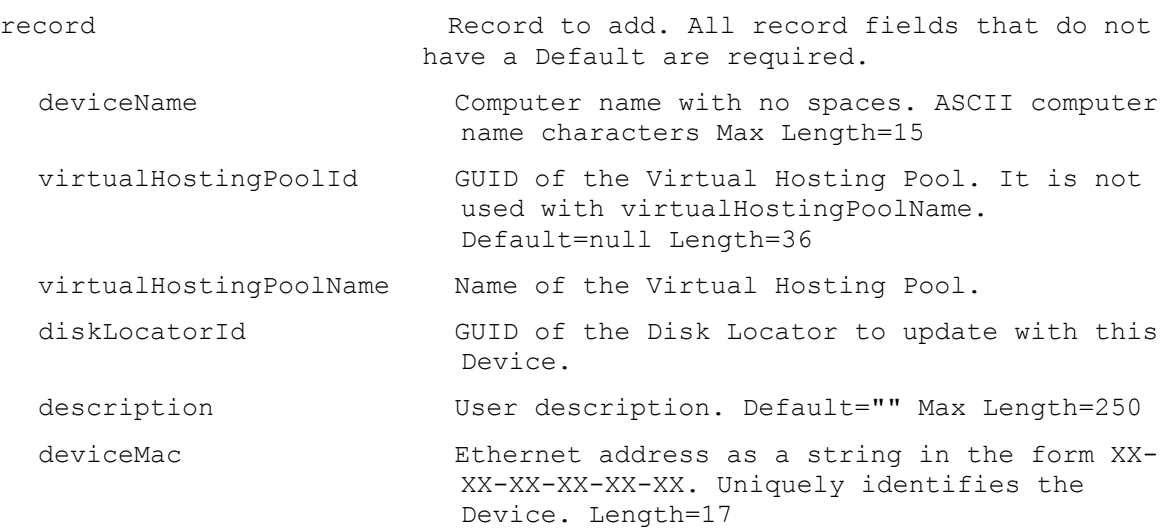

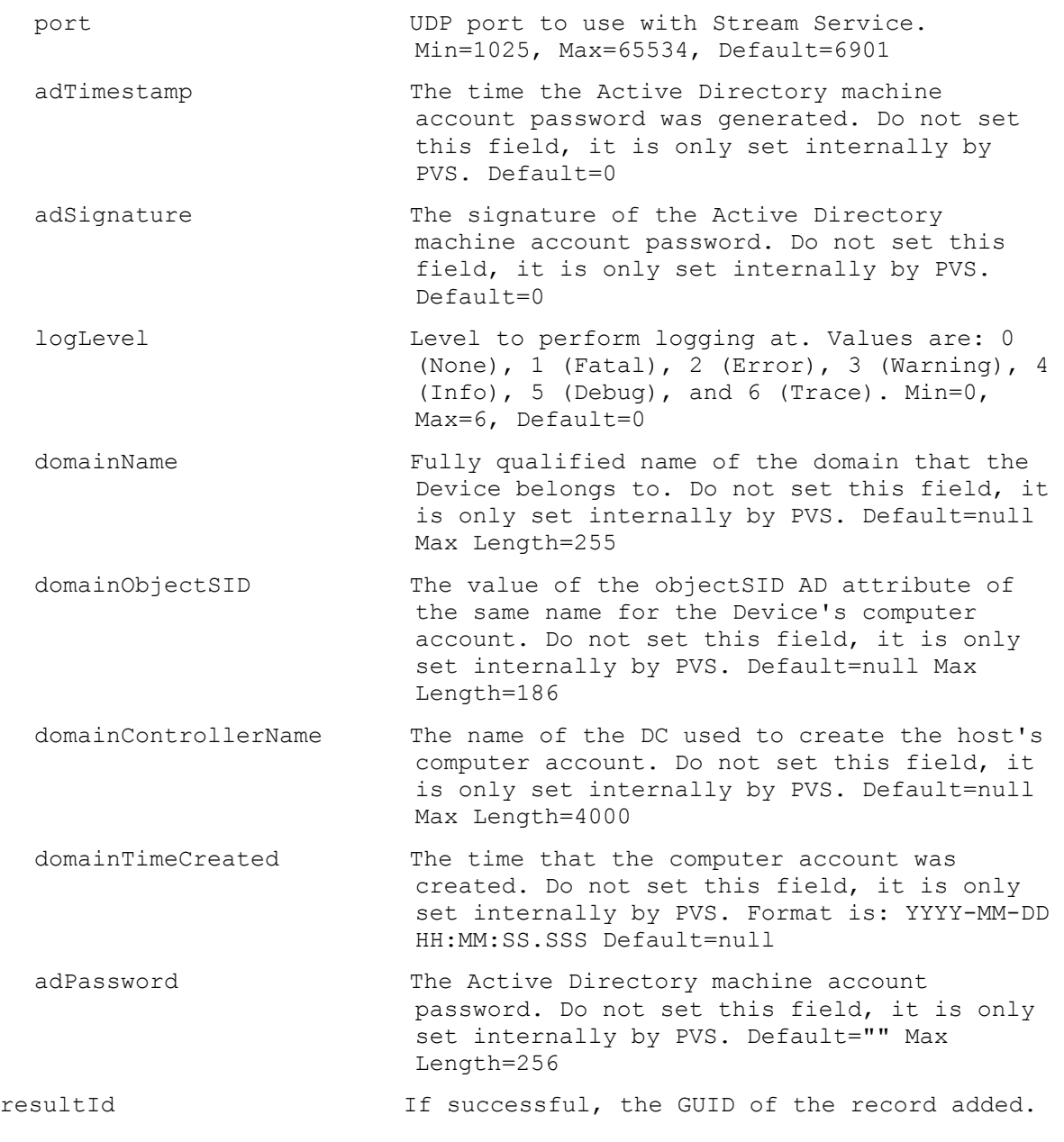

# **ExecuteAdd FarmView**

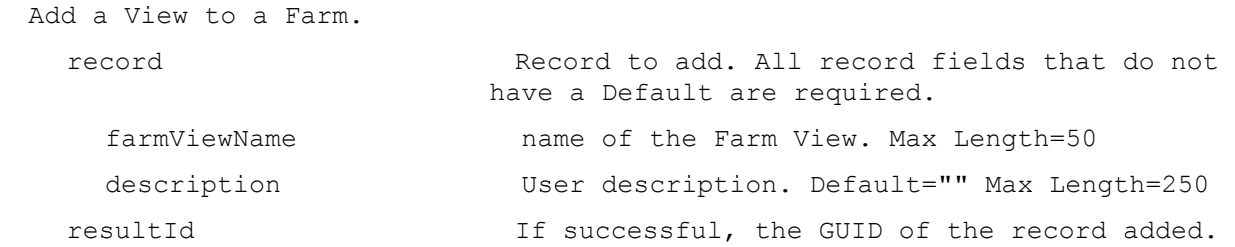

# **ExecuteAdd Server**

Add a Server to a Site.

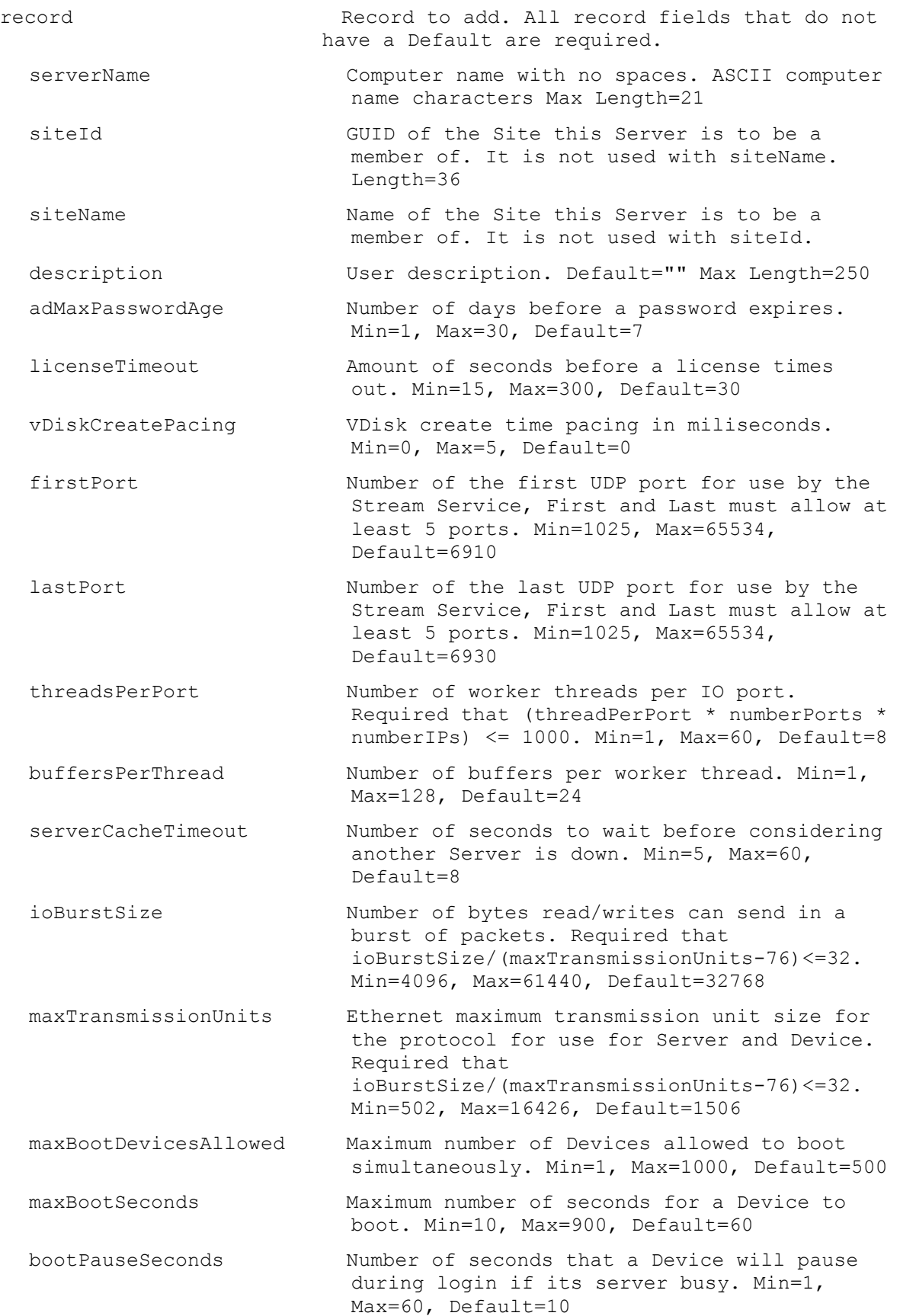

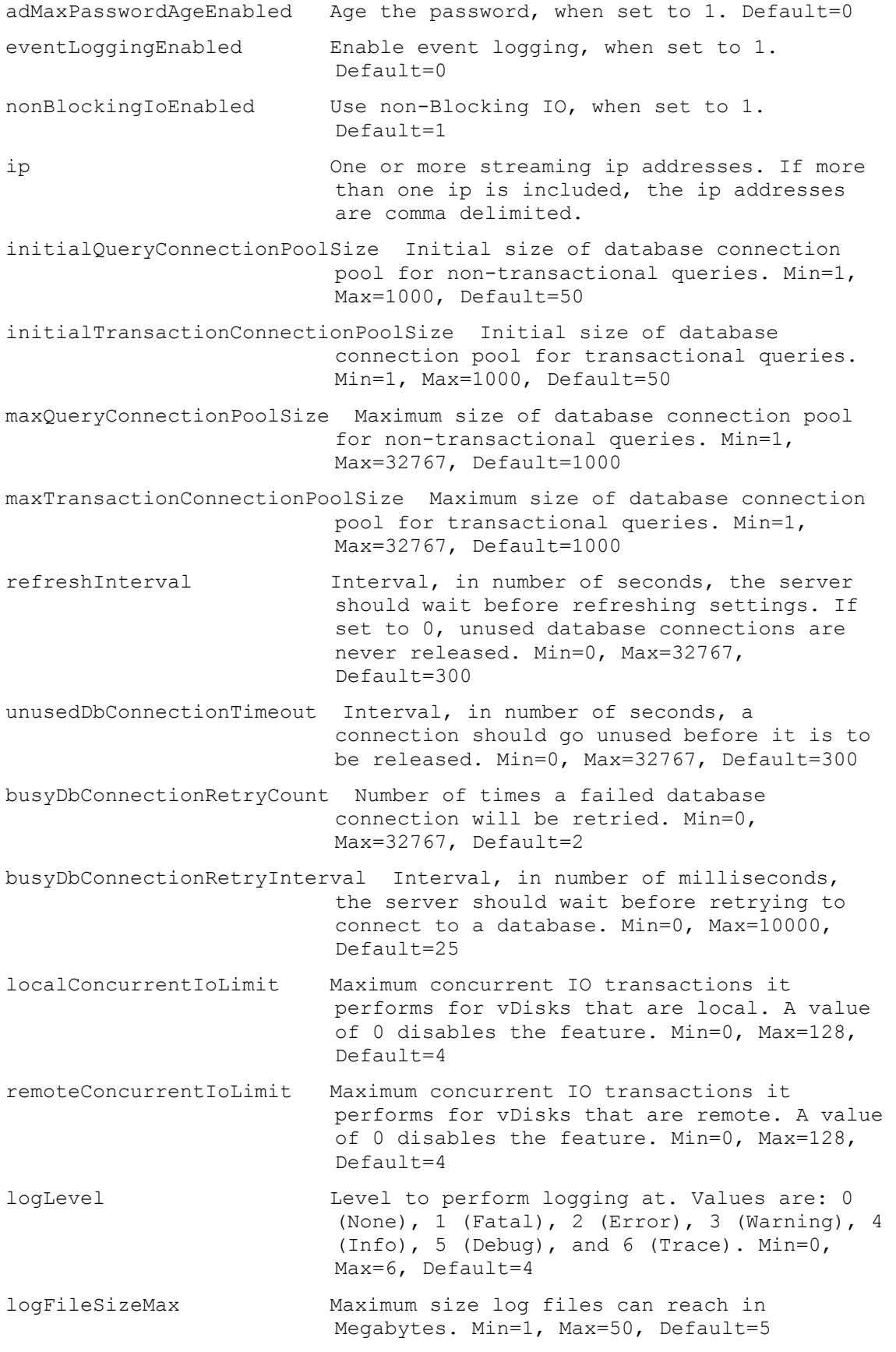

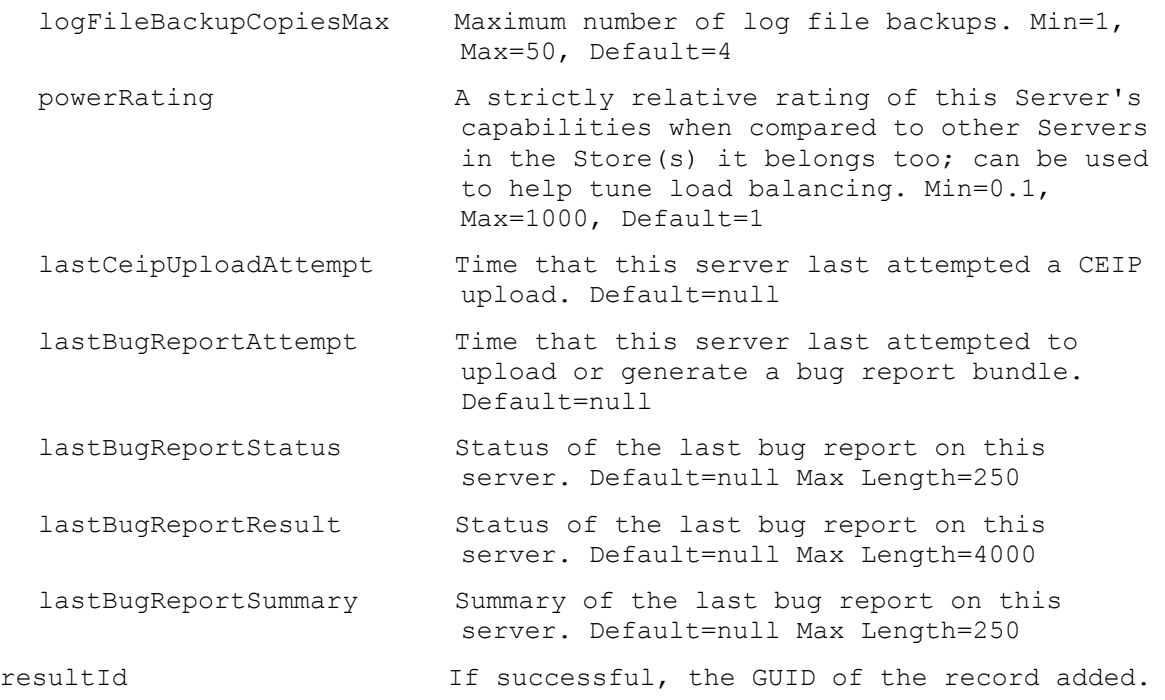

# **ExecuteAdd Site**

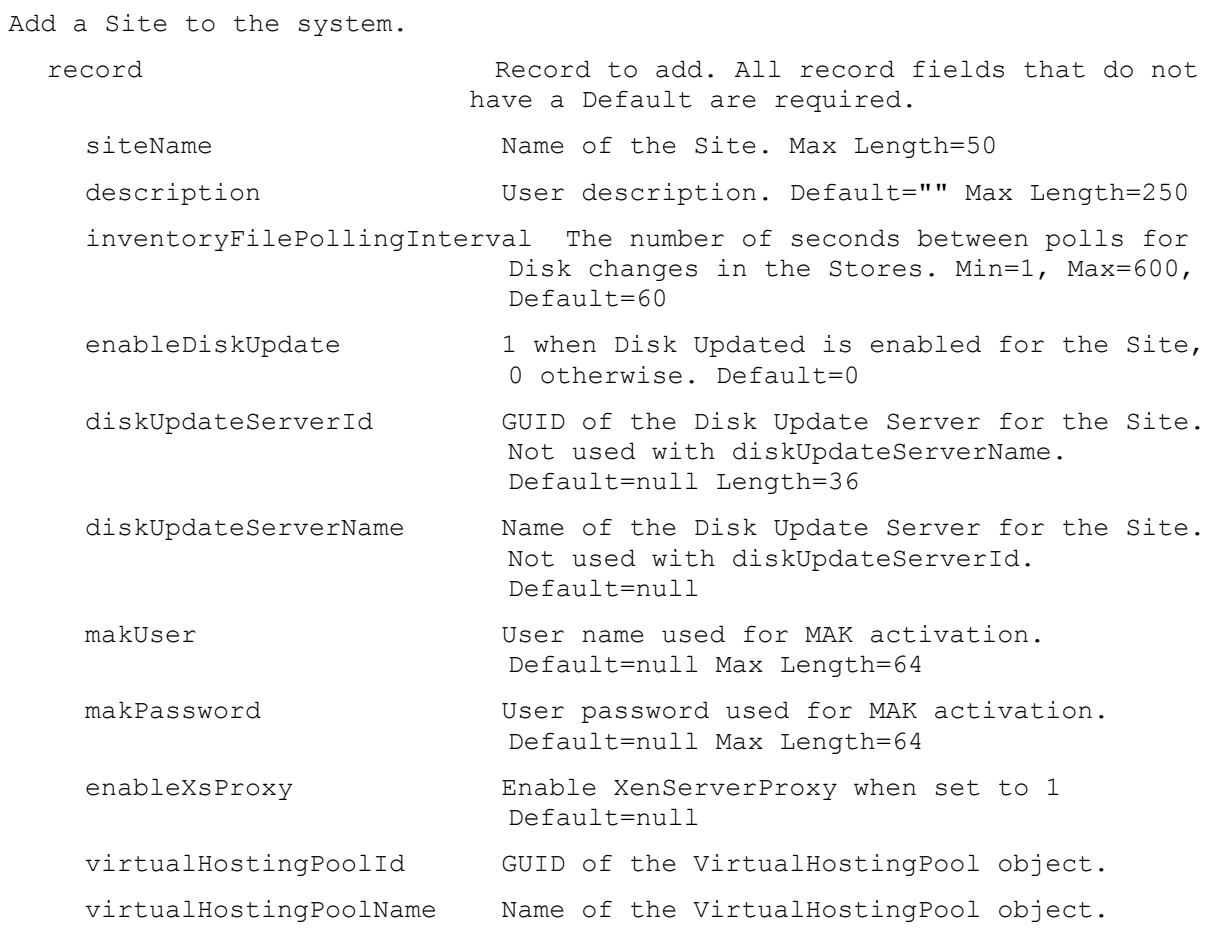

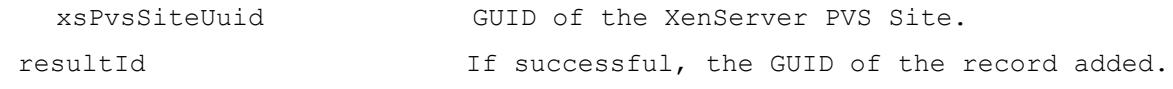

# **ExecuteAdd SiteView**

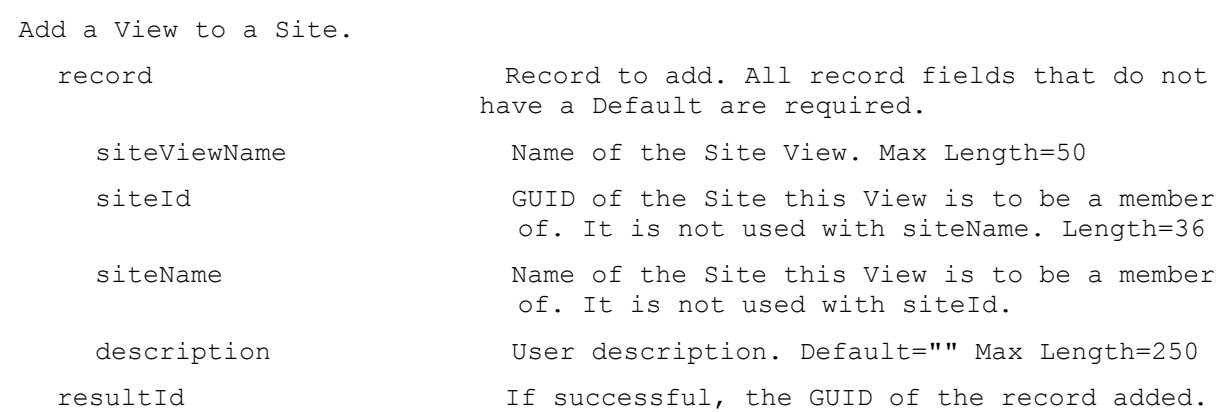

# **ExecuteAdd Store**

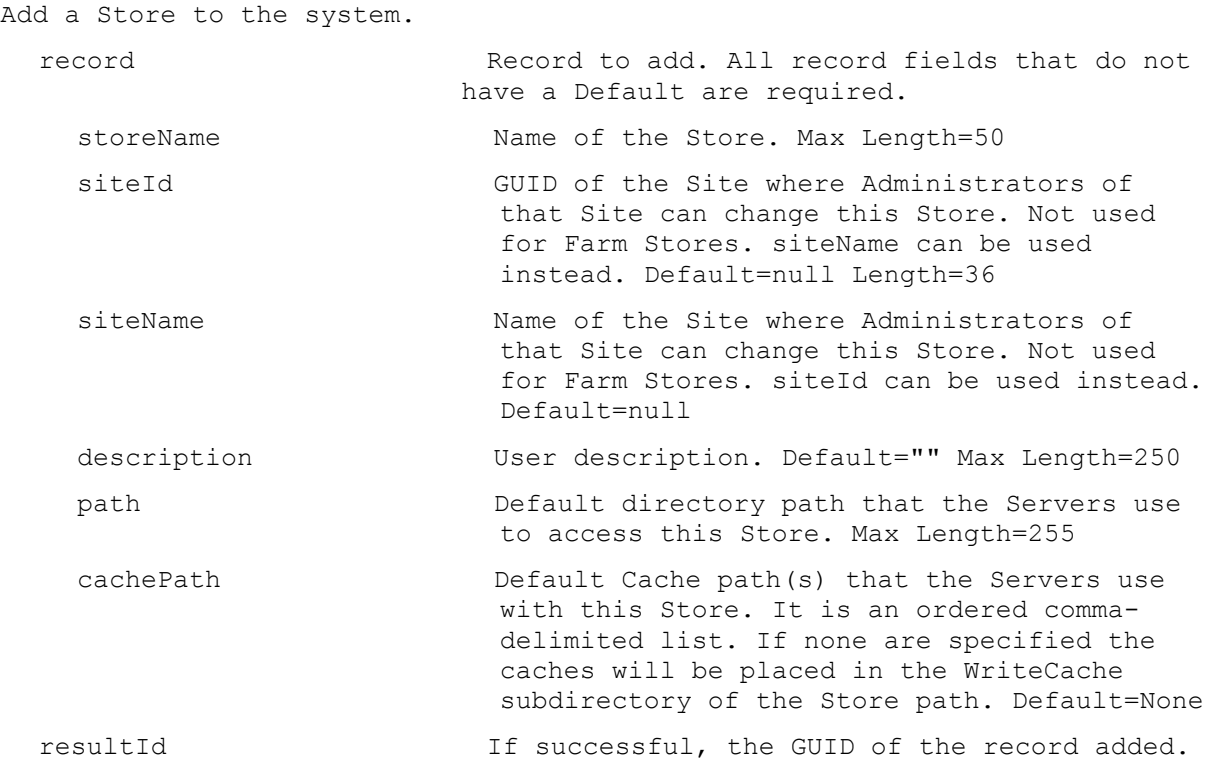

# **ExecuteAdd UpdateTask**

Add a new Update Task for the Site.

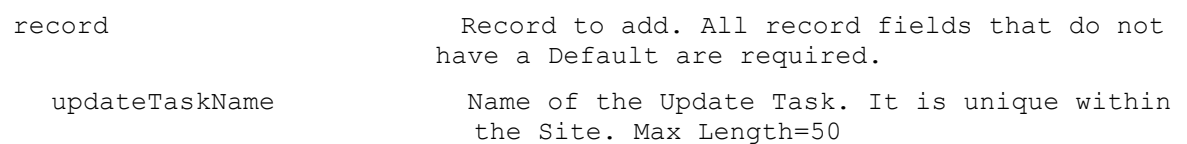

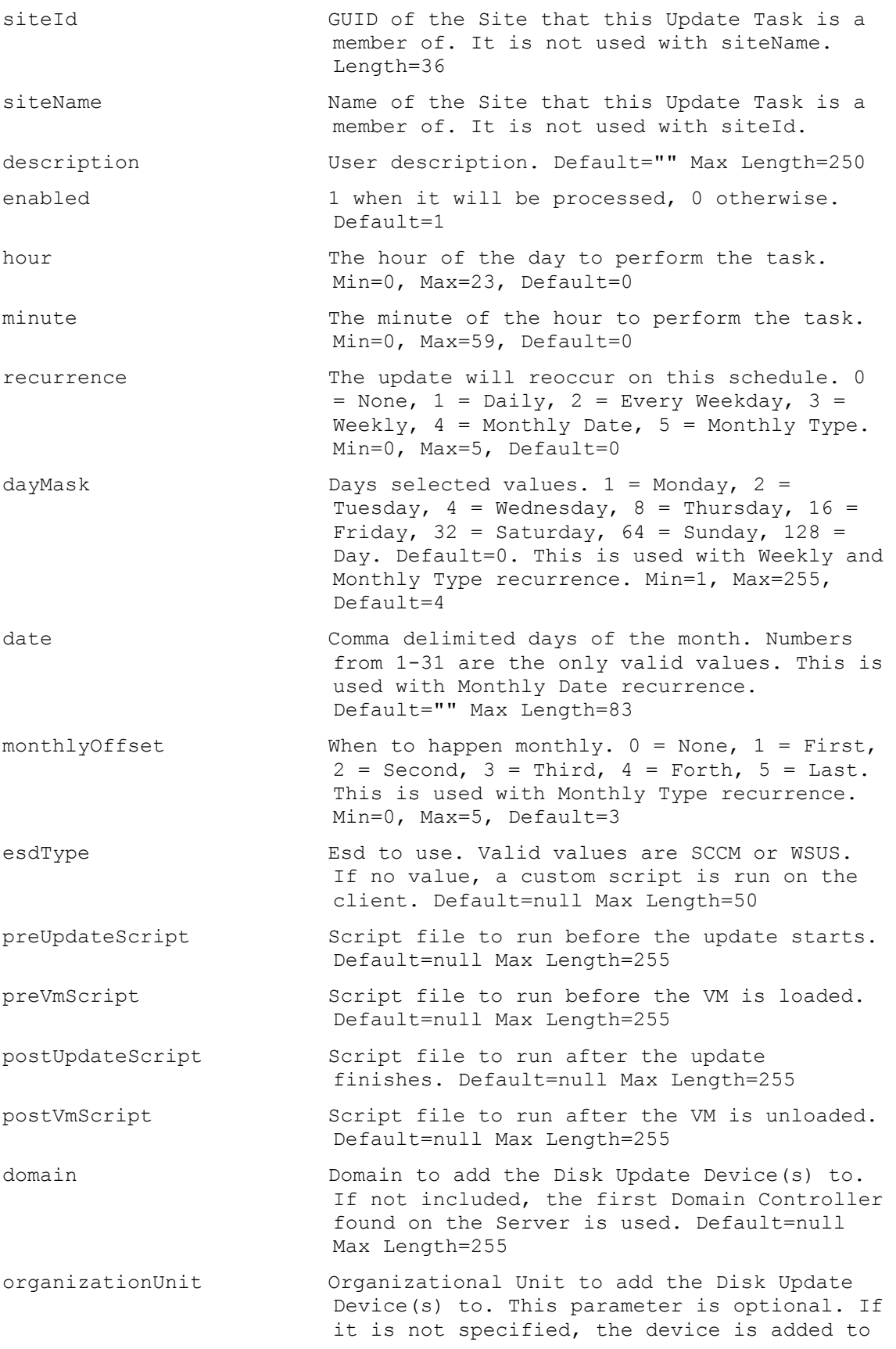

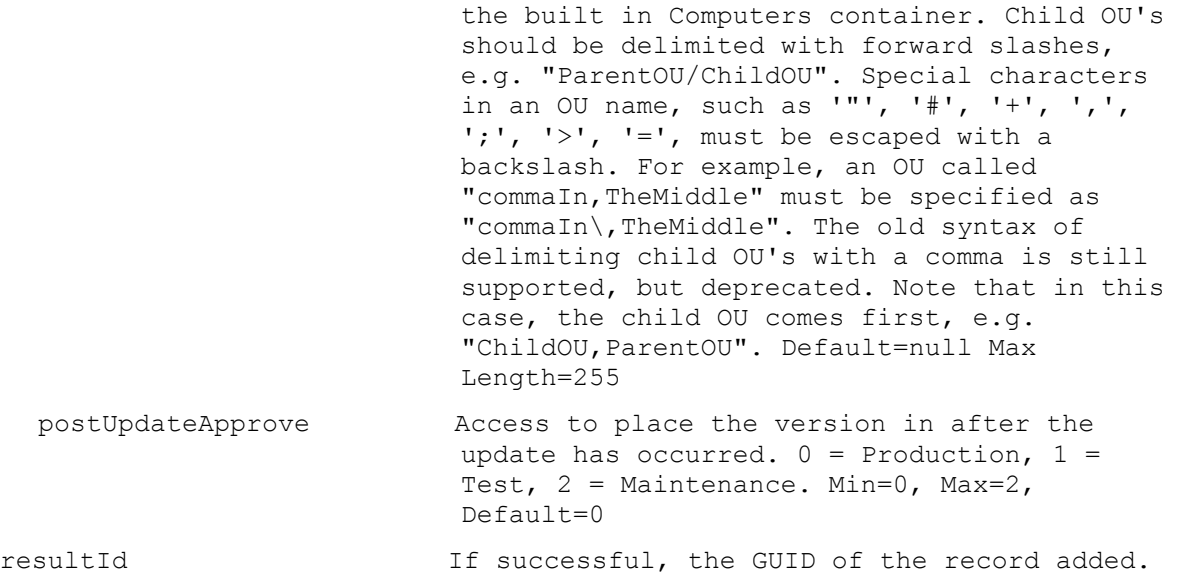

# **ExecuteAdd VirtualHostingPool**

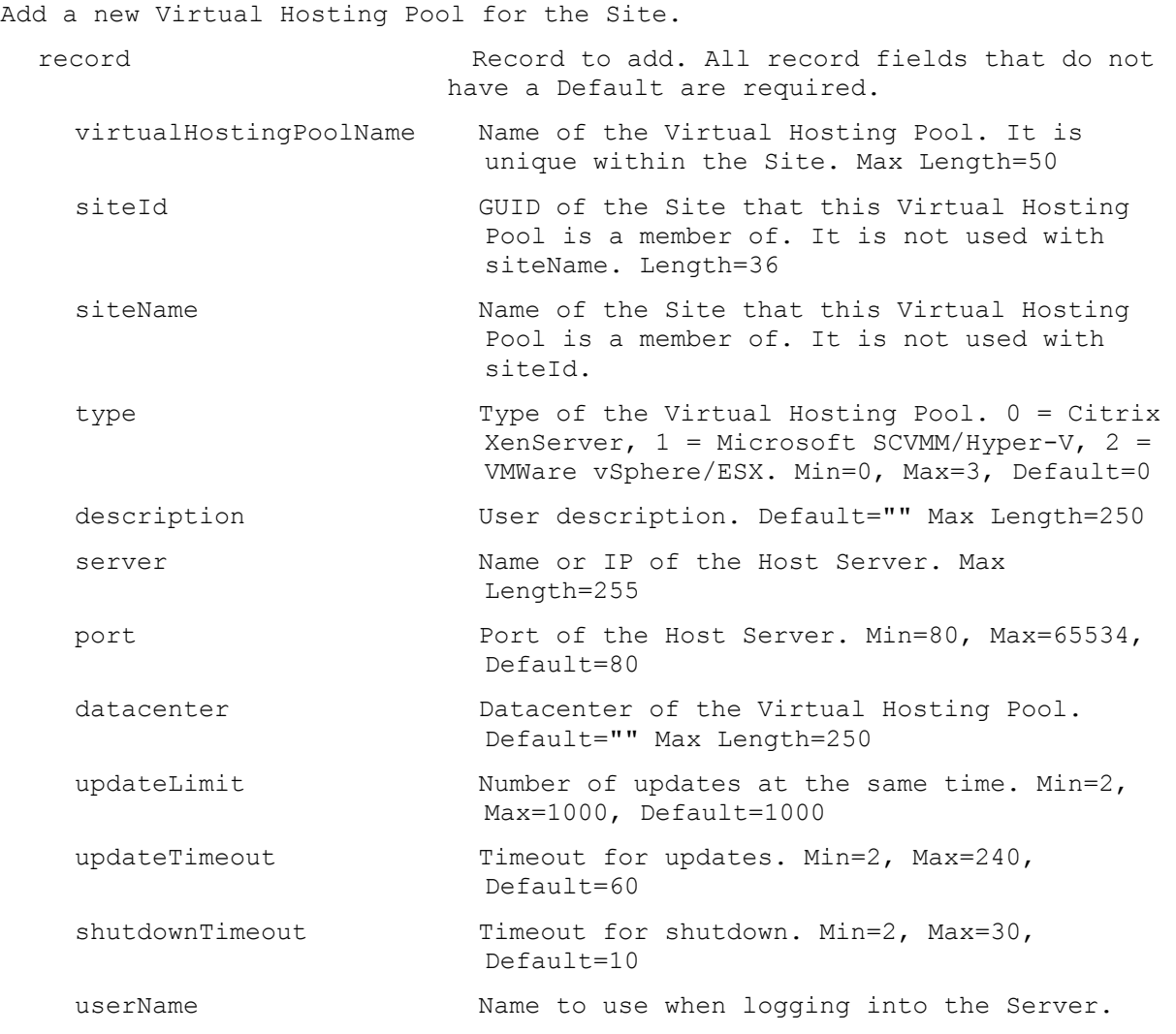

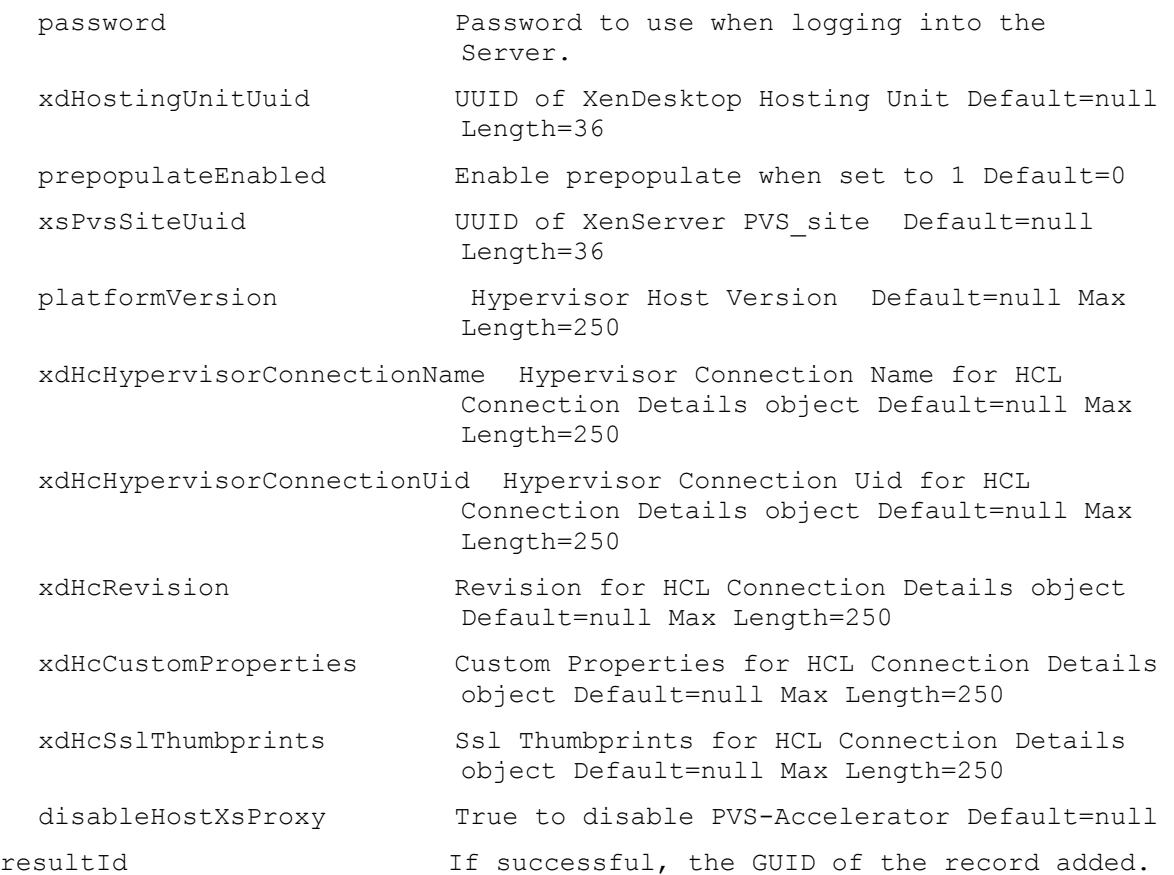

#### **ExecuteAdd VirtualHostingPoolServer**

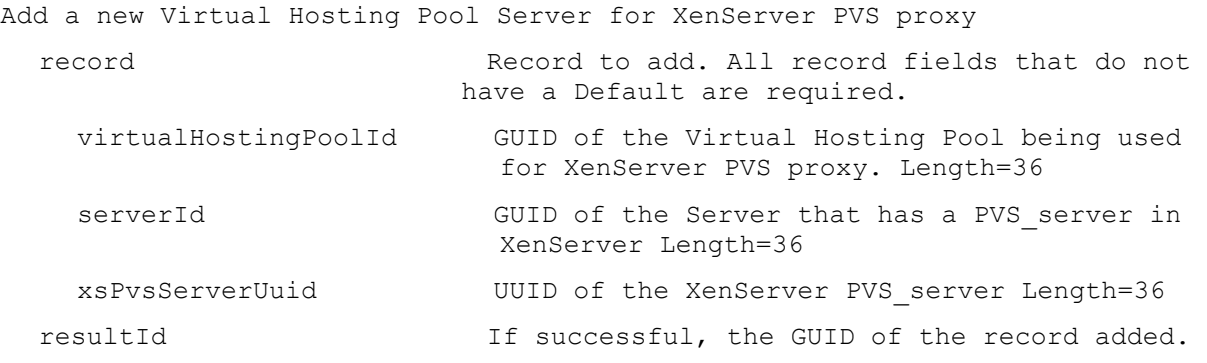

# **ExecuteDelete**

MapiReturn ExecuteDelete(string command,

List<KeyValuePair<string, string>> parameters);

#### **ExecuteDelete AuthGroup**

Delete an AuthGroup Active Directory or Windows Group name.

parameters Parameters needed for this Delete. One of these required

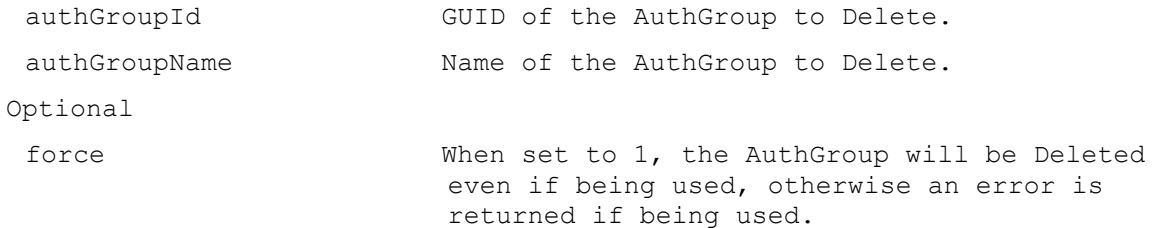

## **ExecuteDelete Collection**

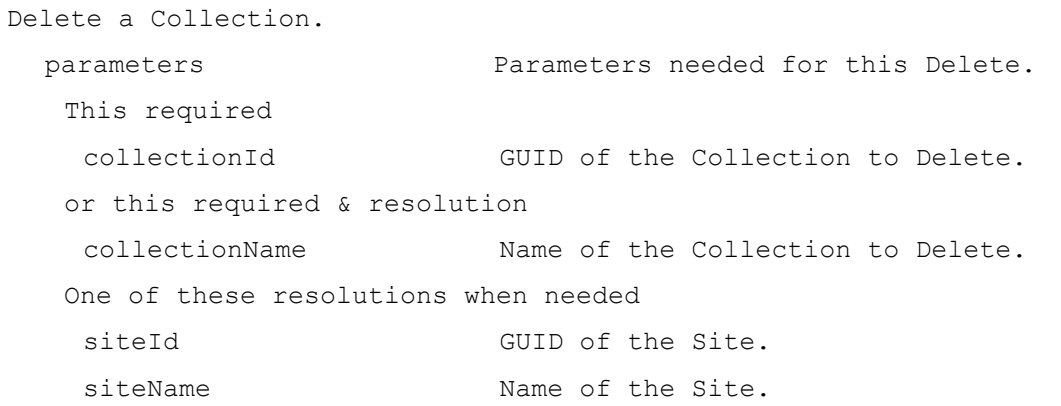

#### **ExecuteDelete Device**

Delete one or more Devices.

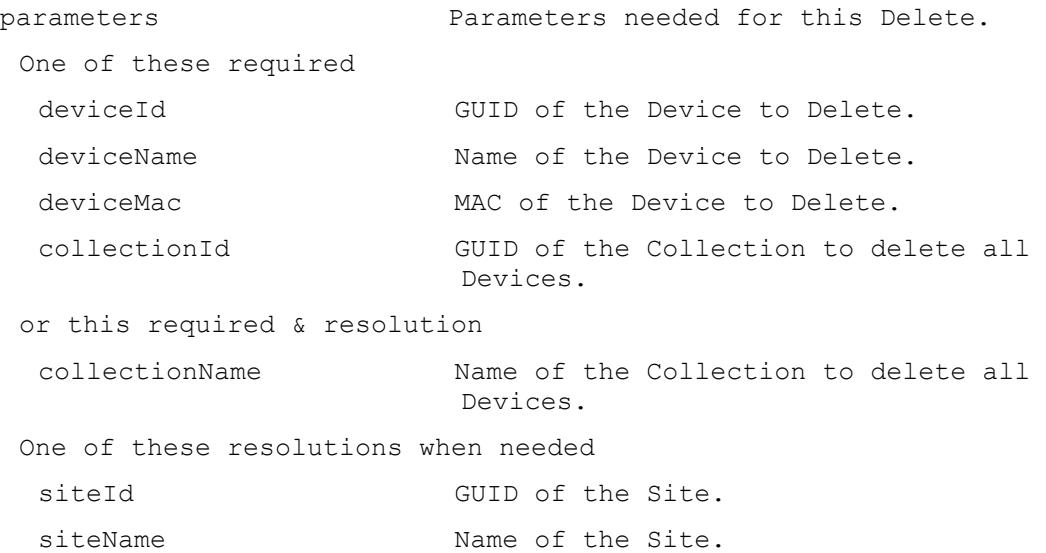

## **ExecuteDelete DeviceDiskCacheFile**

Delete the Disk cache files for a Device. parameters Parameters needed for this Delete. One of these required deviceId GUID of the Device to Delete Disk cache files.

```
deviceName Name of the Device to Delete Disk cache 
                      files.
 deviceMac MAC of the Device to Delete Disk cache 
                      files.
This required
 diskLocatorId GUID of the Disk Locator to Delete Disk 
                      cache files.
or this required & resolution
diskLocatorName Name of the Disk Locator File to Delete Disk 
                      cache files.
One of these resolutions when needed
siteId GUID of the Site.
siteName Mame of the Site.
One of these resolutions when needed
 storeId GUID of the Store that is needed when a 
                      diskLocatorName is used.
storeName Name of the Store that is needed when a 
                      diskLocatorName is used.
```
#### **ExecuteDelete DiskLocator**

Delete one or more Disk Locators.

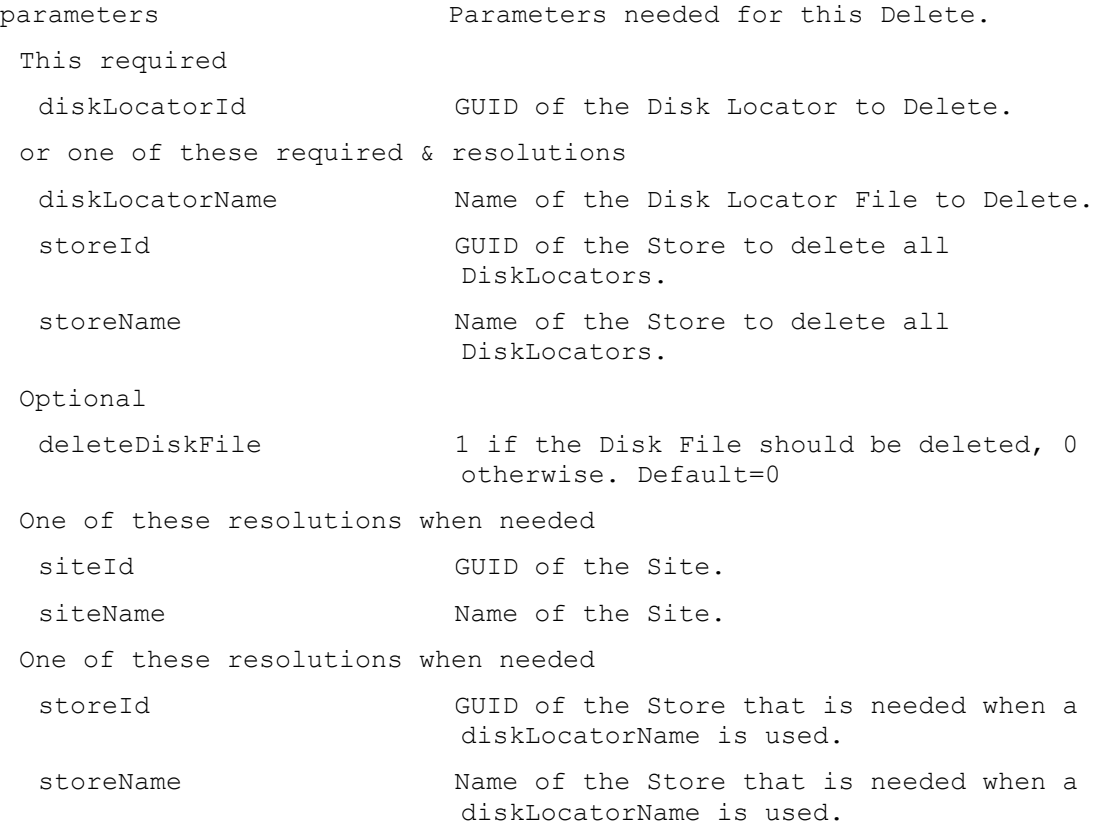

#### **ExecuteDelete DiskUpdateDevice**

Delete a Disk Update Device. parameters Parameters needed for this Delete. One of these required deviceId GUID of the Disk Update Device to Delete. deviceName Name of the Disk Update Device to Delete. deviceMac MAC of the Disk Update Device to Delete.

#### **ExecuteDelete DiskVersion**

Remove the latest Disk version or no longer needed version if no Devices are currently booted from that version. parameters Parameters needed for this Delete. This required diskLocatorId GUID of the Disk Locator to Delete the Version from. or this required & resolution diskLocatorName Name of the Disk Locator File to Delete the Version from. Optional version Specifies the version that should be deleted. Used when deleting versions that are no longer needed because of a Merge. One of these resolutions when needed siteId GUID of the Site. siteName Mame of the Site. One of these resolutions when needed storeId GUID of the Store that is needed when a diskLocatorName is used. storeName The Name of the Store that is needed when a diskLocatorName is used.

#### **ExecuteDelete FarmView**

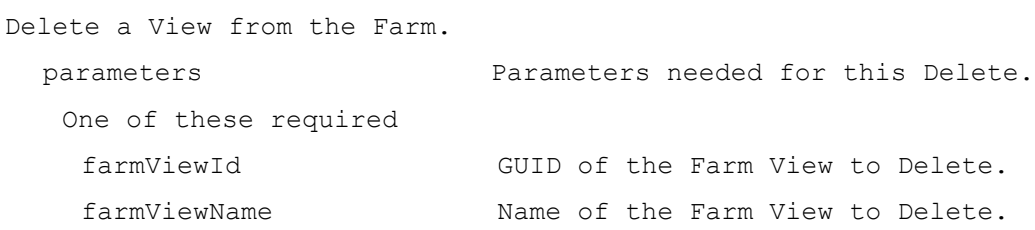

#### **ExecuteDelete Server**

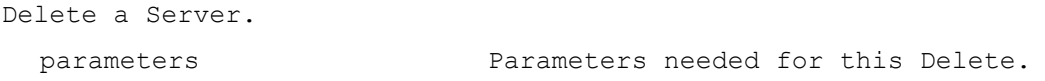

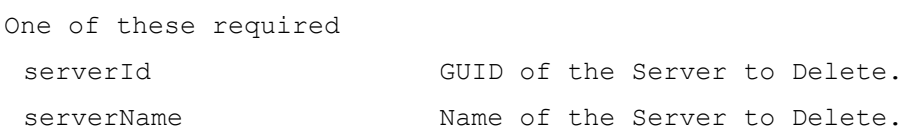

#### **ExecuteDelete ServerStore**

Delete the connection from a Server to a Store.

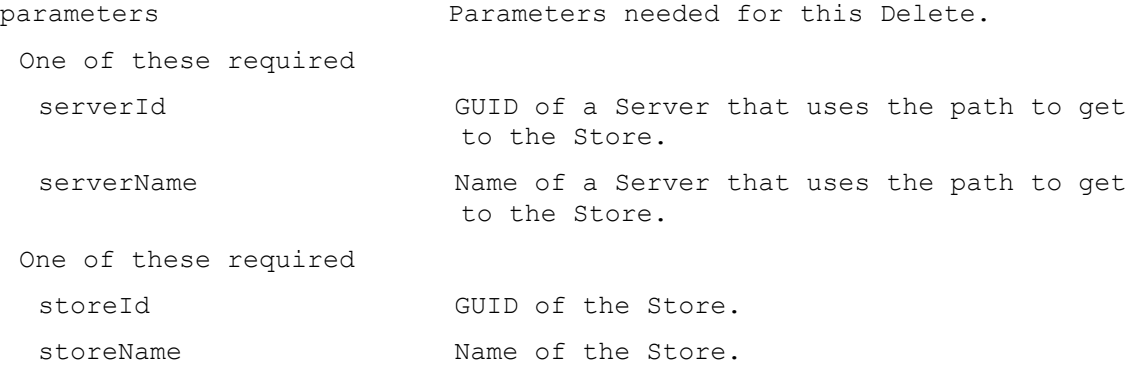

#### **ExecuteDelete Site**

Delete a Site. parameters Parameters needed for this Delete. One of these required siteId GUID of the Site to Delete. siteName Mame of the Site to Delete.

#### **ExecuteDelete SiteView**

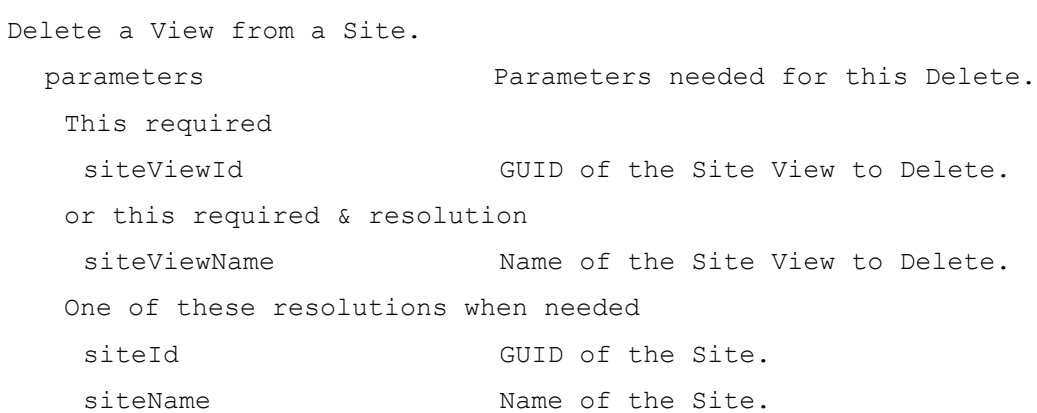

#### **ExecuteDelete Store**

Delete a Store. parameters Parameters needed for this Delete. One of these required storeId GUID of the Store to Delete. storeName Name of the Store to Delete.

#### **ExecuteDelete UpdateTask**

```
Delete an Update Task from a Site.
 parameters Parameters needed for this Delete.
  This required
   updateTaskId GUID of the Update Task to Delete.
  or this required & resolution
   updateTaskName Name of the Update Task to Delete.
  One of these resolutions when needed
   siteId GUID of the Site.
   siteName Name of the Site.
```
#### **ExecuteDelete VirtualHostingPool**

```
Delete a Virtual Hosting Pool from a Site.
 parameters Parameters needed for this Delete.
   This required
   virtualHostingPoolId GUID of the Virtual Hosting Pool to Delete.
   or this required & resolution
   virtualHostingPoolName Name of the Virtual Hosting Pool to Delete.
   One of these resolutions when needed
   siteId GUID of the Site.
    siteName Mame of the Site.
```
#### **ExecuteDelete VirtualHostingPoolServer**

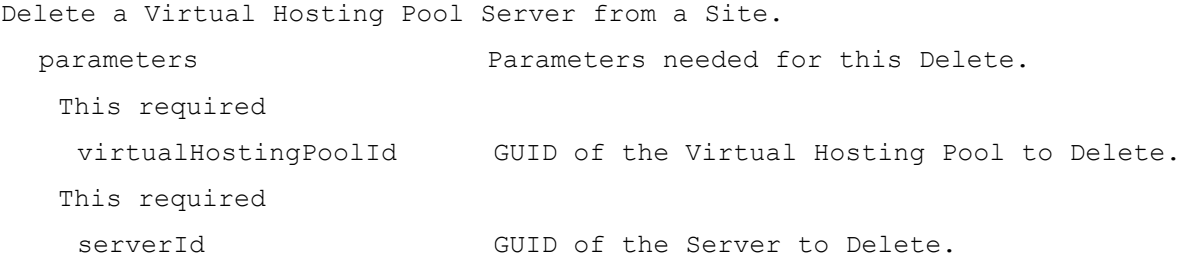

#### **ExecuteGet**

MapiReturn ExecuteGet(string command,

List<KeyValuePair<string, string>> parameters, string sortField, bool ascending, List<string> fields, out List<List<KeyValuePair<string, string>>> records);

# **ExecuteGet AdDomains**

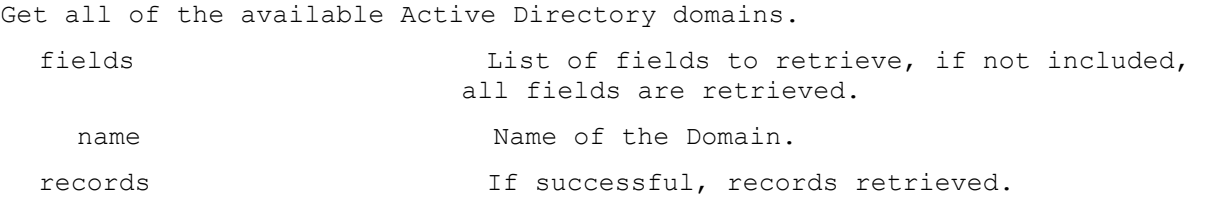

# **ExecuteGet AuditActionParameters**

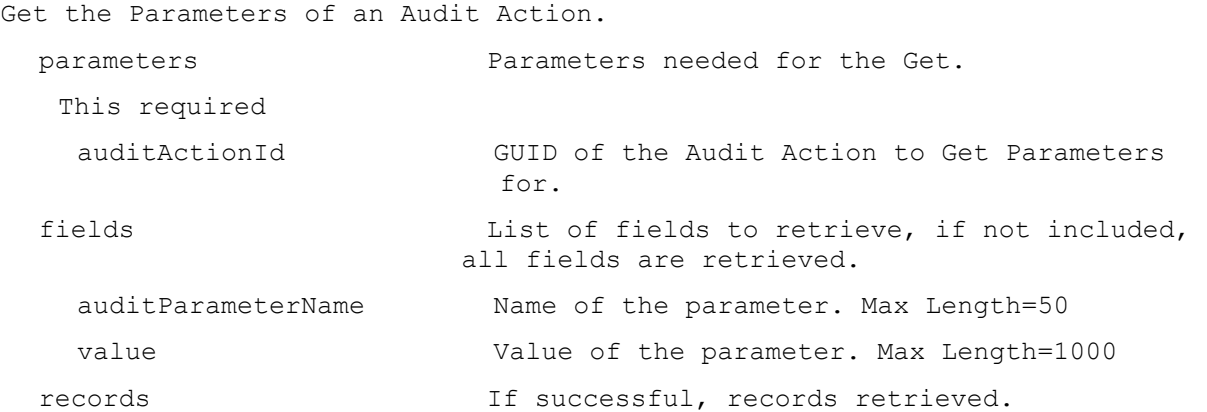

# **ExecuteGet AuditActionProperties**

Get the Properties of an Audit Action.

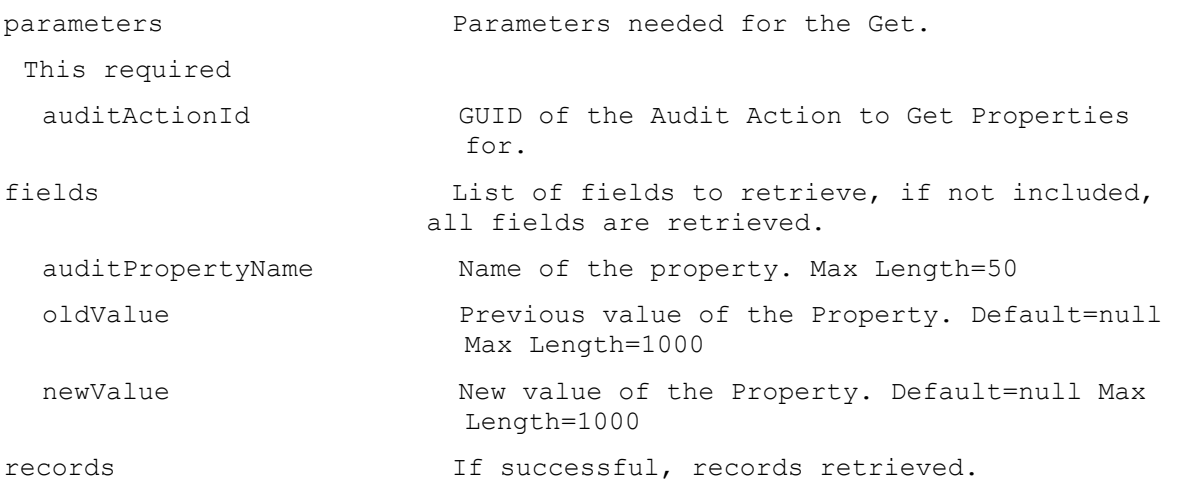

# **ExecuteGet AuditActionSibling**

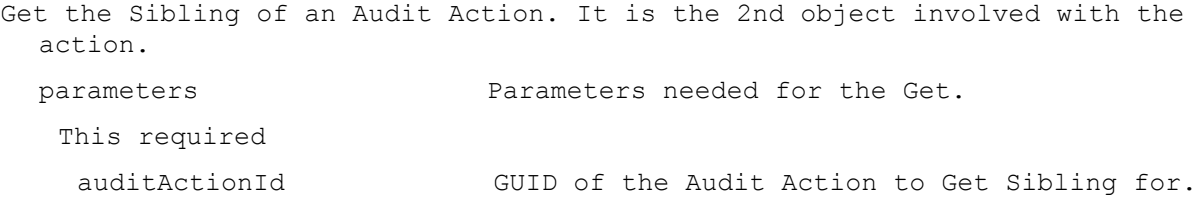

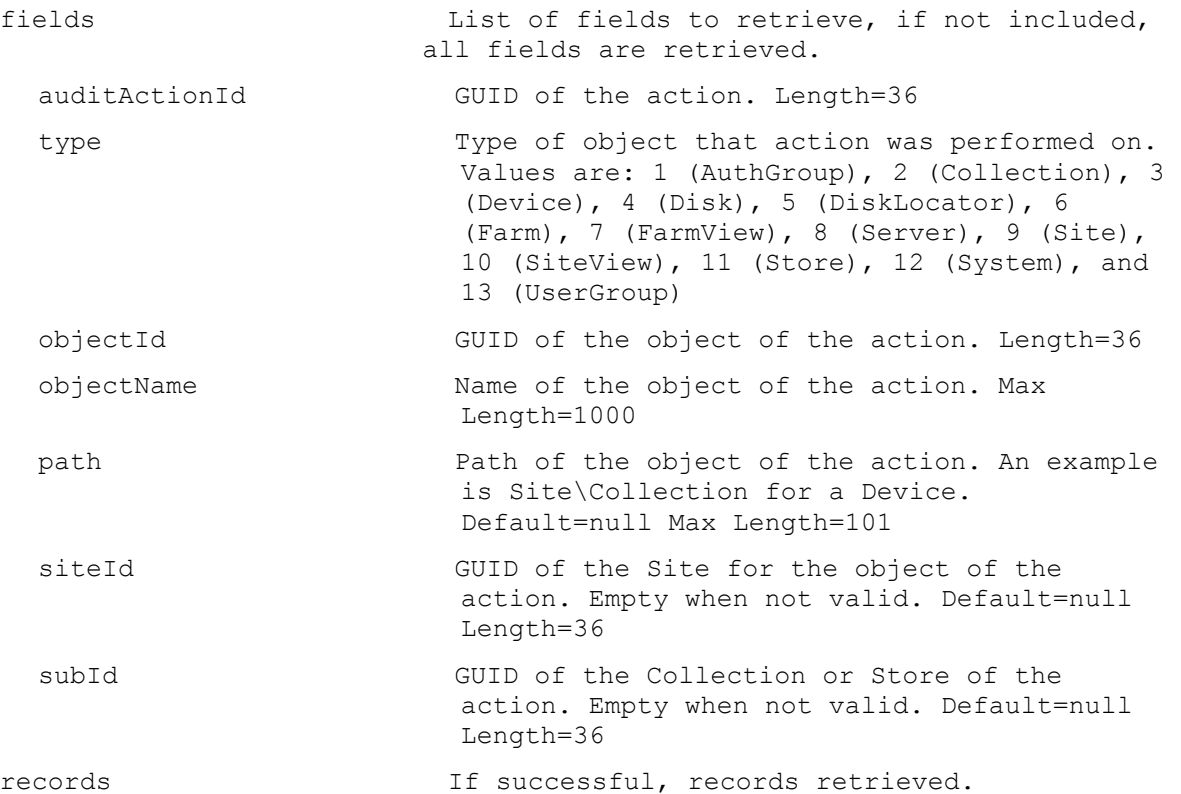

#### **ExecuteGet AuditTrail**

Get the Audit Trail actions for a Farm, Site, Server, DiskLocator, Collection, Device, User Group, Site View, Farm View or Store. All Audit Trail actions are returned if no parameters are passed. The result can be filtered by parent, user\domain and date range. parameters Parameters needed for the Get. One of these optional auditActionId GUID of the Audit Action to Get. parentId Parent auditActionId of the records to retrieve. If no parameters are included, only records with no parent are returned. rootId Root auditActionId of the records to retrieve. All of the actions caused by the root action are returned. If no parameters are included, only records with no root are returned.

siteId GUID of the Site to get the Audit Trail for. siteName Name of the Site to get the Audit Trail for. collectionId GUID of the Collection to get the Audit Trail for. siteViewId GUID of the Site View to get the Audit Trail

for.

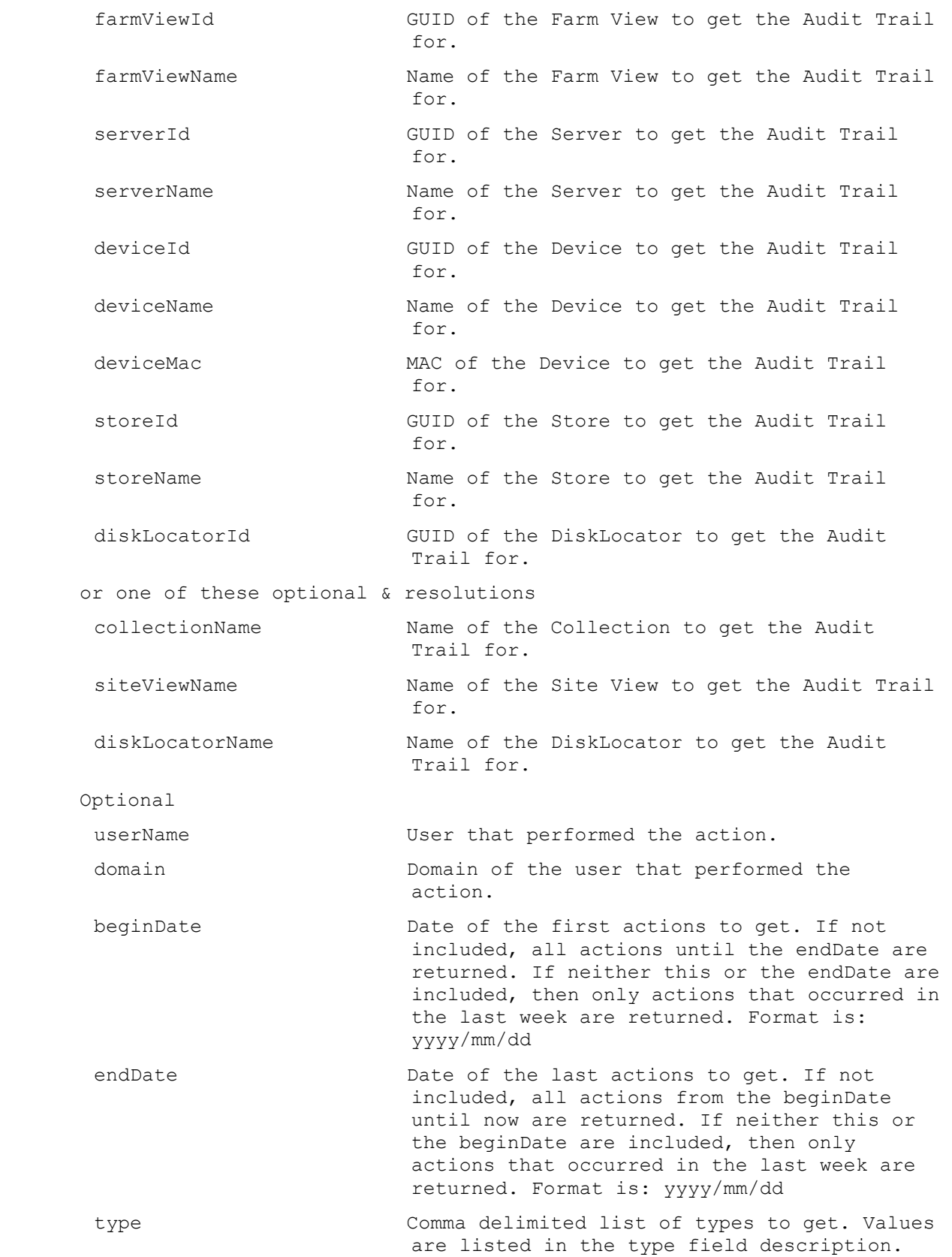

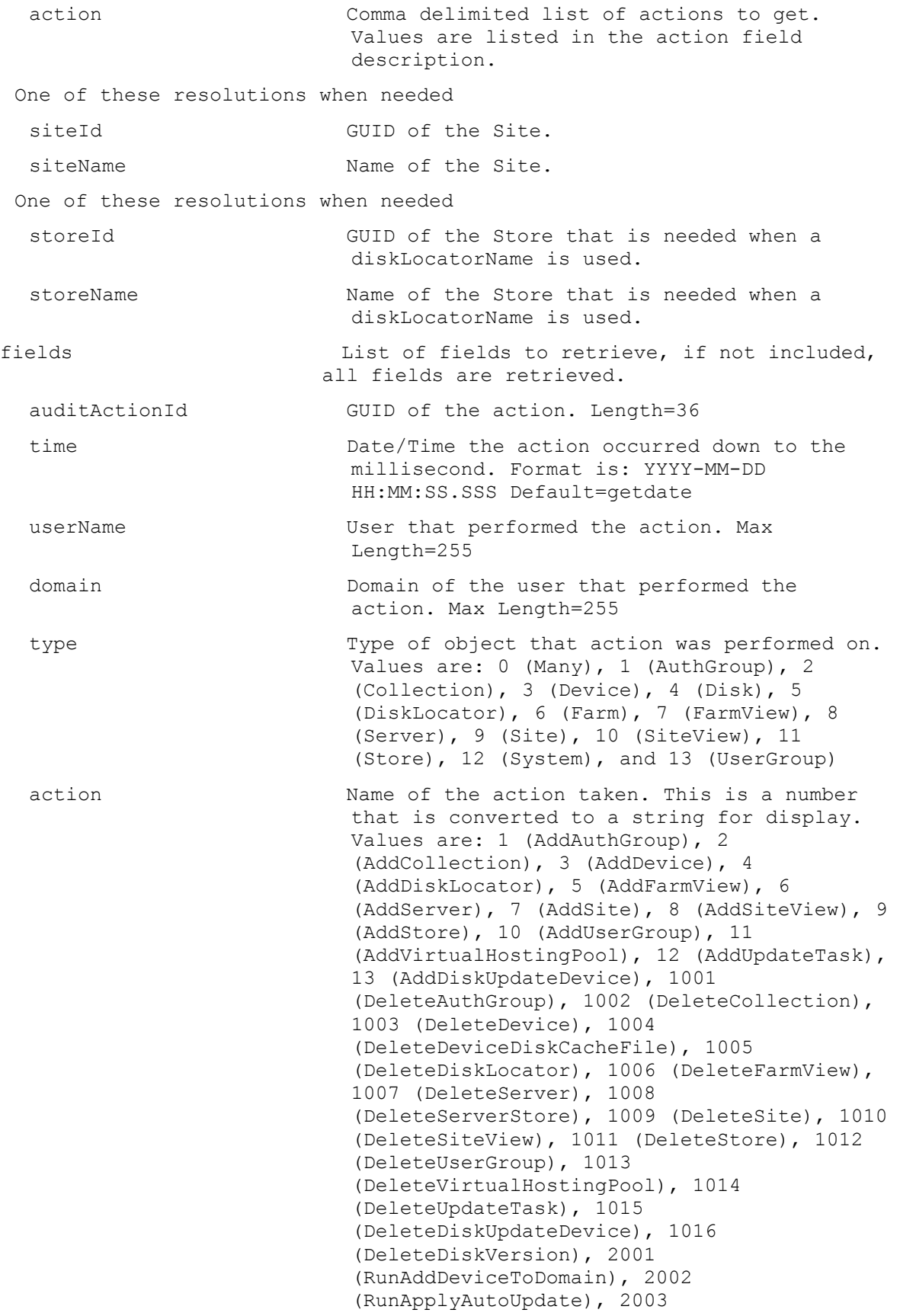

(RunApplyIncrementalUpdate), 2004 (RunArchiveAuditTrail), 2005 (RunAssignAuthGroup), 2006 (RunAssignDevice), 2007 (RunAssignDiskLocator), 2008 (RunAssignServer), 2009 (RunWithReturnBoot), 2010 (RunCopyPasteDevice), 2011 (RunCopyPasteDisk), 2012 (RunCopyPasteServer), 2013 (RunCreateDirectory), 2014 (RunCreateDiskCancel), 2015 (RunDisableCollection), 2016 (RunDisableDevice), 2017 (RunDisableDeviceDiskLocator), 2018 (RunDisableDiskLocator), 2019 (RunDisableUserGroup), 2020 (RunDisableUserGroupDiskLocator), 2021 (RunWithReturnDisplayMessage), 2022 (RunEnableCollection), 2023 (RunEnableDevice), 2024 (RunEnableDeviceDiskLocator), 2025 (RunEnableDiskLocator), 2026 (RunEnableUserGroup), 2027 (RunEnableUserGroupDiskLocator), 2028 (RunExportOemLicenses), 2029 (RunImportDatabase), 2030 (RunImportDevices), 2031 (RunImportOemLicenses), 2032 (RunMarkDown), 2033 (RunWithReturnReboot), 2034 (RunRemoveAuthGroup), 2035 (RunRemoveDevice), 2036 (RunRemoveDeviceFromDomain), 2037 (RunRemoveDirectory), 2038 (RunRemoveDiskLocator), 2039 (RunResetDeviceForDomain), 2040 (RunResetDatabaseConnection), 2041 (RunRestartStreamingService), 2042 (RunWithReturnShutdown), 2043 (RunStartStreamingService), 2044 (RunStopStreamingService), 2045 (RunUnlockAllDisk), 2046 (RunUnlockDisk), 2047 (RunServerStoreVolumeAccess), 2048 (RunServerStoreVolumeMode), 2049 (RunMergeDisk), 2050 (RunRevertDiskVersion), 2051 (RunPromoteDiskVersion), 2052 (RunCancelDiskMaintenance), 2053 (RunActivateDevice), 2054 (RunAddDiskVersion), 2055 (RunExportDisk), 2056 (RunAssignDisk), 2057 (RunRemoveDisk), 2058 (RunDiskUpdateStart), 2059 (RunDiskUpdateCancel), 2060 (RunSetOverrideVersion), 2061 (RunCancelTask), 2062 (RunClearTask), 2063 (RunForceInventory), 2064 RunUpdateBDM, 2065 (RunStartDeviceDiskTempVersionMode), 2066 (RunStopDeviceDiskTempVersionMode), 3001 (RunWithReturnCreateDisk), 3002

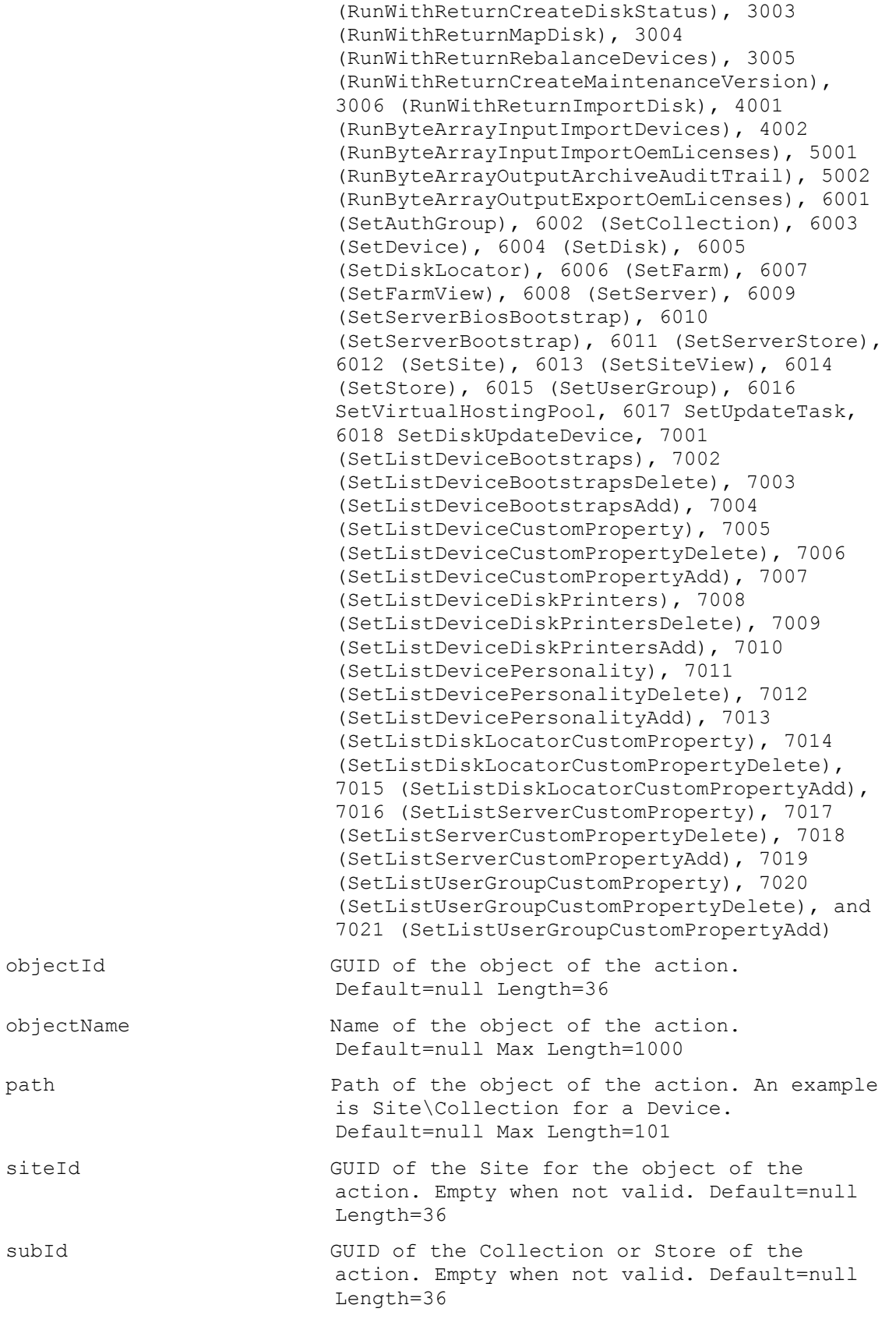

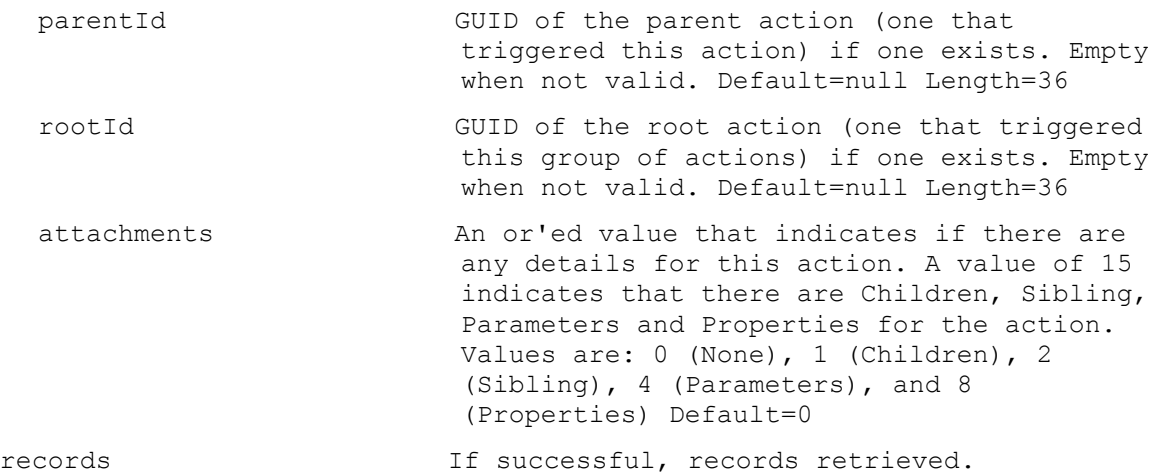

# **ExecuteGet AuthGroup**

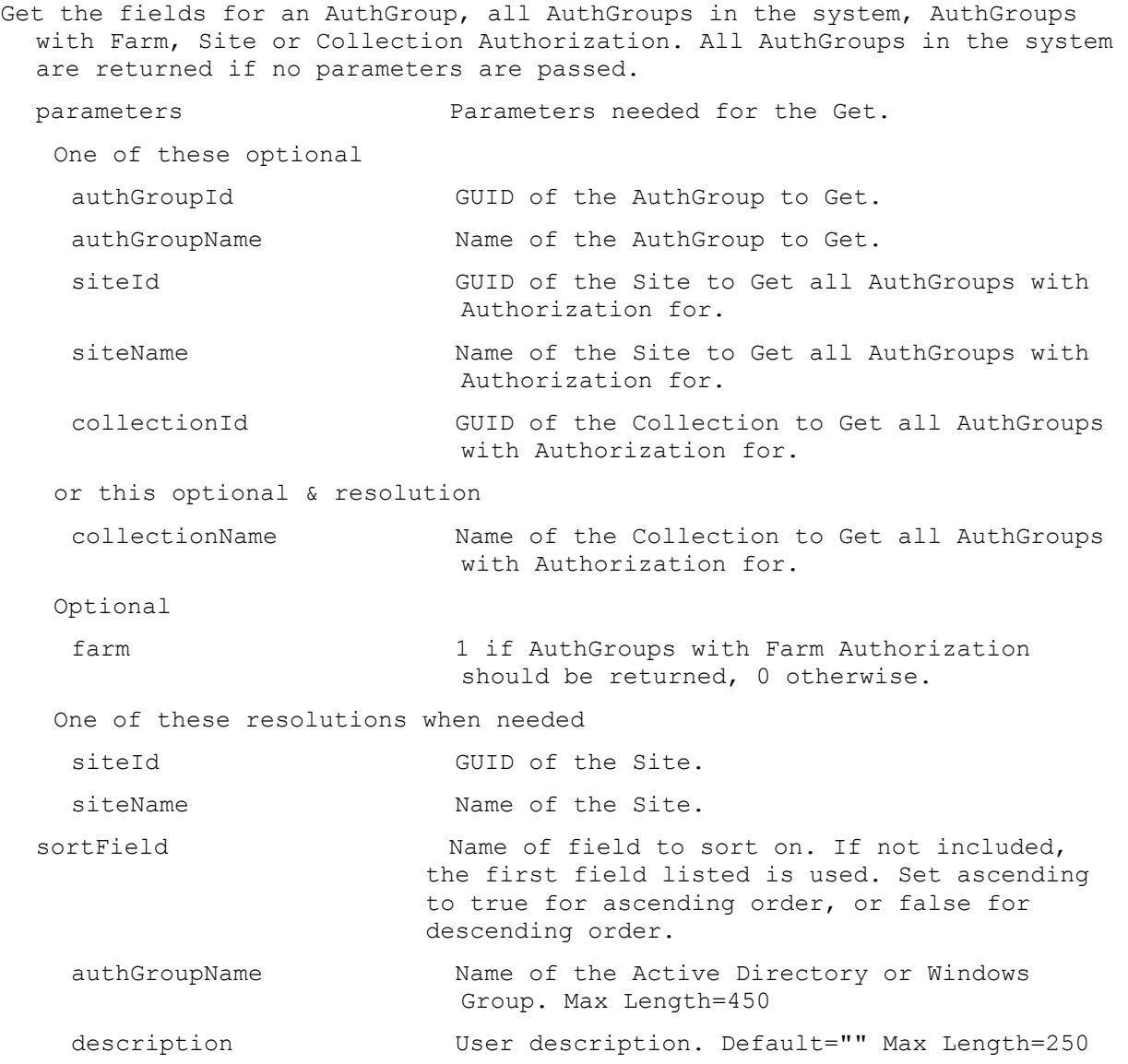

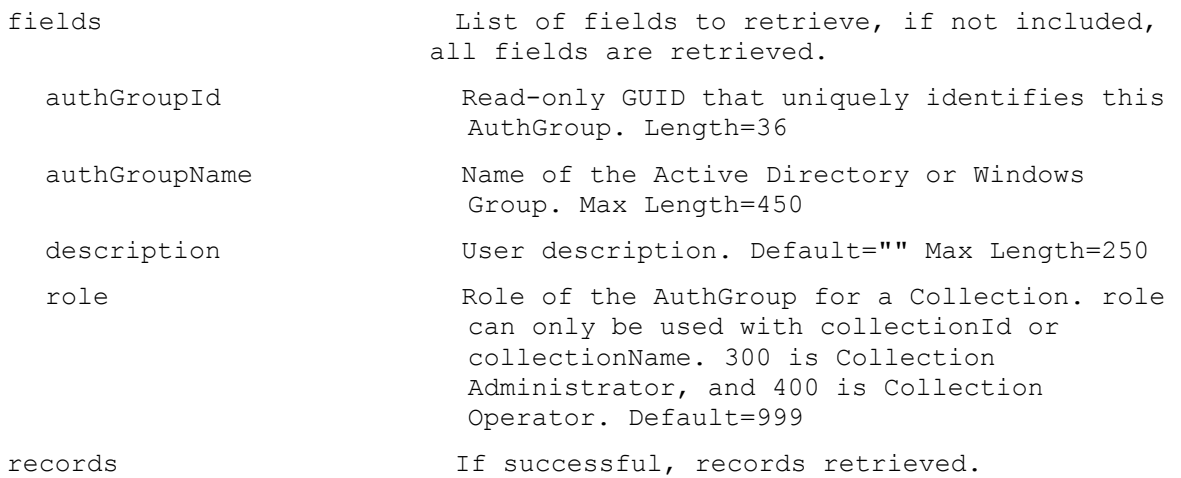

# **ExecuteGet AuthGroupUsage**

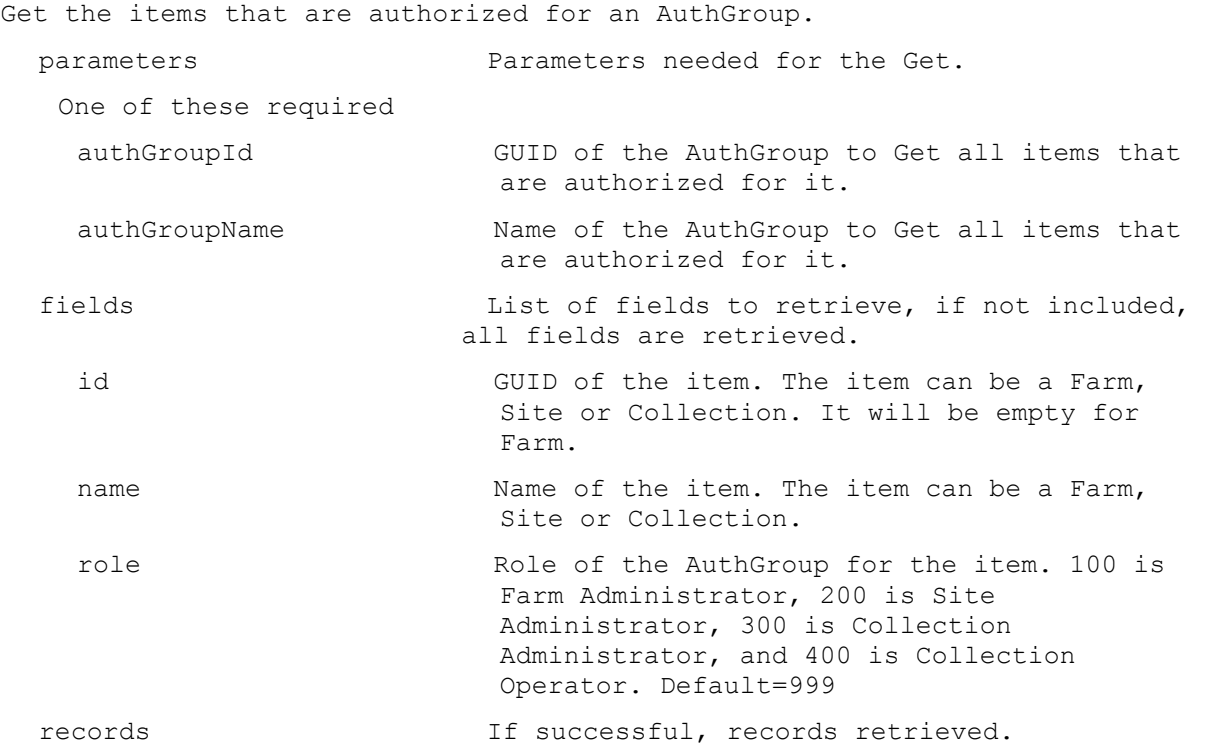

# **ExecuteGet CeipData**

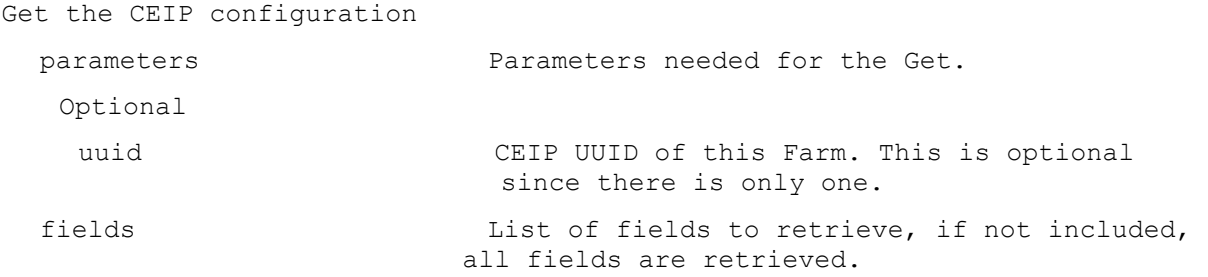

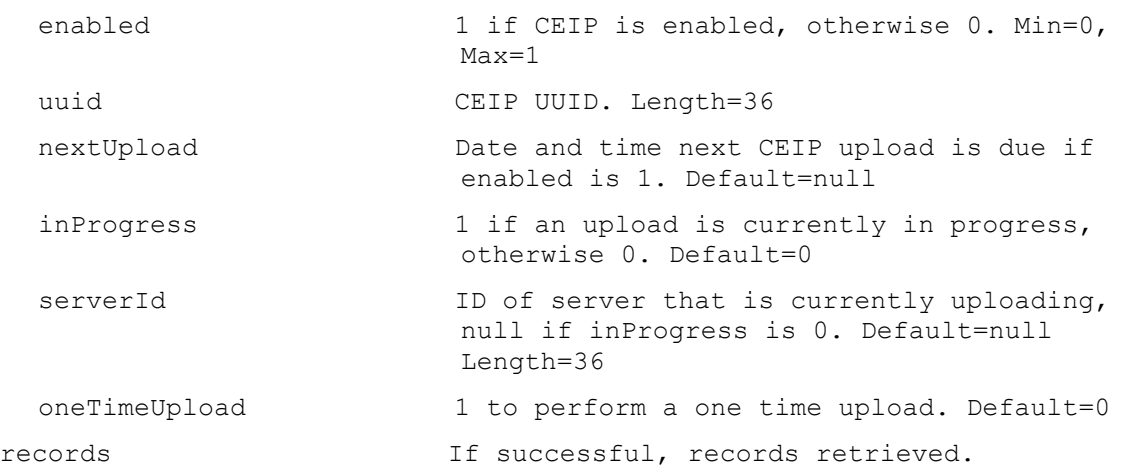

# **ExecuteGet CisData**

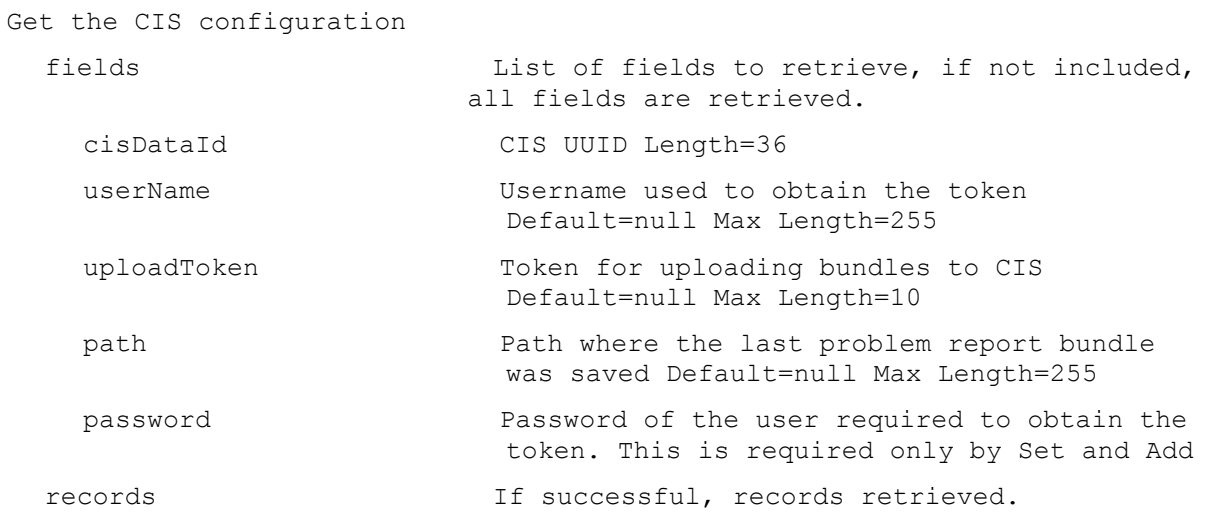

# **ExecuteGet Collection**

Get the fields for a Collection or all Collections in a Site or Farm. All Collections are returned if no parameters are passed.

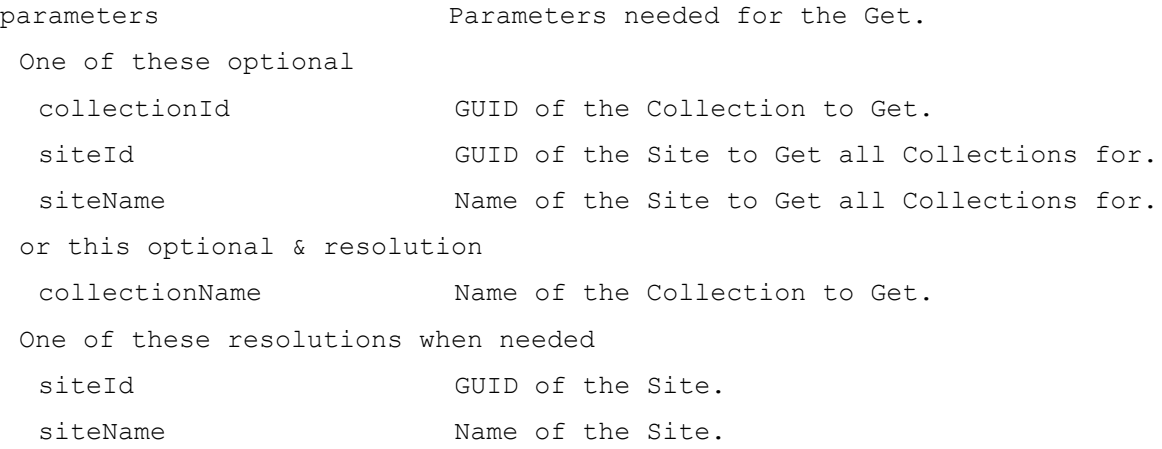

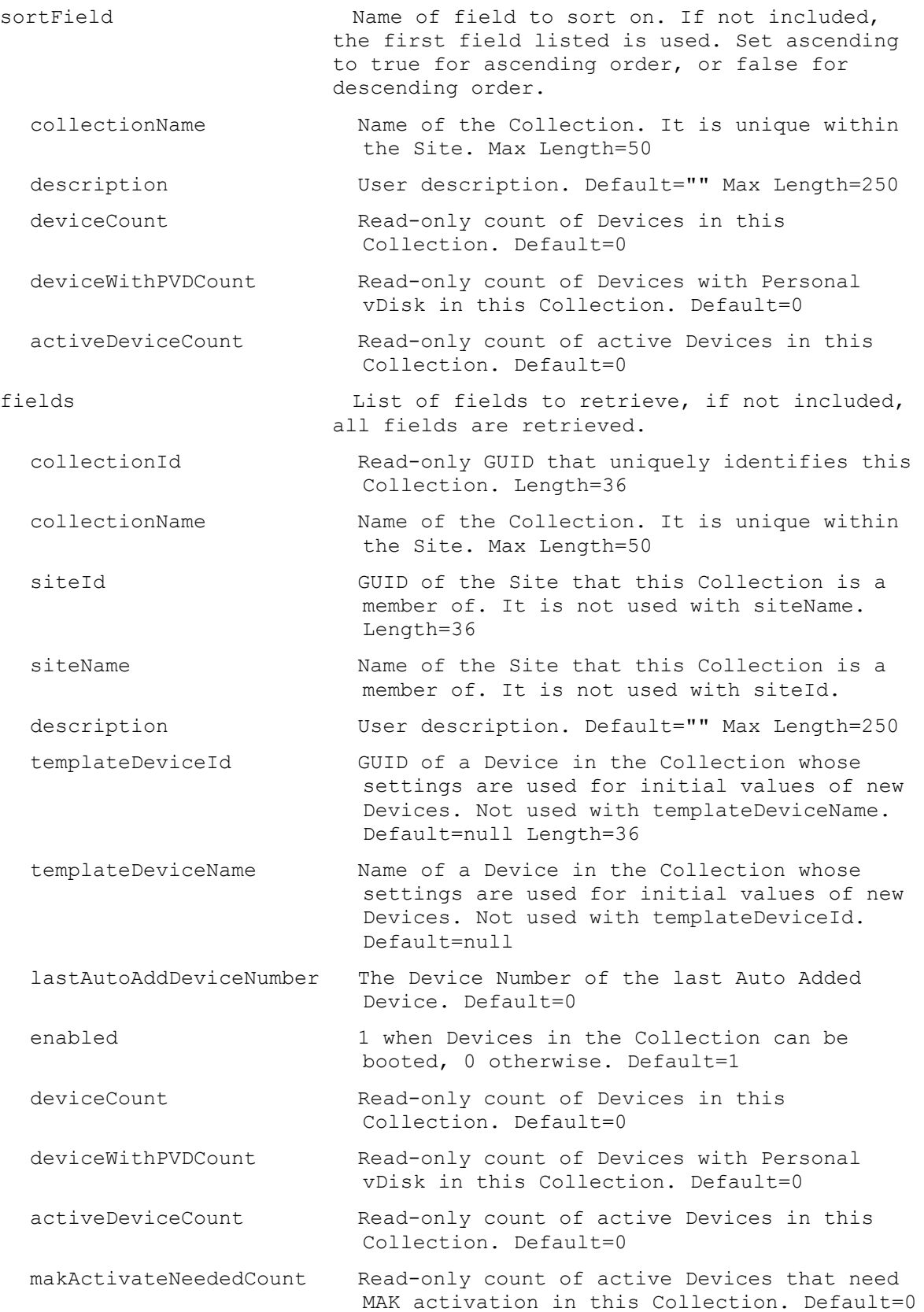

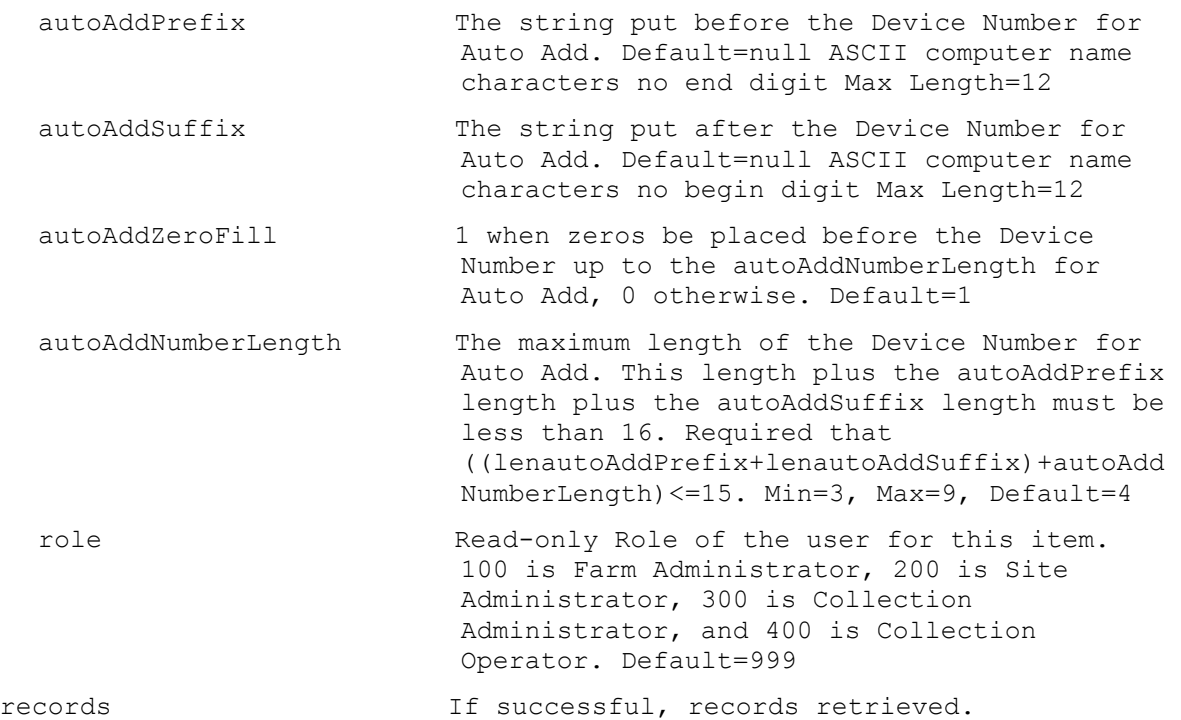

# **ExecuteGet CommandDescription**

Return one or more commands with description.

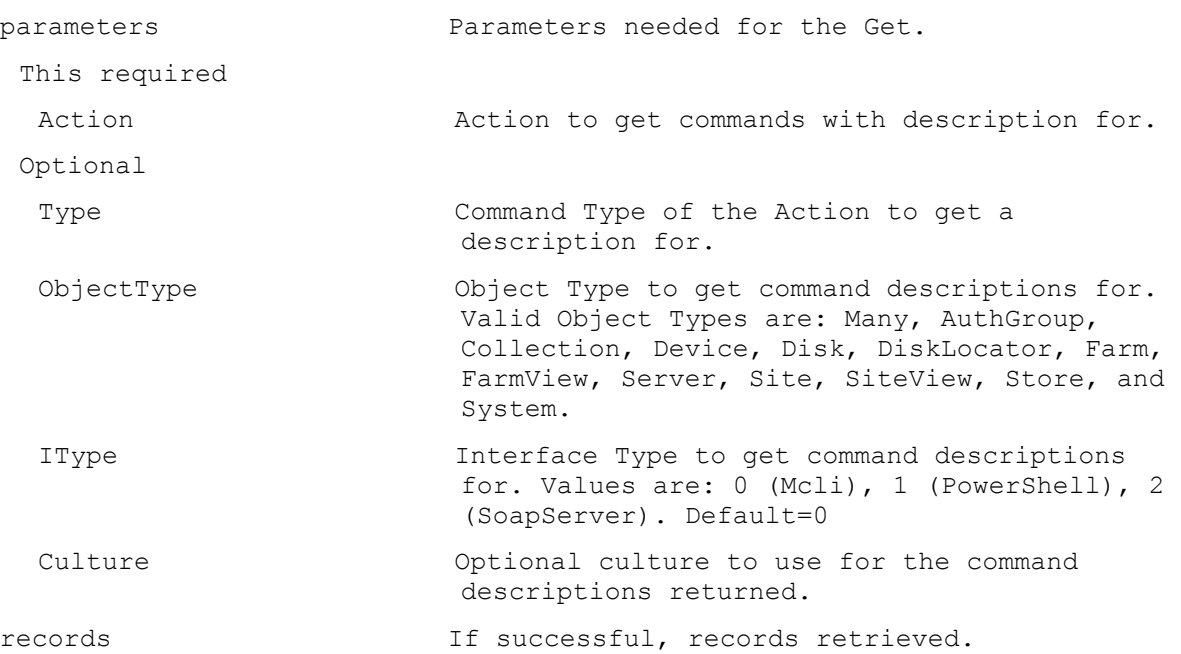

#### **ExecuteGet CommandFields**

Return one record with fields and descriptions.

parameters Parameters needed for the Get. This required

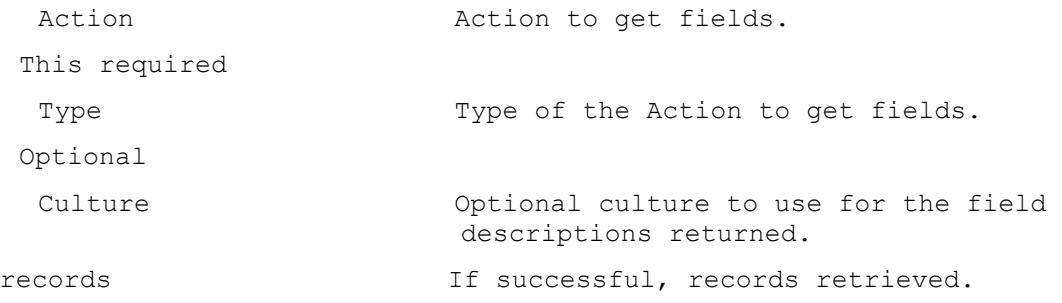

#### **ExecuteGet CommandParameters**

Return records with parameter type, parameters and descriptions. Parameter types that maybe returned include: Optional, RequiredSingle, OptionalSingle, RequiredSingleAmbiguous, OptionalSingleAmbiguous, and Resolution. parameters Parameters needed for the Get.

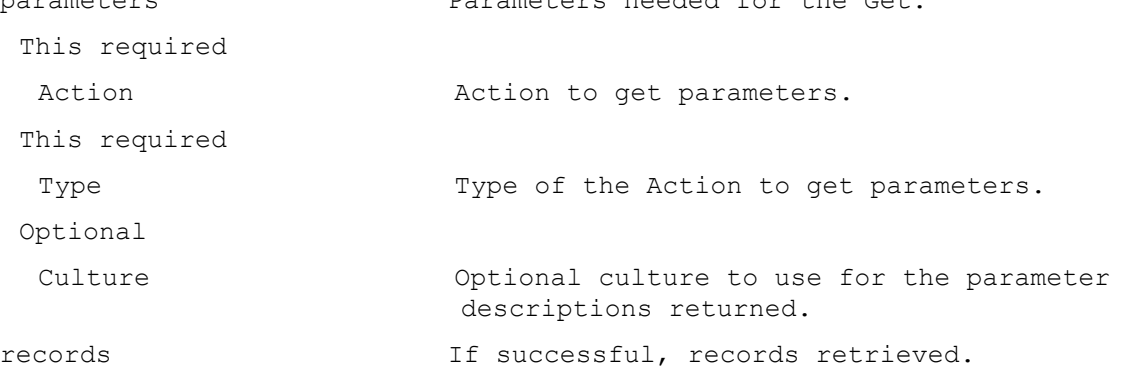

#### **ExecuteGet CommandSortFields**

Return one record with sort fields and descriptions.

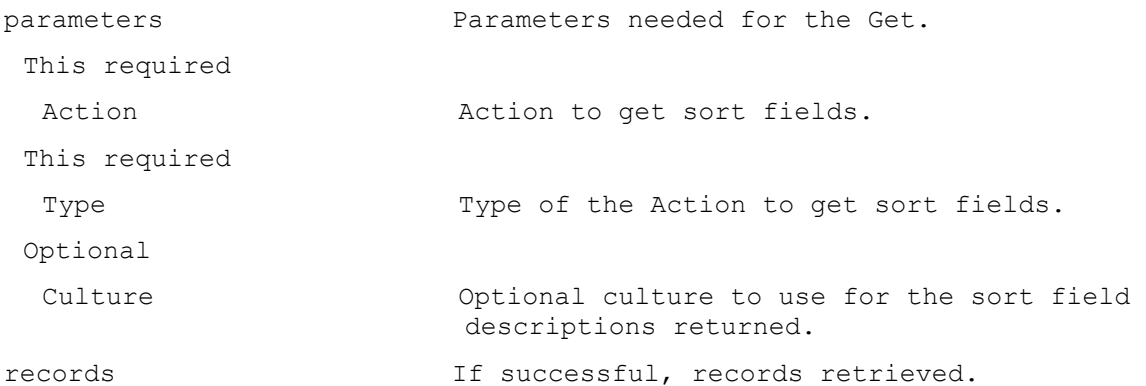

#### **ExecuteGet CommandStandardParameters**

Return one record with standard parameter types and descriptions. Parameter types that maybe returned include: parameters, fields, record, records, sortField, resultId, rv, startPosition, maxRecords, totalCount, dataIn, dataOut, and commands.

parameters Parameters needed for the Get.

This required

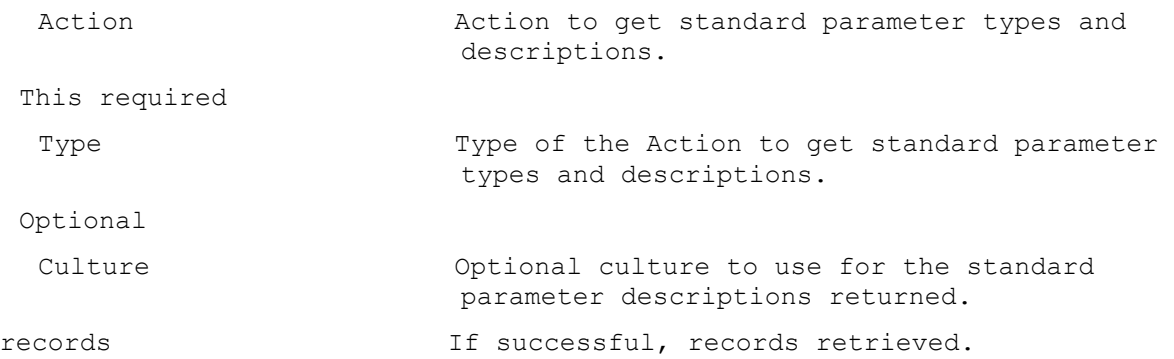

#### **ExecuteGet Device**

Get the fields for a Device, all Devices in a Collection, Site, Farm View, or Farm. All Devices are returned if no parameters are passed.

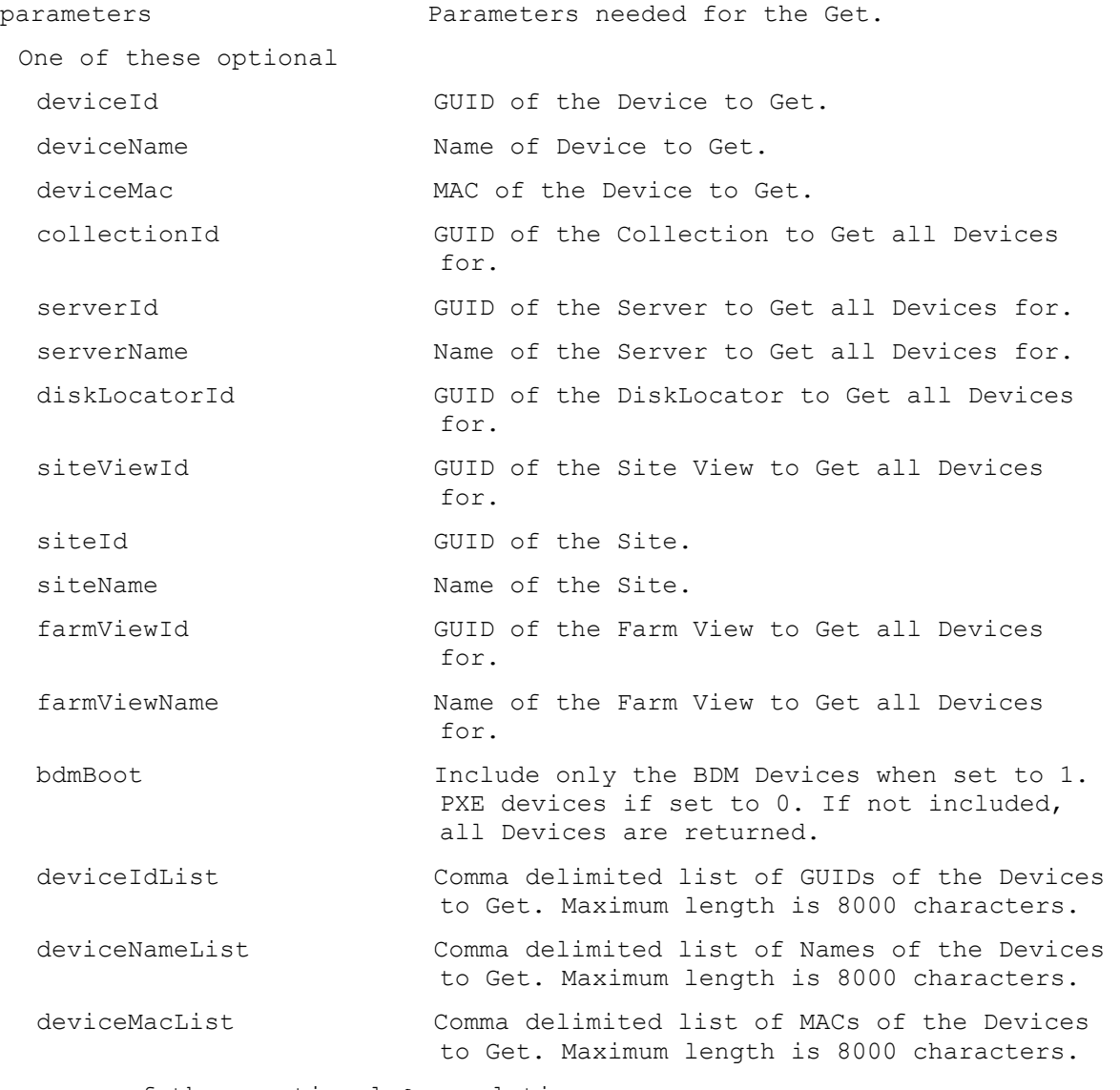

or one of these optional & resolutions

collectionName Name of the Collection to Get all Devices for. diskLocatorName Name of the DiskLocator to Get all Devices for. siteViewName The Name of the Site View to Get all Devices for. One of these resolutions when needed siteId GUID of the Site. siteName Mame of the Site. One of these resolutions when needed storeId **GUID** of the Store that is needed when a diskLocatorName is used. storeName The Store that is needed when a diskLocatorName is used. sortField Name of field to sort on. If not included, the first field listed is used. Set ascending to true for ascending order, or false for descending order. deviceName Computer name with no spaces. ASCII computer name characters Max Length=15 description User description. Default="" Max Length=250 deviceMac Ethernet address as a string in the form XX-XX-XX-XX-XX-XX. Uniquely identifies the Device. Length=17 bootFrom Device to boot from. Choices are 1 for vDisk, 2 for Hard Disk, and 3 for Floppy. This cannot be Set for a Device with Personal vDisk. Min=1, Max=3, Default=1 className Used by Automatic Update feature to match new versions of Disks to a Device. This cannot be Set for a Device with Personal vDisk. Default="" Max Length=41 port UDP port to use with Stream Service. Min=1025, Max=65534, Default=6901 fields List of fields to retrieve, if not included, all fields are retrieved. deviceId Read-only GUID that uniquely identifies this Device. Length=36 deviceName Computer name with no spaces. ASCII computer name characters Max Length=15 collectionId GUID of the Collection this Device is to be a member of. It is not used with collectionName. Length=36 collectionName Name of the Collection this Device is to be a member of. siteName or siteId must also be used.
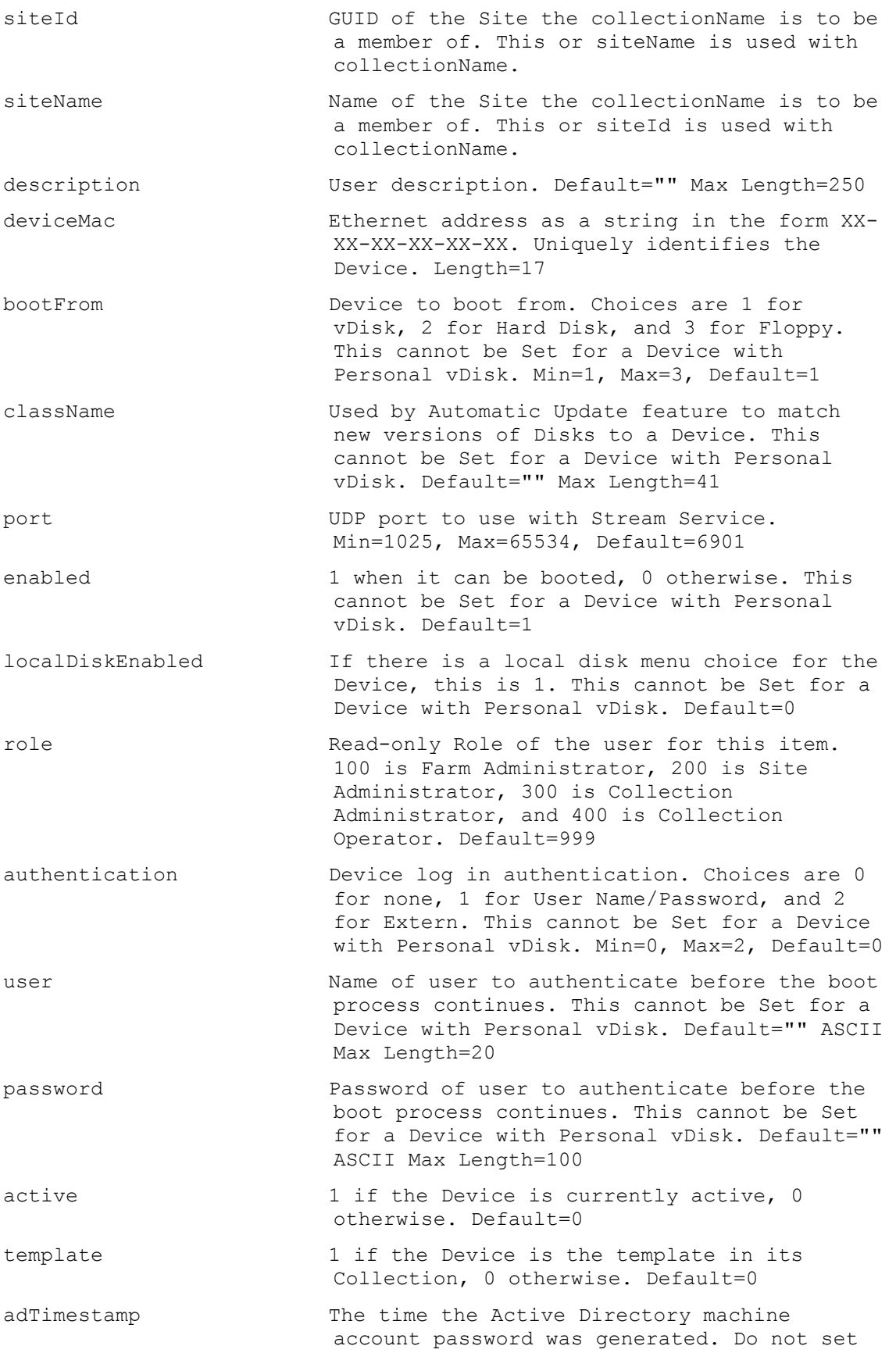

this field, it is only set internally by PVS. Default=0 adSignature The signature of the Active Directory machine account password. Do not set this field, it is only set internally by PVS. Default=0 adPassword The Active Directory machine account password. Do not set this field, it is only set internally by PVS. Default="" ASCII Max Length=256 logLevel Level to perform logging at. Values are: 0 (None), 1 (Fatal), 2 (Error), 3 (Warning), 4 (Info),  $5$  (Debug), and  $6$  (Trace). Min=0, Max=6, Default=0 domainName Fully qualified name of the domain that the Device belongs to. Do not set this field, it is only set internally by PVS. Default=null Max Length=255 domainObjectSID The value of the objectSID AD attribute of the same name for the Device's computer account. Do not set this field, it is only set internally by PVS. Default=null Max Length=186 domainControllerName The name of the DC used to create the host's computer account. Do not set this field, it is only set internally by PVS. Default=null Max Length=4000 domainTimeCreated The time that the computer account was created. Do not set this field, it is only set internally by PVS. Format is: YYYY-MM-DD HH:MM:SS.SSS Default=null type 1 when it performs test of Disks, 2 when it performs maintenance on Disks, 3 when it has a Personal vDisk, 4 when it has a Personal vDisk and performs tests, 0 otherwise. Min=0, Max=4, Default=0 pvdDriveLetter Read-only Personal vDisk Drive letter. Range is E to U and W to Z. Default=null Max Length=1 localWriteCacheDiskSize The size in GB to format the Device cache file disk. If the value is 0, then the disk is not formatted. Min=0, Max=2048, Default=0 virtualHostingPoolId GUID that uniquely identifies the Virtual Hosting Pool for a VM. This is needed when Adding a VM device. Default=null Length=36 hypVmId Hypervisor VM ID for HCL Default=null Max Length=250 temporaryVersionSet Read-only 1 when temporary version is set. Default=0

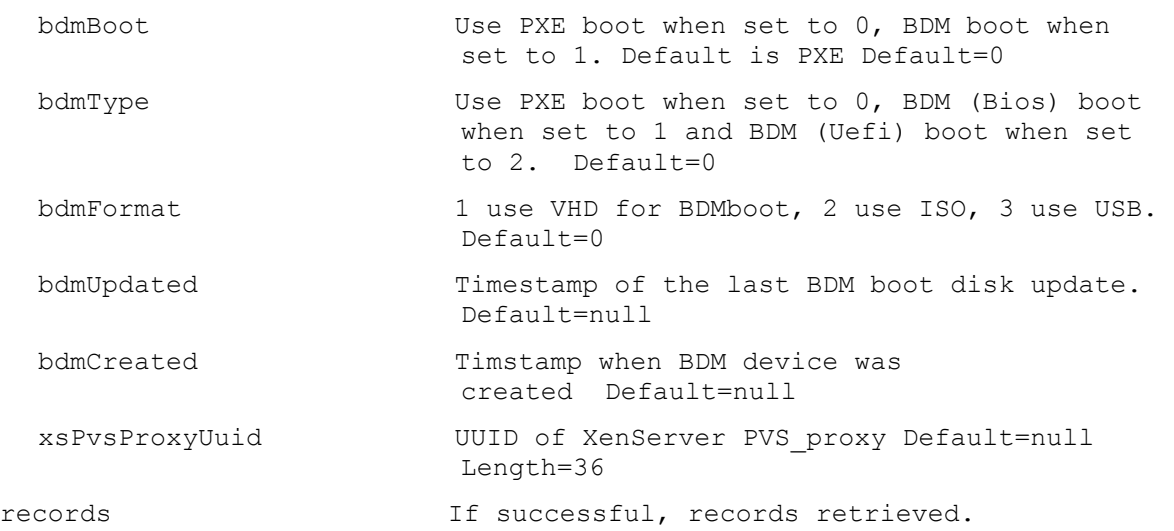

# **ExecuteGet DeviceBootstraps**

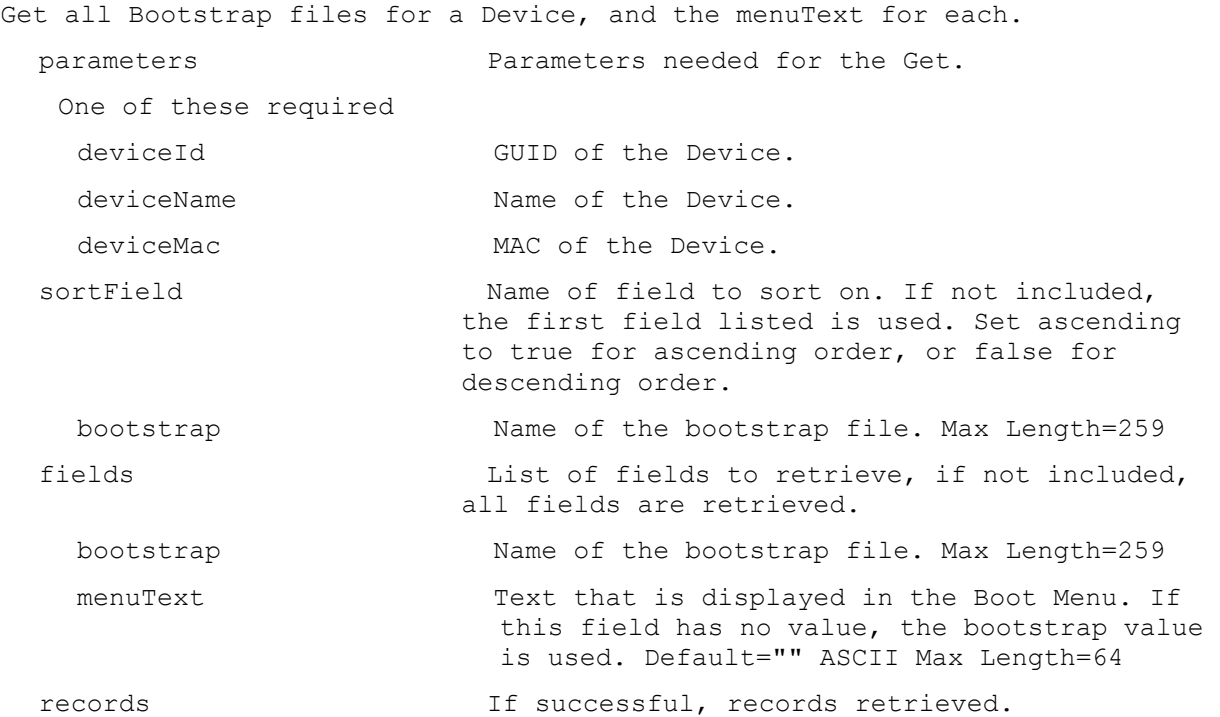

# **ExecuteGet DeviceCustomProperty**

Get the Device Custom Property names and values.

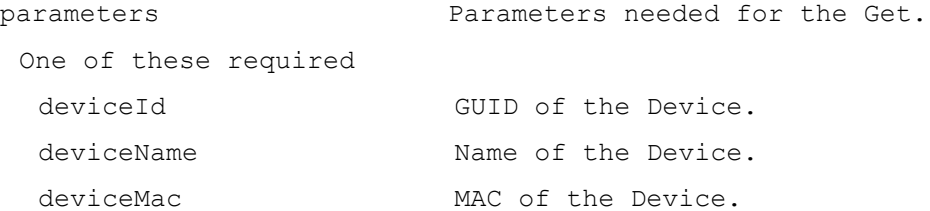

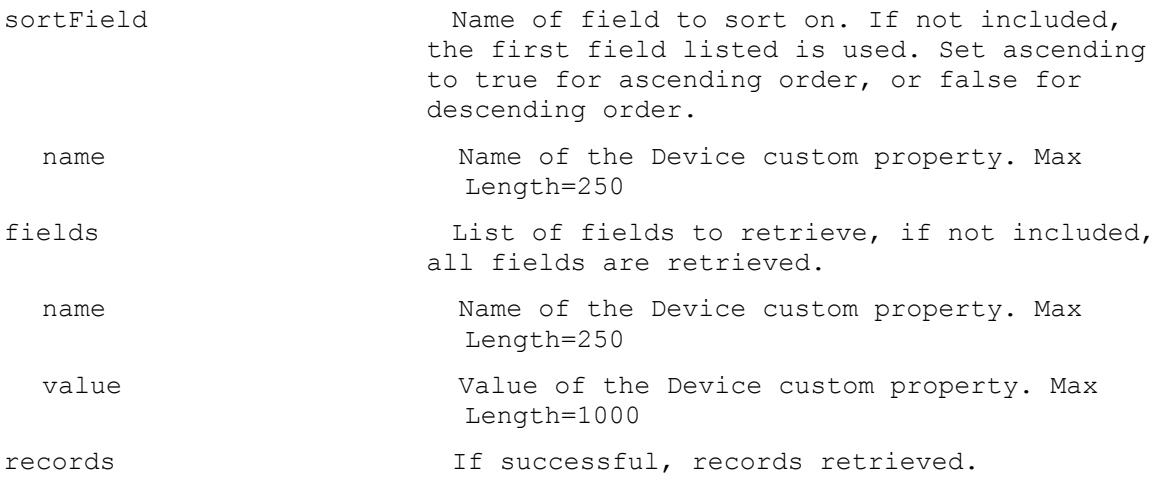

## **ExecuteGet DeviceDiskPrinters**

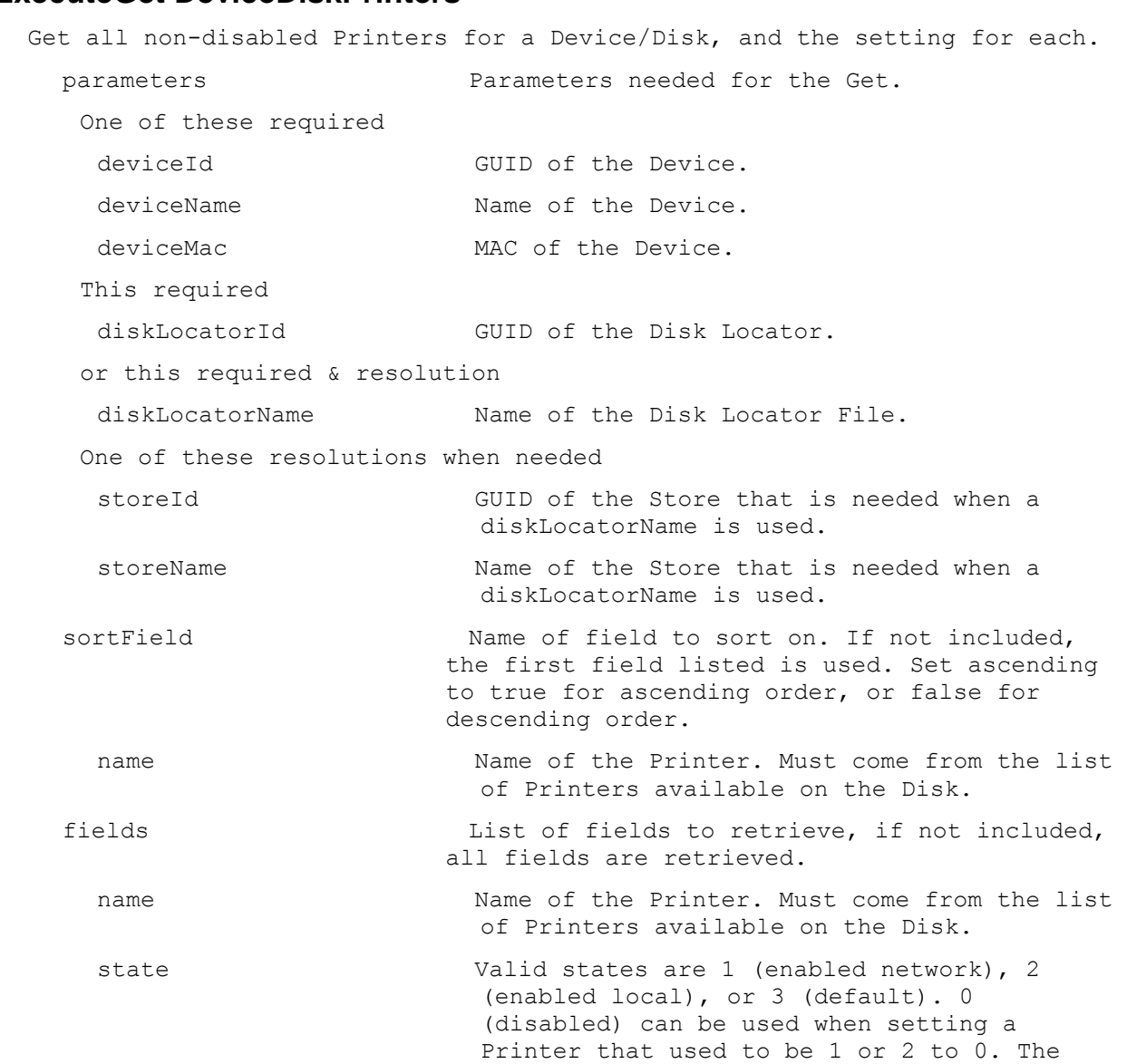

list of all Printers available come from the Disk. Min=0, Max=3 records If successful, records retrieved.

**ExecuteGet DeviceDiskTempVersion**

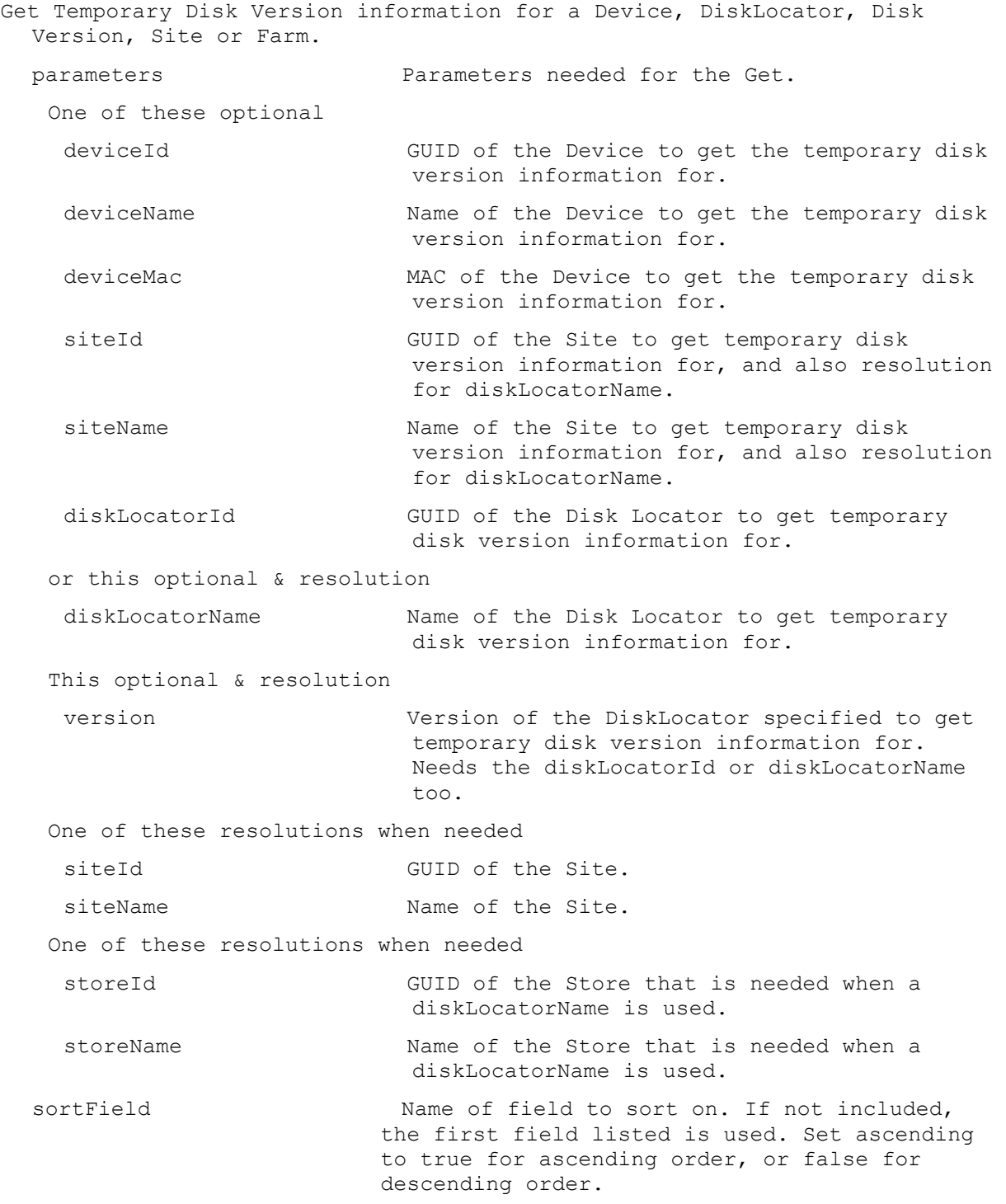

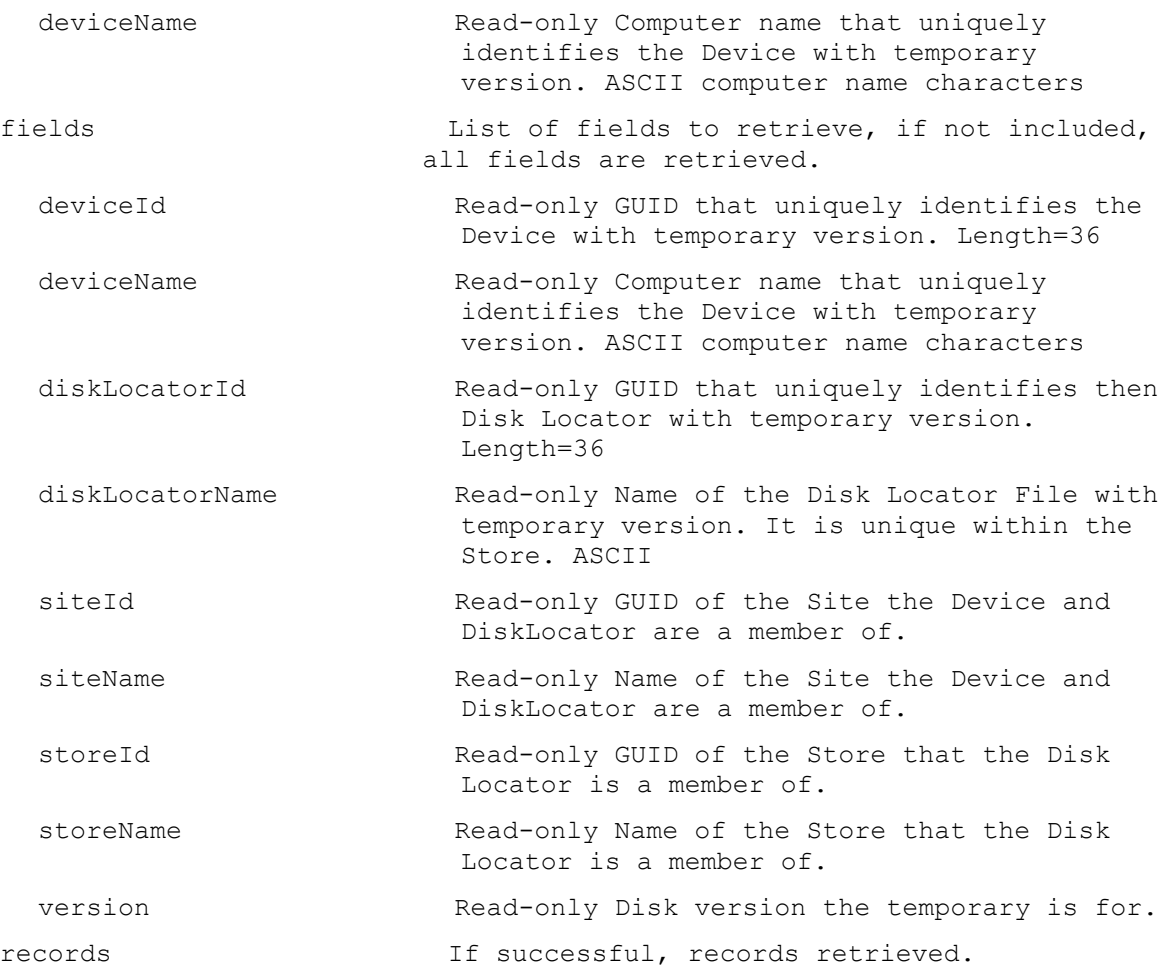

## **ExecuteGet DeviceInfo**

Get the fields and status for a Device, all Devices in a Collection, Site, Farm View, or Farm. All Devices are returned if no parameters are passed.

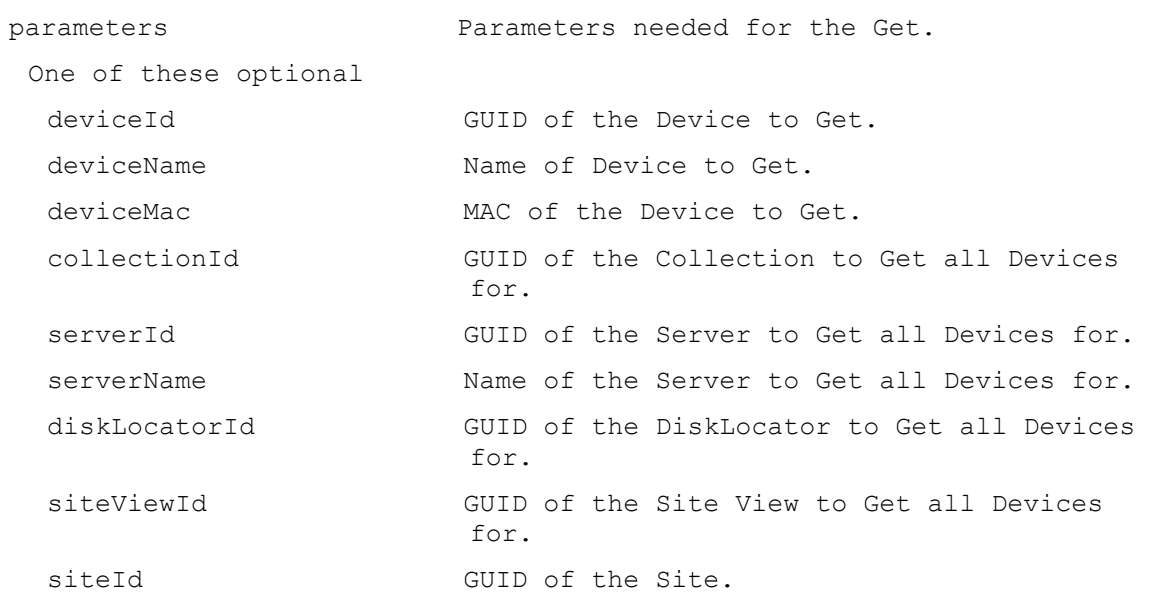

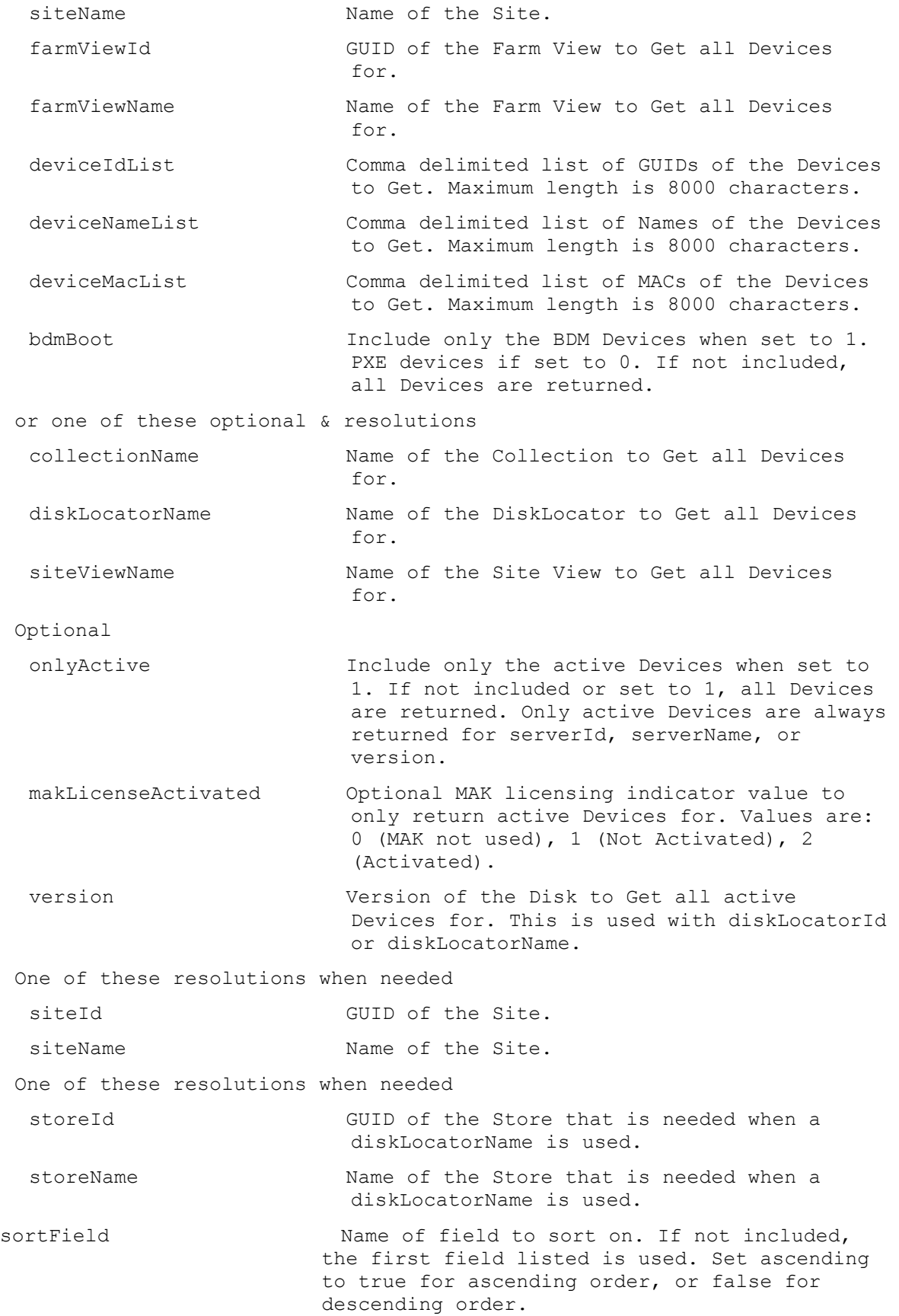

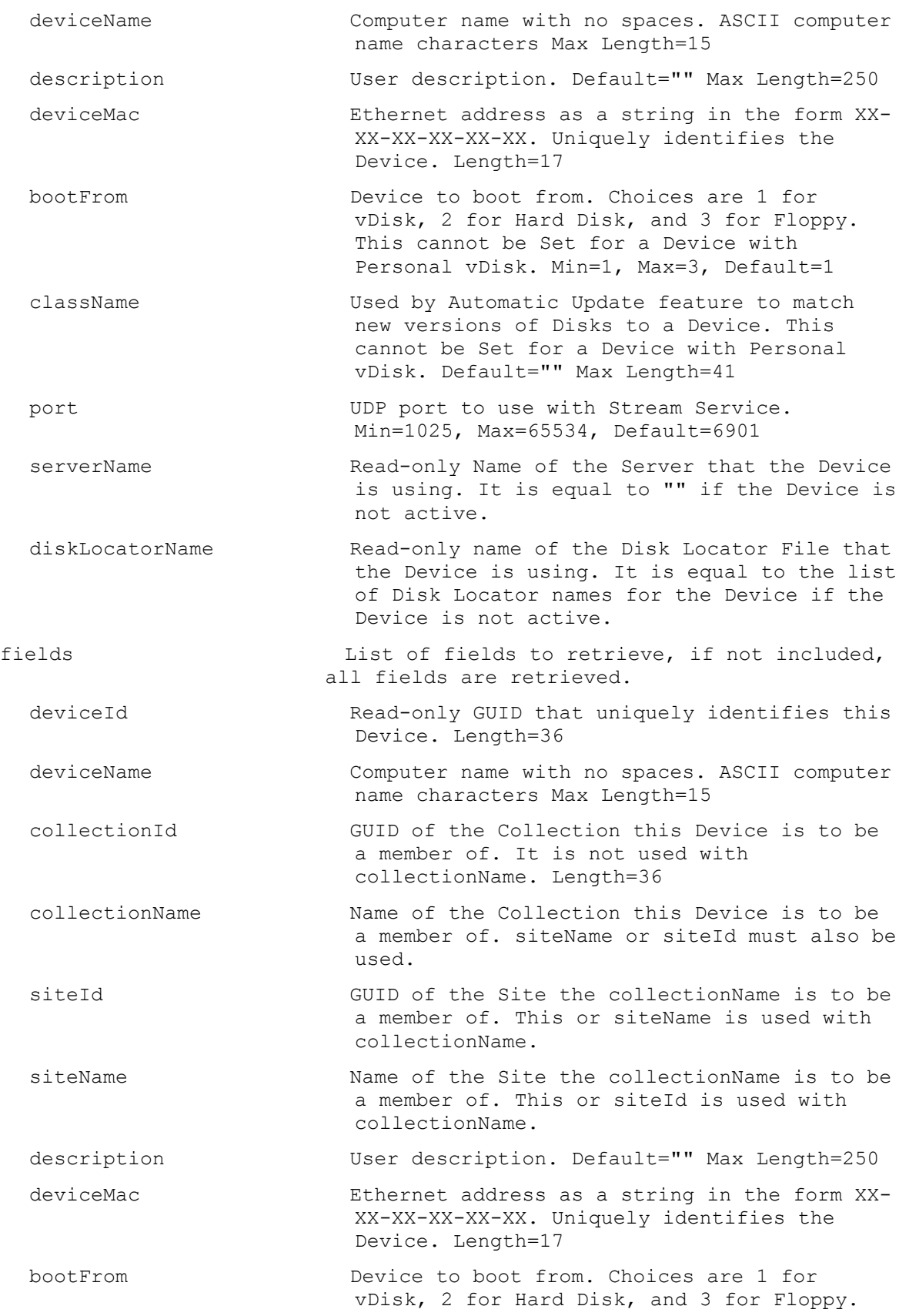

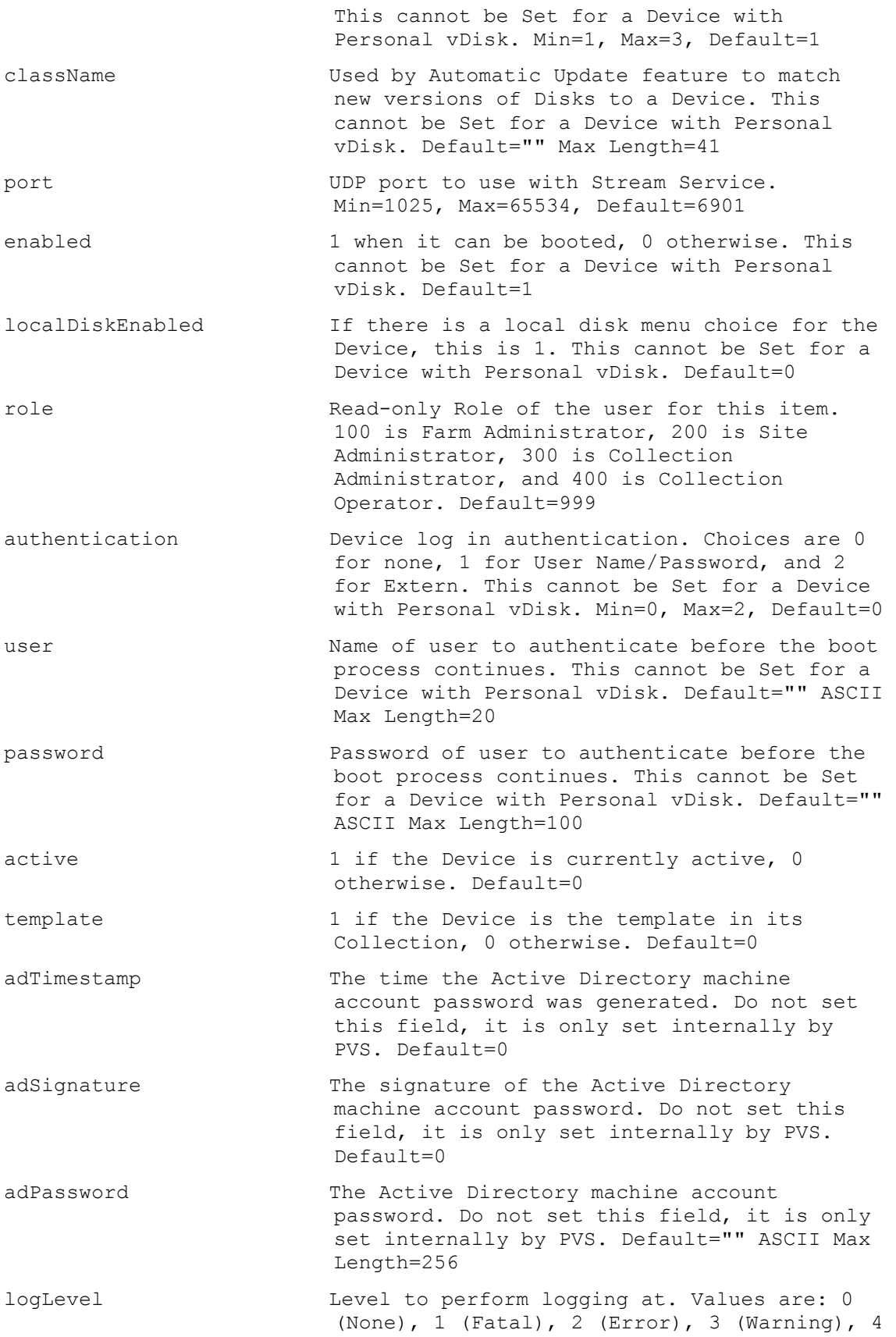

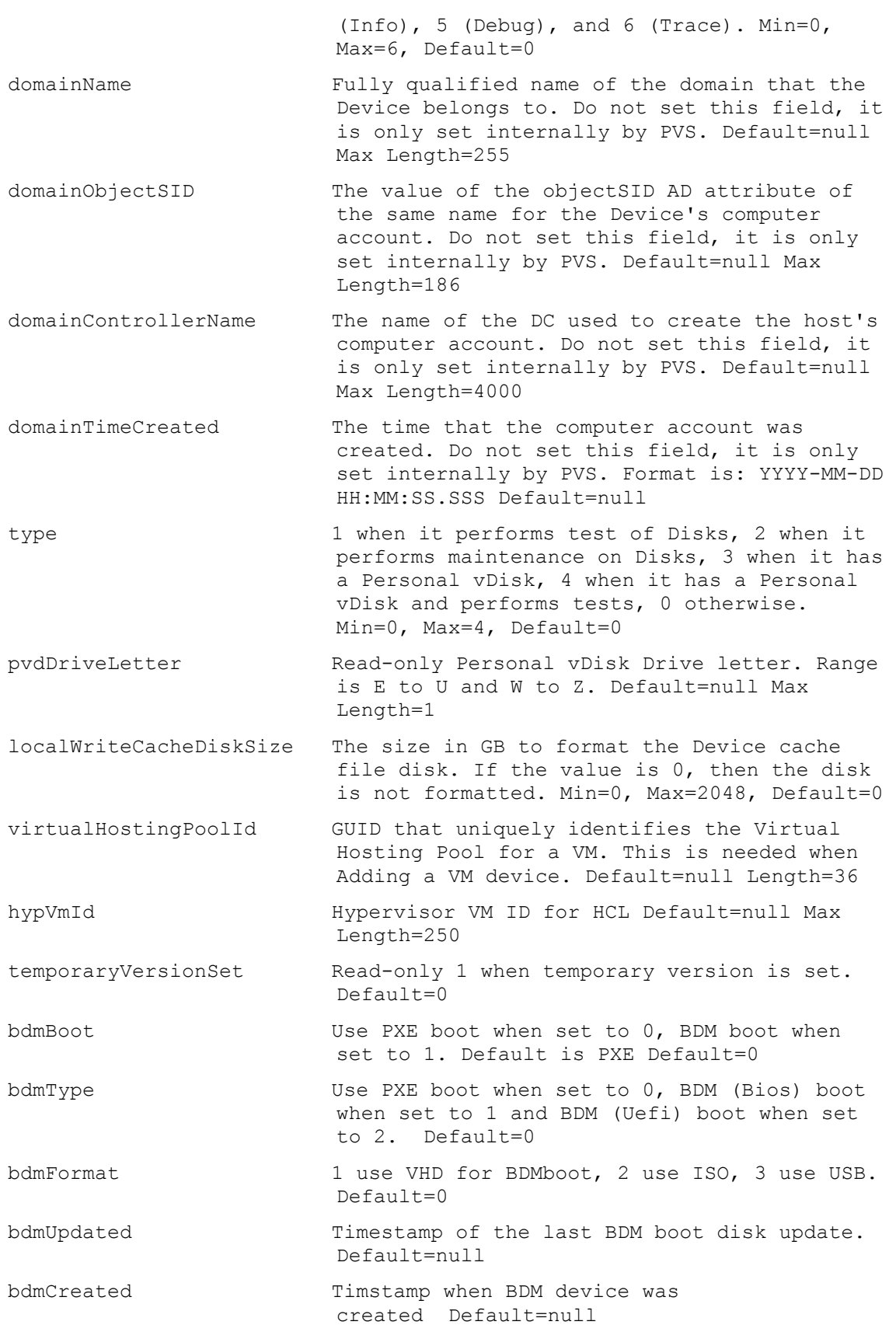

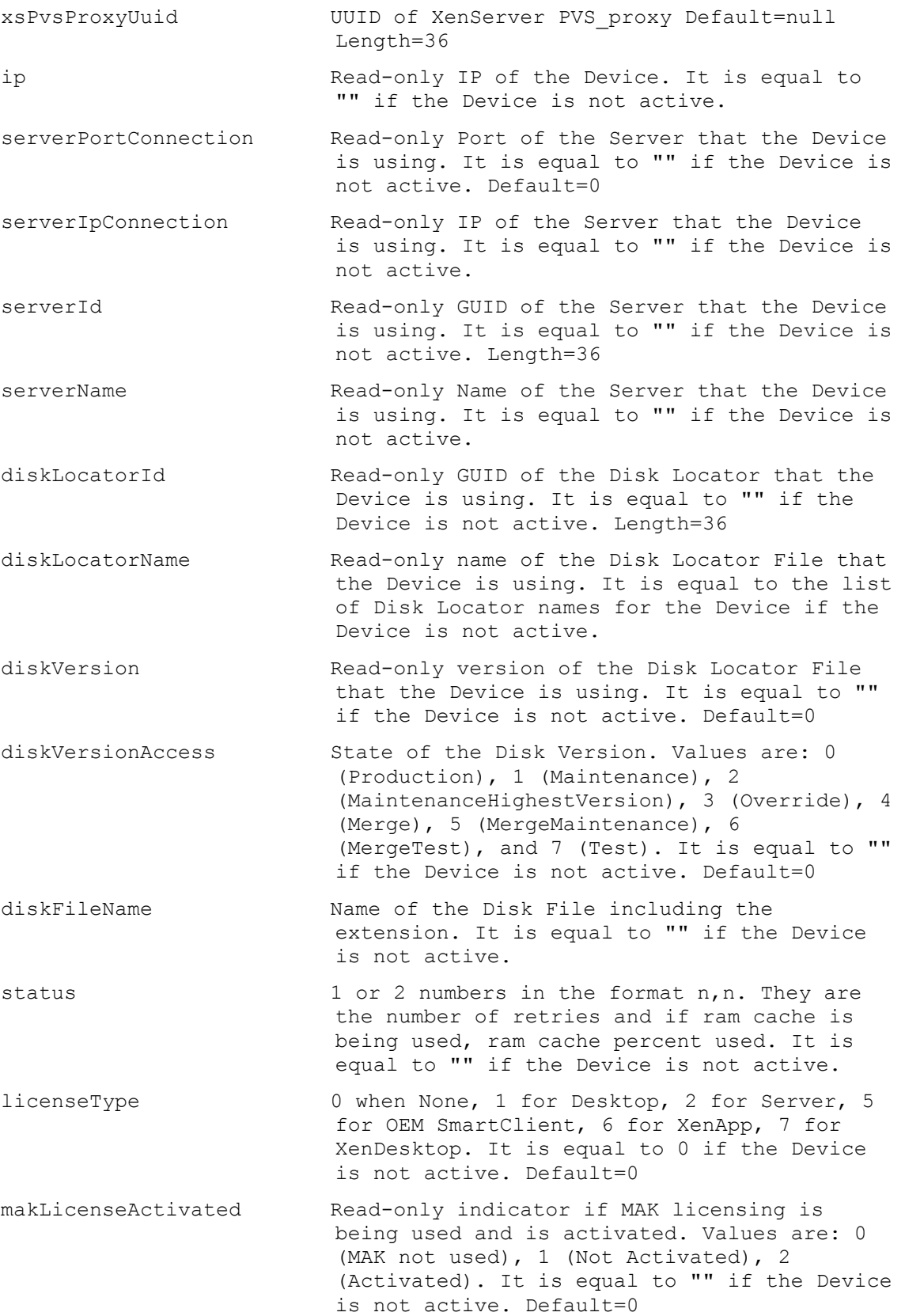

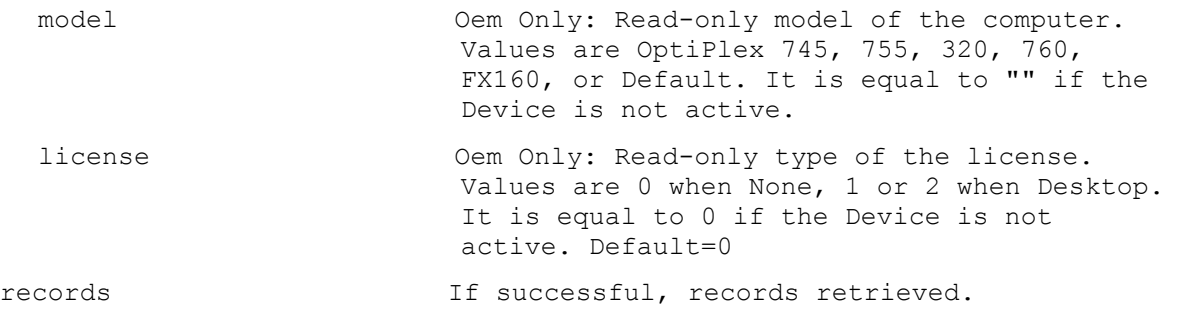

## **ExecuteGet DevicePersonality**

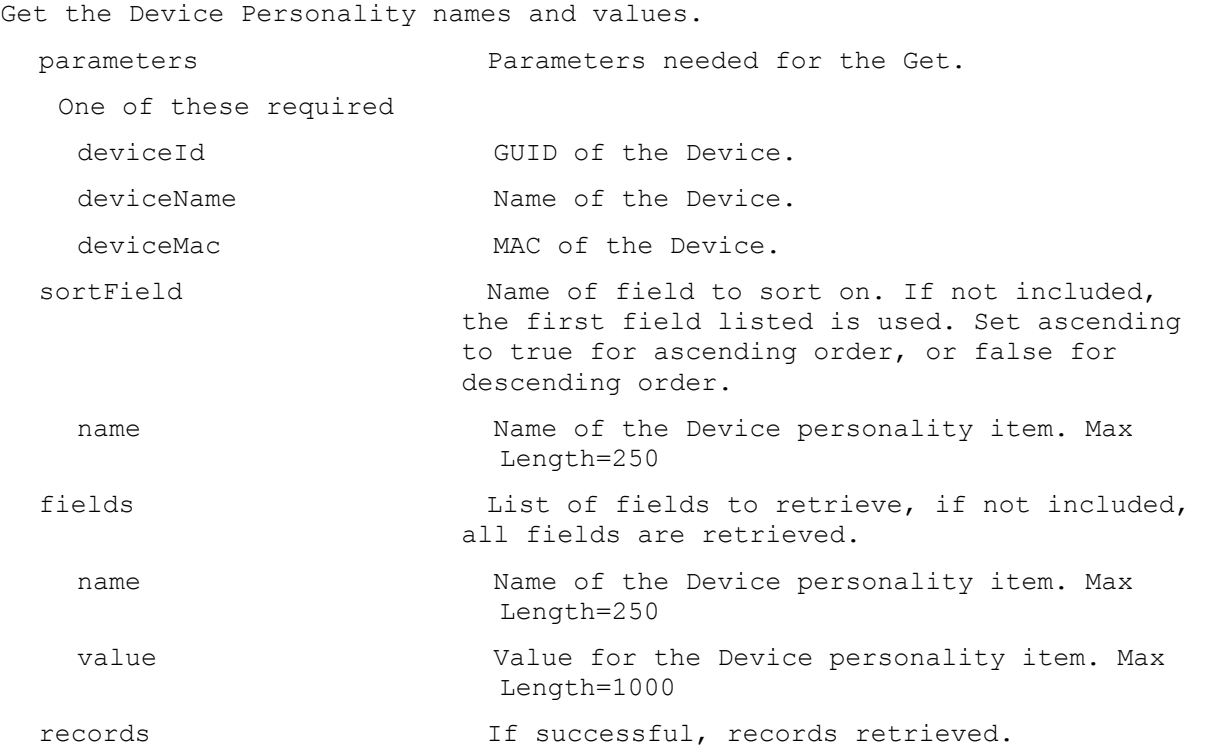

## **ExecuteGet DeviceStatus**

Get the DeviceStatus fields for a Device or all Devices for a Server, Disk Locator, or Farm. All Devices are returned if no parameters are passed.

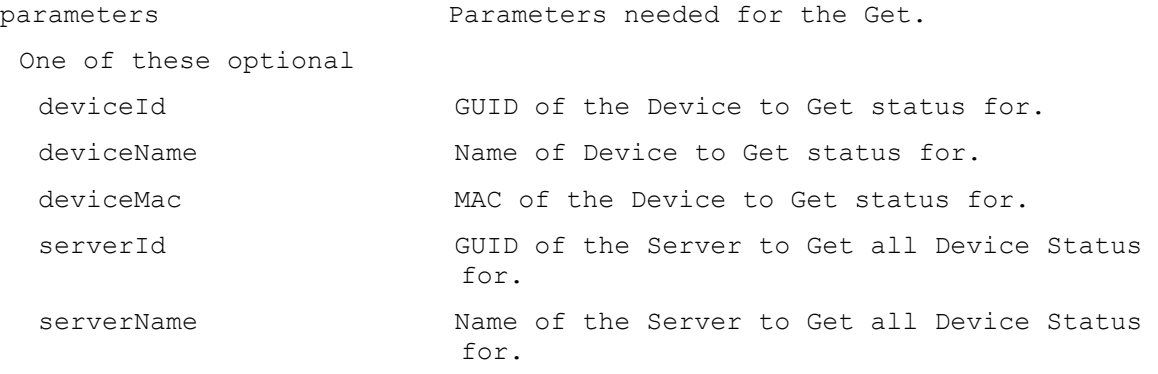

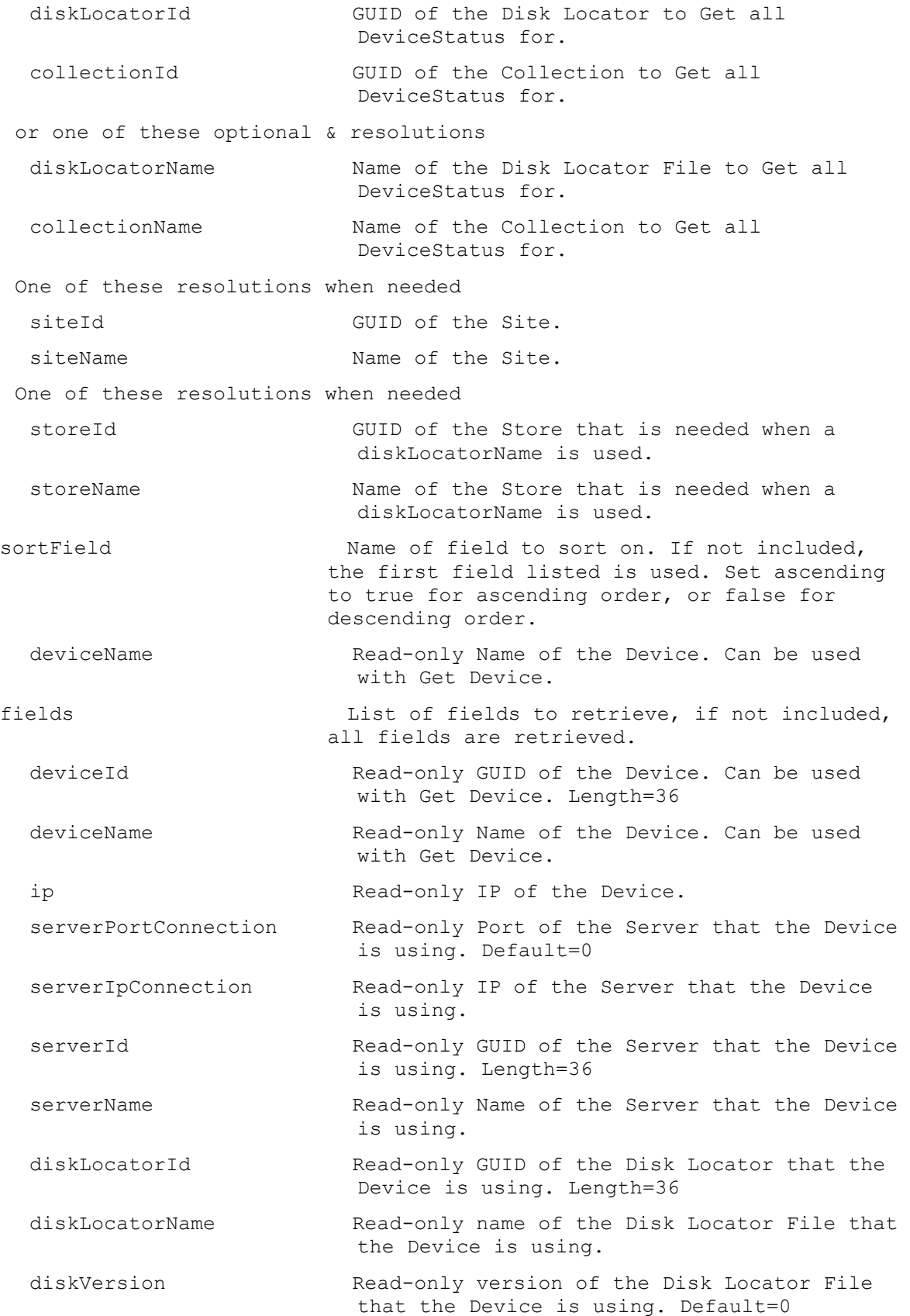

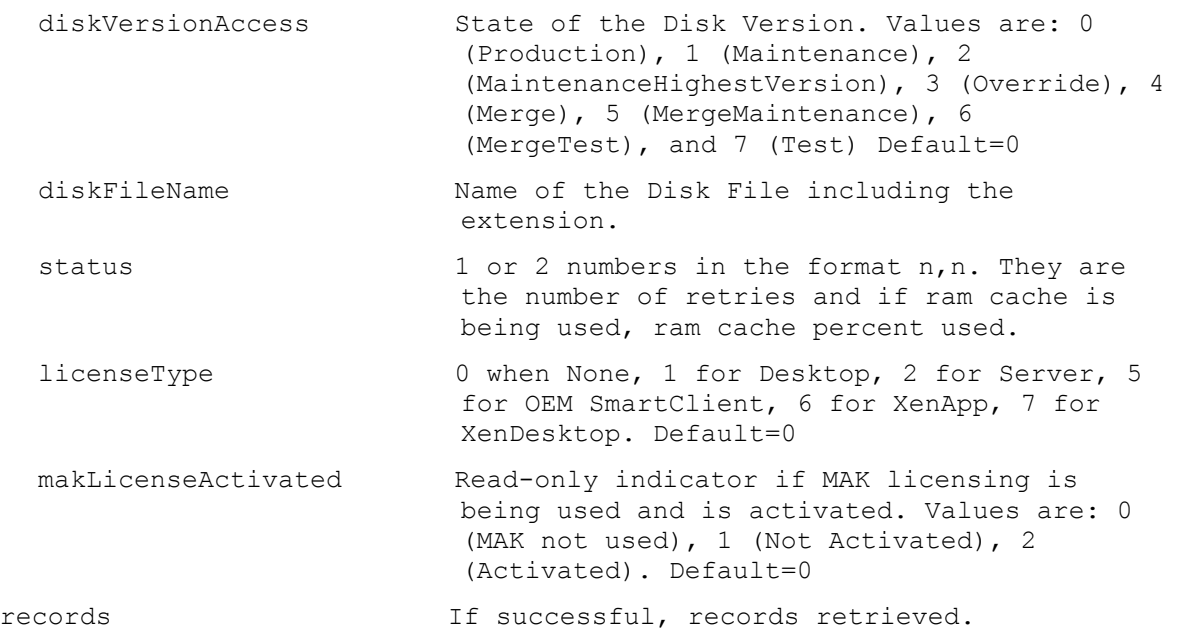

#### **ExecuteGet Disk**

Get the fields for a single disk. parameters Parameters needed for the Get. This required diskLocatorId GUID of the Disk Locator. or this required & resolution diskLocatorName Mame of the Disk Locator. One of these resolutions when needed siteId GUID of the Site. siteName Mame of the Site. One of these resolutions when needed storeId GUID of the Store that is needed when a diskLocatorName is used. storeName The Store that is needed when a diskLocatorName is used. fields List of fields to retrieve, if not included, all fields are retrieved. class Class of the Disk. Max Length=40 imageType Type of this image (software type). Max Length=40 diskSize Read-only size of the image. The value is 0 when it is not available. Default=0 vhdBlockSize Block size in KB. For VHD it is only used with Dynamic type. Tested sizes for VHD are 512, 2048, and 16384. VHD Min=512, Max=16384, Default=2048. For VHDX it is used

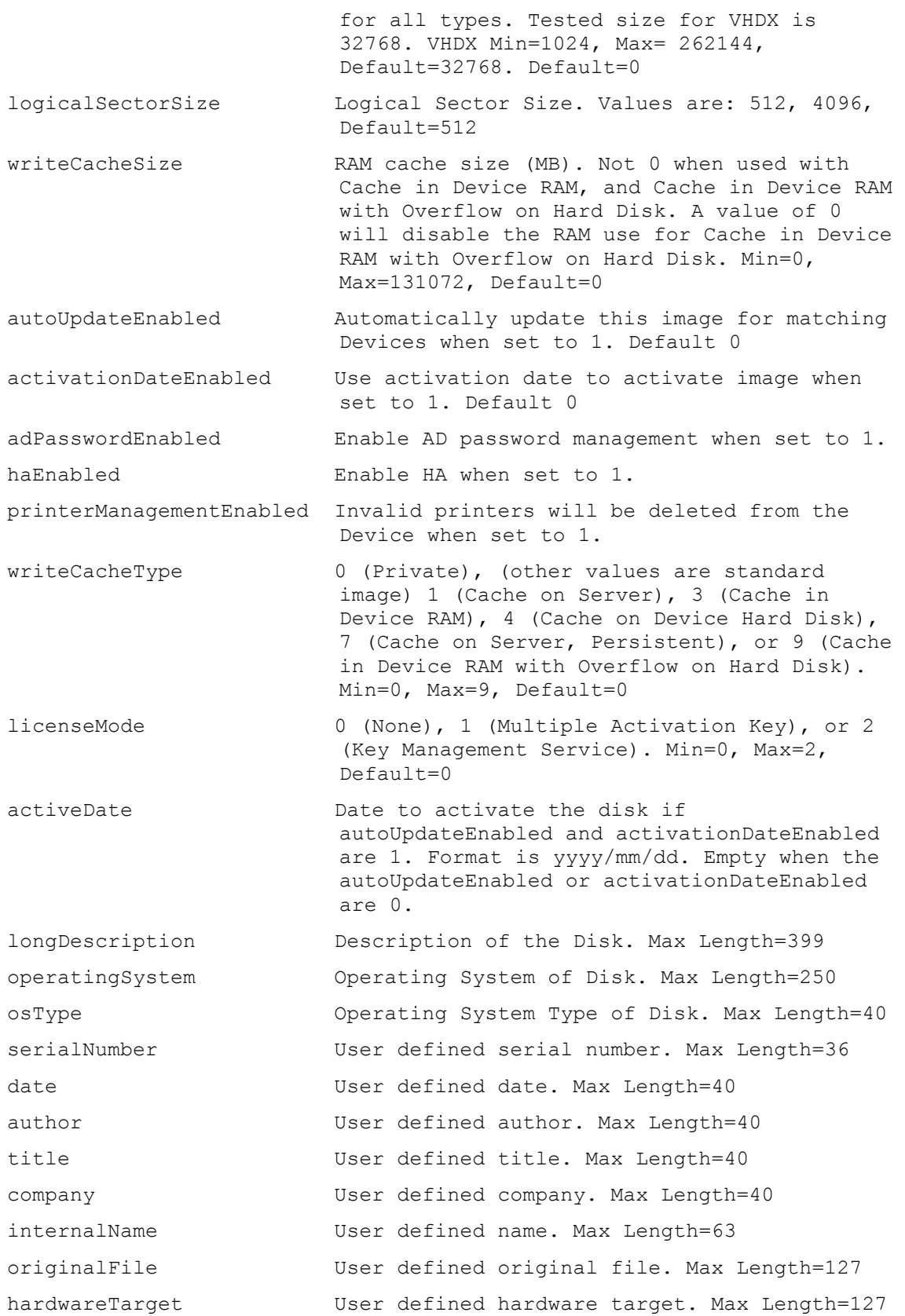

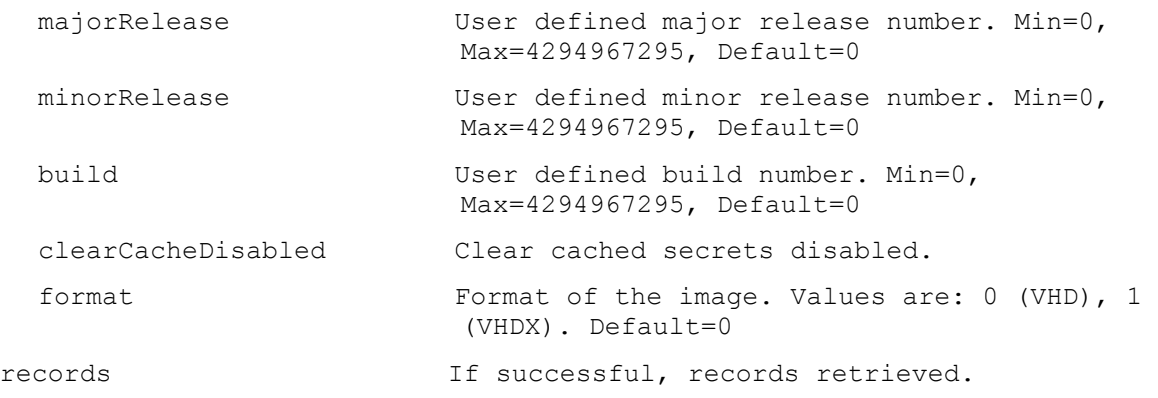

## **ExecuteGet DiskInfo**

Get the fields for a Disk and Disk Locator or all Disks and Disk Locators for a Device, Server, Store, Site, or Farm. All Disks and DiskLocators are returned if no parameters are passed.

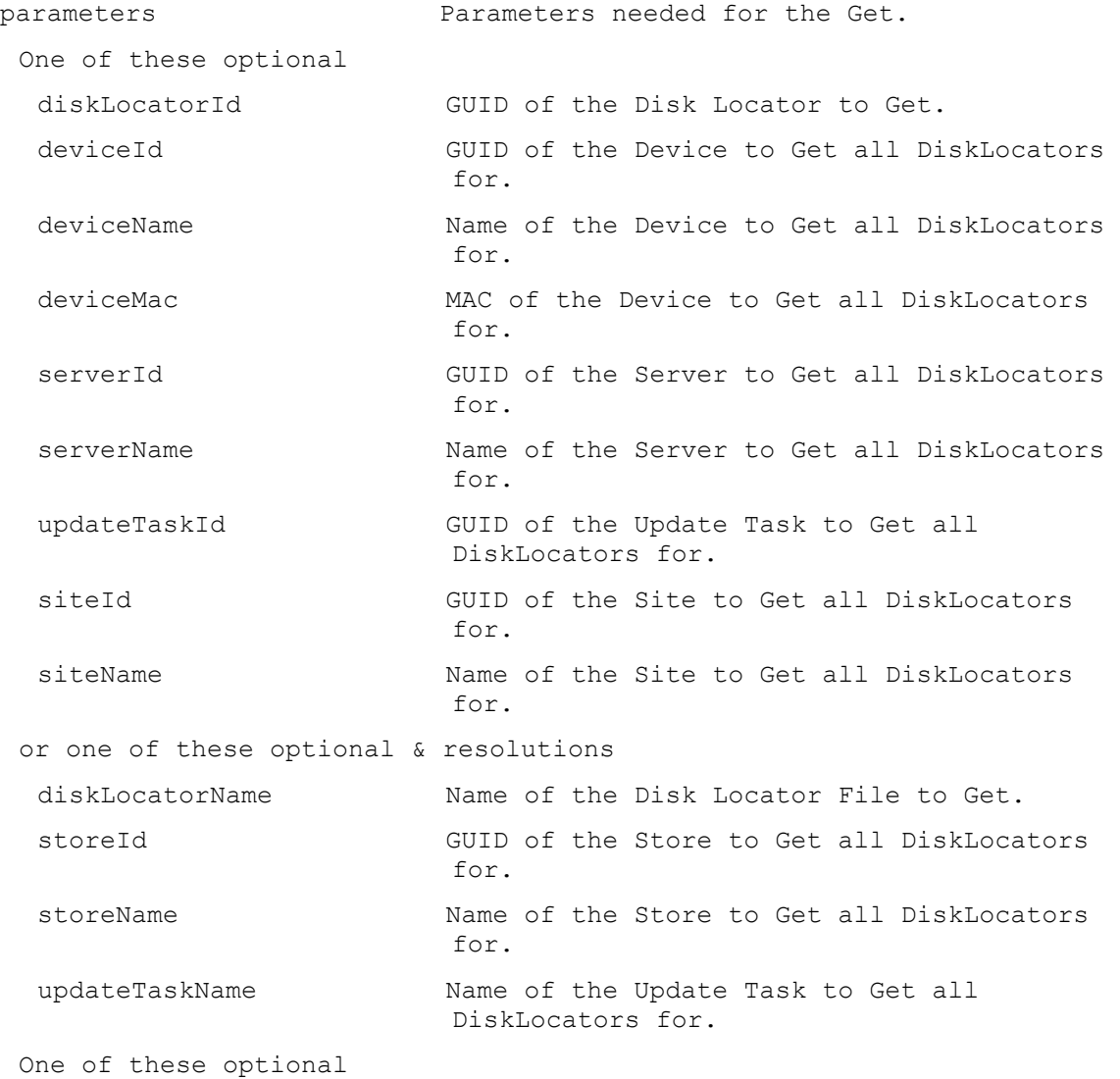

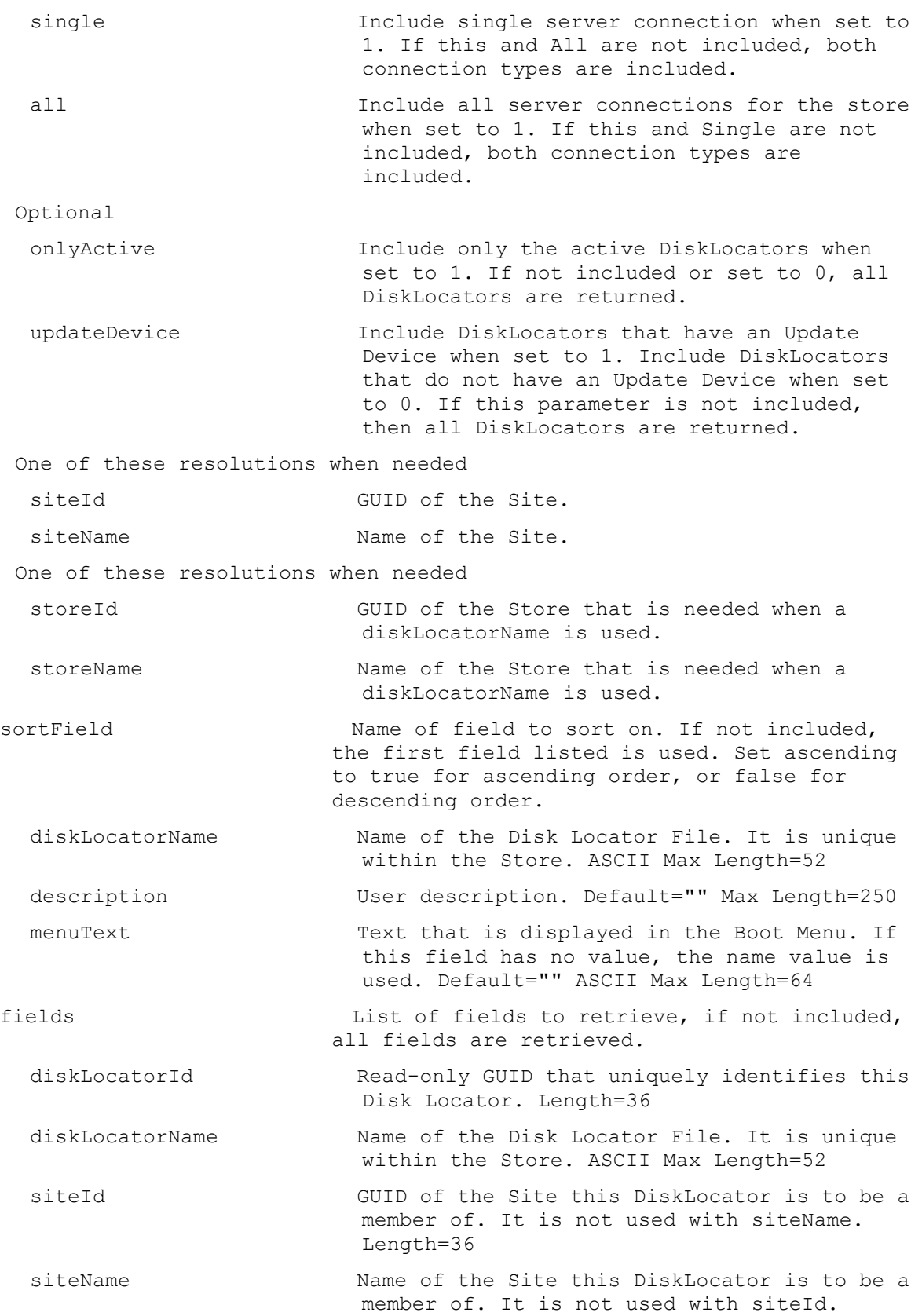

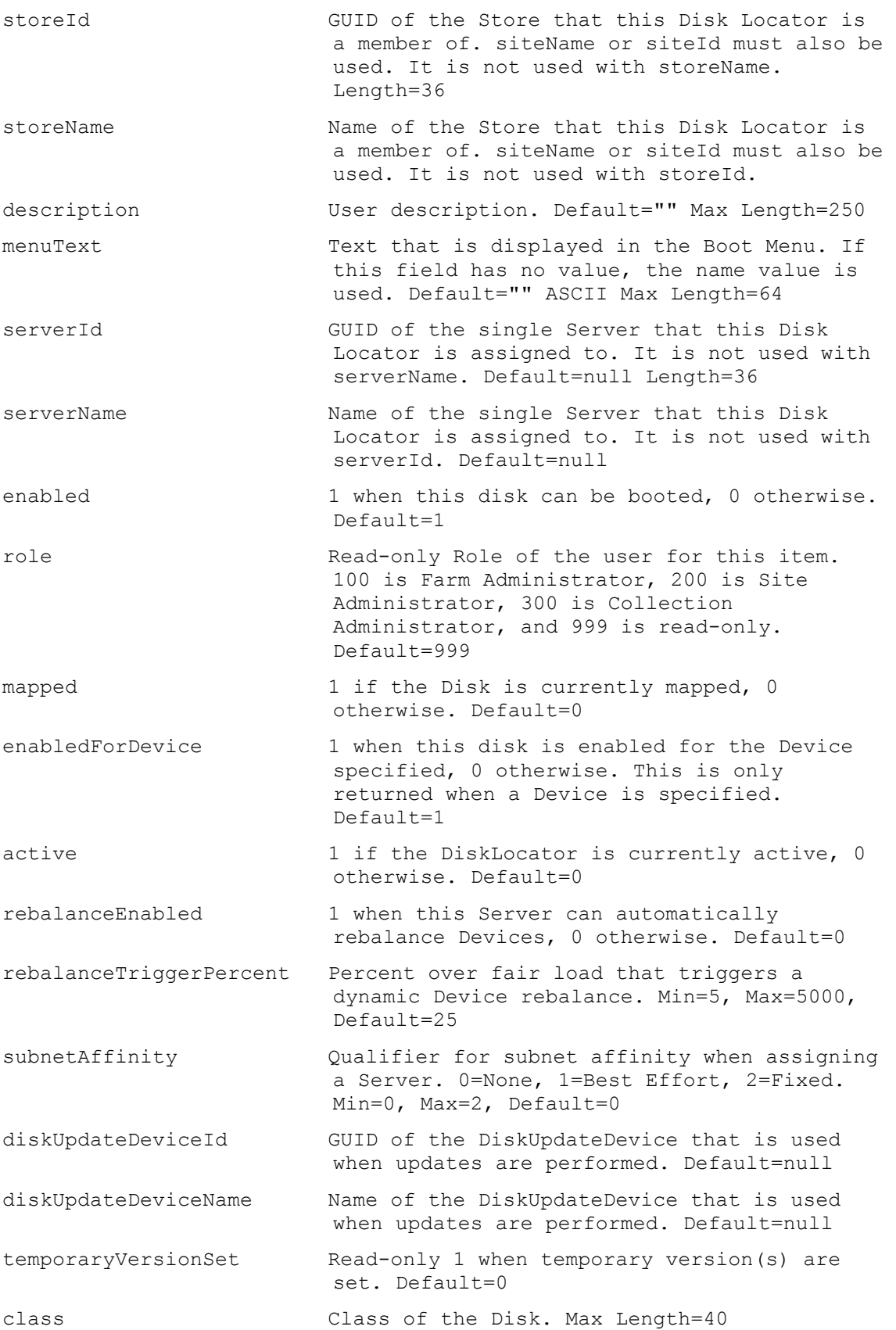

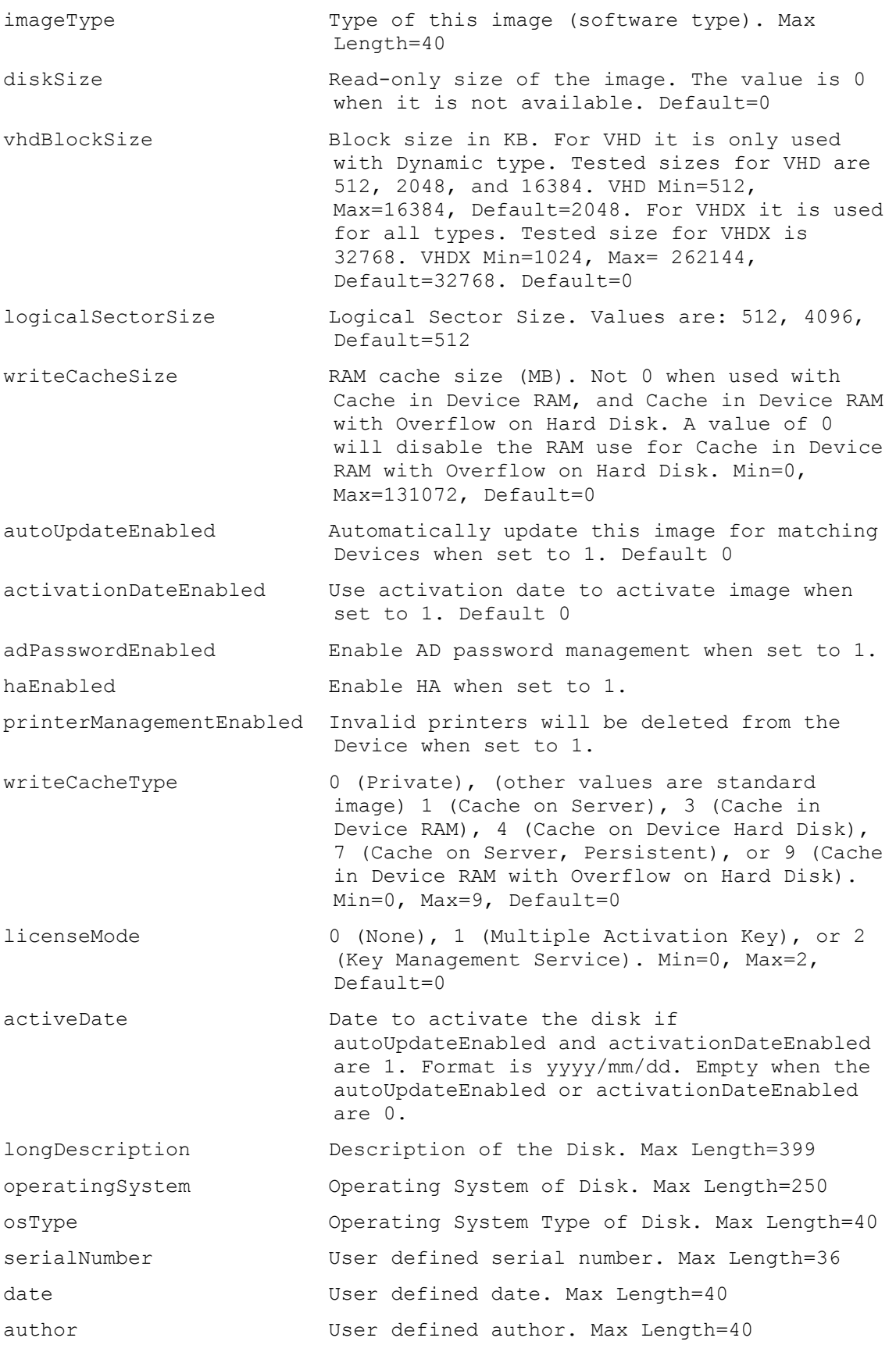

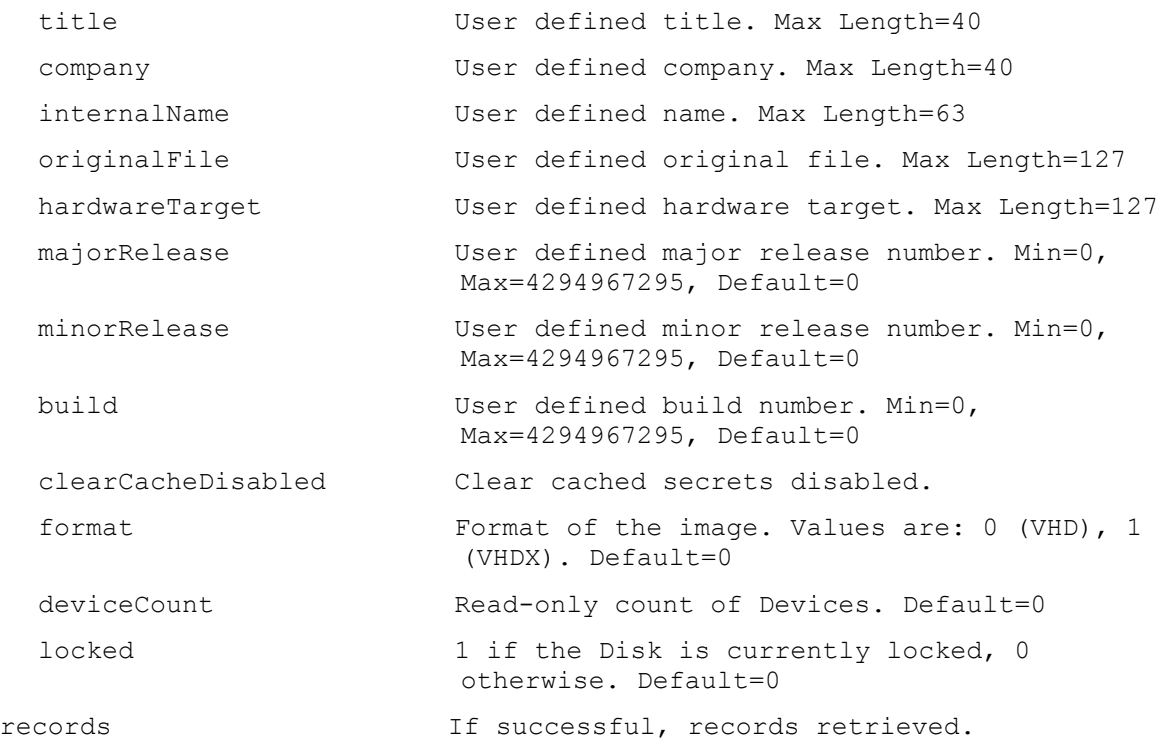

#### **ExecuteGet DiskInventory**

Get the fields for Inventory Status of a Disk Version or all Disk Versions for a Disk Locator. parameters **Parameters** needed for the Get. This required diskLocatorId GUID of the Disk Locator to Get Disk Version Inventory of. or this required & resolution diskLocatorName Name of the Disk Locator to Get Disk Version Inventory of. Optional version Specific Version to Get. One of these resolutions when needed siteId GUID of the Site. siteName Mame of the Site. One of these resolutions when needed storeId GUID of the Store that is needed when a diskLocatorName is used. storeName The Name of the Store that is needed when a diskLocatorName is used. fields List of fields to retrieve, if not included, all fields are retrieved.

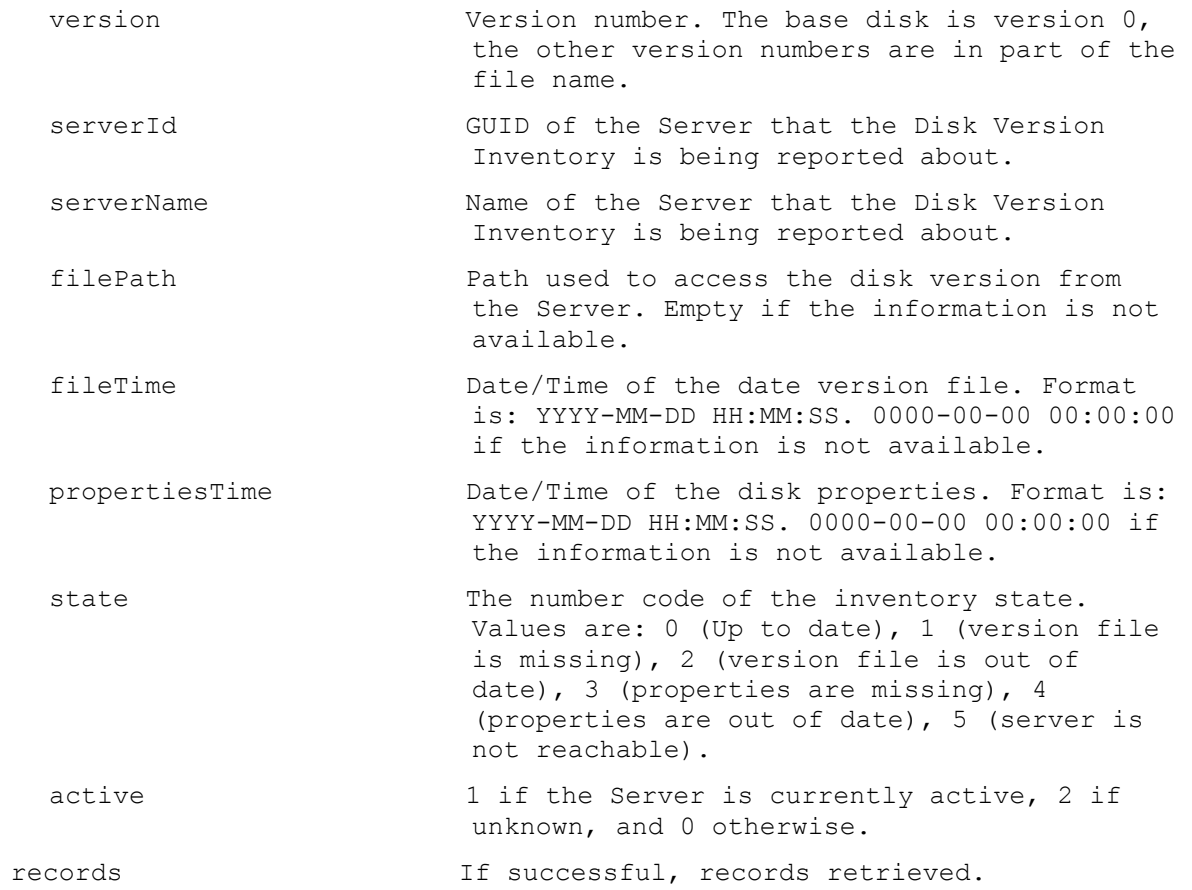

## **ExecuteGet DiskLocator**

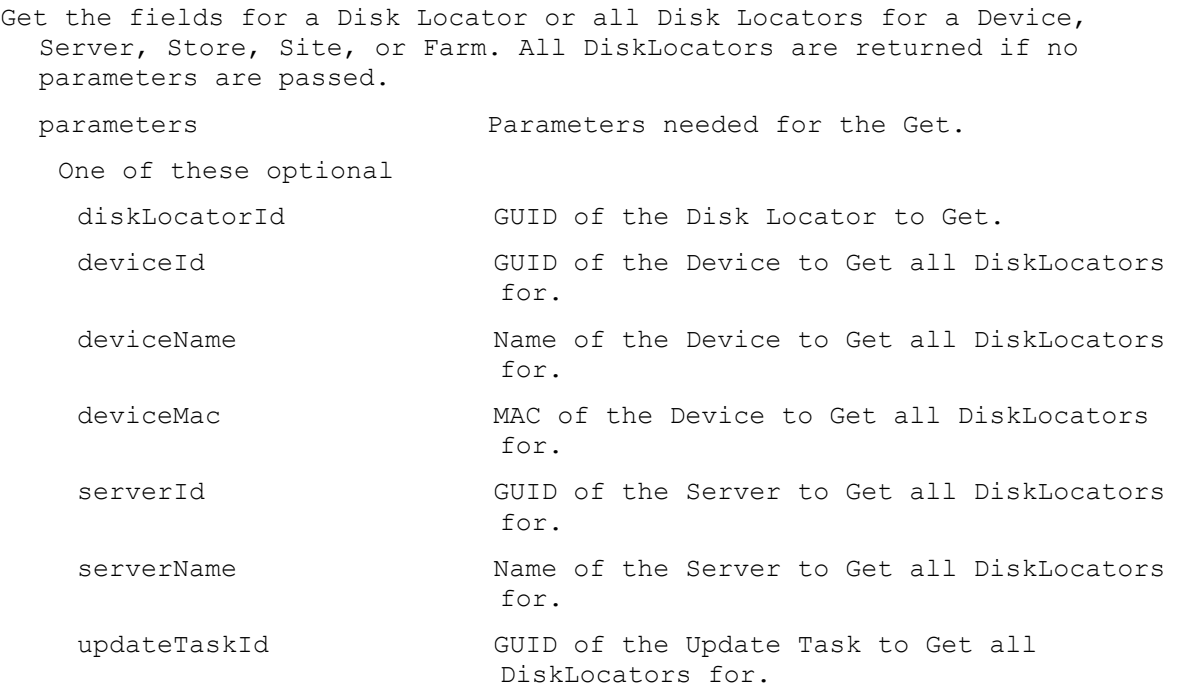

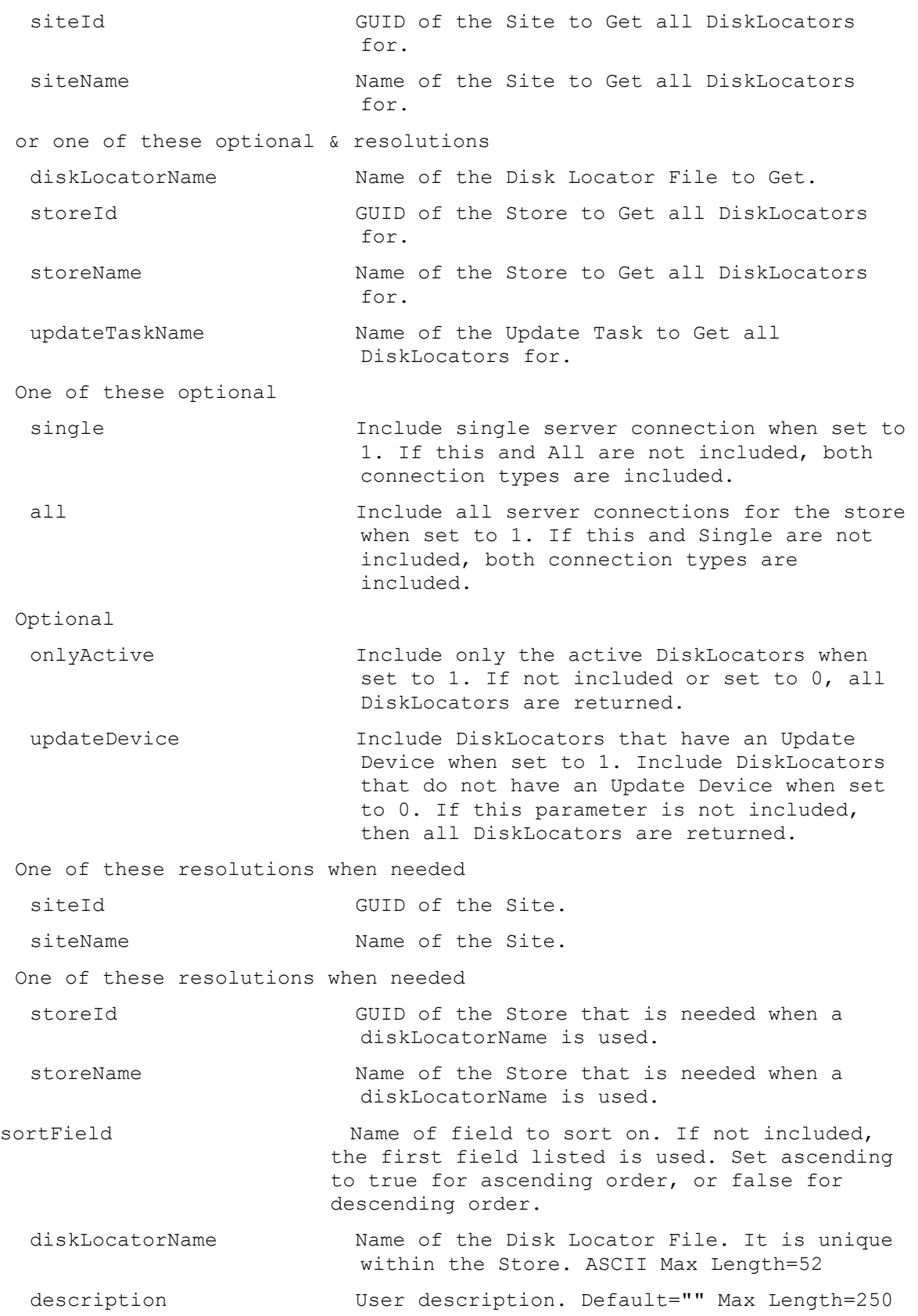

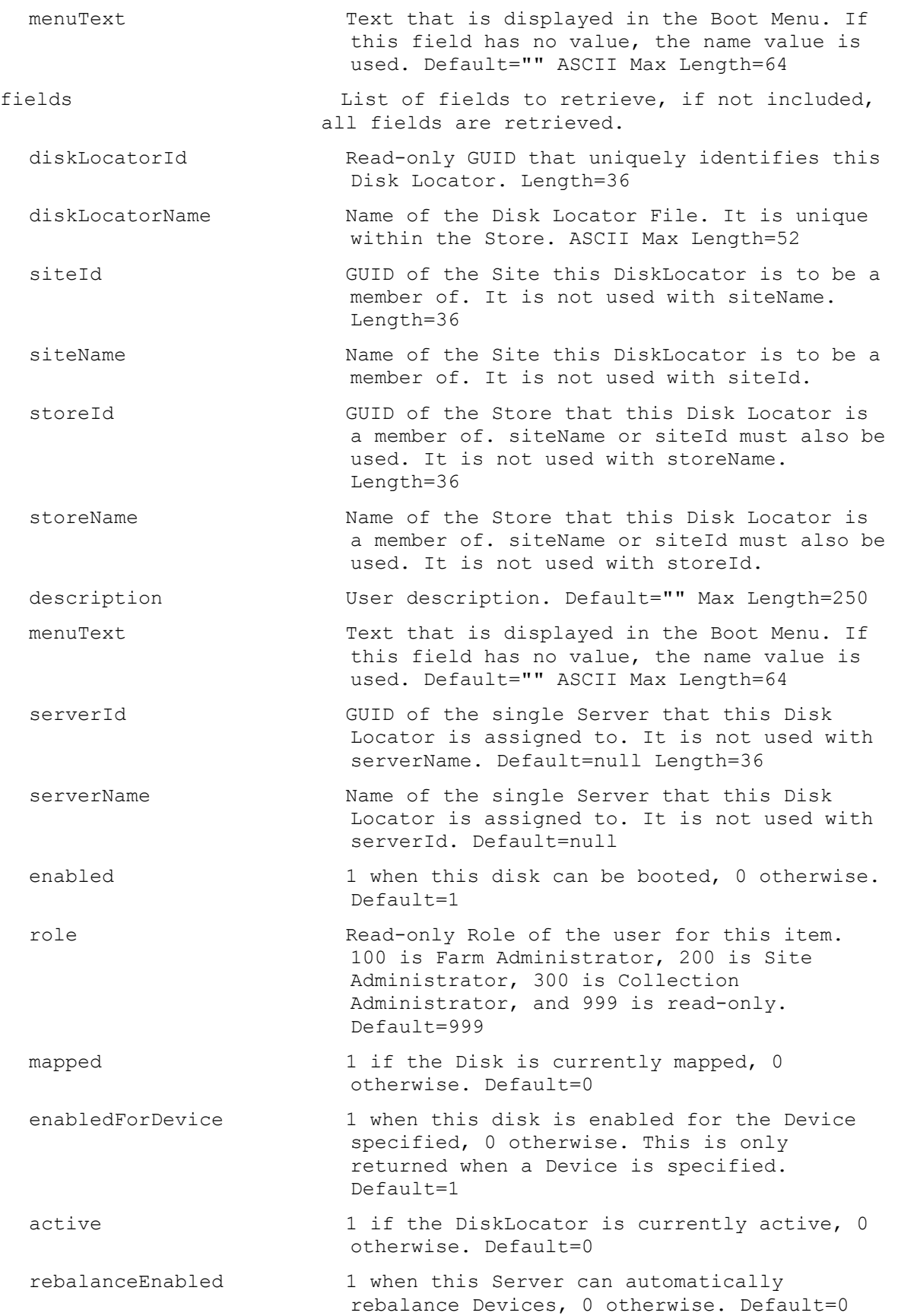

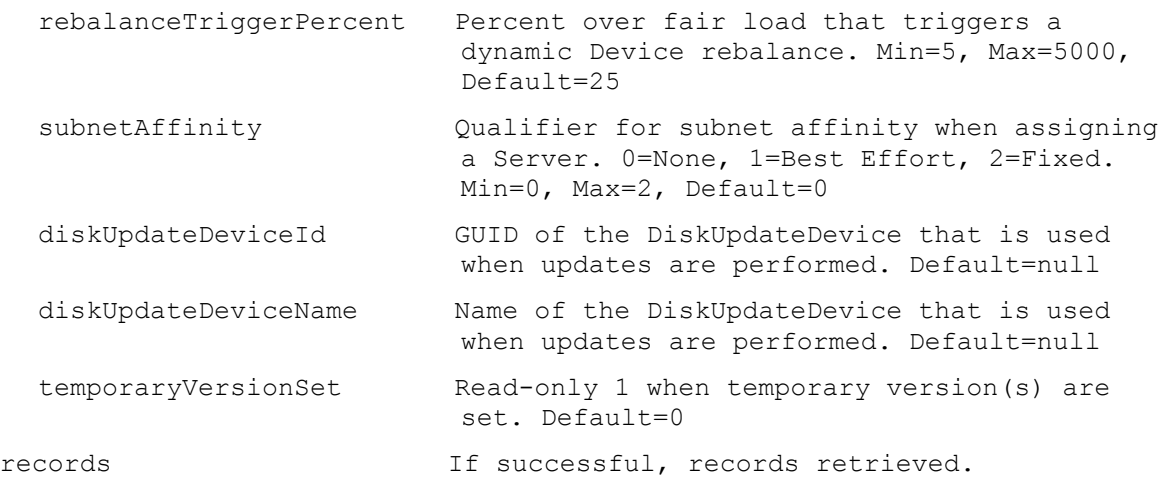

# **ExecuteGet DiskLocatorCustomProperty**

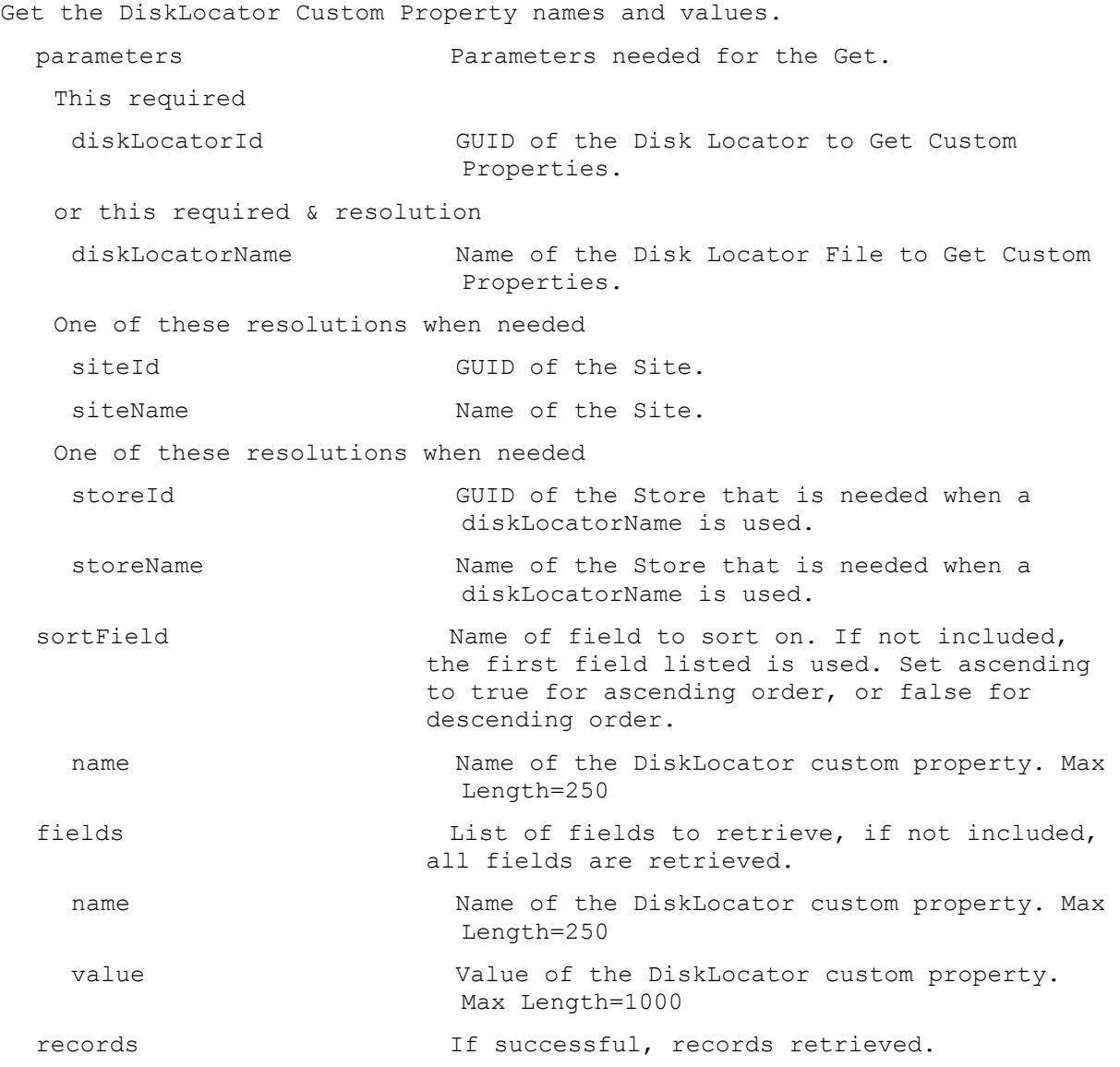

#### **ExecuteGet DiskLocatorLock**

```
Get the fields for all the locks of a Disk Locator.
 parameters Parameters needed for the Get.
  This required
   diskLocatorId GUID of the Disk Locator to Get the Locks.
  or this required & resolution
   diskLocatorName Name of Disk Locator to Get the Locks.
  One of these resolutions when needed
   siteId GUID of the Site.
   siteName Mame of the Site.
  One of these resolutions when needed
   storeId GUID of the Store that is needed when a 
                         diskLocatorName is used.
   storeName The Name of the Store that is needed when a
                         diskLocatorName is used.
 fields List of fields to retrieve, if not included, 
                        all fields are retrieved.
   exclusive 1 when the lock is exclusive, 0 when it is 
                          shared. Default=0
   deviceId GUID of the Device that has the lock, will
                         not be included if a Server has the lock.
   deviceName Name of the Device that has the lock, will 
                         not be included if a Server has the lock.
   serverId GUID of the Server that has the lock, will
                         not be included if a Device has the lock.
   serverName Name of the Server that has the lock, will
                         not be included if a Device has the lock.
    readOnly 1 when lock is because file system is read 
                          only, 0 when file system is read write 
                          Default=0
 records If successful, records retrieved.
```
#### **ExecuteGet DiskPrinters**

```
Get all available Printers for a Disk.
 parameters Parameters needed for the Get.
   This required
   diskLocatorId GUID of the Disk Locator.
   or this required & resolution
   diskLocatorName Name of the Disk Locator.
   One of these resolutions when needed
   siteId GUID of the Site.
```
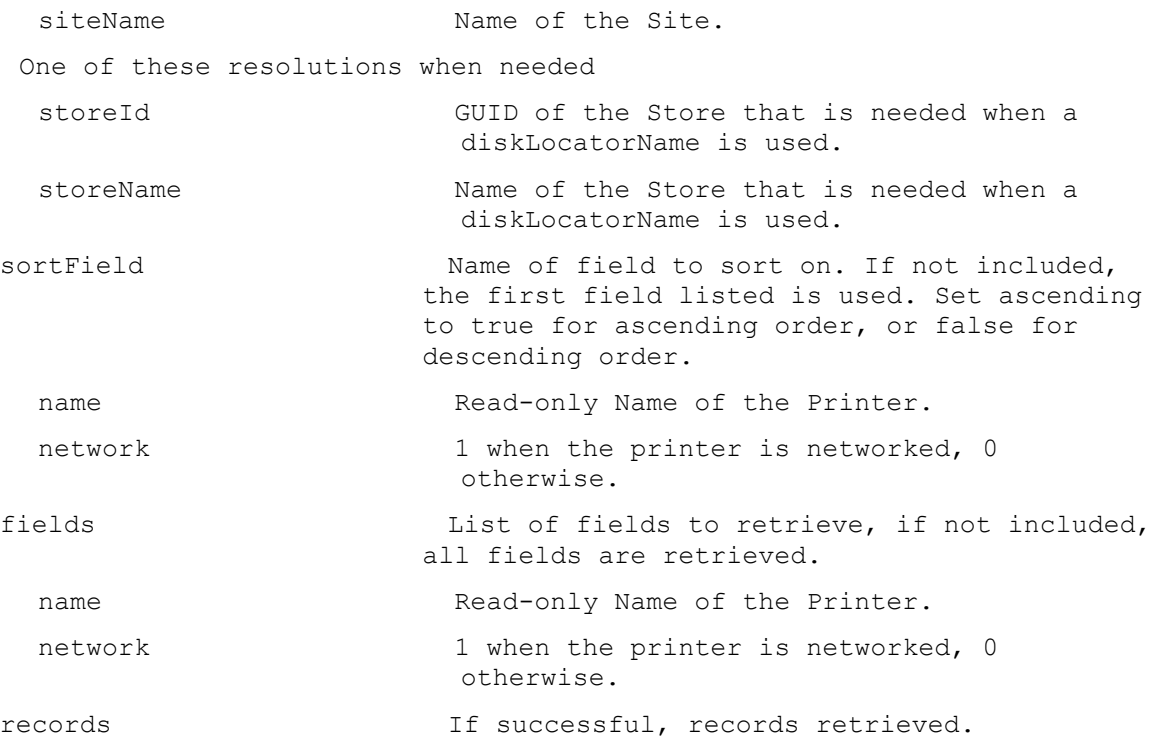

## **ExecuteGet DiskUpdateDevice**

Get the fields and status for a Disk Update Device, or all Disk Update Devices for a Site, Server, DiskLocator or Farm. All Disk Update Devices are returned if no parameters are passed.

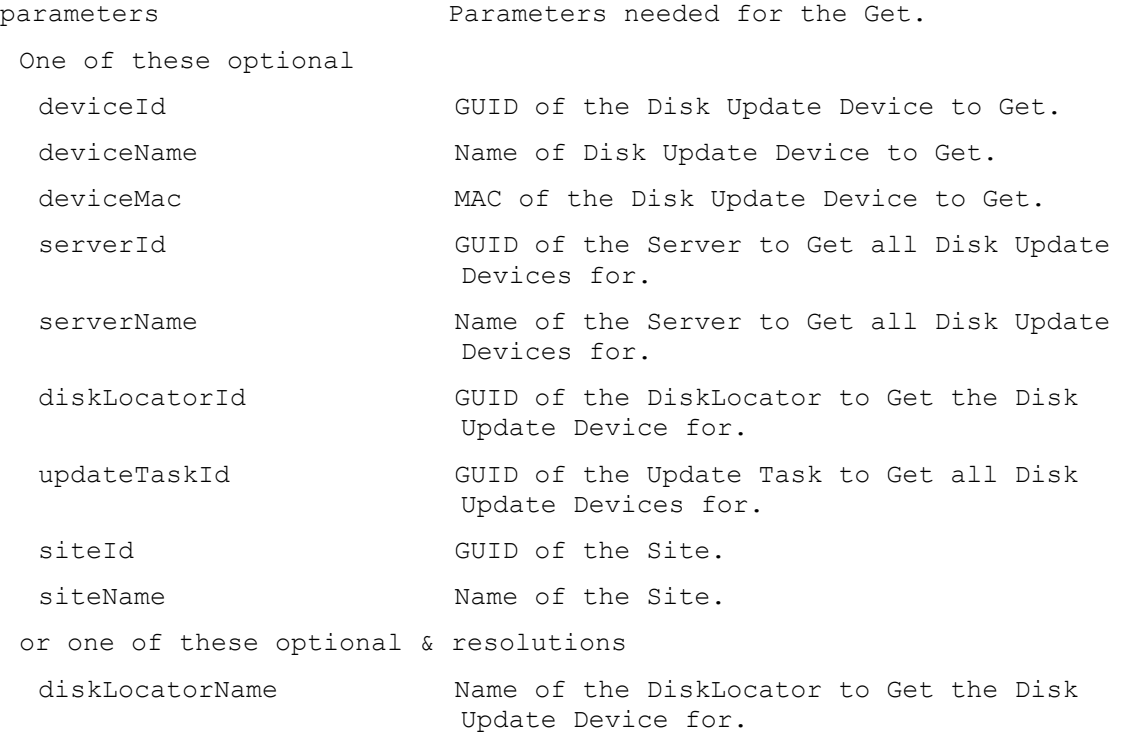

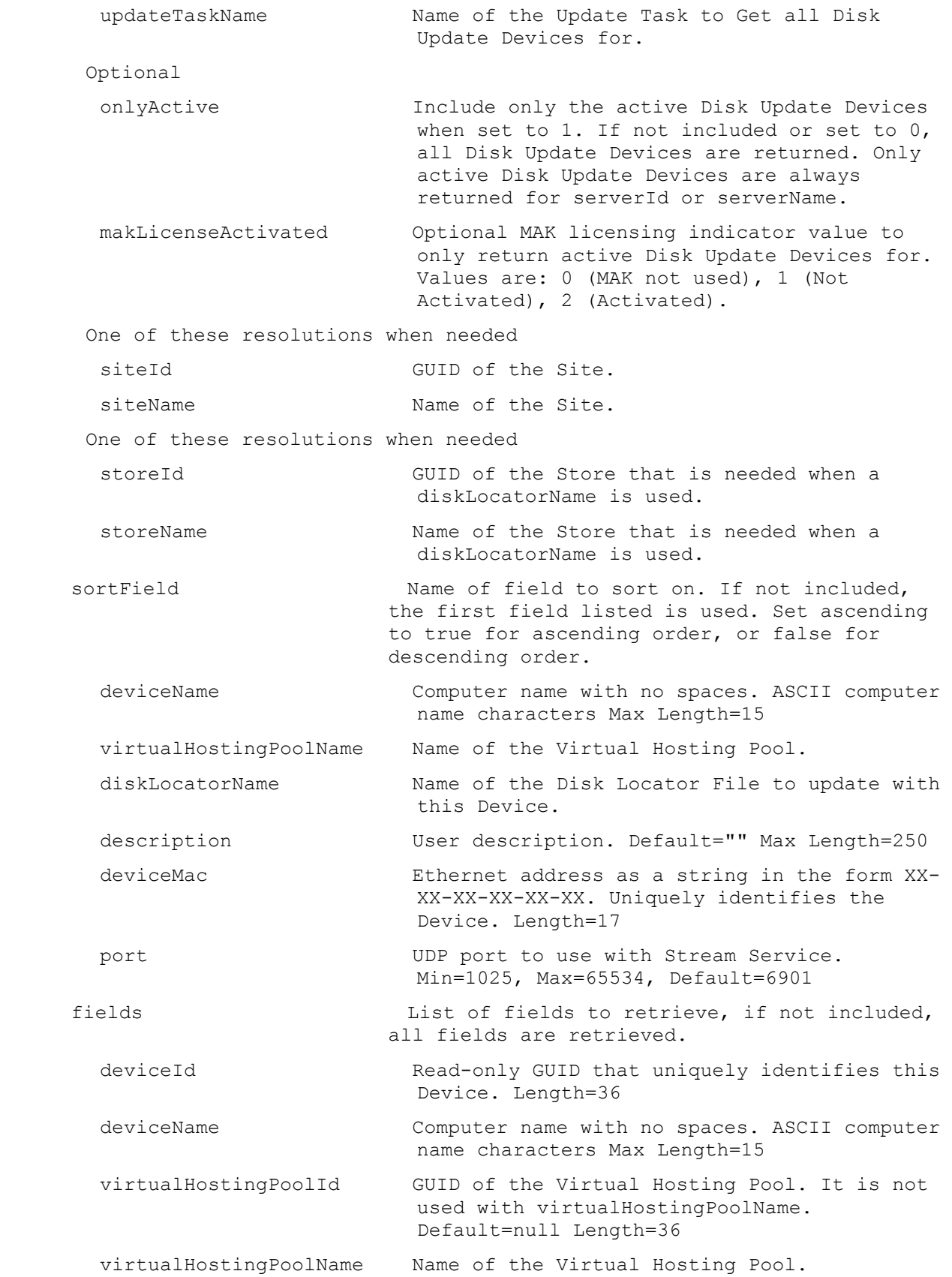

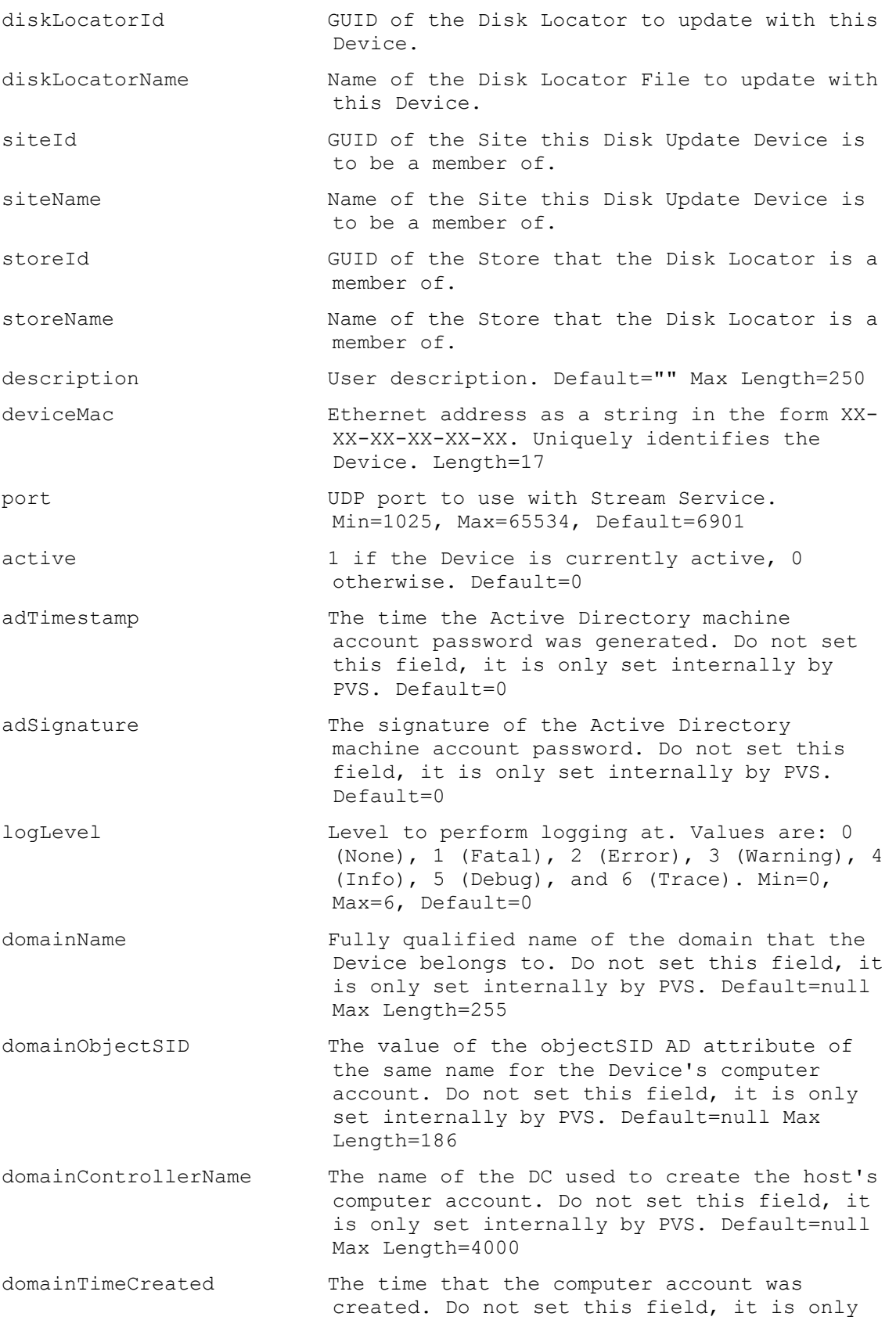

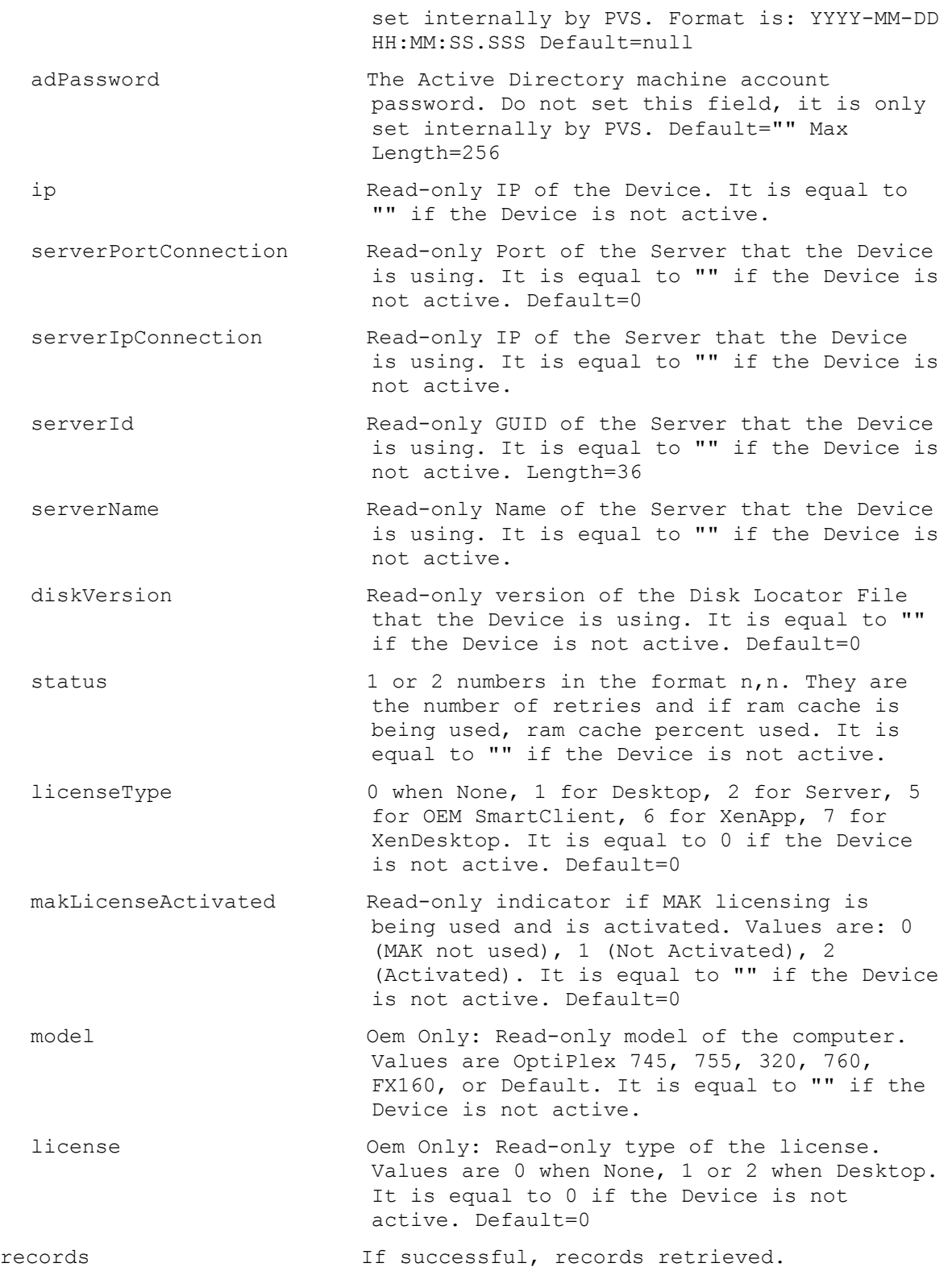

## **ExecuteGet DiskUpdateStatus**

Get the status of an Update Task, or all Update Tasks for a Site or Farm. All Disk Update Tasks are returned if no parameters are passed.

parameters Parameters needed for the Get. One of these optional updateTaskId GUID of the Update Task to Get. deviceId GUID of the Disk Update Device to Get Disk Update Status for. deviceName Name of the Disk Update Device to Get Disk Update Status for. deviceMac MAC of the Disk Update Device to Get Disk Update Status for. diskUpdateTaskId GUID of the Disk Update Task and Device relationship to Get Disk Update Status for. siteId GUID of the Site to Get all Update Tasks for. Also used with updateTaskName. siteName Name of the Site to Get all Update Tasks for. Also used with updateTaskName. or this optional & resolution updateTaskName Mame of the Update Task to Get. One of these resolutions when needed siteId GUID of the Site. siteName Name of the Site. sortField Name of field to sort on. If not included, the first field listed is used. Set ascending to true for ascending order, or false for descending order. updateTaskName Name of the Update Task. description User description of the Update Task. diskLocatorName Name of the Disk Locator File to update. virtualHostingPoolName Name of the Virtual Hosting Pool being used for the update. deviceName Name of the Device being used to do the update. fields List of fields to retrieve, if not included, all fields are retrieved. diskUpdateTaskId GUID that uniquely identifies this Update Task and Device relationship. Length=36 updateTaskId GUID that uniquely identifies the Update Task. Length=36 updateTaskName Name of the Update Task. description User description of the Update Task. diskLocatorId GUID of the Disk Locator to update. diskLocatorName Name of the Disk Locator File to update.

```
virtualHostingPoolId GUID of the Virtual Hosting Pool being used 
                         for the update.
  virtualHostingPoolName Name of the Virtual Hosting Pool being used 
                         for the update.
  deviceId GUID that Device being used to do the
                          update.
  deviceName Name of the Device being used to do the 
                         update.
  siteId GUID of the Site that this Update Task Name
                          is a member of.
  siteName The Name of the Site that this Update Task Name
                          is a member of.
  storeId GUID of the Store that the Disk Locator is a
                         member of.
  storeName The Store that the Disk Locator is a
                          member of.
  previousResult Status of the last run. Values are: 0 
                          (Ready), 1 (Update Pending), 2 (Preparing 
                          Image), 3 (Starting VM), 4 (Update In 
                          Progress), 5 (Stopping VM), 6 (Submitting 
                          Image), 7 (Reverting Image), 8 (Invalid), 9
                          (Aborted), 10 (Completed Successfully), 11 
                          (No Updates) Min=0, Max=11, Default=0
  previousResultMessage Message string that includes the results of 
                          the last run. Default="" Max Length=255
  currentStatus Current status of the update. Values are: 0 
                          (Ready), 1 (Update Pending), 2 (Preparing 
                          Image), 3 (Starting VM), 4 (Update In 
                          Progress), 5 (Stopping VM), 6 (Submitting 
                          Image), 7 (Reverting Image), 8 (Invalid), 9 
                          (Aborted), 10 (Completed Successfully), 11 
                          (No Updates) Min=0, Max=11, Default=0
  currentStatusMessage Message string that includes the results of 
                          the run. Default="" Max Length=255
records If successful, records retrieved.
```
#### **ExecuteGet DiskVersion**

```
Get the fields for a Disk Version or all Disk Versions for a Disk Locator.
  parameters Parameters needed for the Get.
   This required
    diskLocatorId GUID of the Disk Locator to Get Disk 
                           Versions of.
   or this required & resolution
    diskLocatorName Name of the Disk Locator to Get Disk 
                           Versions of.
   One of these optional
```
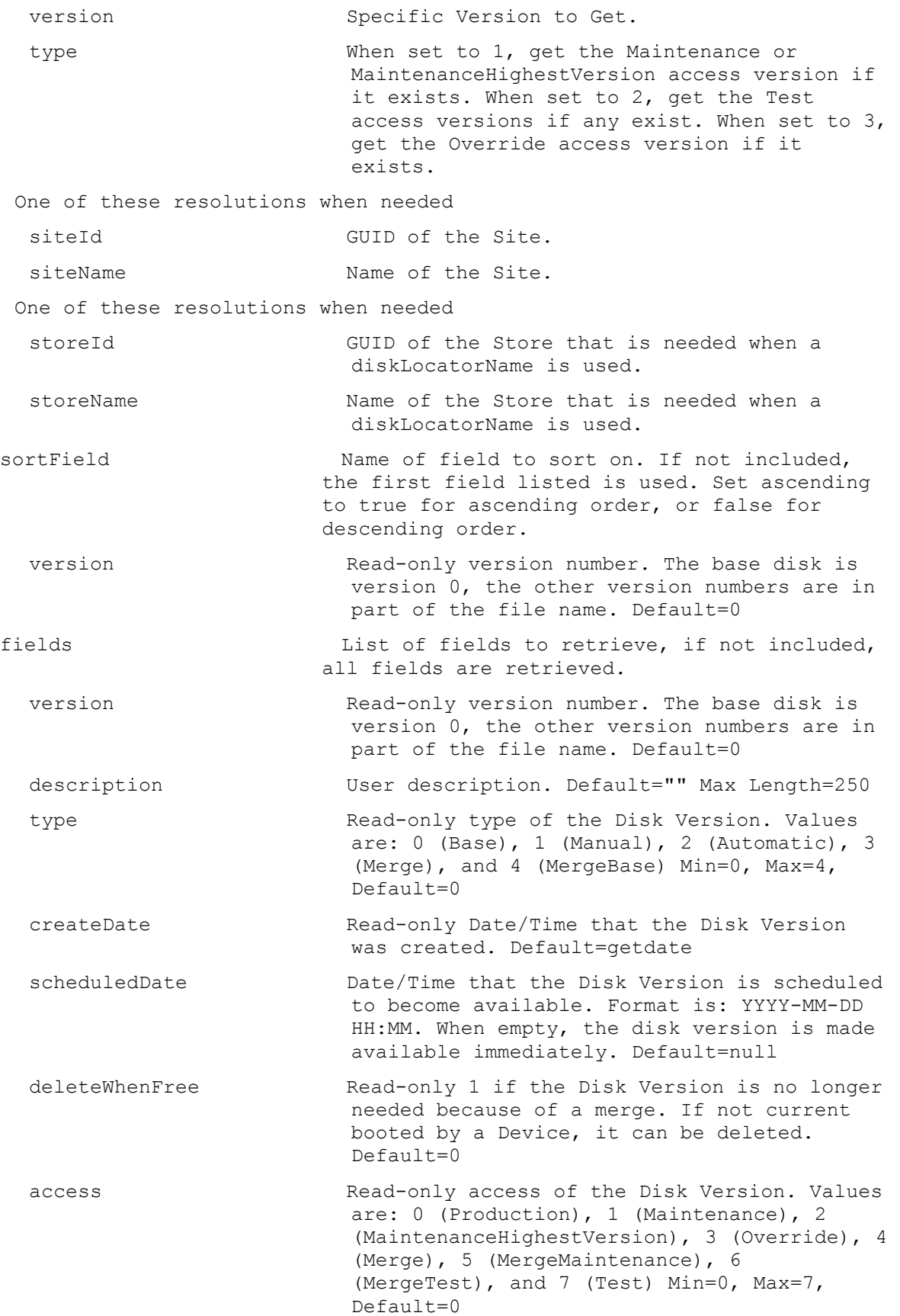

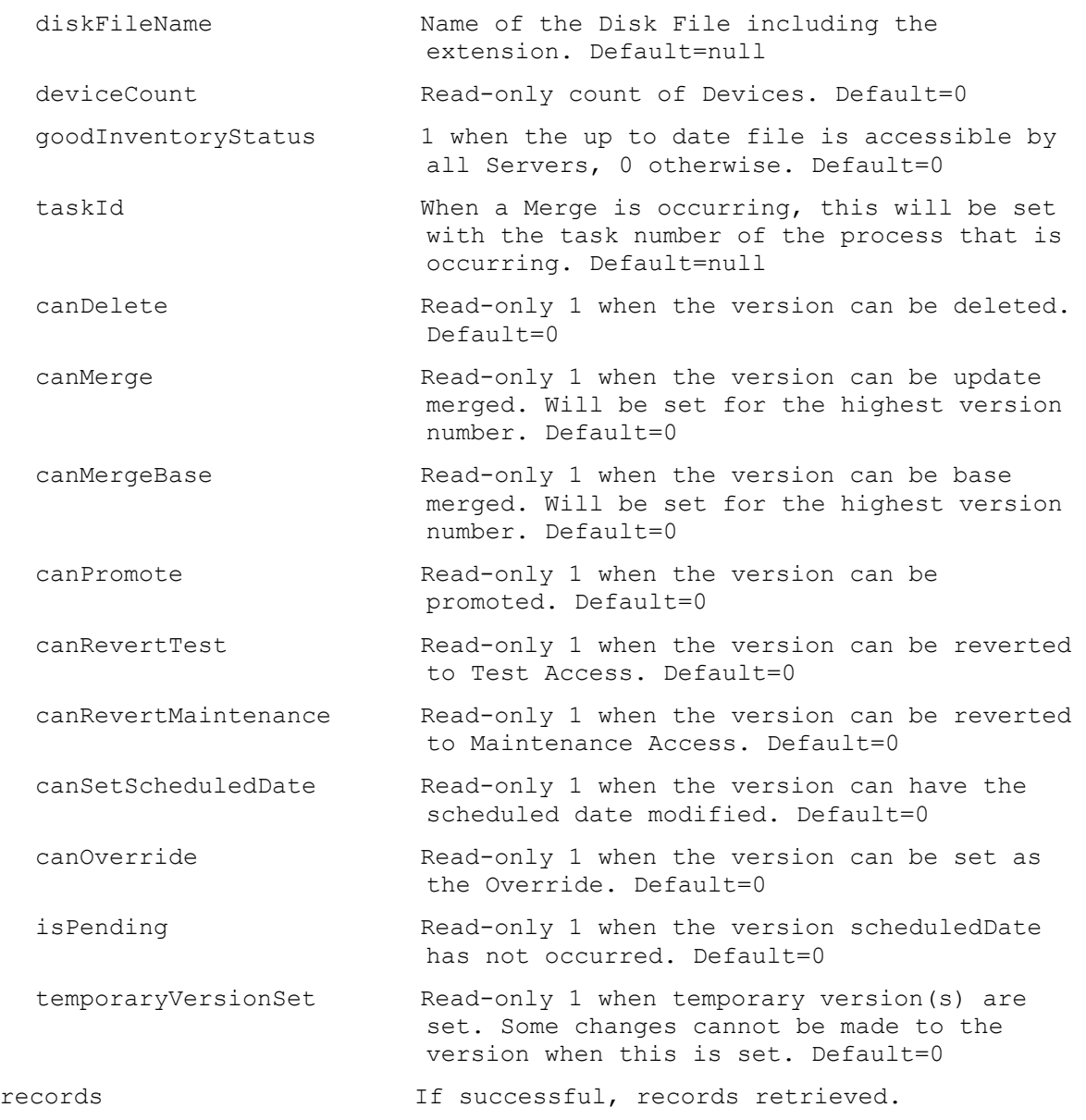

## **ExecuteGet ExceptionDescriptions**

Return all of the exceptions with description. parameters Parameters needed for the Get. Optional Culture **Culture** Optional culture to use for the exception descriptions returned. records If successful, records retrieved.

## **ExecuteGet Farm**

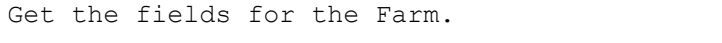

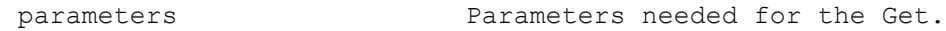

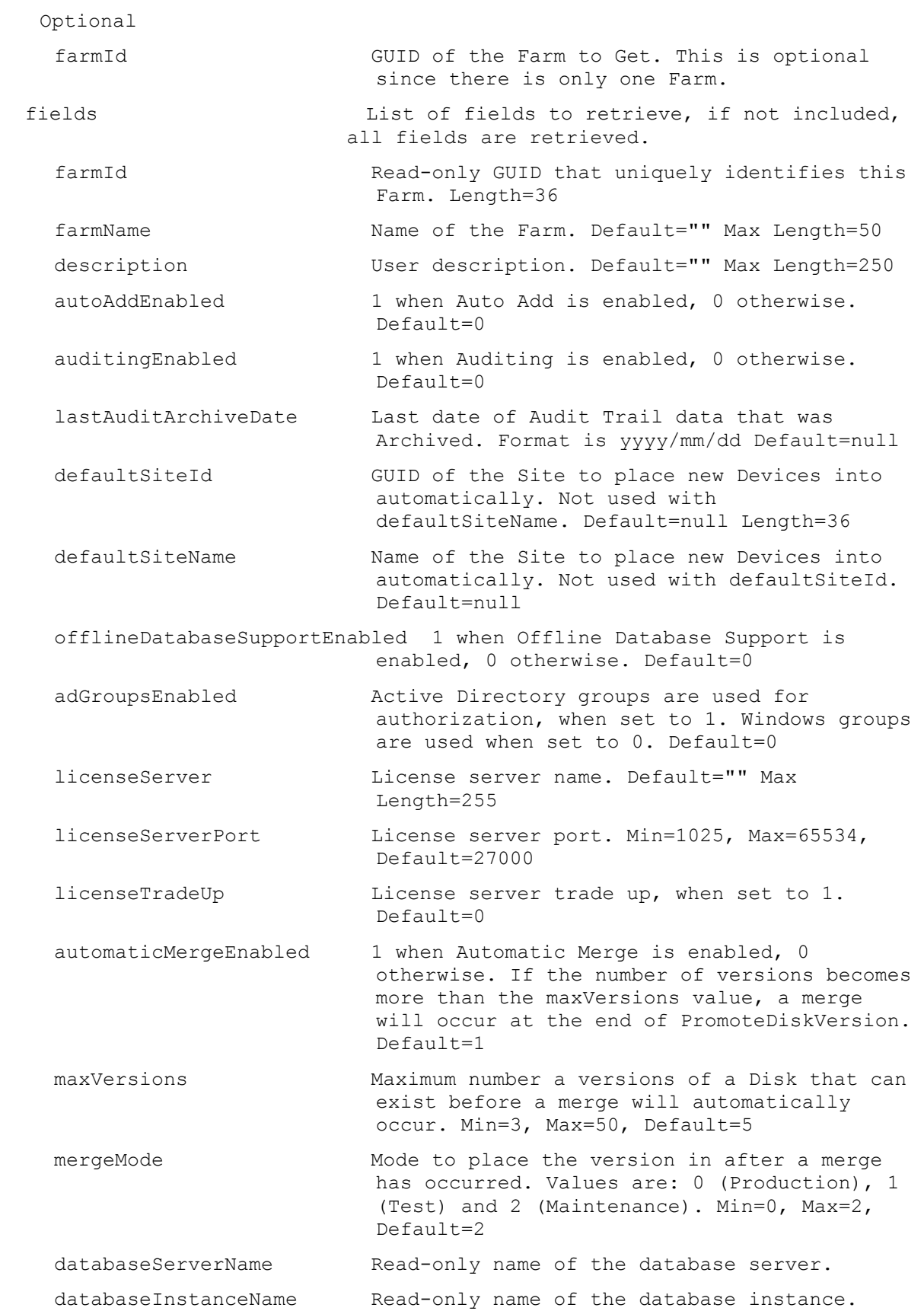

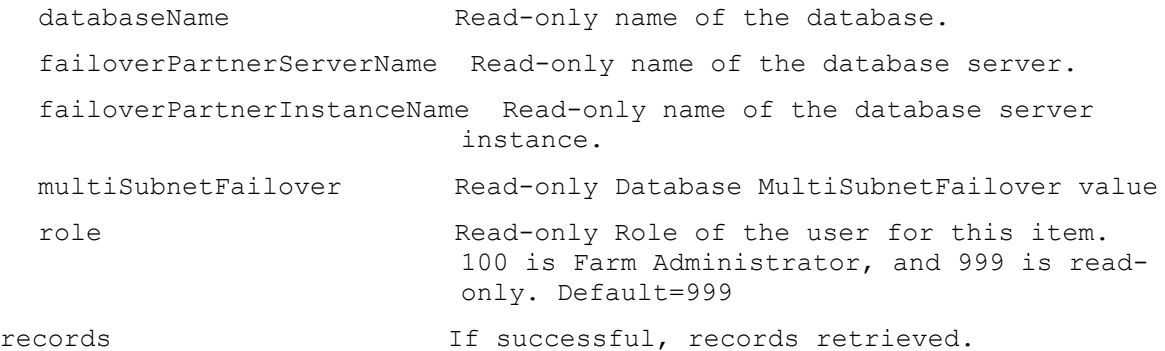

## **ExecuteGet FarmView**

Get the fields for a Farm View or all Farm Views in the Farm. All Farm Views are returned if no parameters are passed.

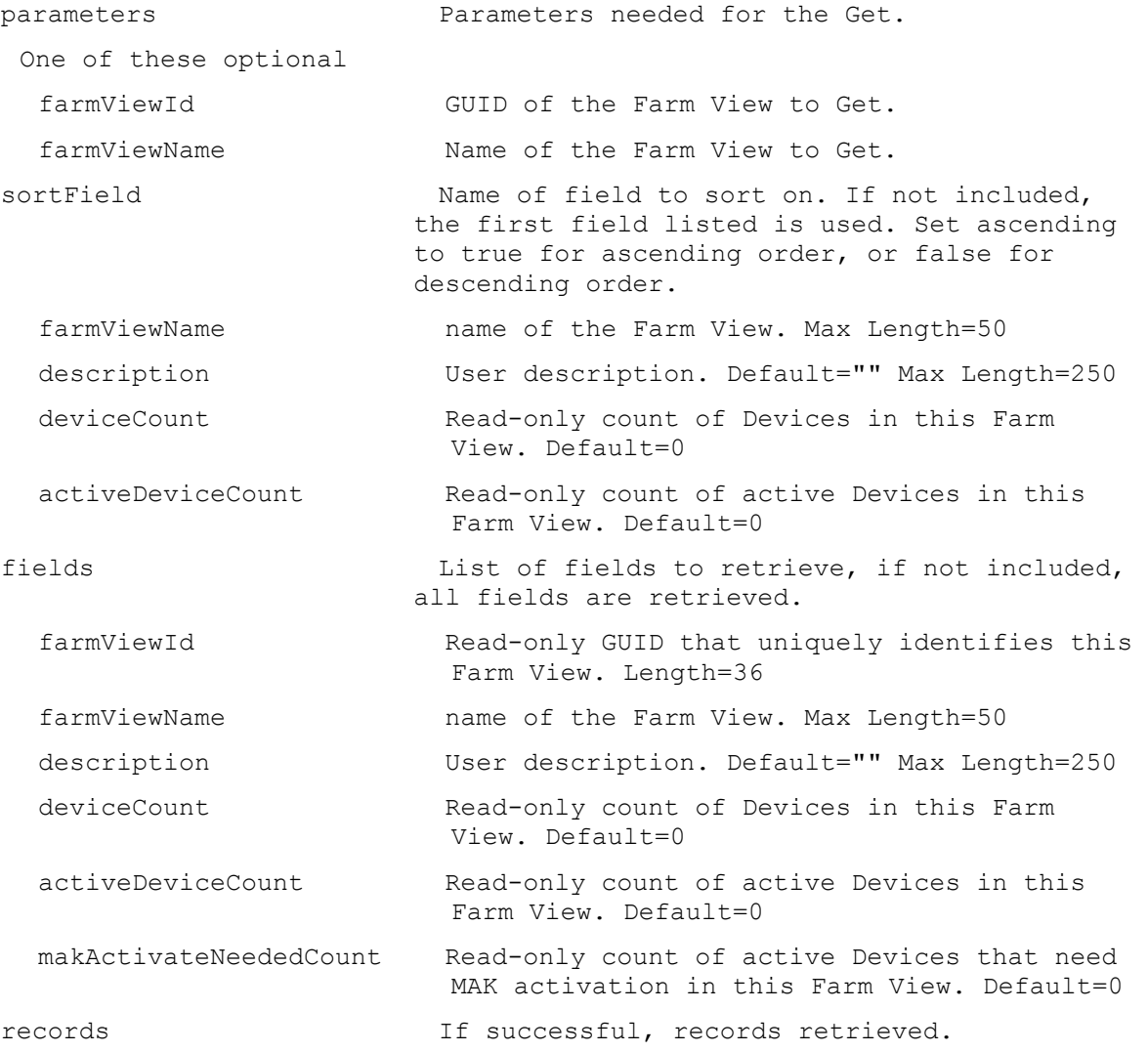

## **ExecuteGet Groups**

Get all of the available groups.

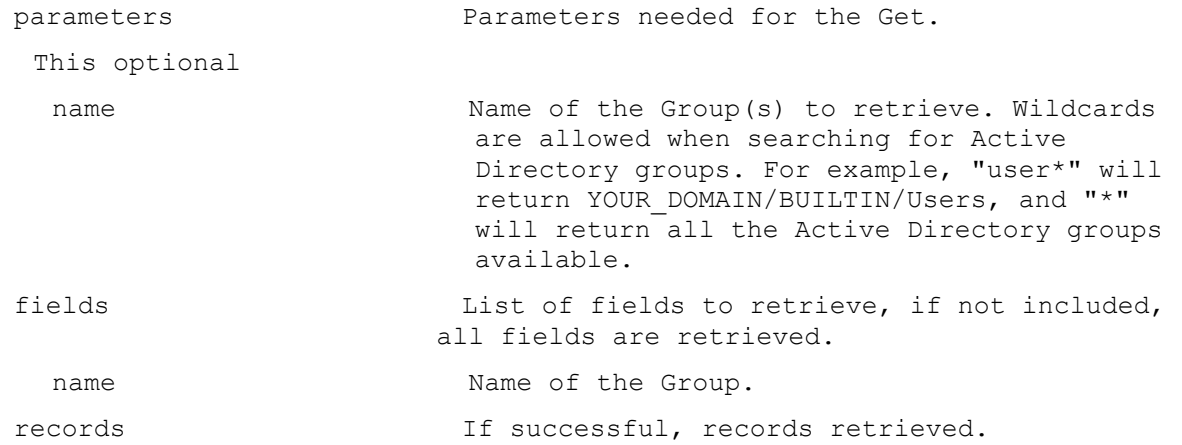

## **ExecuteGet NewVersionDisks**

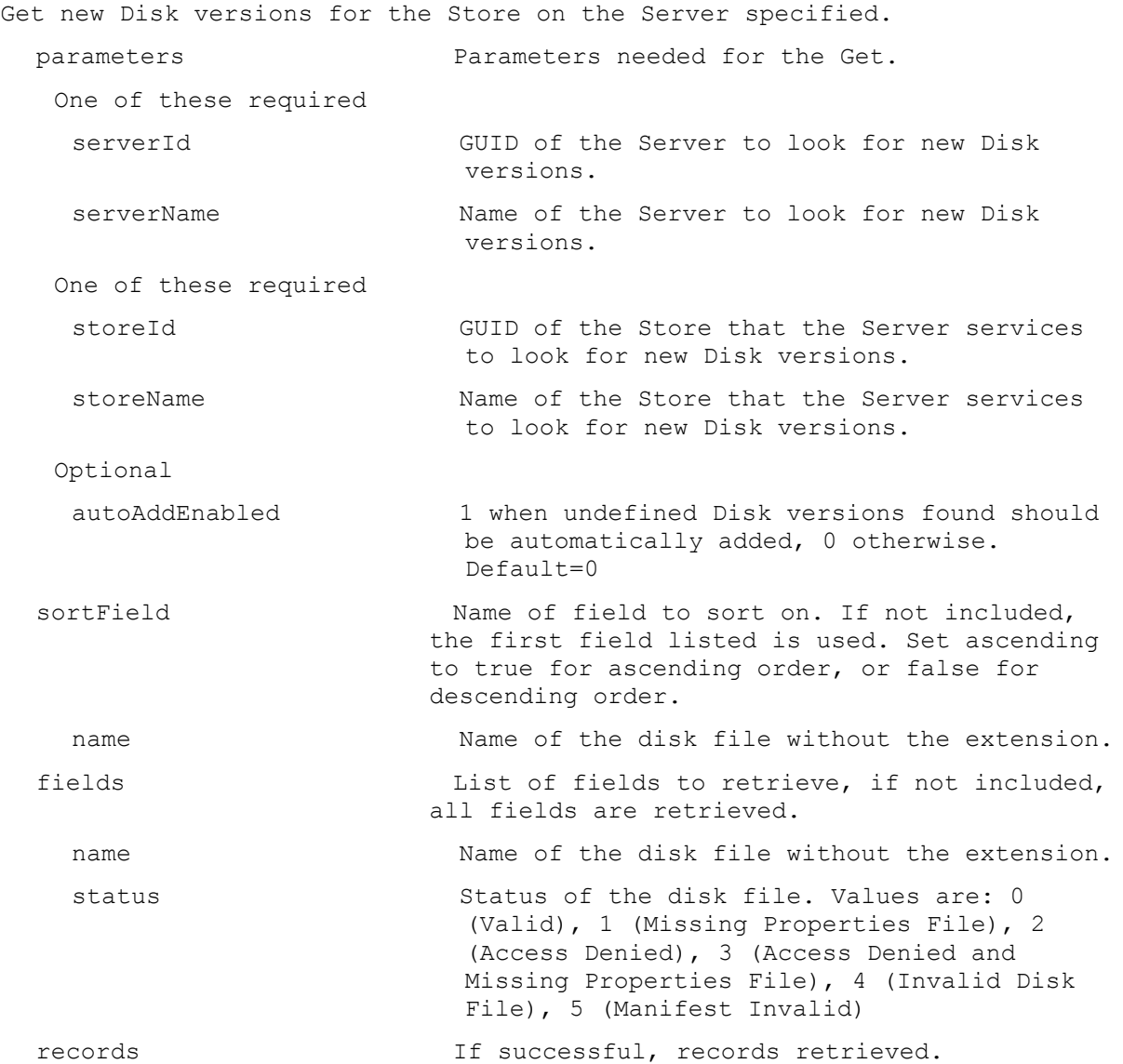
#### **ExecuteGet Server**

Get the fields for a Server, all Servers in a Site that use a Store, service a DiskLocator, or for the whole Farm. All Servers are returned if no parameters are passed. parameters Parameters needed for the Get. One of these optional serverId GUID of the Server to Get. serverName Mame of the Server to Get. siteId GUID of the Site to Get all Servers. siteName  $N$  Name of the Site to Get all Servers. diskLocatorId GUID of the Disk Locator to Get all Servers. or this optional & resolution diskLocatorName Name of the Disk Locator File to Get all Servers. One of these optional & resolutions storeId GUID of the Store to Get all Servers. storeName Name of the Store to Get all Servers. Optional all Set to 1 with storeId or storeName to Get all Servers for the Store including ones with invalid paths. One of these resolutions when needed siteId GUID of the Site. siteName Mame of the Site. One of these resolutions when needed storeId GUID of the Store that is needed when a diskLocatorName is used. storeName Name of the Store that is needed when a diskLocatorName is used. sortField Name of field to sort on. If not included, the first field listed is used. Set ascending to true for ascending order, or false for descending order. serverName **Computer name with no spaces. ASCII computer** name characters Max Length=21 description User description. Default="" Max Length=250 adMaxPasswordAge Number of days before a password expires. Min=1, Max=30, Default=7 licenseTimeout Amount of seconds before a license times out. Min=15, Max=300, Default=30 vDiskCreatePacing VDisk create time pacing in miliseconds. Min=0, Max=5, Default=0

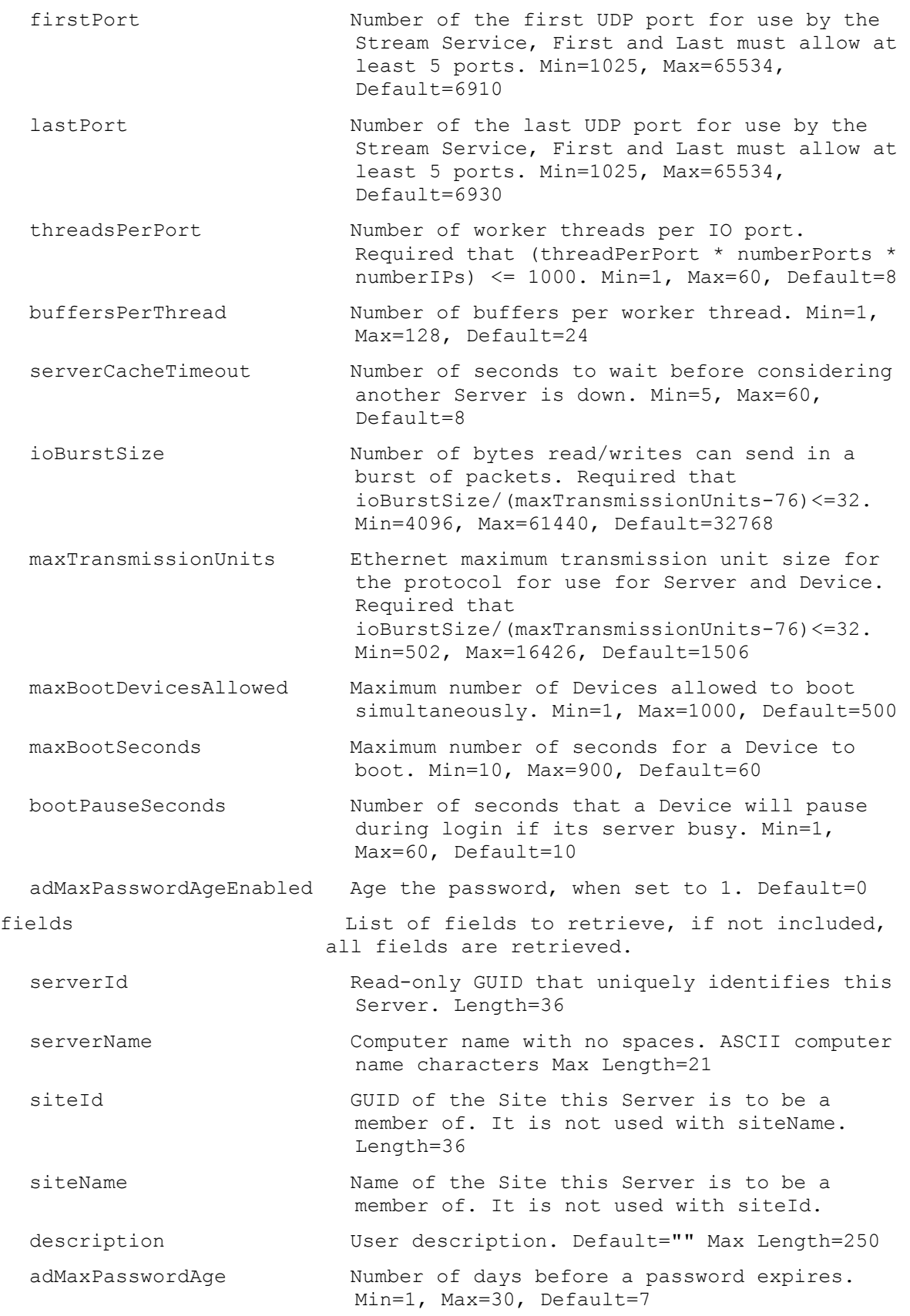

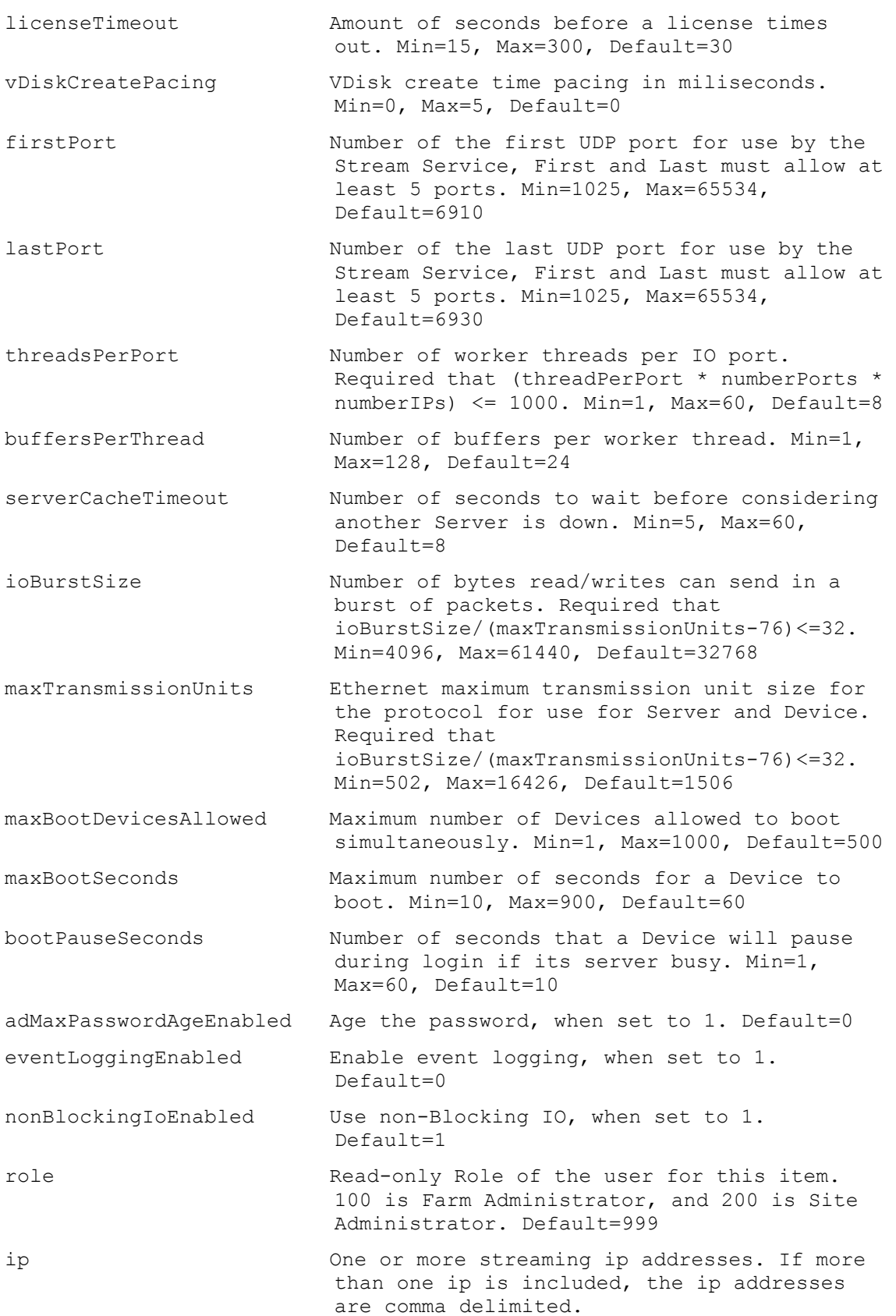

initialQueryConnectionPoolSize Initial size of database connection pool for non-transactional queries. Min=1, Max=1000, Default=50 initialTransactionConnectionPoolSize Initial size of database connection pool for transactional queries. Min=1, Max=1000, Default=50 maxQueryConnectionPoolSize Maximum size of database connection pool for non-transactional queries. Min=1, Max=32767, Default=1000 maxTransactionConnectionPoolSize Maximum size of database connection pool for transactional queries. Min=1, Max=32767, Default=1000 refreshInterval Interval, in number of seconds, the server should wait before refreshing settings. If set to 0, unused database connections are never released. Min=0, Max=32767, Default=300 unusedDbConnectionTimeout Interval, in number of seconds, a connection should go unused before it is to be released. Min=0, Max=32767, Default=300 busyDbConnectionRetryCount Number of times a failed database connection will be retried. Min=0, Max=32767, Default=2 busyDbConnectionRetryInterval Interval, in number of milliseconds, the server should wait before retrying to connect to a database. Min=0, Max=10000, Default=25 localConcurrentIoLimit Maximum concurrent IO transactions it performs for vDisks that are local. A value of 0 disables the feature. Min=0, Max=128, Default=4 remoteConcurrentIoLimit Maximum concurrent IO transactions it performs for vDisks that are remote. A value of 0 disables the feature. Min=0, Max=128, Default=4 active 1 if the Server is currently active, 2 if unknown, and 0 otherwise. Min=0, Max=2, Default=0 logLevel Level to perform logging at. Values are: 0 (None), 1 (Fatal), 2 (Error), 3 (Warning), 4 (Info), 5 (Debug), and 6 (Trace). Min=0, Max=6, Default=4 logFileSizeMax Maximum size log files can reach in Megabytes. Min=1, Max=50, Default=5 logFileBackupCopiesMax Maximum number of log file backups. Min=1, Max=50, Default=4 powerRating A strictly relative rating of this Server's capabilities when compared to other Servers in the Store(s) it belongs too; can be used

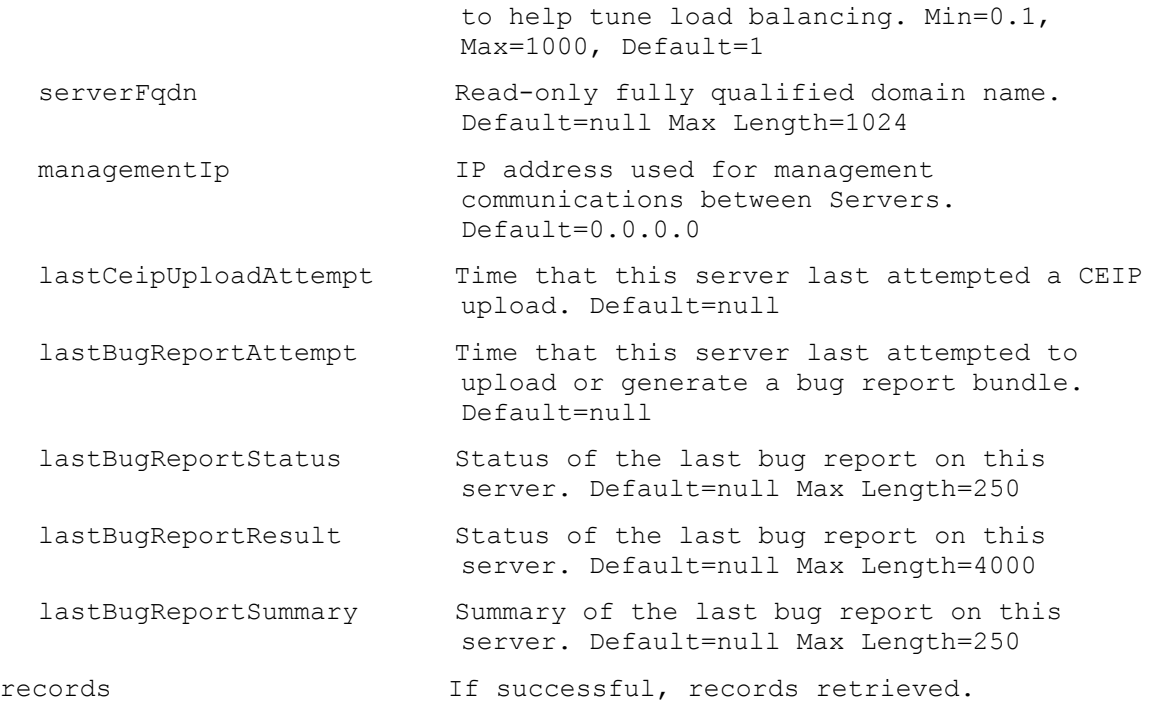

# **ExecuteGet ServerBiosBootstrap**

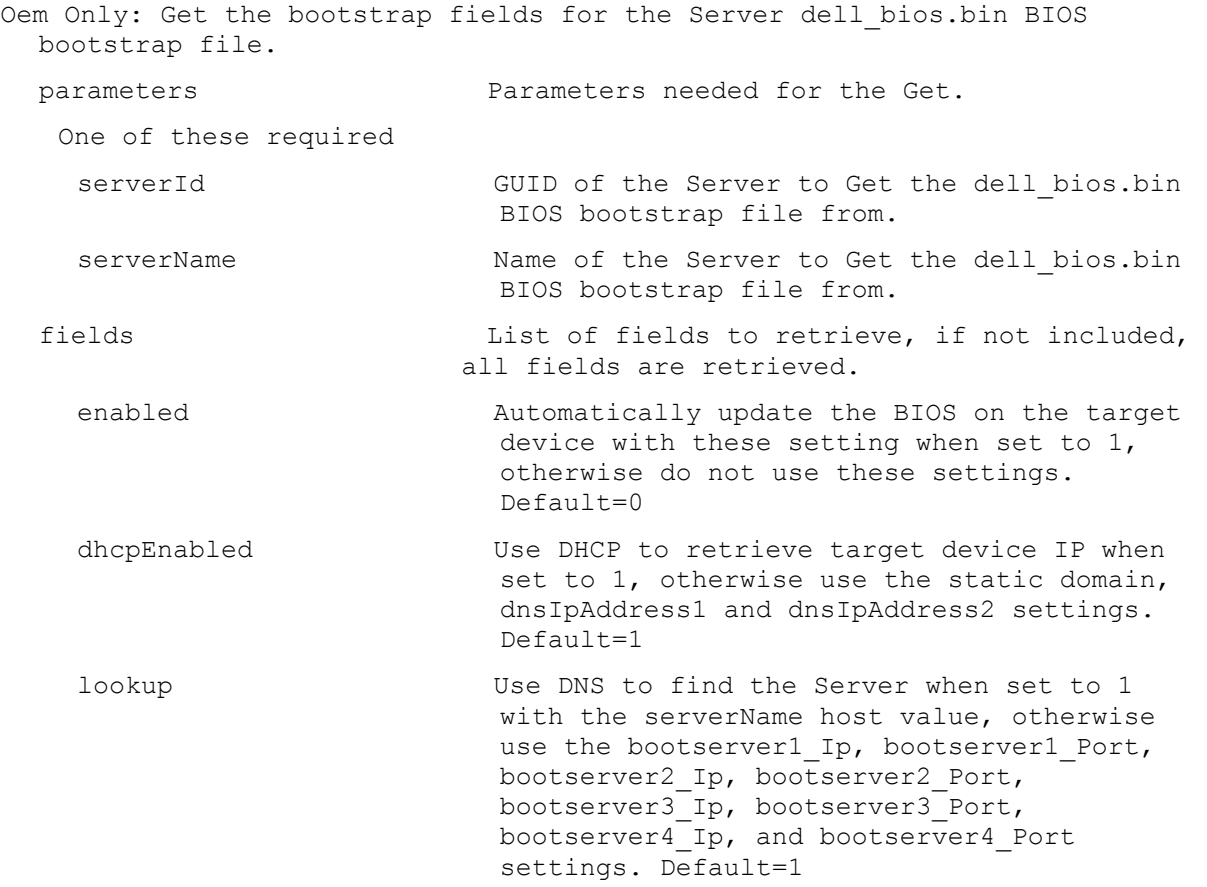

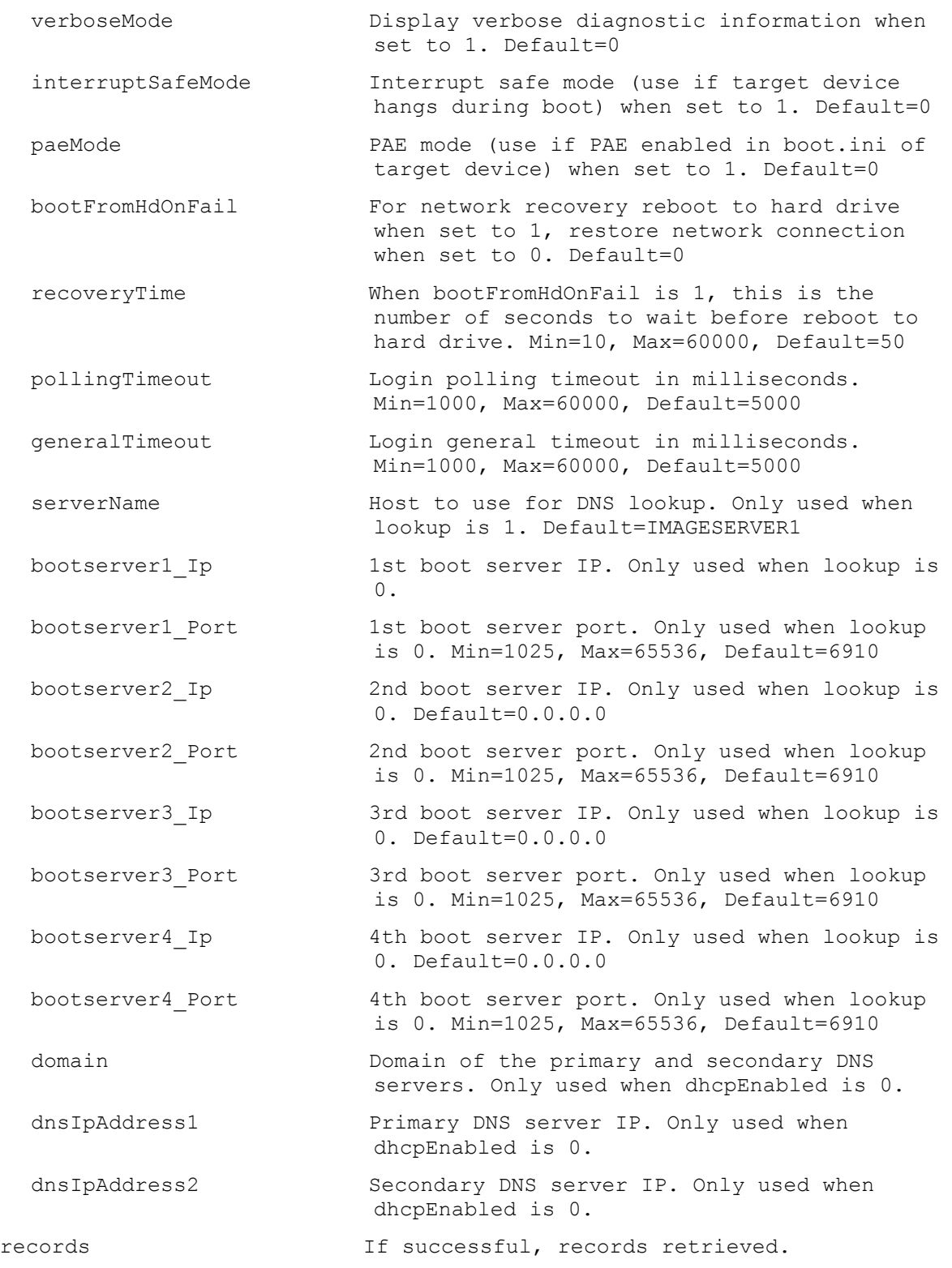

# **ExecuteGet ServerBootstrap**

Get the bootstrap fields for the Server and named bootstrap file specified. parameters Parameters needed for the Get.

```
One of these required
 serverId GUID of the Server to Get the named
                         bootstrap file from.
 serverName Mame of the Server to Get the named
                         bootstrap file from.
This required
 name \qquad Name of the bootstrap file.
fields List of fields to retrieve, if not included, 
                       all fields are retrieved.
 bootserver1 Ip 1st boot server IP.
 bootserver1_Netmask 1st boot server netmask. Default=0.0.0.0
 bootserver1_Gateway 1st boot server gateway. Default=0.0.0.0
 bootserver1_Port 1st boot server port. Min=1025, Max=65536, 
                        Default=6910
 bootserver2 Ip 2nd boot server IP. Default=0.0.0.0
 bootserver2_Netmask 2nd boot server netmask. Default=0.0.0.0
 bootserver2_Gateway 2nd boot server gateway. Default=0.0.0.0
 bootserver2_Port 2nd boot server port. Min=1025, Max=65536, 
                         Default=6910
 bootserver3 Ip 3rd boot server IP. Default=0.0.0.0
 bootserver3_Netmask 3rd boot server netmask. Default=0.0.0.0
 bootserver3_Gateway 3rd boot server gateway. Default=0.0.0.0
 bootserver3_Port 3rd boot server port. Min=1025, Max=65536, 
                        Default=6910
 bootserver4 Ip 4th boot server IP. Default=0.0.0.0
 bootserver4 Netmask 4th boot server netmask. Default=0.0.0.0
 bootserver4_Gateway 4th boot server gateway. Default=0.0.0.0
 bootserver4_Port 4th boot server port. Min=1025, Max=65536, 
                         Default=6910
 verboseMode Display verbose diagnostic information when 
                         set to 1. Default=0
 interruptSafeMode Interrupt safe mode (use if target device 
                        hangs during boot) when set to 1. Default=0
 paeMode PAE mode (use if PAE enabled in boot.ini of 
                         target device) when set to 1. Default=0
 bootFromHdOnFail For network recovery reboot to hard drive 
                         when set to 1, restore network connection 
                         when set to 0. Default=0
 recoveryTime When bootFromHdOnFail is 1, this is the 
                         number of seconds to wait before reboot to 
                         hard drive. Min=10, Max=60000, Default=50
```
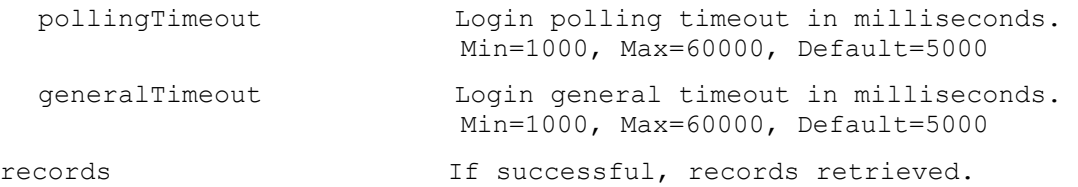

### **ExecuteGet ServerBootstrapNames**

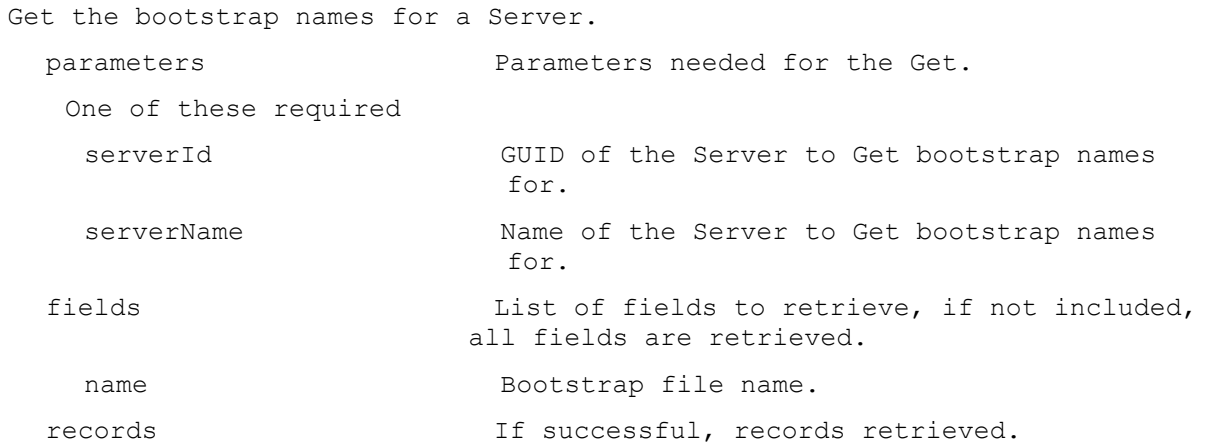

## **ExecuteGet ServerCustomProperty**

Get the Server Custom Property names and values.

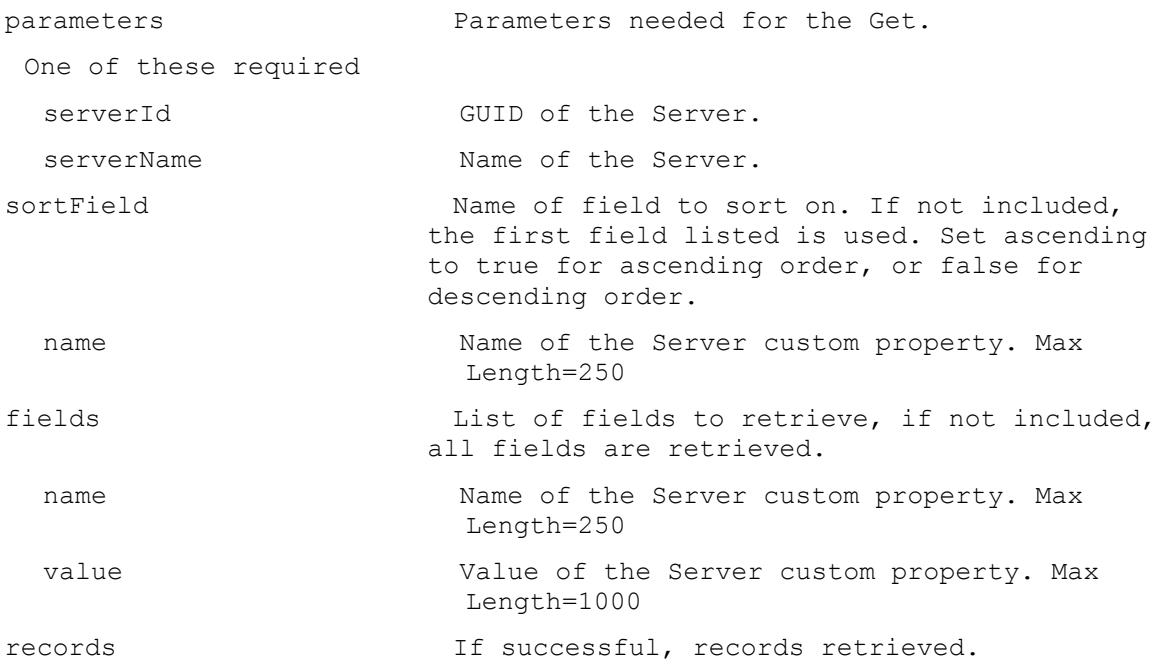

### **ExecuteGet ServerInfo**

Get the fields and status for a Server, all Servers in a Site that use a Store, service a DiskLocator, or for the whole Farm. All Servers are returned if no parameters are passed.

parameters Parameters needed for the Get. One of these optional serverId GUID of the Server to Get. serverName Mame of the Server to Get. siteId GUID of the Site to Get all Servers. siteName  $\qquad \qquad$  Name of the Site to Get all Servers. diskLocatorId GUID of the Disk Locator to Get all Servers. or this optional & resolution diskLocatorName Name of the Disk Locator File to Get all Servers. One of these optional & resolutions storeId GUID of the Store to Get all Servers. storeName Name of the Store to Get all Servers. Optional all Set to 1 with storeId or storeName to Get all Servers for the Store including ones with invalid paths. One of these resolutions when needed siteId GUID of the Site. siteName Name of the Site. One of these resolutions when needed storeId GUID of the Store that is needed when a diskLocatorName is used. storeName Name of the Store that is needed when a diskLocatorName is used. sortField Name of field to sort on. If not included, the first field listed is used. Set ascending to true for ascending order, or false for descending order. serverName Computer name with no spaces. ASCII computer name characters Max Length=21 description User description. Default="" Max Length=250 adMaxPasswordAge Number of days before a password expires. Min=1, Max=30, Default=7 licenseTimeout Amount of seconds before a license times out. Min=15, Max=300, Default=30 vDiskCreatePacing VDisk create time pacing in miliseconds. Min=0, Max=5, Default=0 firstPort Number of the first UDP port for use by the Stream Service, First and Last must allow at least 5 ports. Min=1025, Max=65534, Default=6910

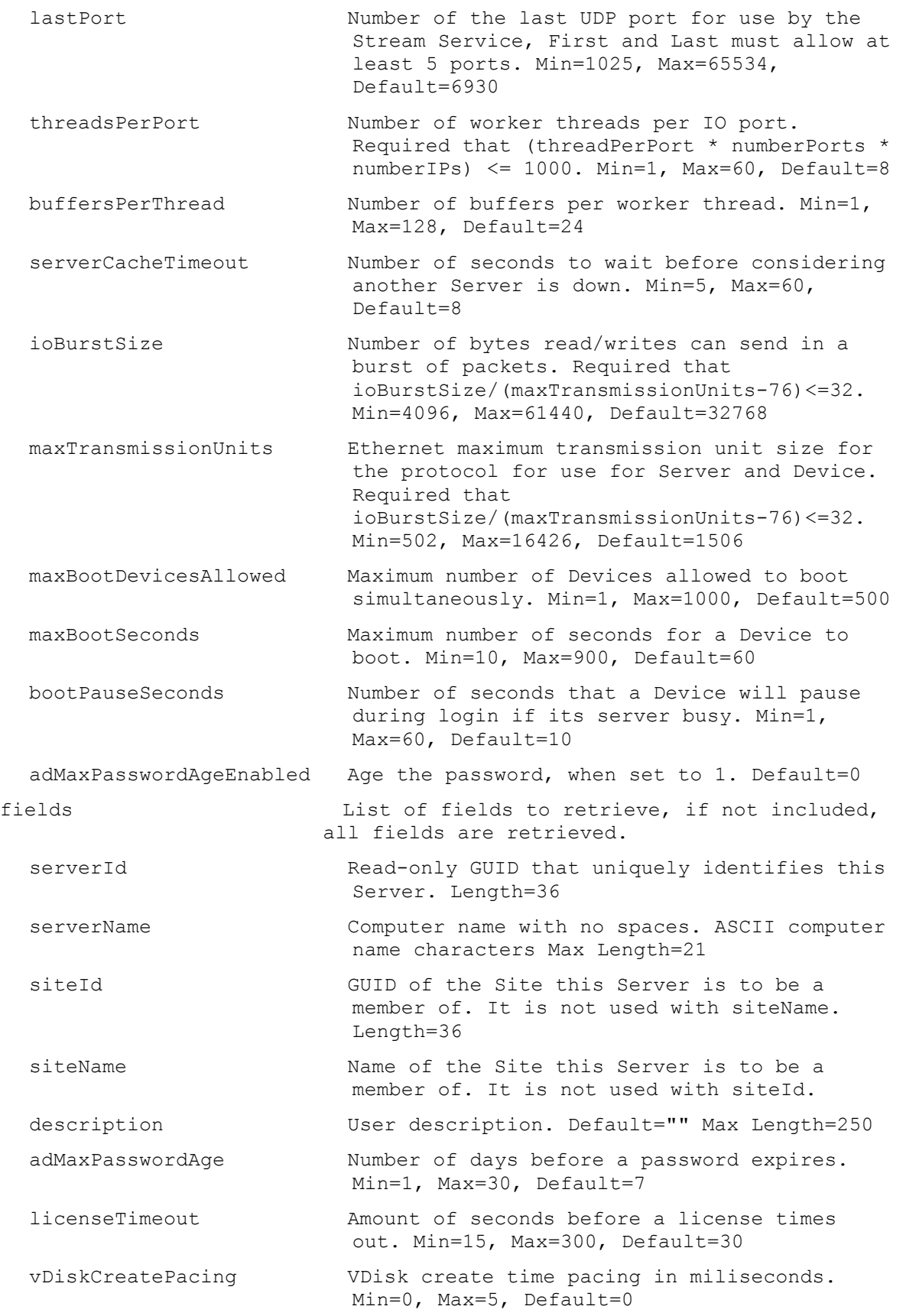

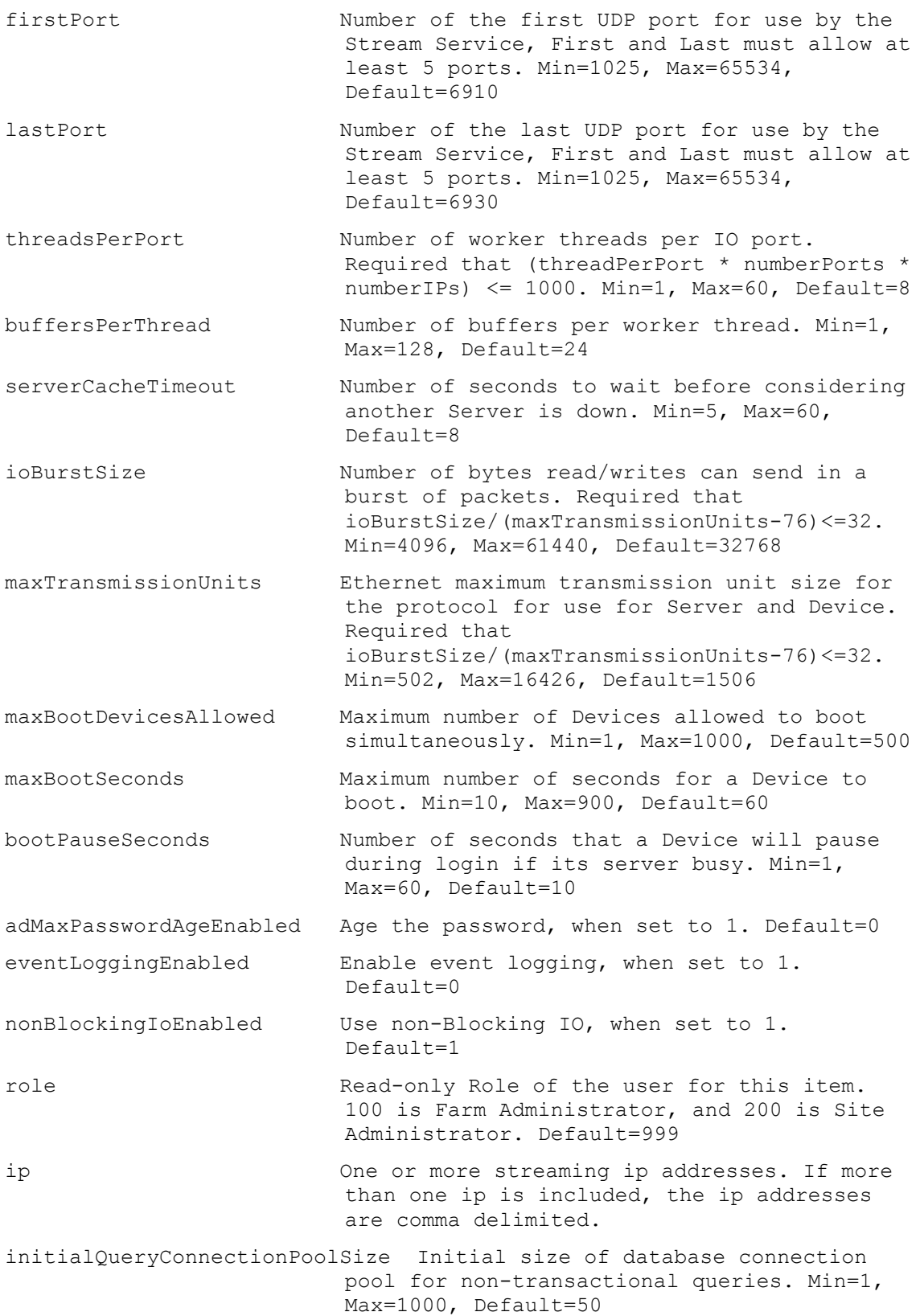

initialTransactionConnectionPoolSize Initial size of database connection pool for transactional queries. Min=1, Max=1000, Default=50 maxQueryConnectionPoolSize Maximum size of database connection pool for non-transactional queries. Min=1, Max=32767, Default=1000 maxTransactionConnectionPoolSize Maximum size of database connection pool for transactional queries. Min=1, Max=32767, Default=1000 refreshInterval Interval, in number of seconds, the server should wait before refreshing settings. If set to 0, unused database connections are never released. Min=0, Max=32767, Default=300 unusedDbConnectionTimeout Interval, in number of seconds, a connection should go unused before it is to be released. Min=0, Max=32767, Default=300 busyDbConnectionRetryCount Number of times a failed database connection will be retried. Min=0, Max=32767, Default=2 busyDbConnectionRetryInterval Interval, in number of milliseconds, the server should wait before retrying to connect to a database. Min=0, Max=10000, Default=25 localConcurrentIoLimit Maximum concurrent IO transactions it performs for vDisks that are local. A value of 0 disables the feature. Min=0, Max=128, Default=4 remoteConcurrentIoLimit Maximum concurrent IO transactions it performs for vDisks that are remote. A value of 0 disables the feature. Min=0, Max=128, Default=4 active 1 if the Server is currently active, 2 if unknown, and 0 otherwise. Min=0, Max=2, Default=0 logLevel Level to perform logging at. Values are: 0 (None), 1 (Fatal), 2 (Error), 3 (Warning), 4  $(Info)$ , 5  $(Debug)$ , and 6  $(Trace)$ . Min=0, Max=6, Default=4 logFileSizeMax Maximum size log files can reach in Megabytes. Min=1, Max=50, Default=5 logFileBackupCopiesMax Maximum number of log file backups. Min=1, Max=50, Default=4 powerRating A strictly relative rating of this Server's capabilities when compared to other Servers in the Store(s) it belongs too; can be used to help tune load balancing. Min=0.1, Max=1000, Default=1

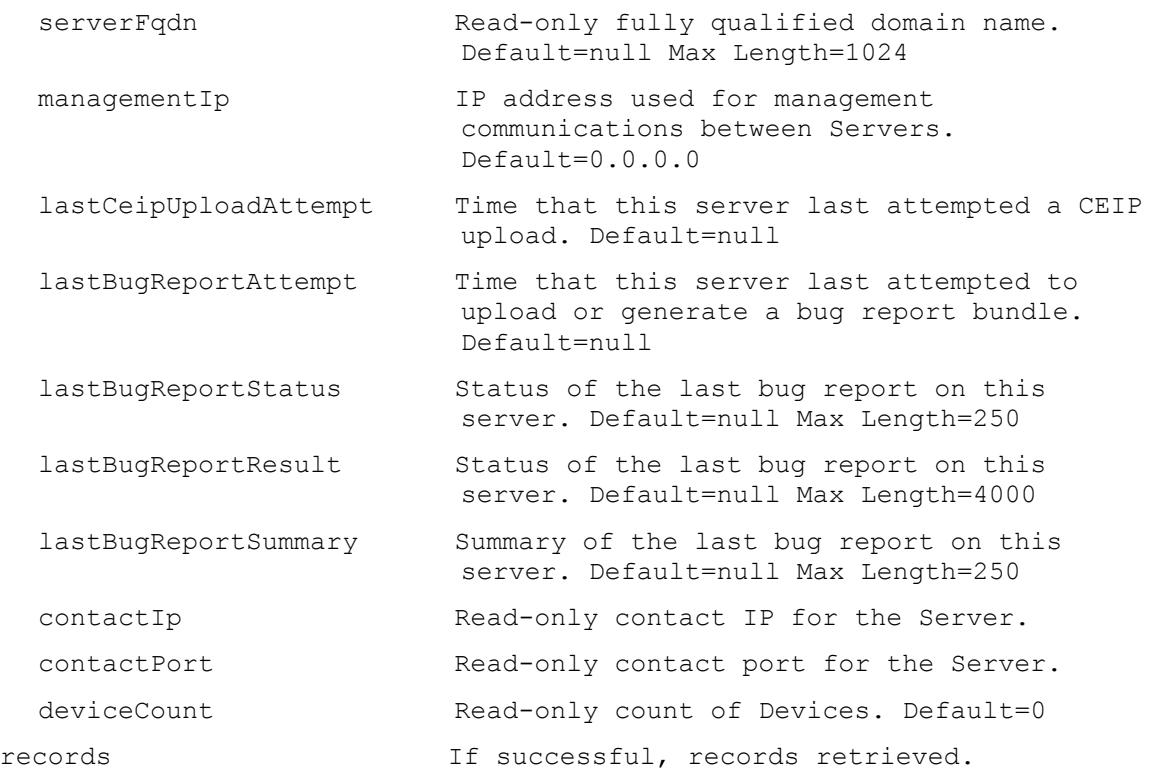

### **ExecuteGet ServerStatus**

Get the Server Status fields for a Server.

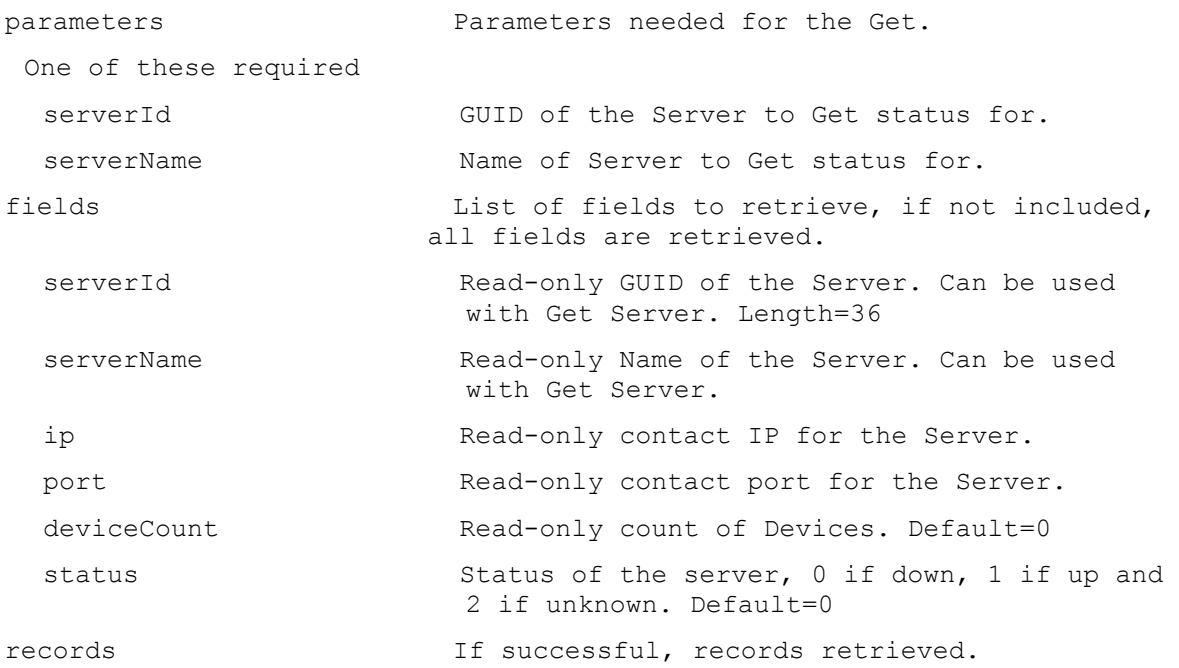

## **ExecuteGet ServerStore**

Get the directory and cache paths of a Server for one or all Stores.

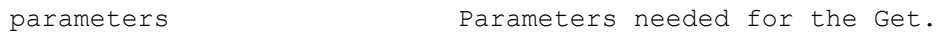

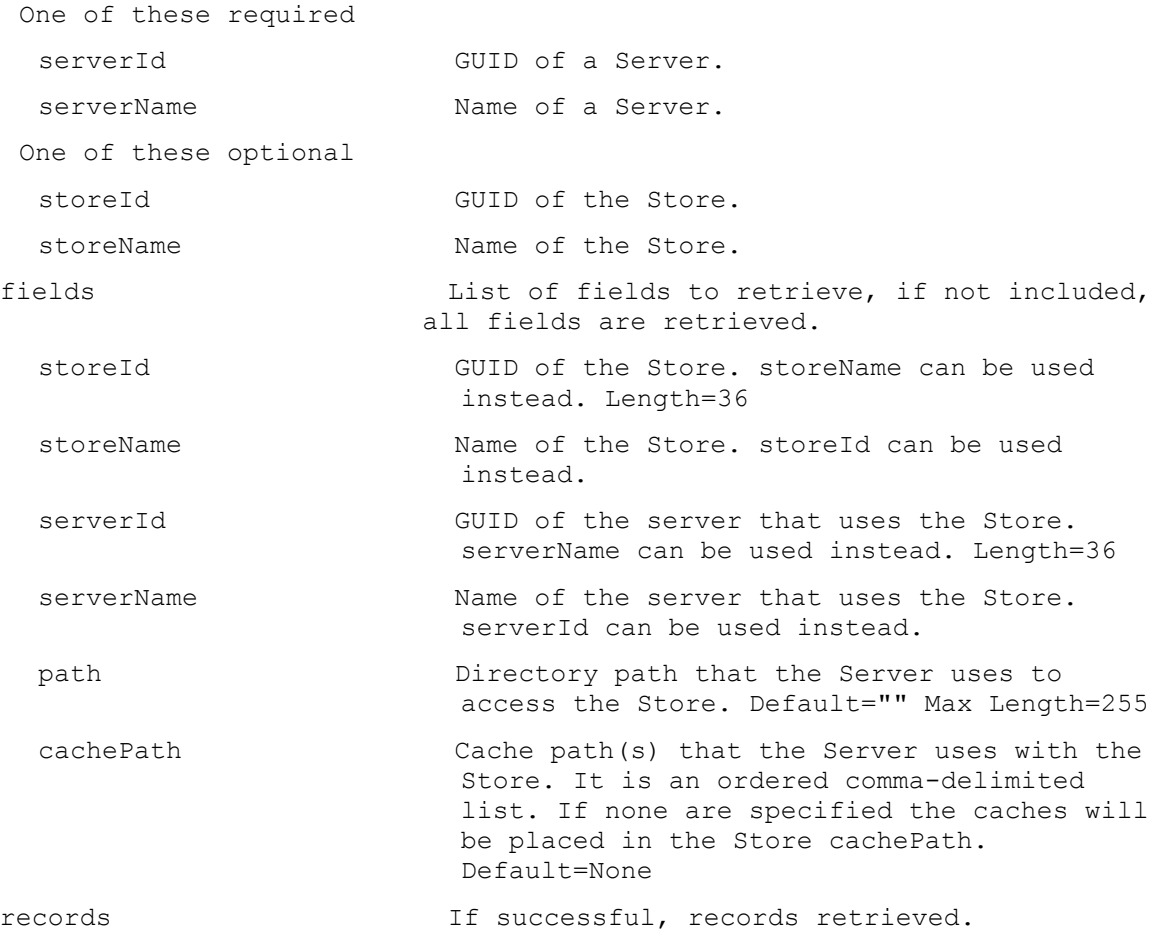

# **ExecuteGet Site**

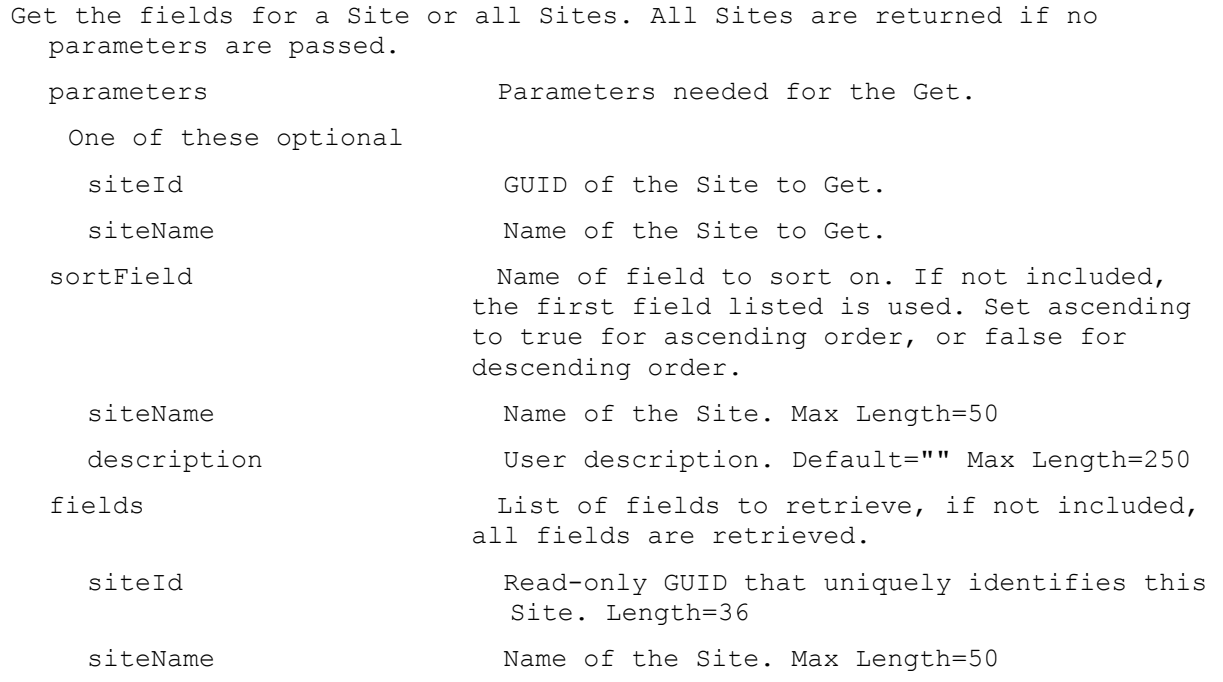

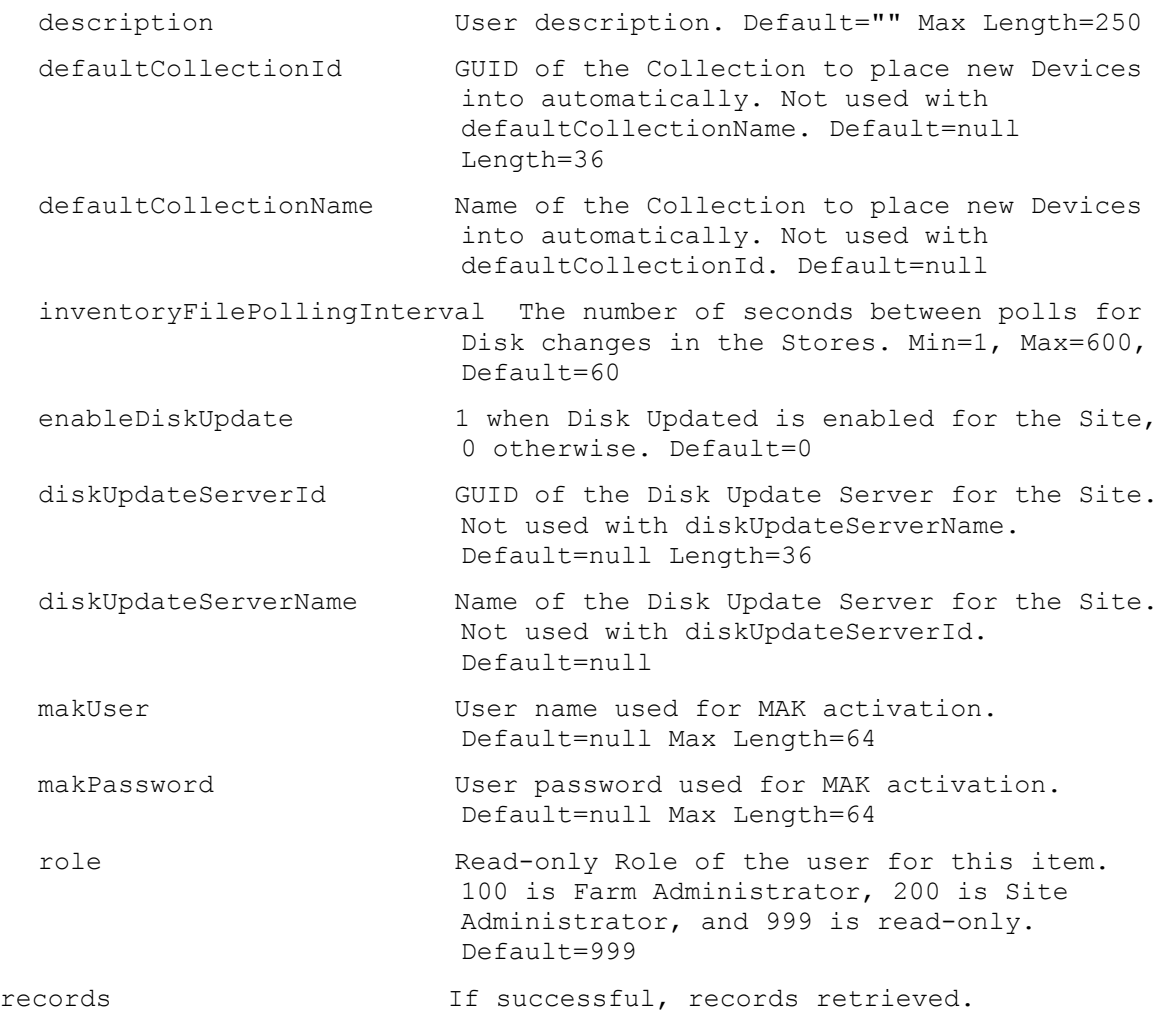

# **ExecuteGet SiteView**

Get the fields for a Site View or all Site Views in a Site or the whole Farm. All Site Views are returned if no parameters are passed.

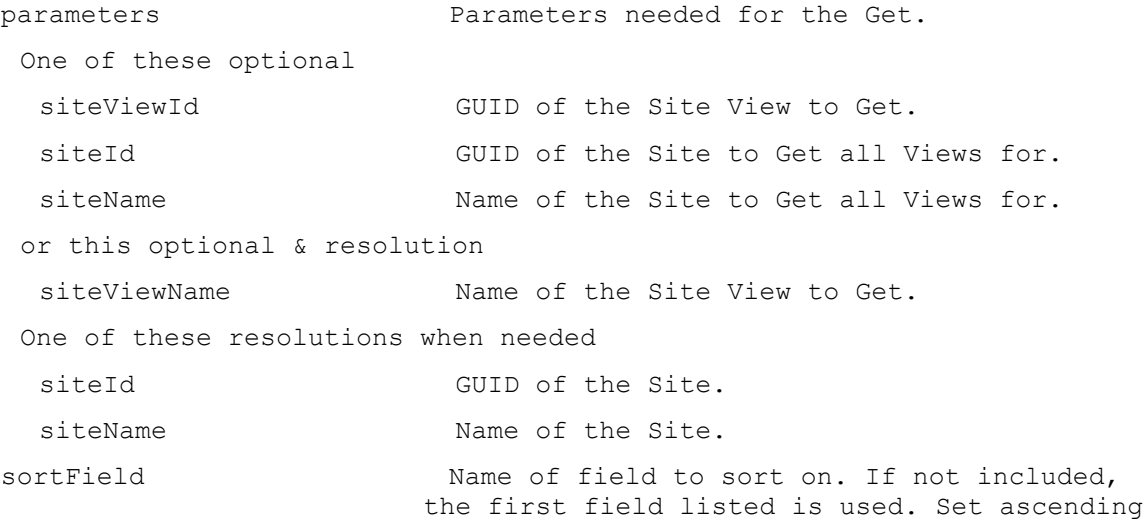

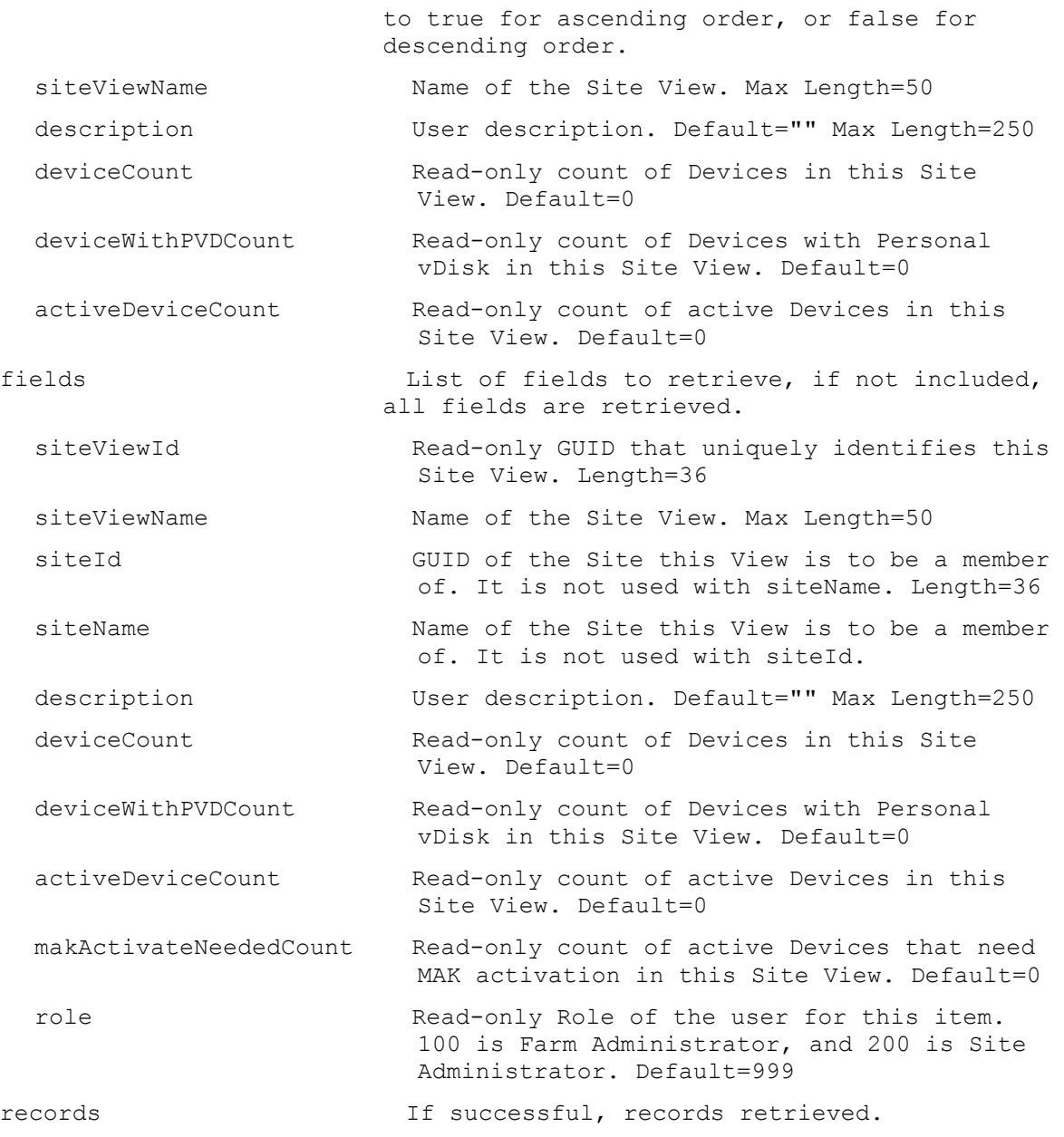

#### **ExecuteGet Store**

Get the fields for a Store or all Stores for a Server, Site or the Farm. All Stores are returned if no parameters are passed.

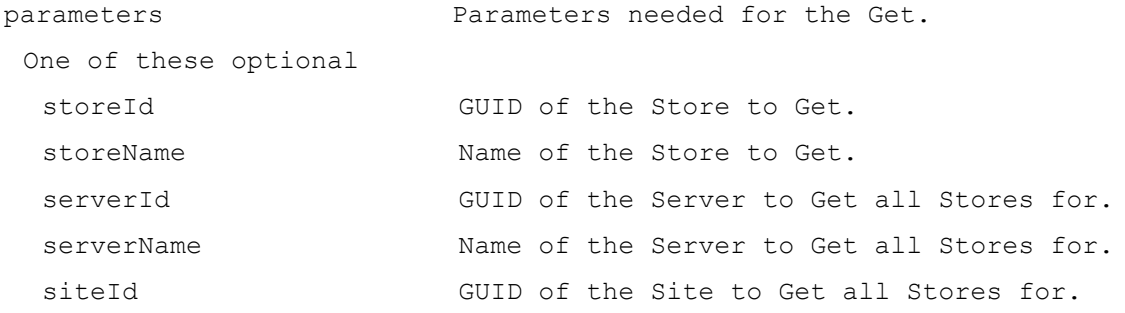

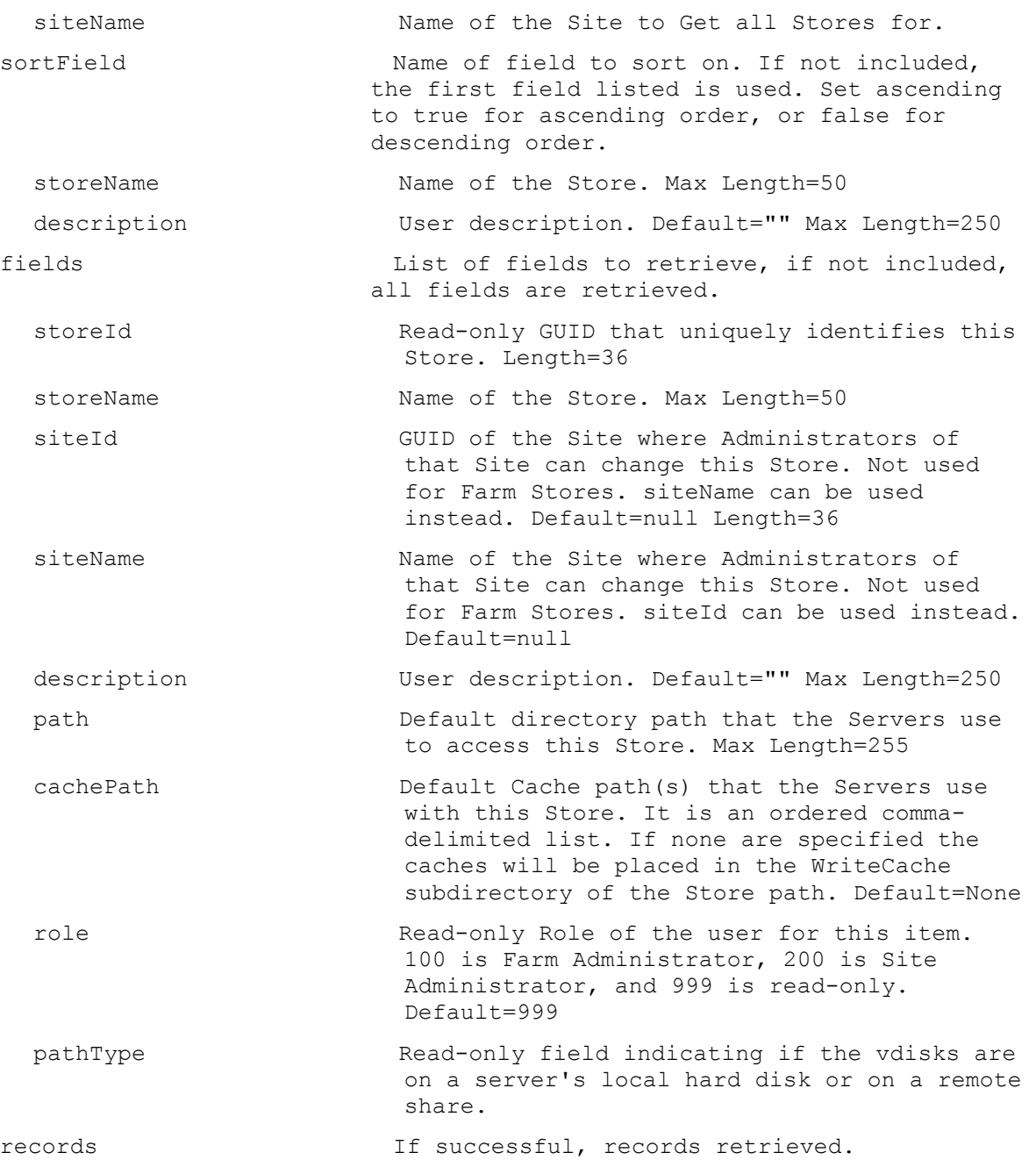

# **ExecuteGet StoreSharedOrServerPath**

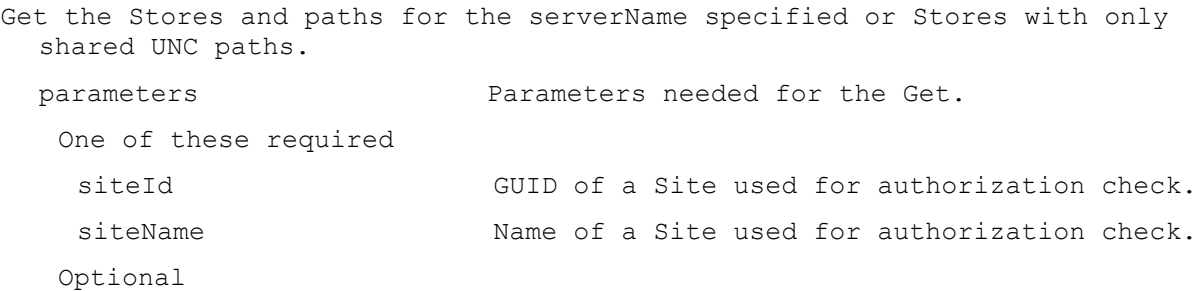

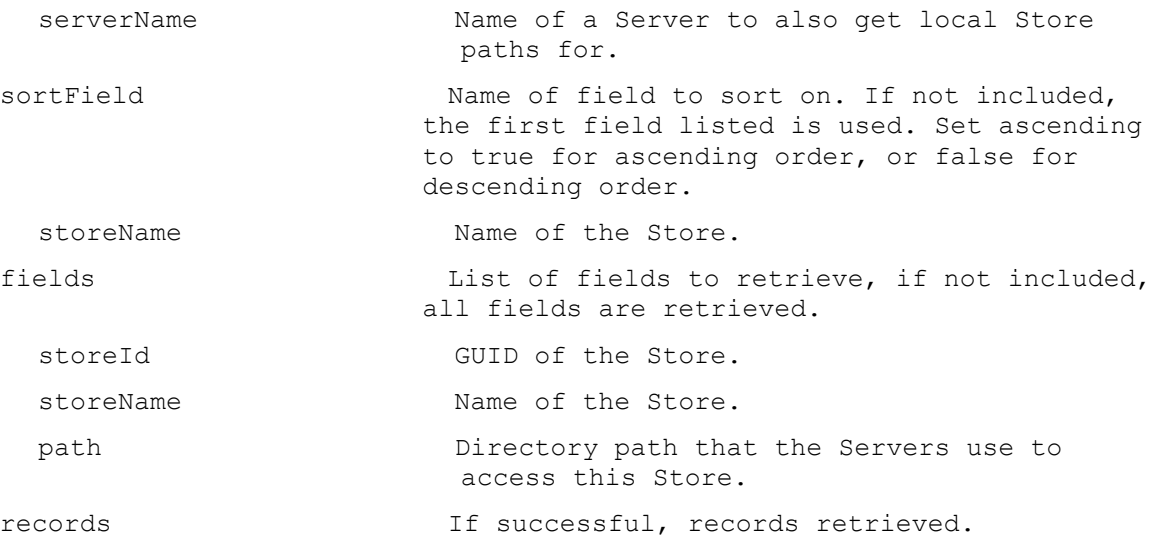

# **ExecuteGet Task**

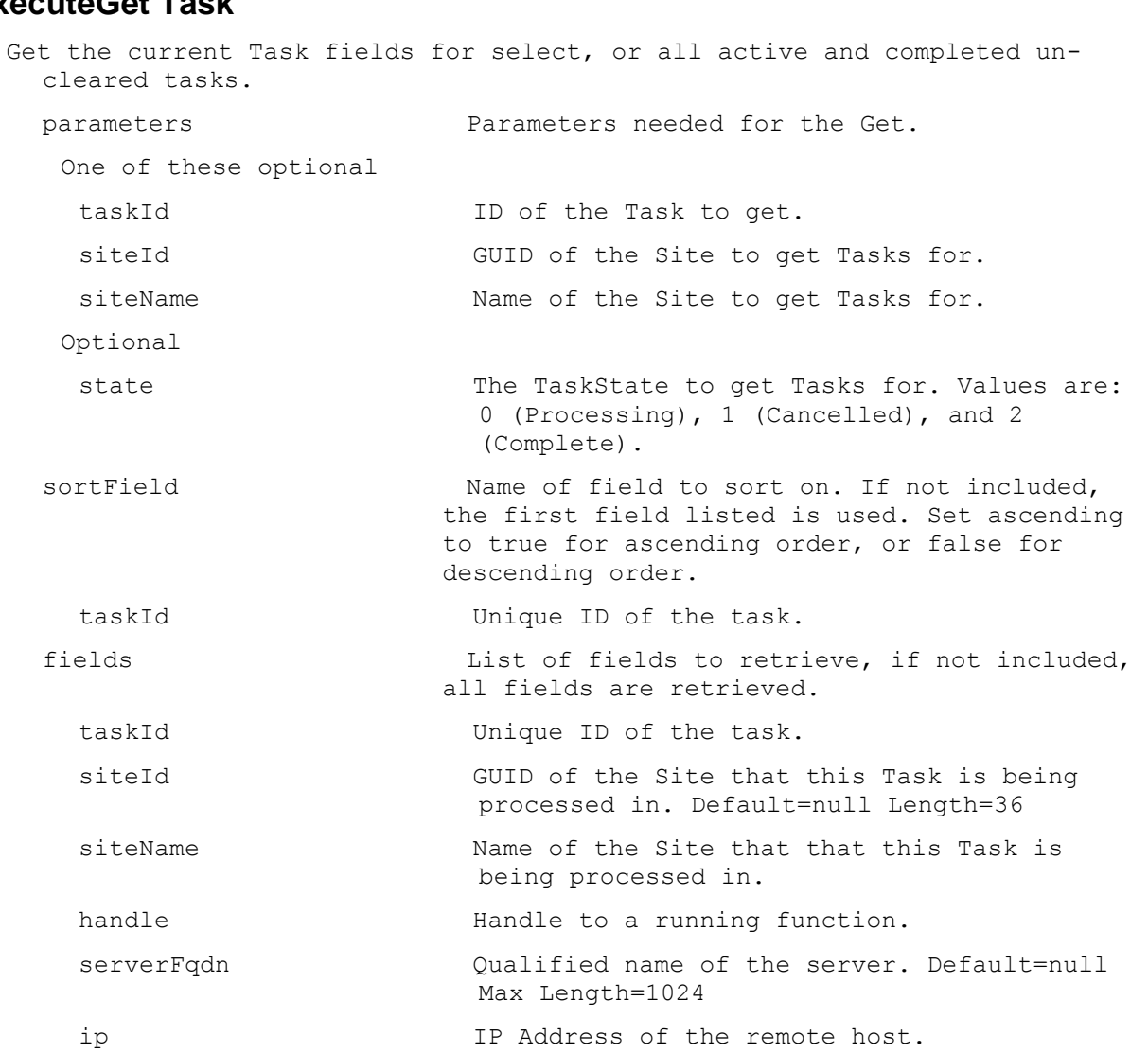

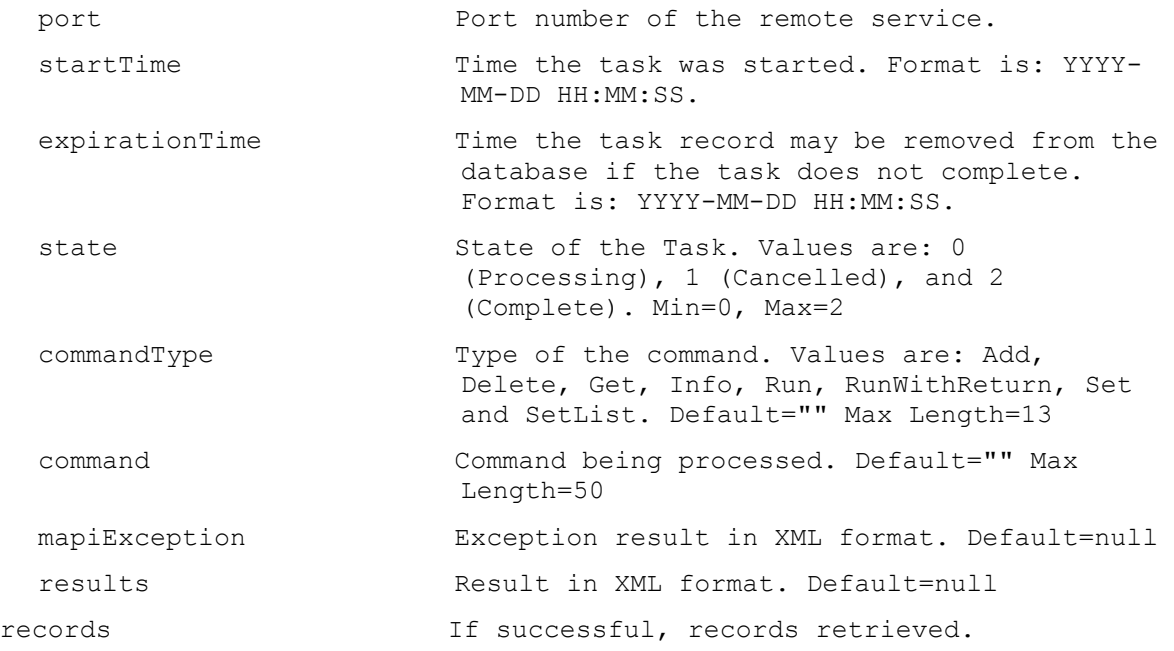

# **ExecuteGet UndefinedDisks**

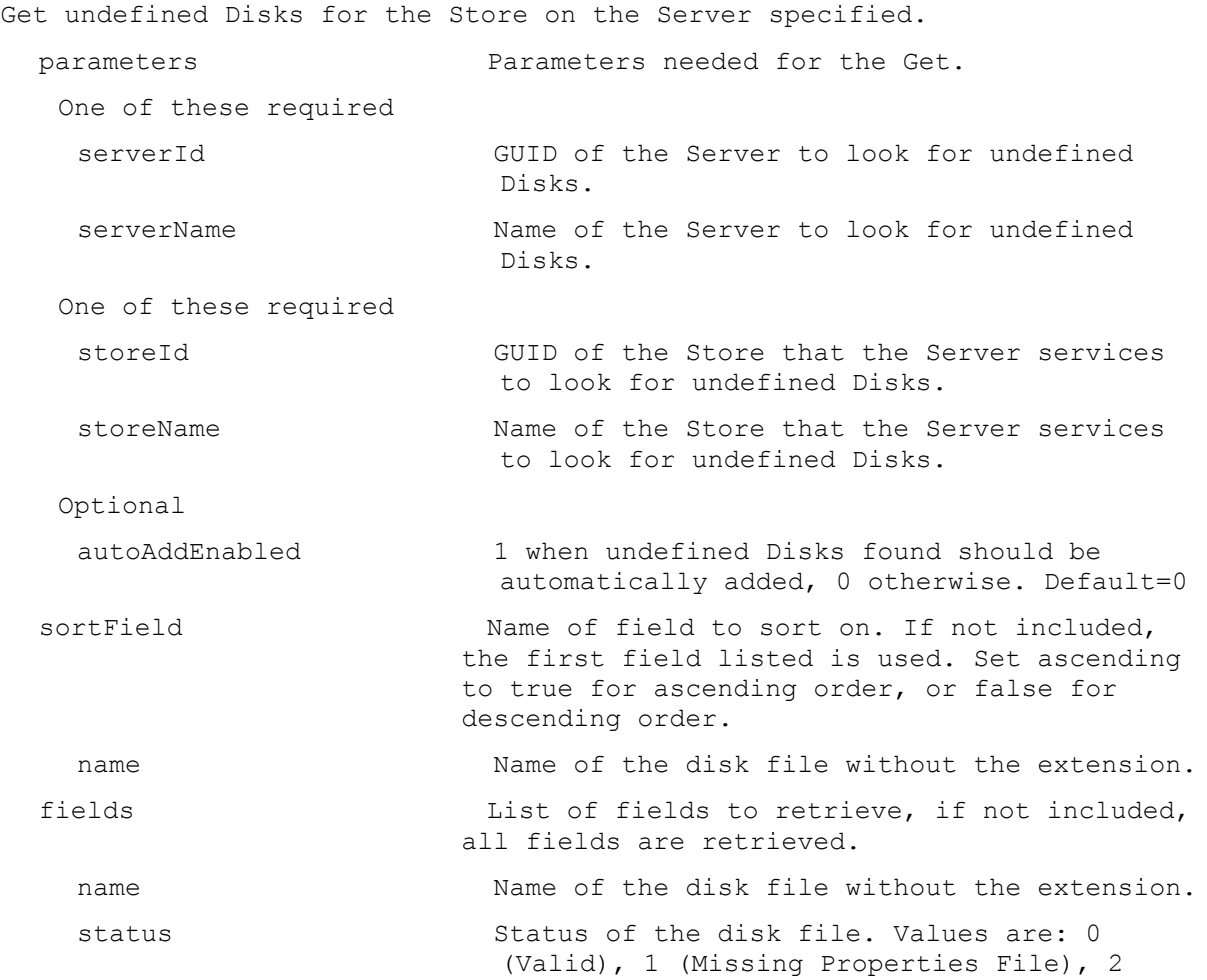

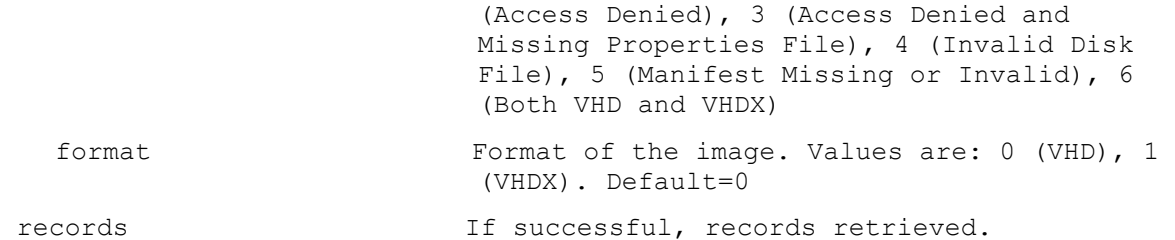

#### **ExecuteGet UpdateTask**

Get the fields for an Update Task or all Update Tasks in a Site or the whole Farm. All Update Tasks are returned if no parameters are passed. parameters Parameters needed for the Get. One of these optional updateTaskId GUID of the Update Task to Get. siteId GUID of the Site to Get all Update Tasks for. siteName Tasks Name of the Site to Get all Update Tasks for. or this optional & resolution updateTaskName Mame of the Update Task to Get. One of these resolutions when needed siteId GUID of the Site. siteName Mame of the Site. sortField Name of field to sort on. If not included, the first field listed is used. Set ascending to true for ascending order, or false for descending order. updateTaskName Name of the Update Task. It is unique within the Site. Max Length=50 description  $User description. Default=" Max Length=250$ fields List of fields to retrieve, if not included, all fields are retrieved. updateTaskId Read-only GUID that uniquely identifies this Update Task. Length=36 updateTaskName Name of the Update Task. It is unique within the Site. Max Length=50 siteId GUID of the Site that this Update Task is a member of. It is not used with siteName. Length=36 siteName The Name of the Site that this Update Task is a member of. It is not used with siteId. description User description. Default="" Max Length=250 enabled 1 when it will be processed, 0 otherwise. Default=1

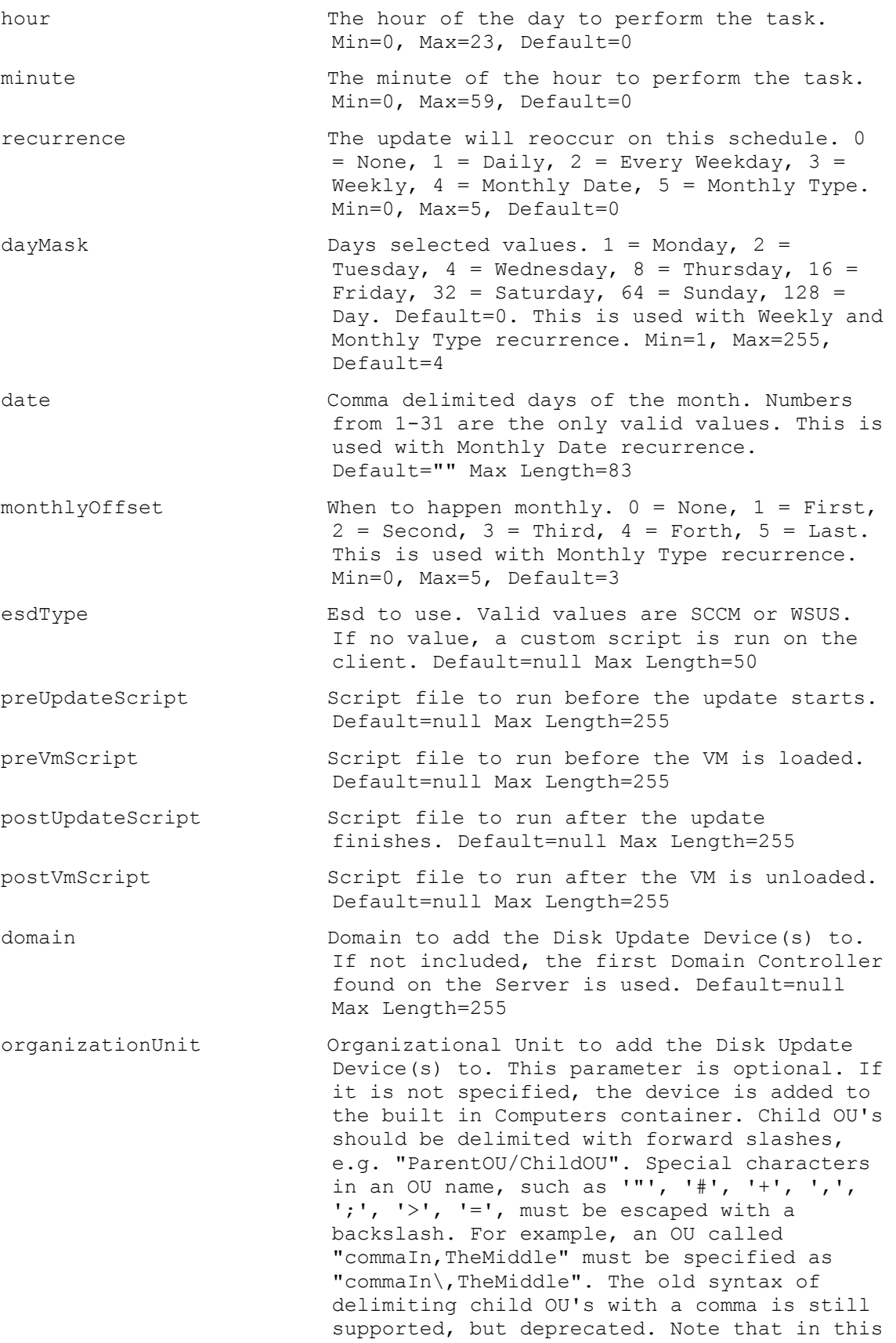

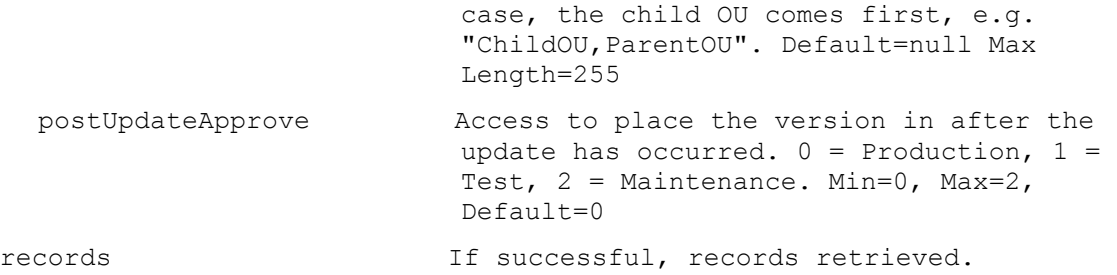

#### **ExecuteGet VirtualHostingPool**

```
Get the fields for a Virtual Hosting Pool or all Virtual Hosting Pools in a 
  Site or the whole Farm. All Virtual Hosting Pools are returned if no 
  parameters are passed.
  parameters Parameters needed for the Get.
   One of these optional
    virtualHostingPoolId GUID of the Virtual Hosting Pool to Get.
    siteId GUID of the Site to Get all Virtual Hosting
                           Pools for.
    siteName Mame of the Site to Get all Virtual Hosting
                           Pools for.
   or this optional & resolution
    virtualHostingPoolName Name of the Virtual Hosting Pool to Get.
   One of these resolutions when needed
    siteId GUID of the Site.
    siteName Mame of the Site.
  sortField Name of field to sort on. If not included,
                         the first field listed is used. Set ascending 
                         to true for ascending order, or false for 
                         descending order.
    virtualHostingPoolName Name of the Virtual Hosting Pool. It is 
                           unique within the Site. Max Length=50
    description User description. Default="" Max Length=250
  fields List of fields to retrieve, if not included, 
                         all fields are retrieved.
    virtualHostingPoolId Read-only GUID that uniquely identifies this 
                           Virtual Hosting Pool. Length=36
    virtualHostingPoolName Name of the Virtual Hosting Pool. It is 
                           unique within the Site. Max Length=50
    siteId GUID of the Site that this Virtual Hosting
                           Pool is a member of. It is not used with 
                           siteName. Length=36
    siteName Name of the Site that this Virtual Hosting
                           Pool is a member of. It is not used with 
                           siteId.
```
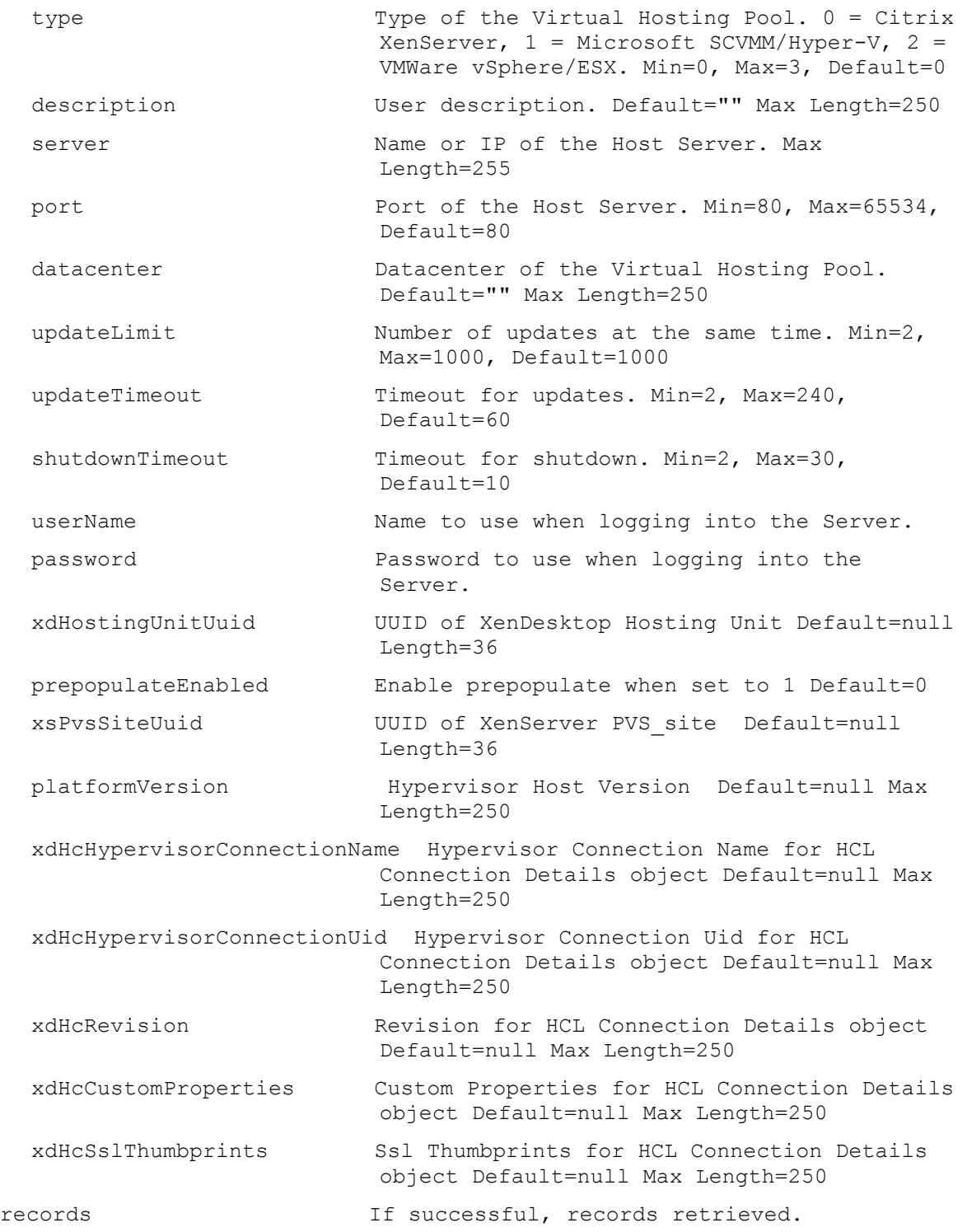

# **ExecuteGet VirtualHostingPoolServer**

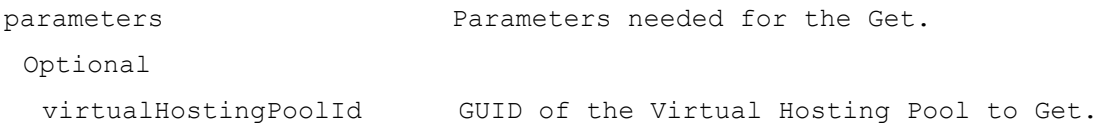

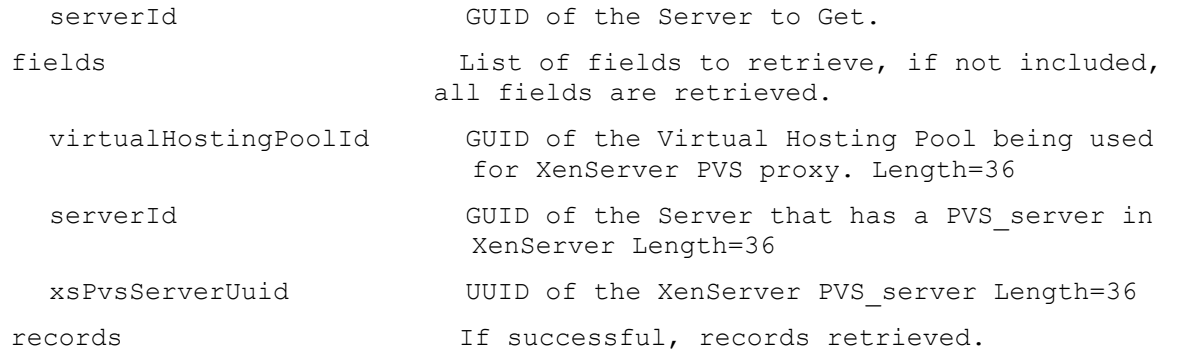

### **ExecuteGet XDSite**

Get the fields for a XenDesktop Site or all XenDesktop Sites. All XenDisktop Sites are returned if no parameters are passed.

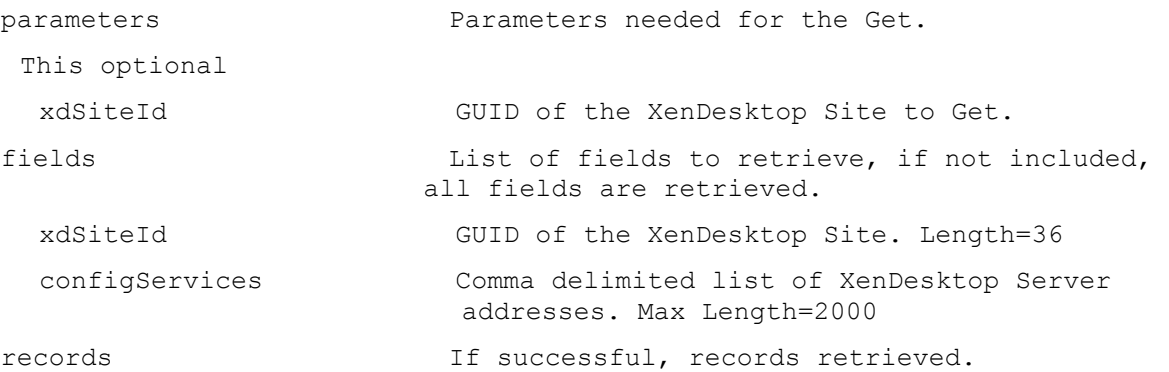

## **ExecuteInfo**

MapiReturn ExecuteInfo(string command,

List<KeyValuePair<string, string>> parameters, List<string> fields, out List<List<KeyValuePair<string, string>>> records);

# **ExecuteInfo Group**

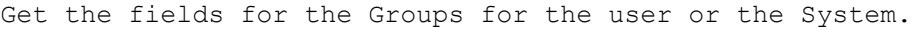

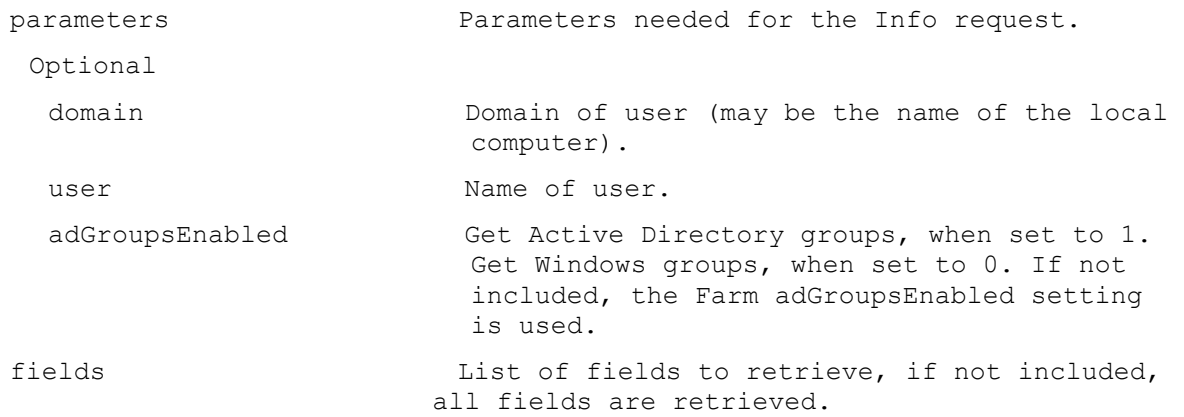

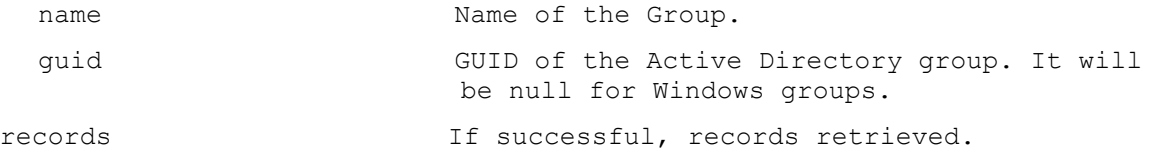

### **ExecuteInfo LocalServer**

Return one record with the local server's NetBios name

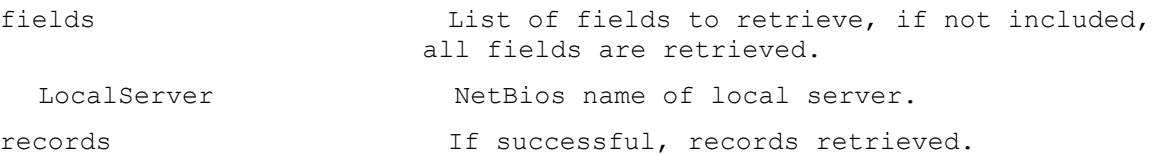

# **ExecuteInfo MapiErrorCode**

Return the string and numeric versions of each Mapi error code.

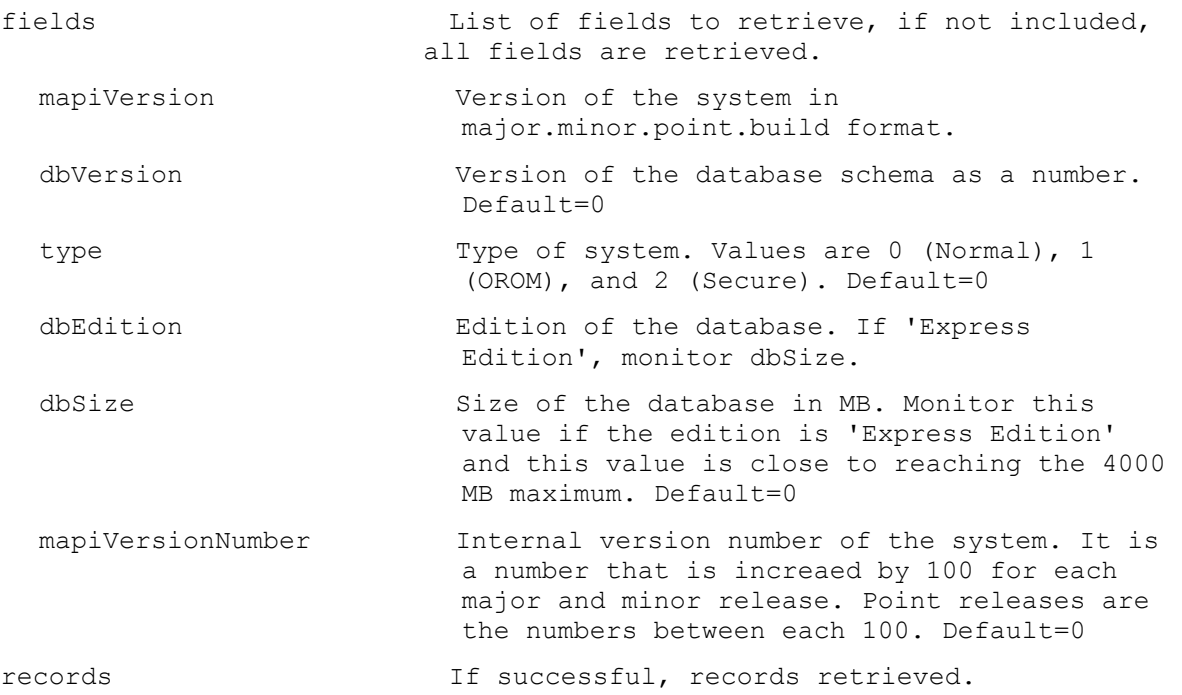

### **ExecuteInfo Version**

Return one record with the version information.

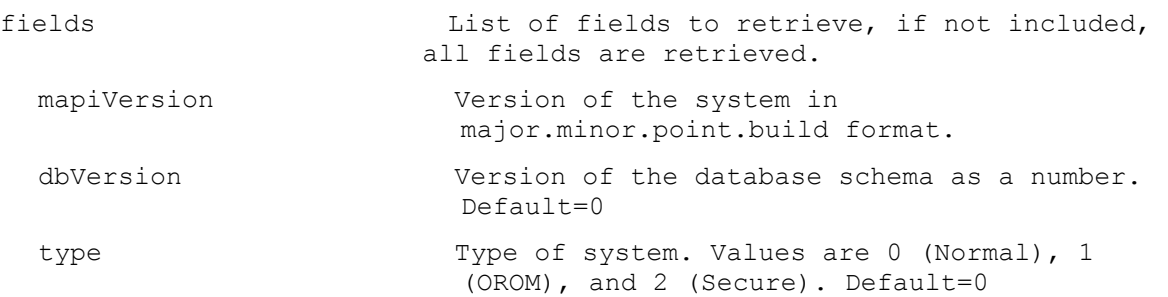

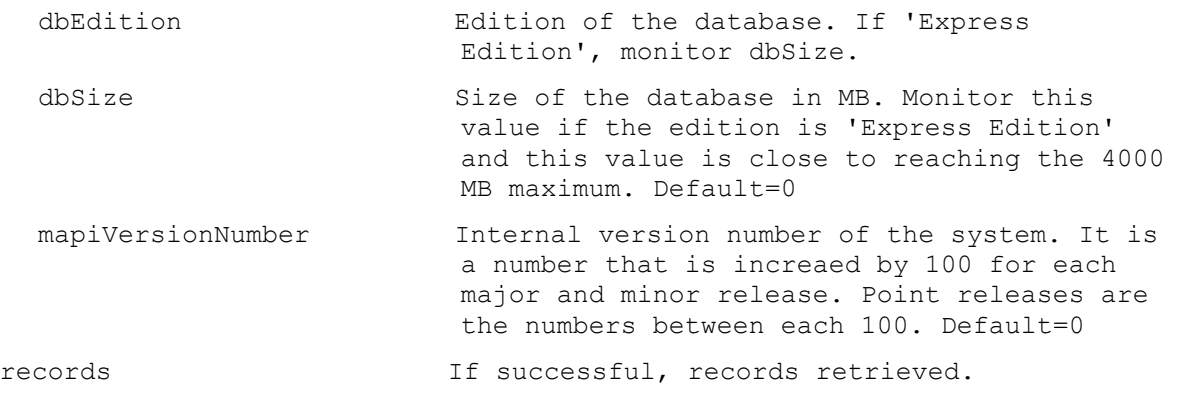

### **ExecuteRun**

MapiReturn ExecuteRun(string command,

List<KeyValuePair<string, string>> parameters);

#### **ExecuteRun ActivateDevice**

Proxy Activate with a Multiple Activation Key and/or apply the Confirmation ID to remote activate a Device DiskLocator pair.

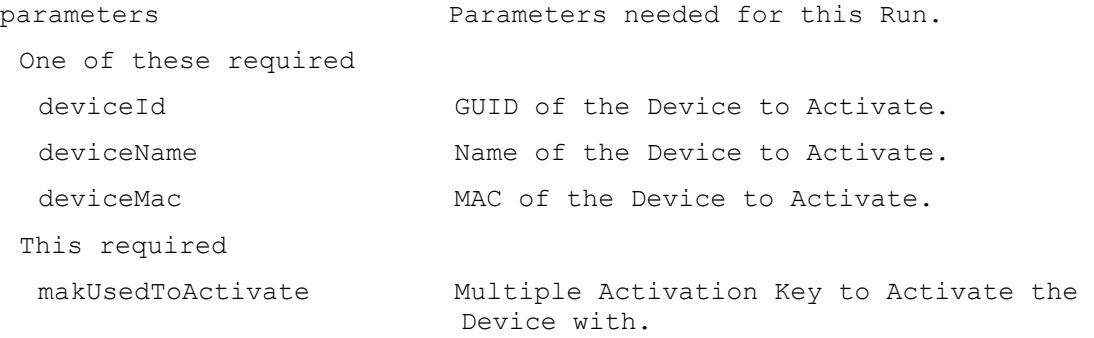

# **ExecuteRun AddDeviceToDomain**

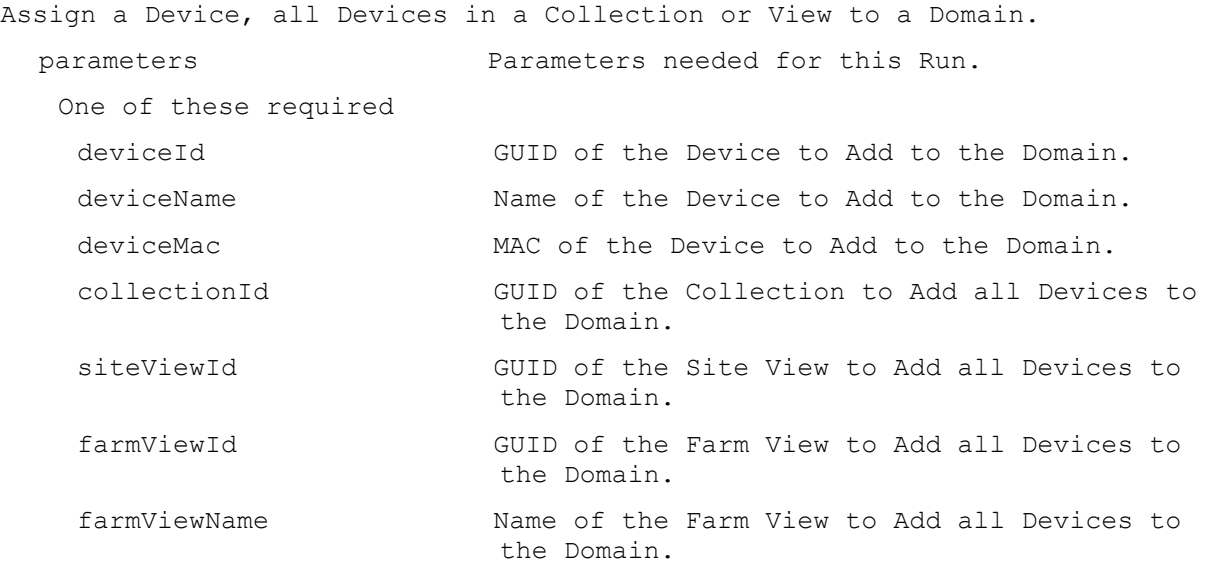

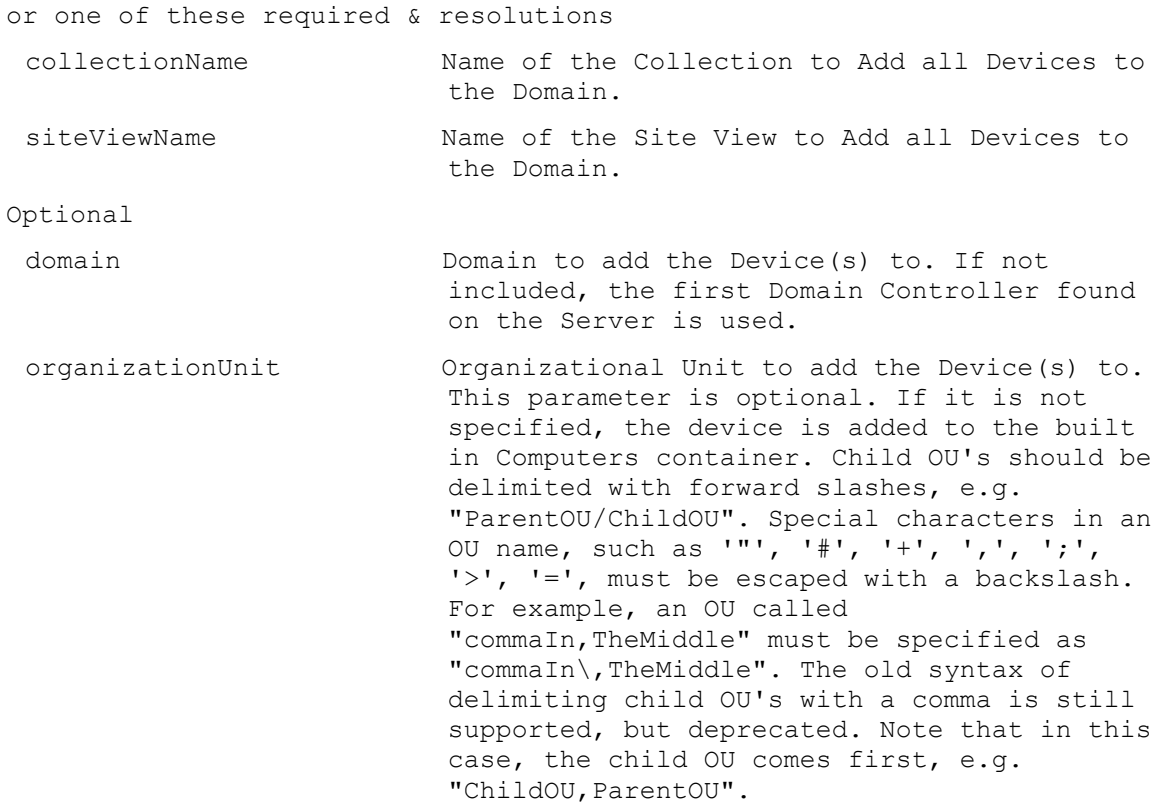

One of these resolutions when needed

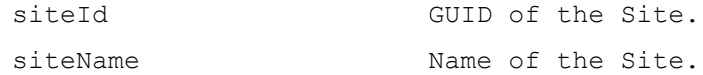

# **ExecuteRun AddDiskVersion**

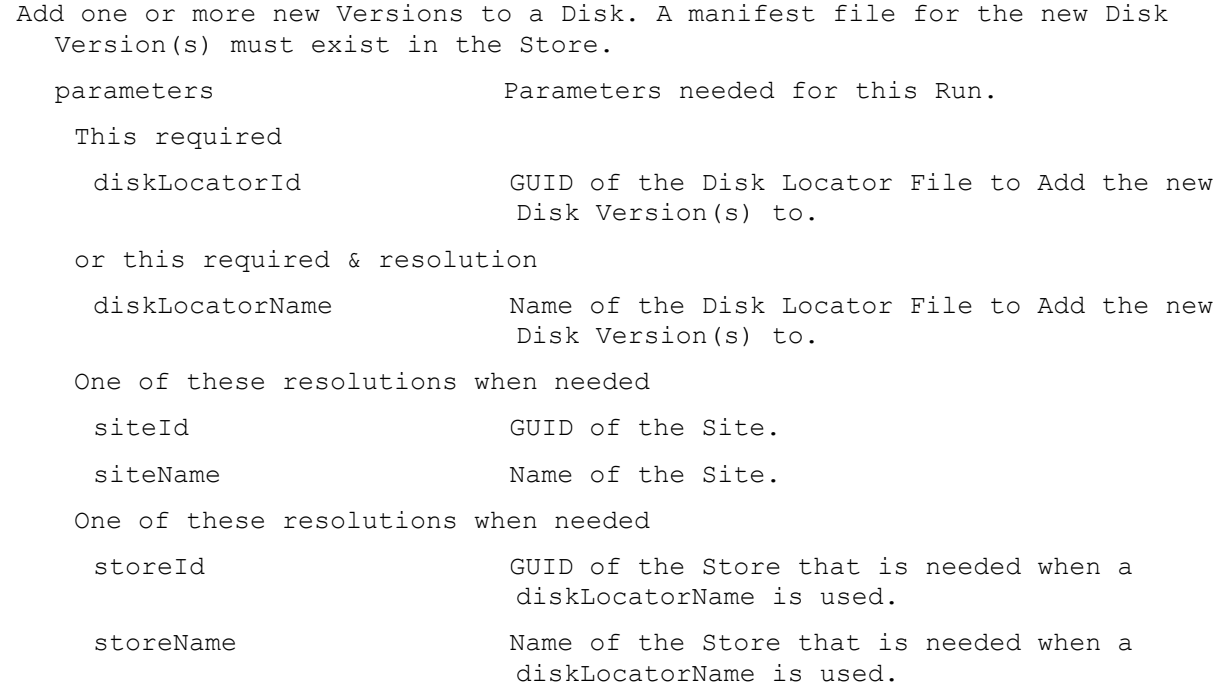

#### **ExecuteRun ApplyAutoUpdate**

Apply Auto Update for a Server or all Servers in a Site. parameters Parameters needed for this Run. One of these required serverId GUID of the Server to apply Auto Update. serverName Name of the Server to apply Auto Update. siteId **GUID** of the Site to apply Auto Update on all Servers. siteName  $\blacksquare$  Name of the Site to apply Auto Update on all Servers.

#### **ExecuteRun ArchiveAuditTrail**

Archive the information in the Audit Trail up to a certain date to a file. When finished, the information archived will be removed from the Audit Trail. parameters Parameters needed for this Run. This required fileName Name of the file to archive the Audit Trail to. This must be a full file path name. Optional endDate Last date of information to Archive. If not entered, all information is Archived. Format is yyyy/mm/dd. purgeData 1 when the information archived will be removed from the Audit Trail. Default=1

### **ExecuteRun AssignAuthGroup**

Assign an AuthGroup to have Farm, Site or Collection Authorization. If no Site or Collection is specified, the AuthGroup is given Farm Authorization.

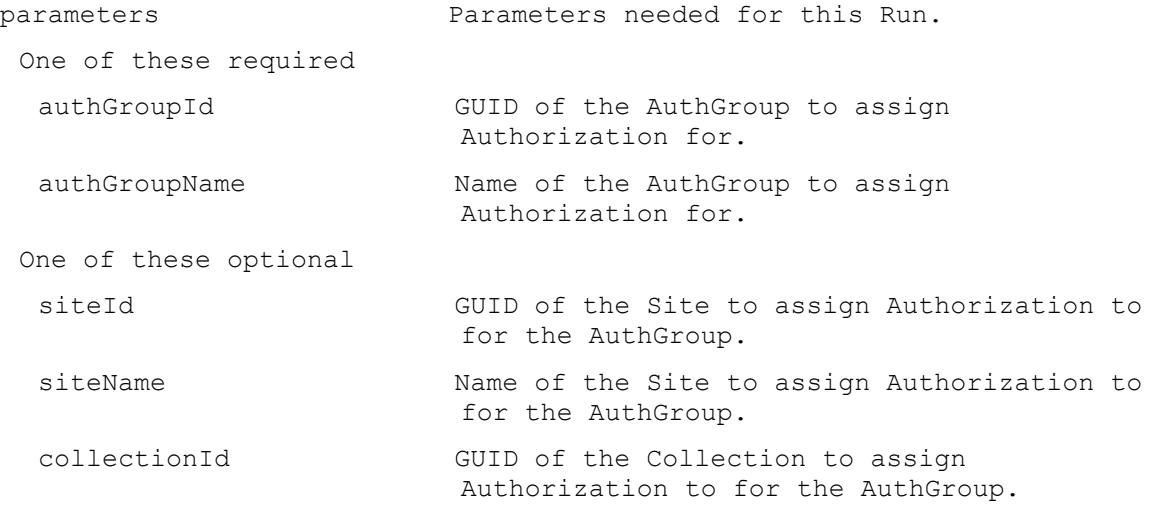

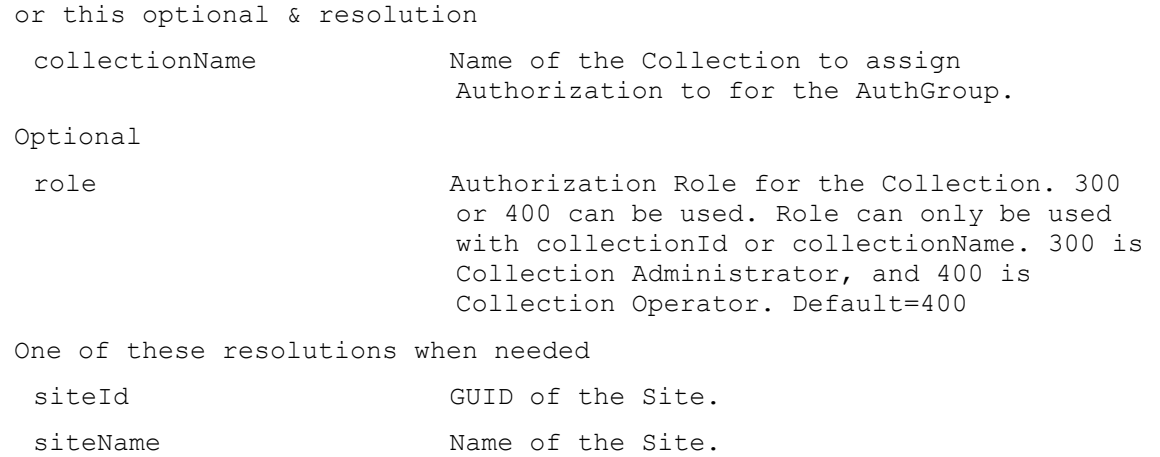

# **ExecuteRun AssignDevice**

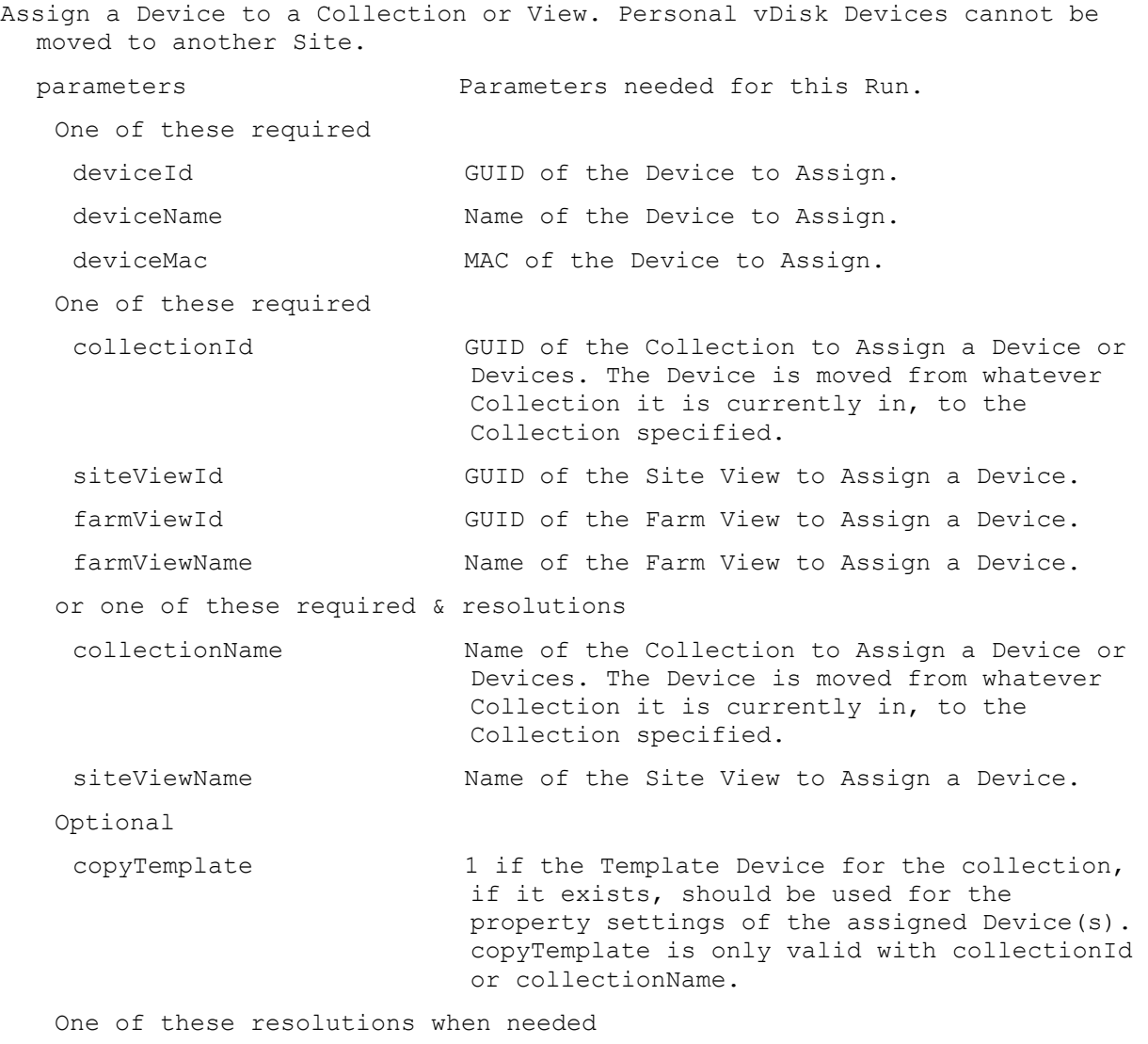

siteId GUID of the Site.

```
siteName Name of the Site.
ExecuteRun AssignDisk
 Assign a Disk to an Update Task.
   parameters Parameters needed for this Run.
    This required
     diskLocatorId GUID of the Disk Locator to Assign.
    or this required & resolution
     diskLocatorName Name of the Disk Locator File to Assign.
    One of these required
     updateTaskId GUID of the Update Task to Assign a Disk.
     updateTaskName Name of the Update Task to Assign a Disk.
    One of these resolutions when needed
     siteId GUID of the Site.
     siteName Name of the Site.
    One of these resolutions when needed
     storeId GUID of the Store that is needed when a 
                           diskLocatorName is used.
     storeName Name of the Store that is needed when a
                           diskLocatorName is used.
```
### **ExecuteRun AssignDiskLocator**

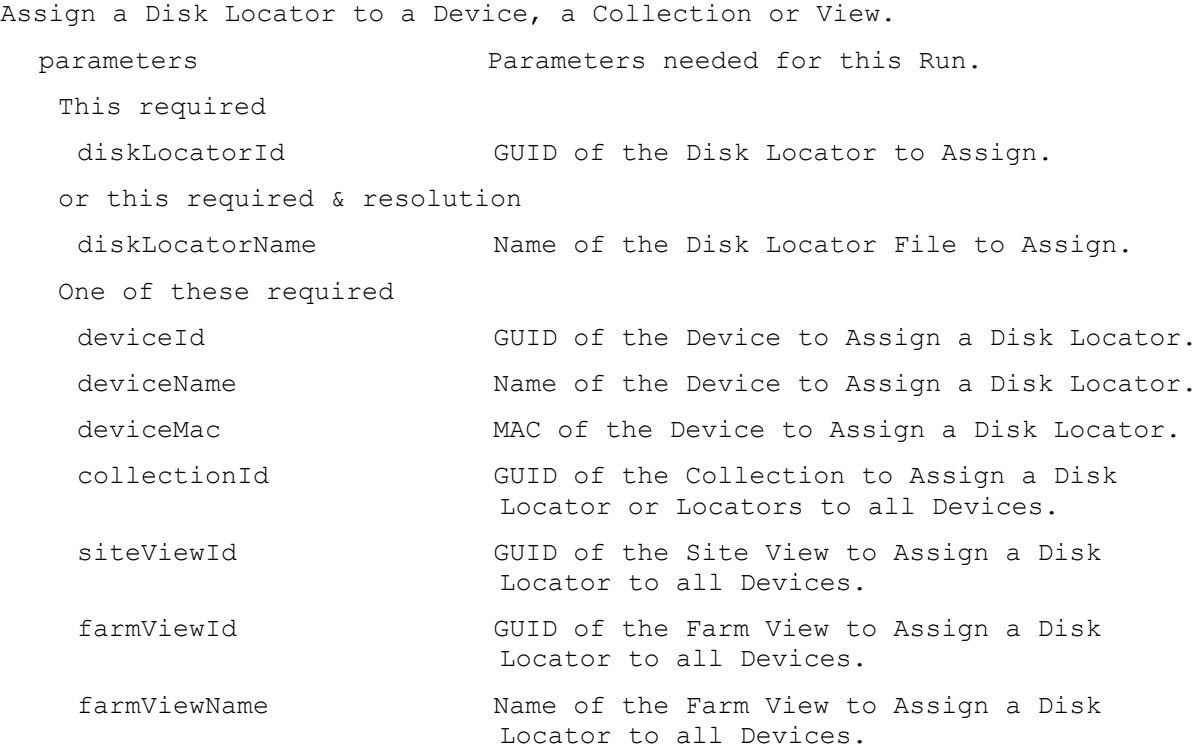

```
or one of these required & resolutions
collectionName Name of the Collection to Assign a Disk 
                       Locator or Locators to all Devices.
siteViewName Name of the Site View to Assign a Disk 
                       Locator to all Devices.
Optional
removeExisting 1 to remove the existing Disk Locators 
                       before assigning the new one. Default=0
One of these resolutions when needed
siteId GUID of the Site.
siteName manufacturer Name of the Site.
One of these resolutions when needed
storeId GUID of the Store that is needed when a 
                       diskLocatorName is used.
storeName Name of the Store that is needed when a
                       diskLocatorName is used.
```
## **ExecuteRun AssignServer**

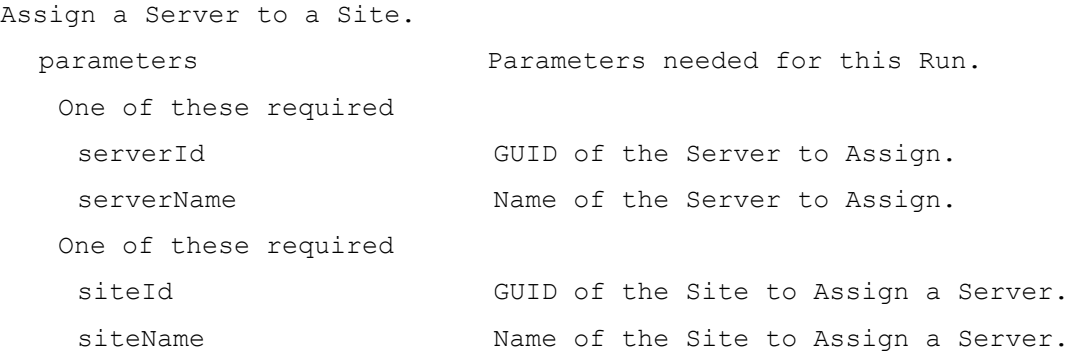

#### **ExecuteRun Boot**

Deprecated: use RunWithReturn Boot. Boot a Device, Collection or View.

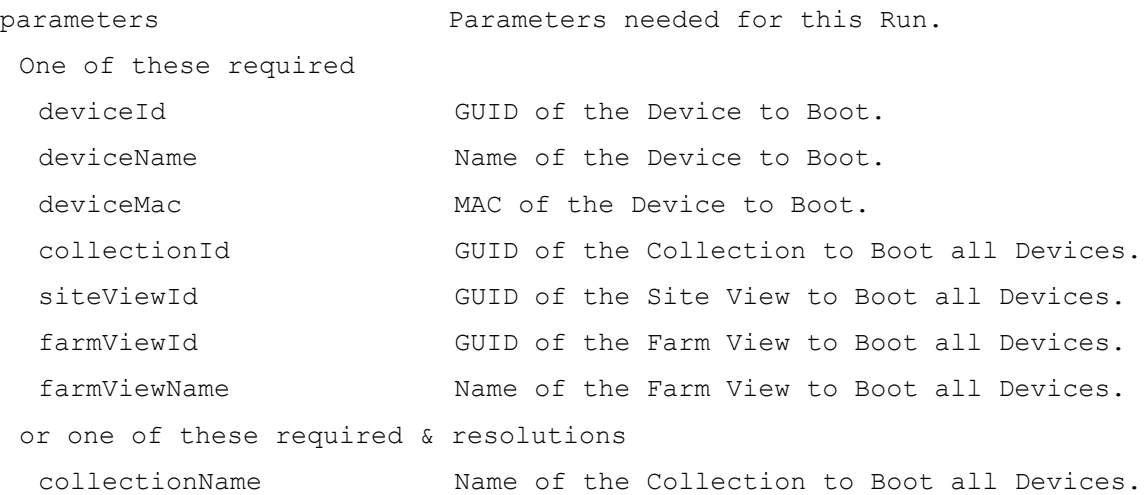

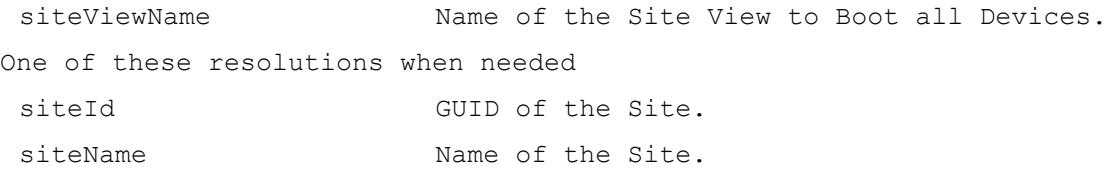

# **ExecuteRun CancelTask**

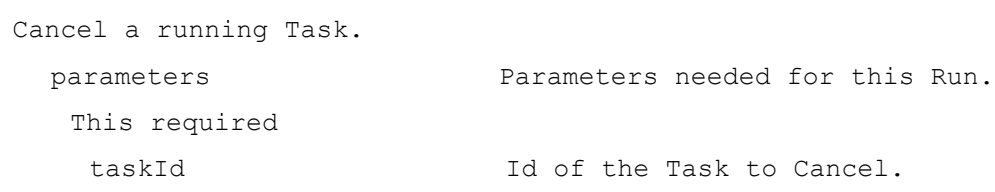

# **ExecuteRun ClearTask**

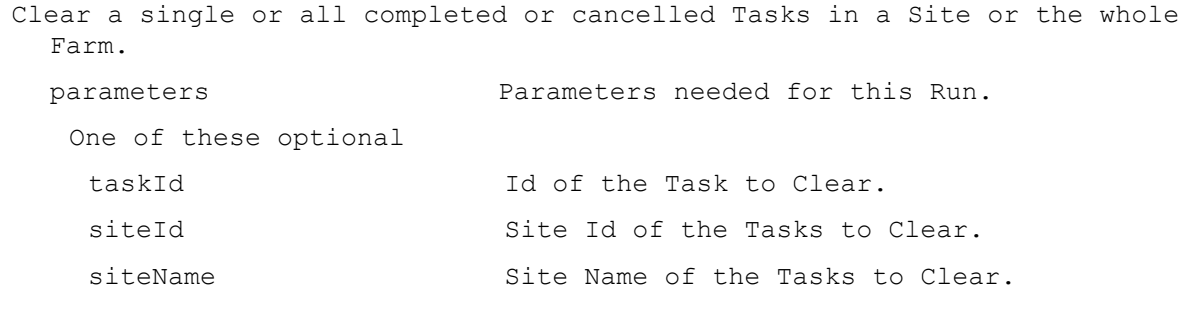

# **ExecuteRun CopyPasteDevice**

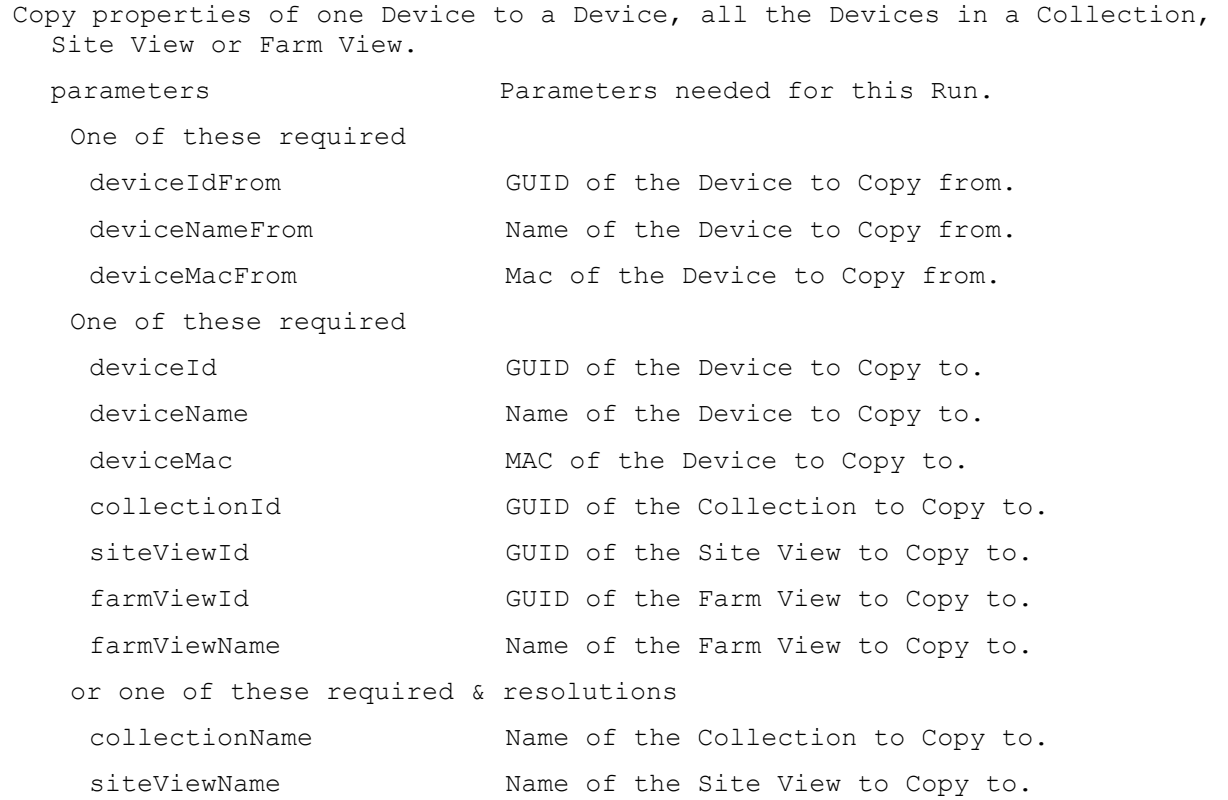

```
Optional
 properties If not specified, all are copied. Comma 
                        delimited list of properties. Values are: 1 
                        (Description), 2 (Class), 3 (Port), 4 
                        (Disabled), 5 (Boot Behavior), 6 (Disk 
                        Assignment), 7 (Personality), 8 (Printer), 9
                        (Type), 10 (Authentication) and 11 
                        (Logging).
One of these resolutions when needed
 siteId GUID of the Site.
 siteName Mame of the Site.
```
### **ExecuteRun CopyPasteDisk**

Copy properties of one Disk to a Disk.

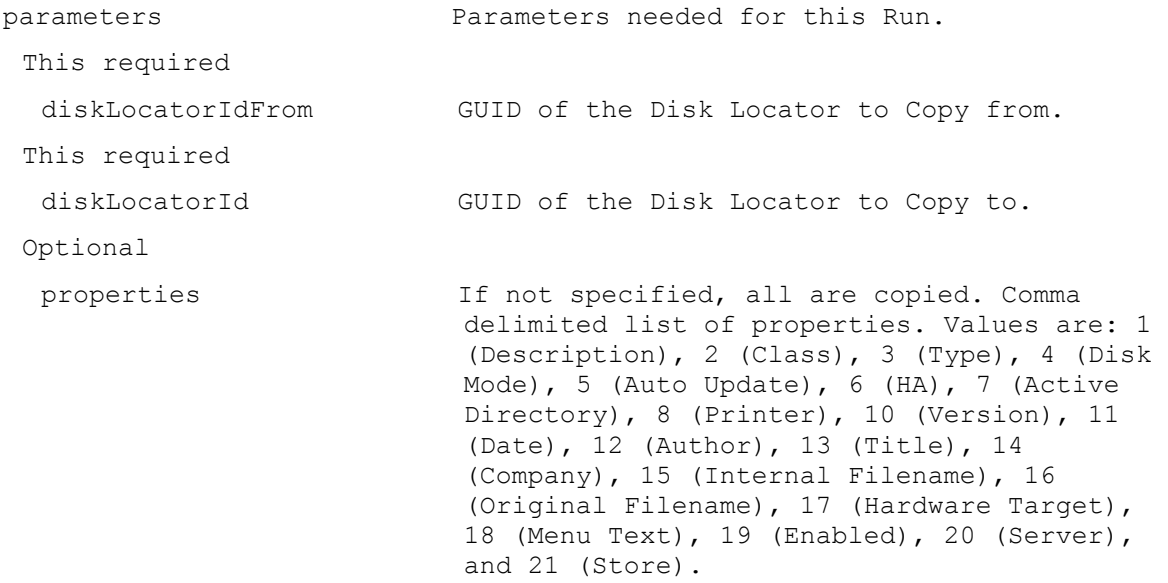

## **ExecuteRun CopyPasteServer**

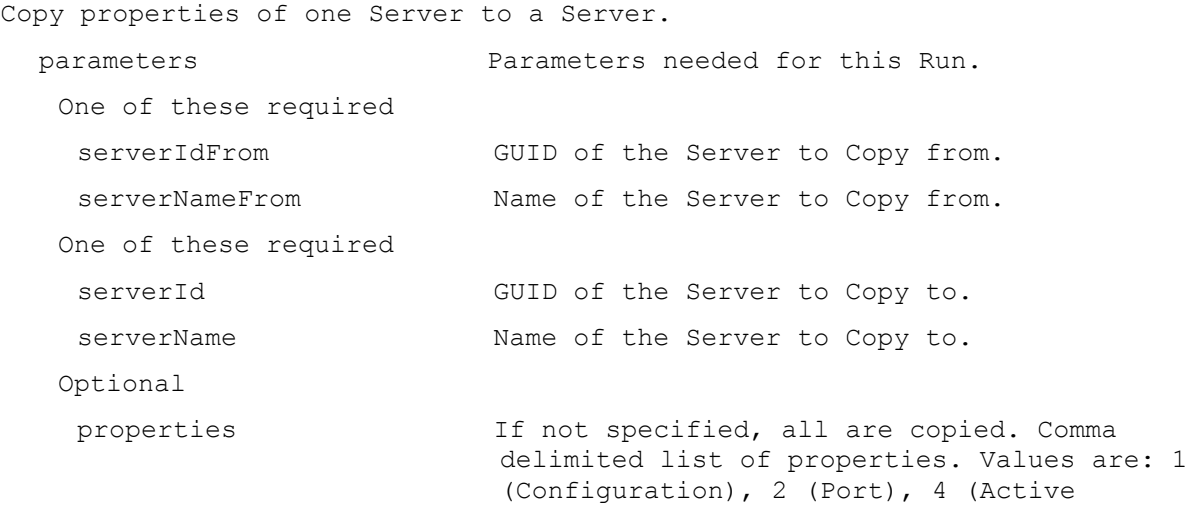

Directory), 5 (Advanced Server), 6 (Advanced Network), 7 (Advanced Pacing), 8 (Advanced Device) and 9 (Logging).

### **ExecuteRun CreateDirectory**

Create a Directory on the Server specified.

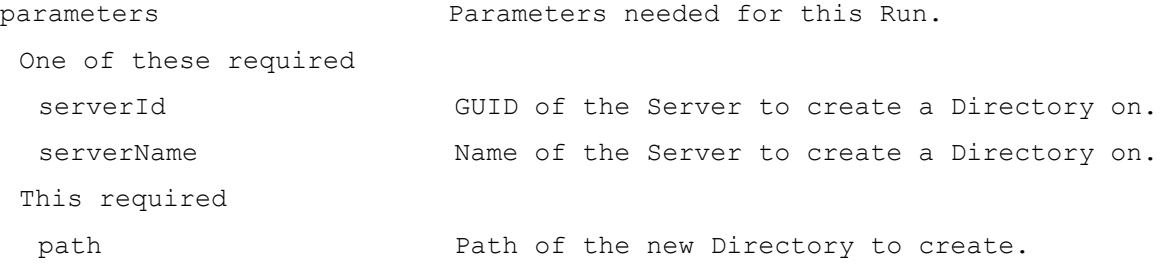

#### **ExecuteRun CreateDiskCancel**

Cancel an active CreateDisk.

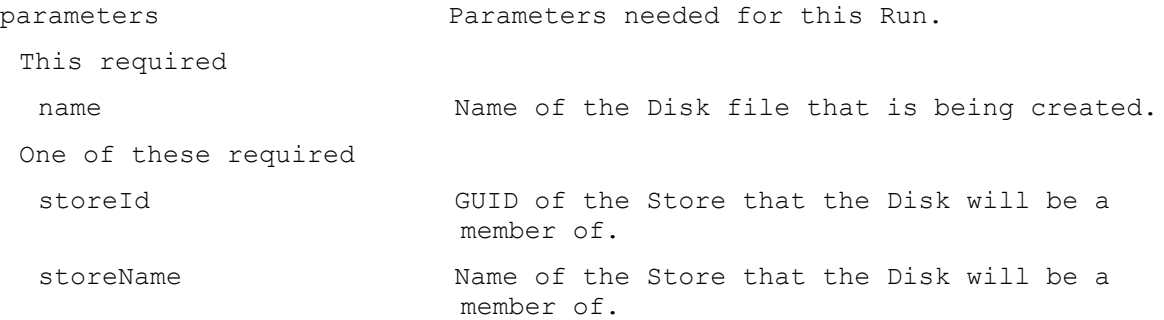

#### **ExecuteRun DisableCollection**

Disable a Collection so Devices that exist in it are Disabled, even if a Device itself is set to be Enabled. parameters Parameters needed for this Run. This required collectionId GUID of the Collection to Disable. or this required & resolution collectionName Name of the Collection to Disable. One of these resolutions when needed

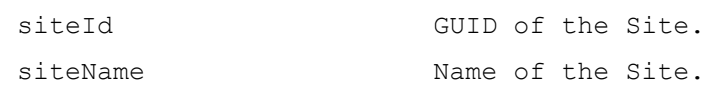

#### **ExecuteRun DisableDevice**

Disable one or more Devices.

parameters Parameters needed for this Run. One of these required deviceId GUID of the Device to Disable.

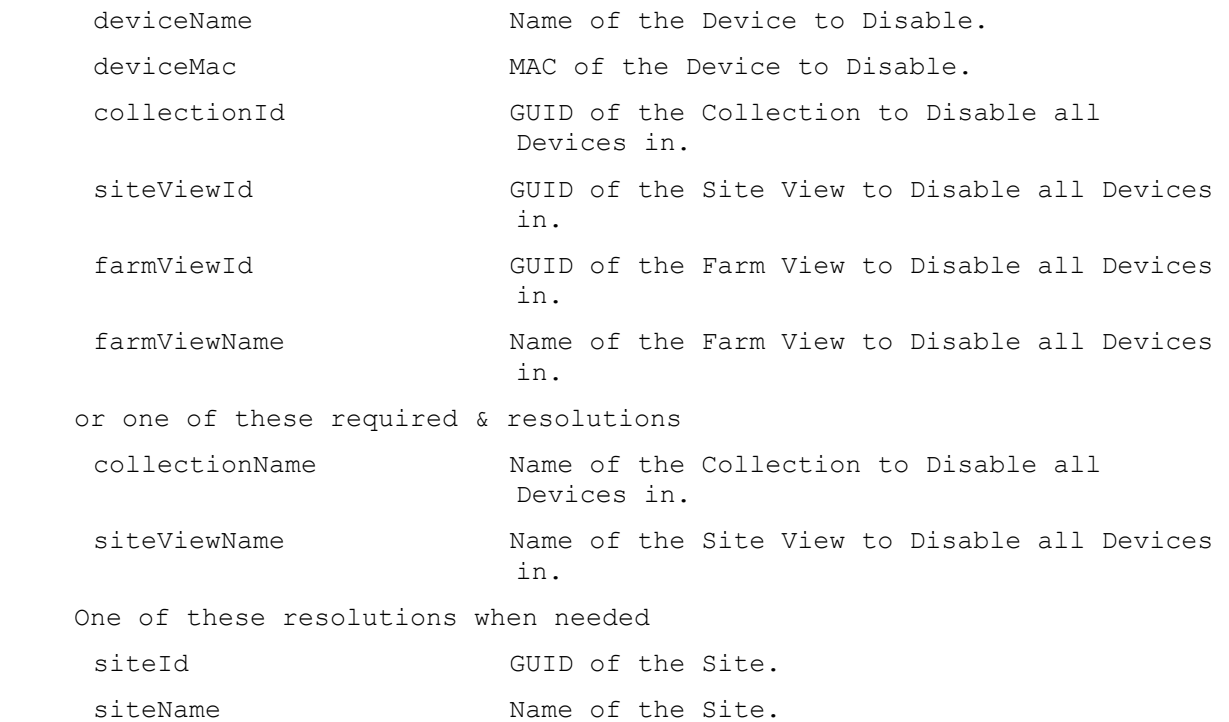

# **ExecuteRun DisableDeviceDiskLocator**

Disable a Device's DiskLocator.

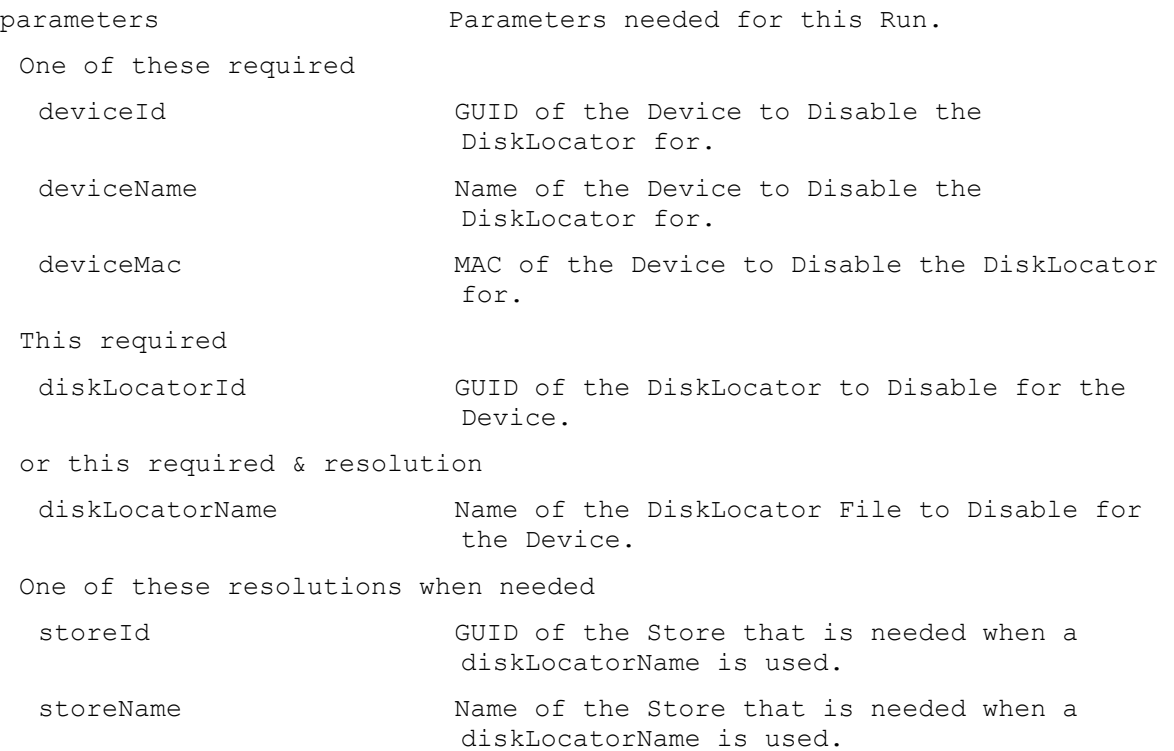

## **ExecuteRun DisableDiskLocator**

Disable a DiskLocator so all Devices that have it assigned will not make it available, even if a Device DiskLocator itself is set to be Enabled. parameters Parameters needed for this Run. This required diskLocatorId GUID of the DiskLocator to Disable. or this required & resolution diskLocatorName Name of the DiskLocator File to Disable. One of these resolutions when needed siteId GUID of the Site. siteName Mame of the Site. One of these resolutions when needed storeId GUID of the Store that is needed when a diskLocatorName is used. storeName Name of the Store that is needed when a diskLocatorName is used.

## **ExecuteRun DiskUpdateCancel**

Cancel an active Update Task for an Update Device.

siteName Mame of the Site.

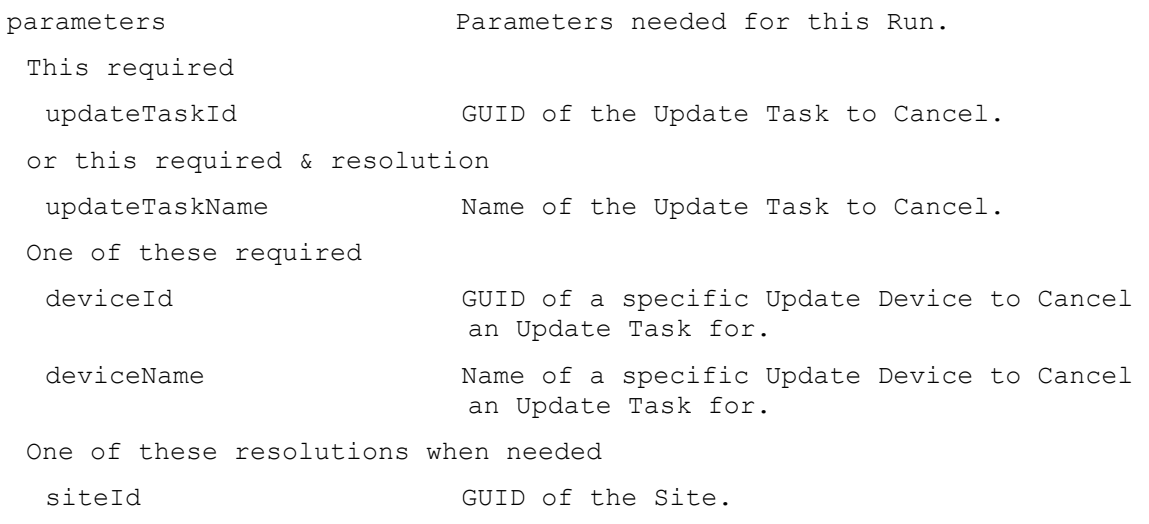

#### **ExecuteRun DiskUpdateStart**

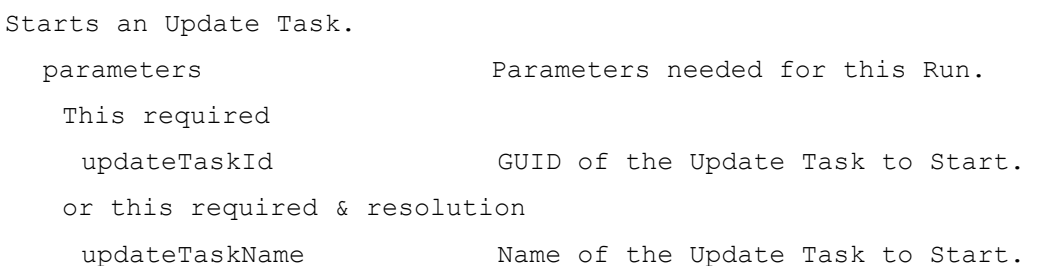
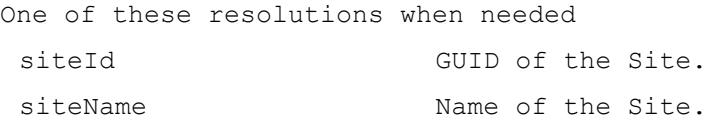

## **ExecuteRun DisplayMessage**

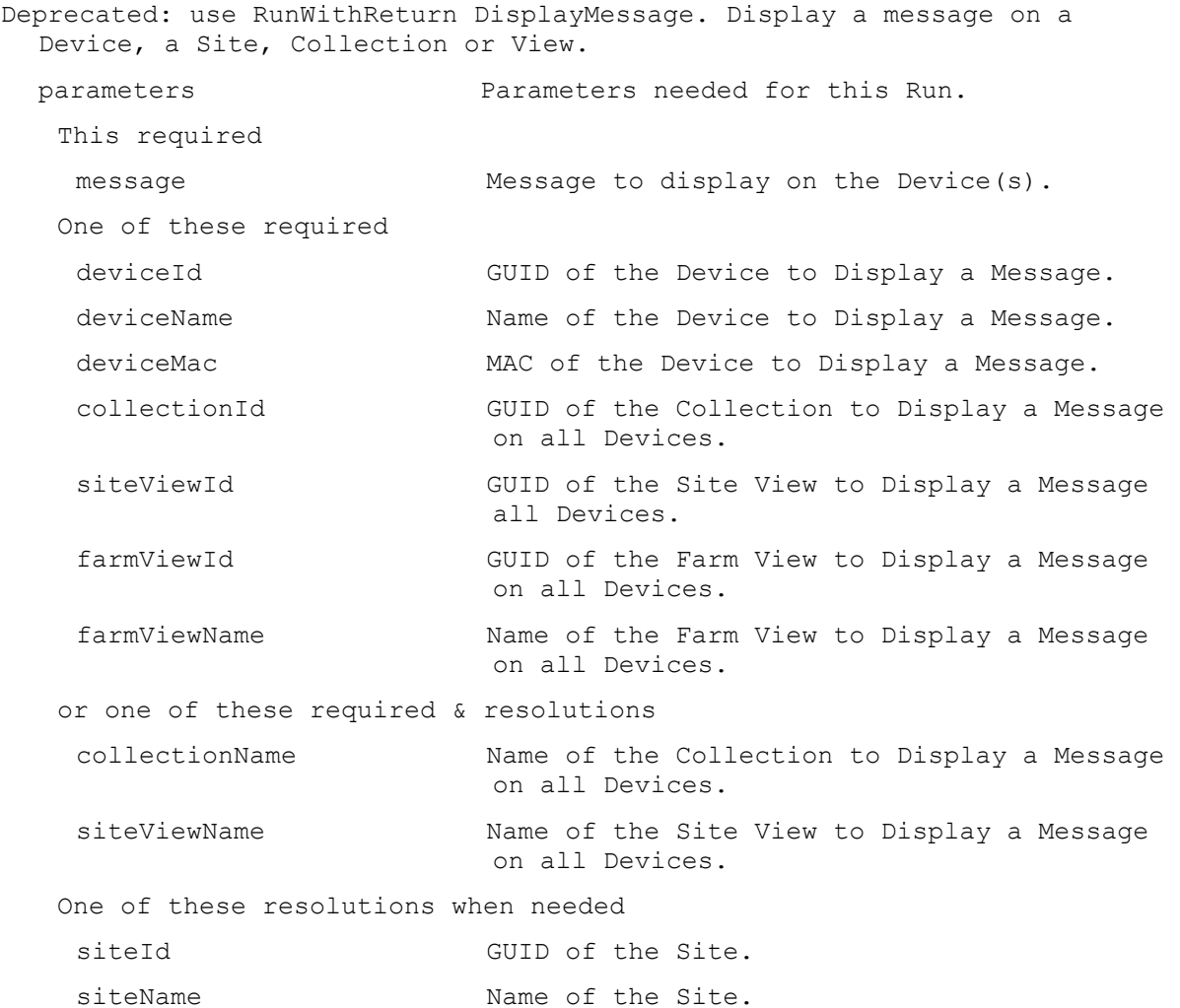

#### **ExecuteRun EnableCollection**

```
Enable a Collection so Devices that exist in it are Enabled, if the Device 
  itself is not set to be Disabled.
  parameters Parameters needed for this Run.
   This required
   collectionId GUID of the Collection to Enable.
   or this required & resolution
    collectionName Name of the Collection to Enable.
   One of these resolutions when needed
    siteId GUID of the Site.
```
siteName Mame of the Site.

### **ExecuteRun EnableDevice**

Enable one or more Devices. If the Device's Collection is Disabled, that overrides the Device setting.

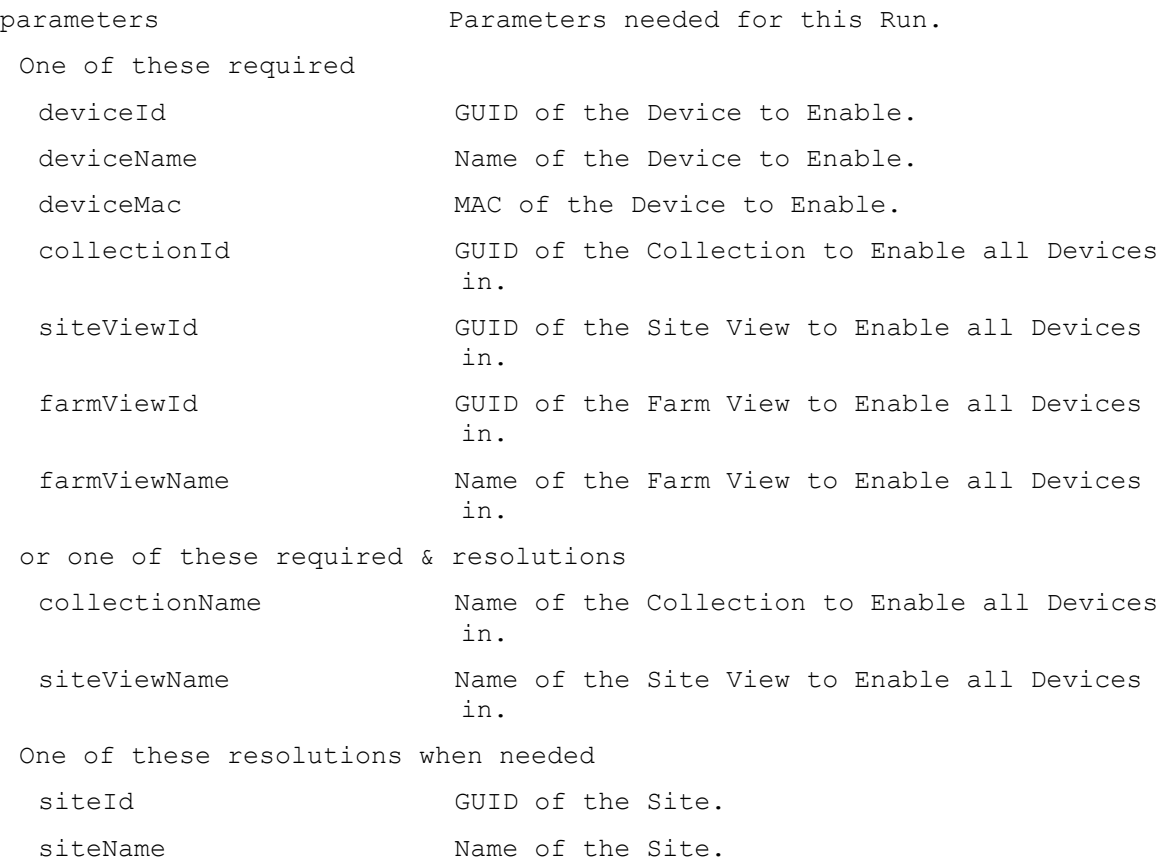

## **ExecuteRun EnableDeviceDiskLocator**

Enable a Device's DiskLocator. If the DiskLocator is Disabled, that overrides the Device DiskLocator setting.

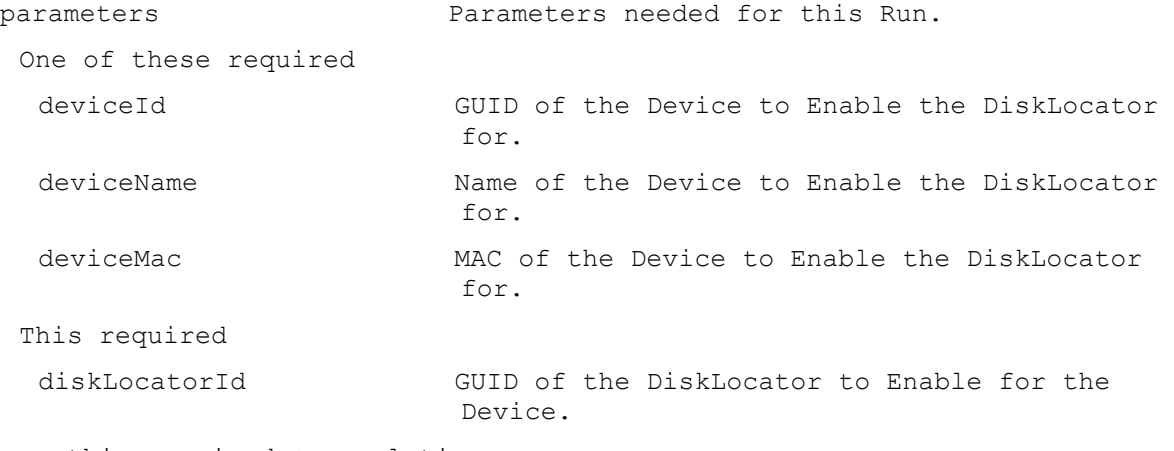

or this required & resolution

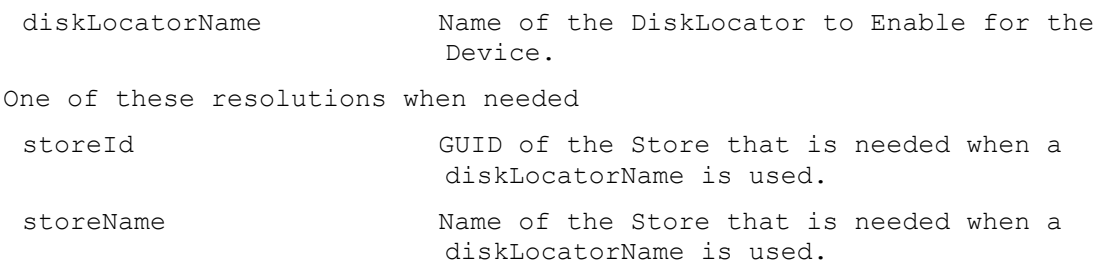

# **ExecuteRun EnableDiskLocator**

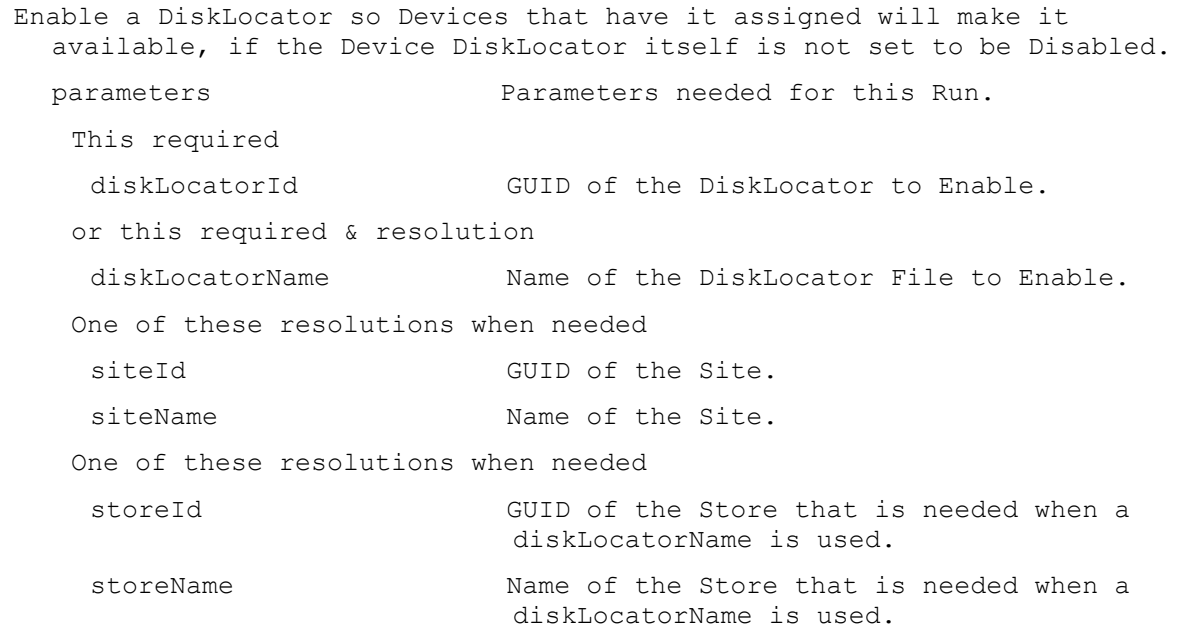

# **ExecuteRun ExportDisk**

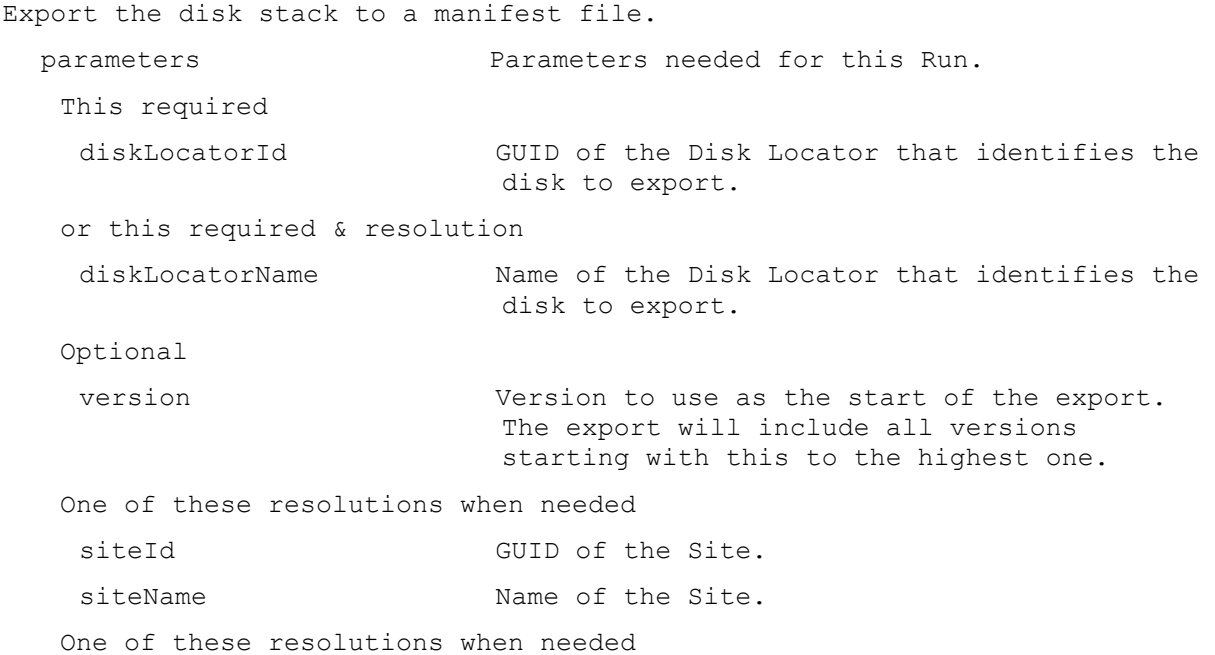

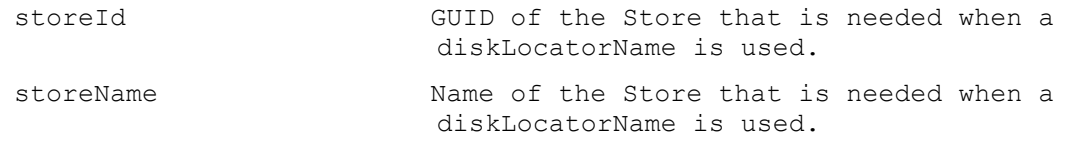

# **ExecuteRun ExportOemLicenses**

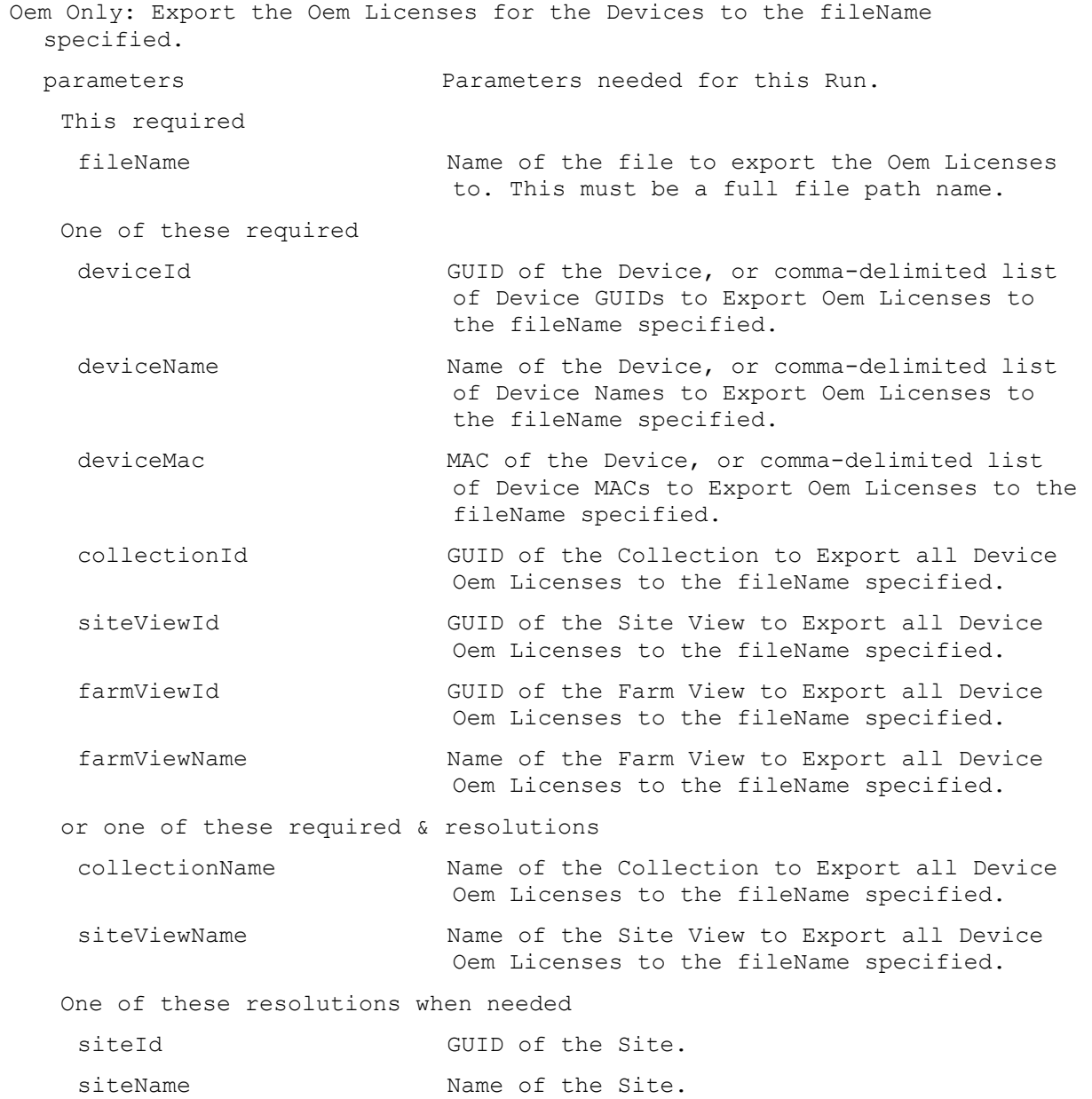

# **ExecuteRun ForceInventory**

Force the Inventory service to refresh its Inventory Table.

# **ExecuteRun ImportDatabase**

Import Devices from the version 4.x mdb database fileName specified.

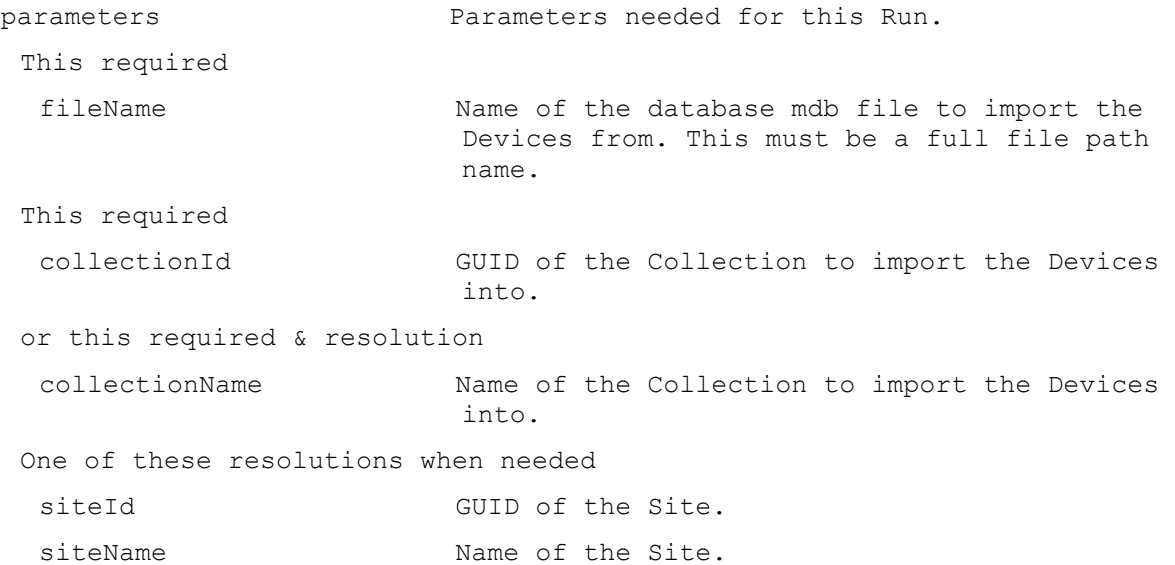

# **ExecuteRun ImportDevices**

Import Devices from the contents of the comma or tab delimited fileName specified. Each record needs to have Device Name, Mac Address, Site Name, Collection Name, optional Description and optional Type. Description must exist for Type to be included, but it can have 0 length. Type can be 1 when it performs test of Disks, 2 when it performs maintenance on Disks, and 0 otherwise.

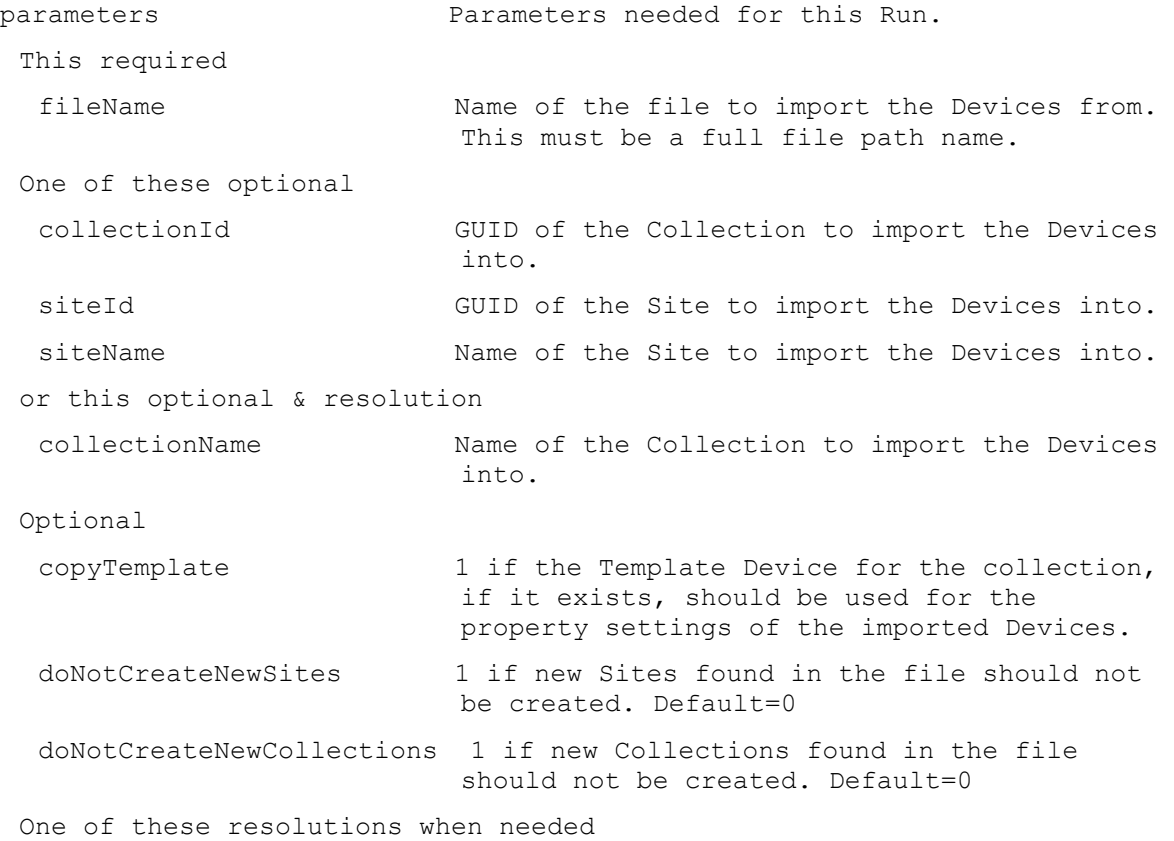

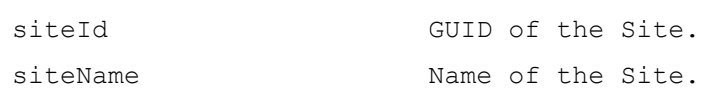

# **ExecuteRun ImportOemLicenses**

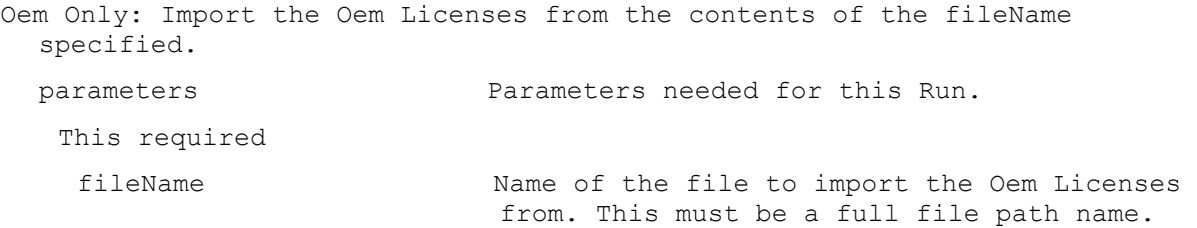

# **ExecuteRun MarkDown**

Mark Down a Device, Collection, View, Server or Site.

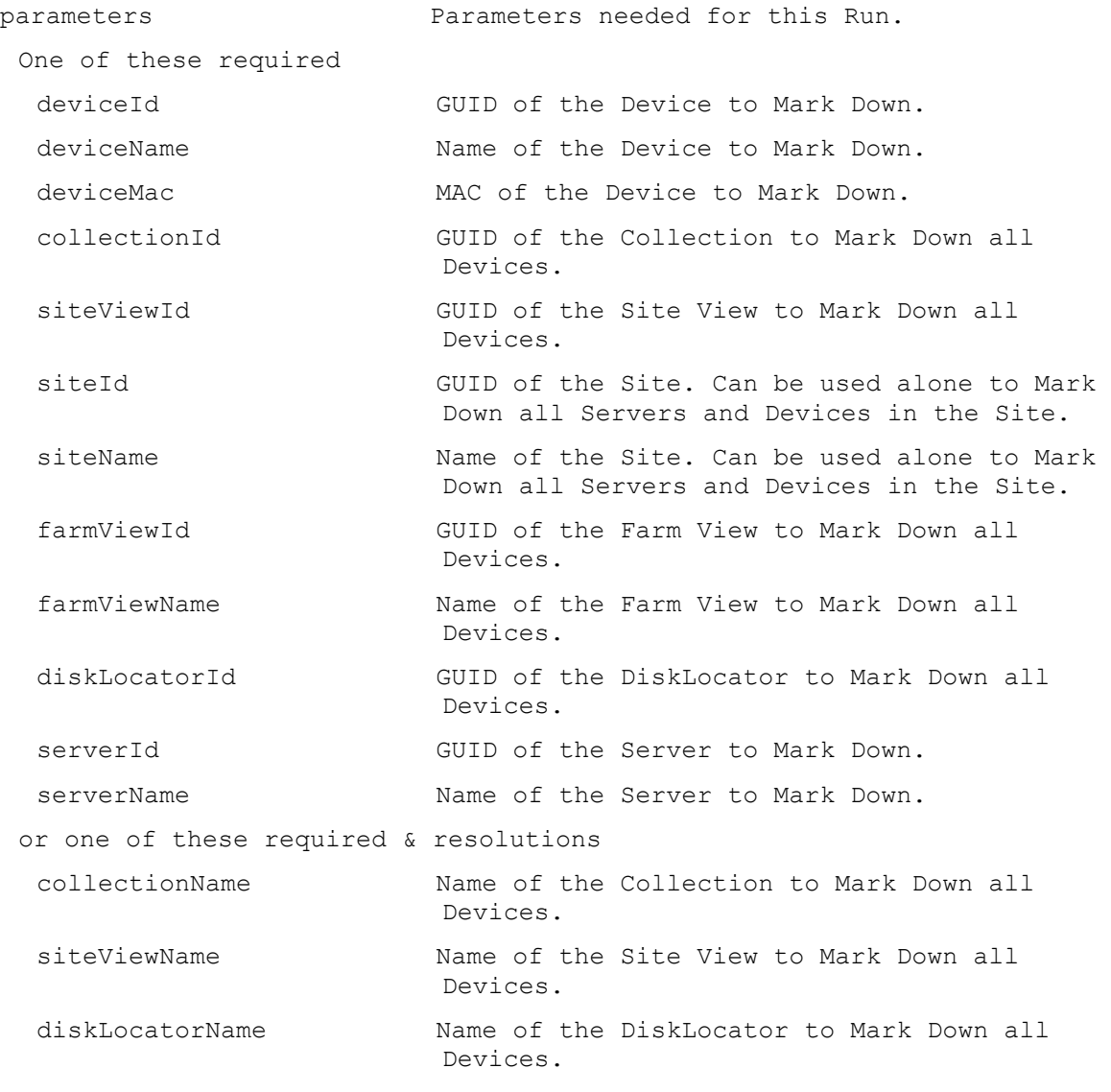

One of these resolutions when needed

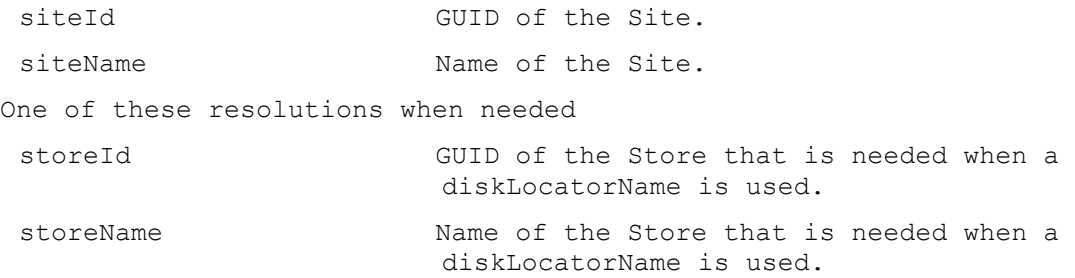

# **ExecuteRun MergeDisk**

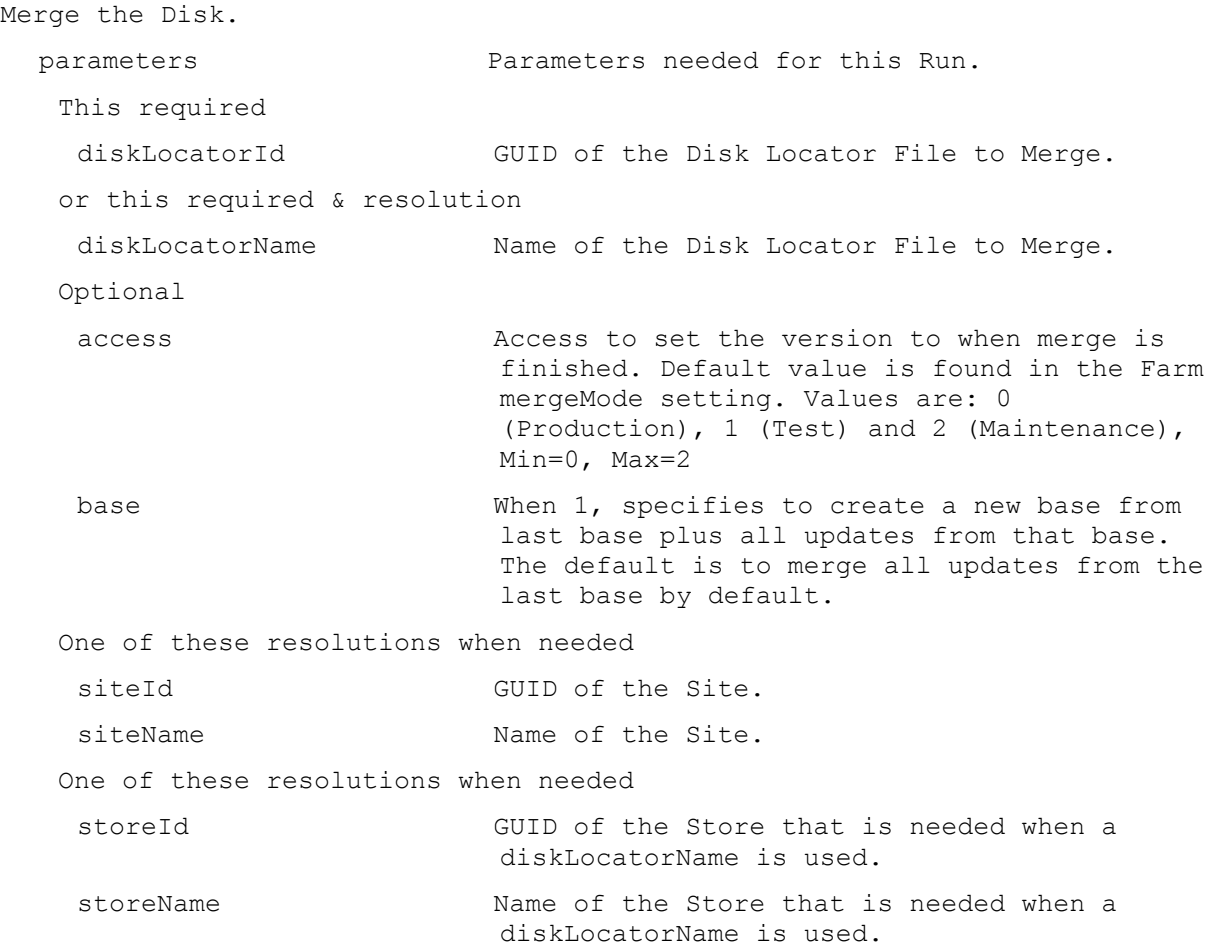

## **ExecuteRun PromoteDiskVersion**

Commit the changes made in the current Maintenance or a Test version. Promotes the Maintenance version or a Test version to a Test or new Production version. parameters Parameters needed for this Run. This required diskLocatorId GUID of the Disk Locator File to Promote the Disk Version of. or this required & resolution

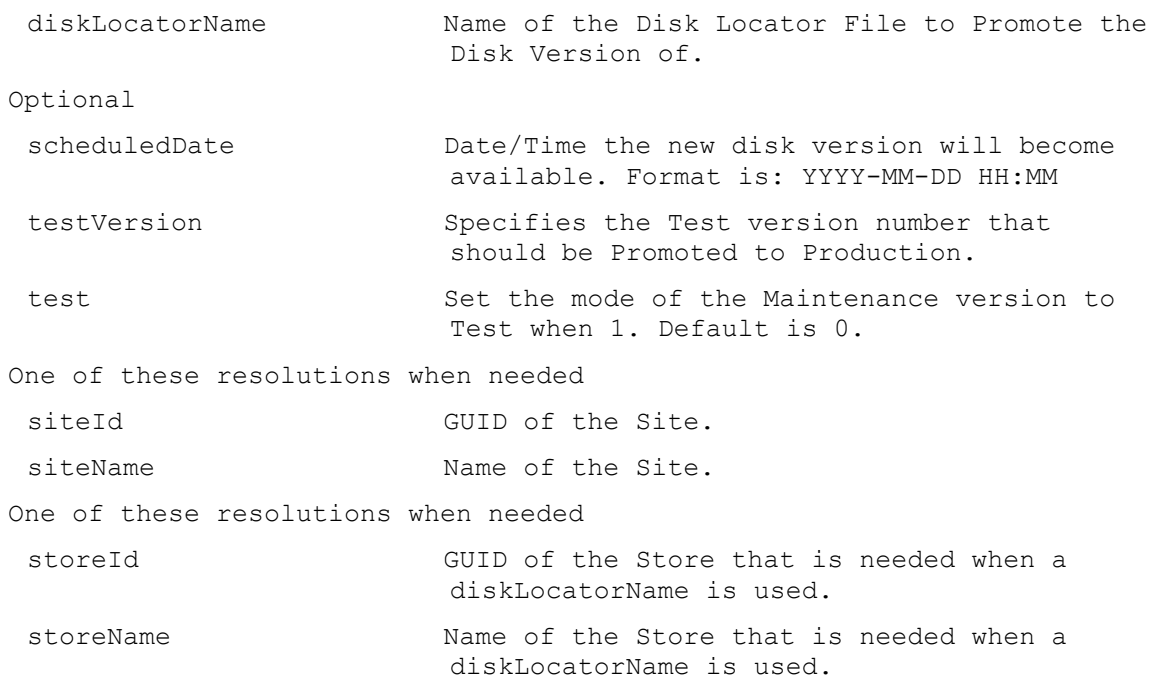

# **ExecuteRun Reboot**

Deprecated: use RunWithReturn Reboot. Reboot a Device, Collection or View. parameters Parameters needed for this Run.

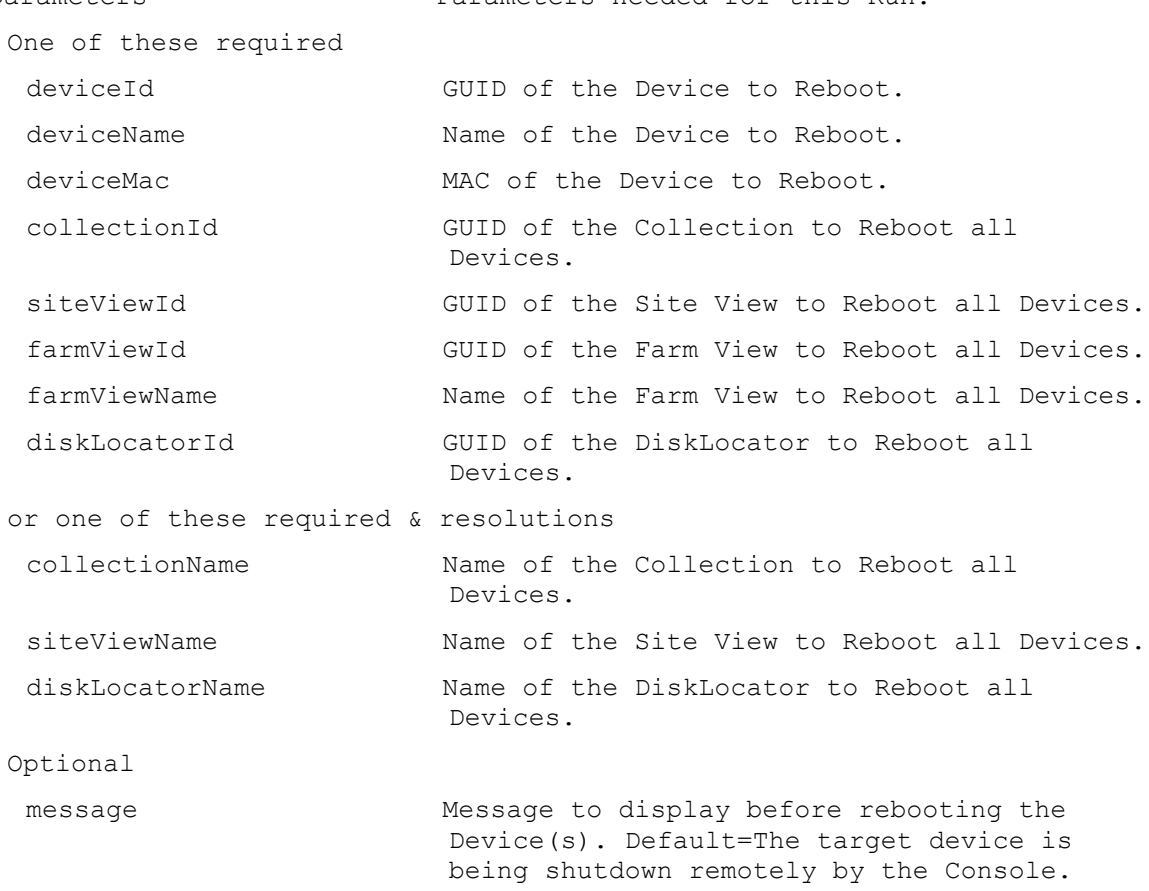

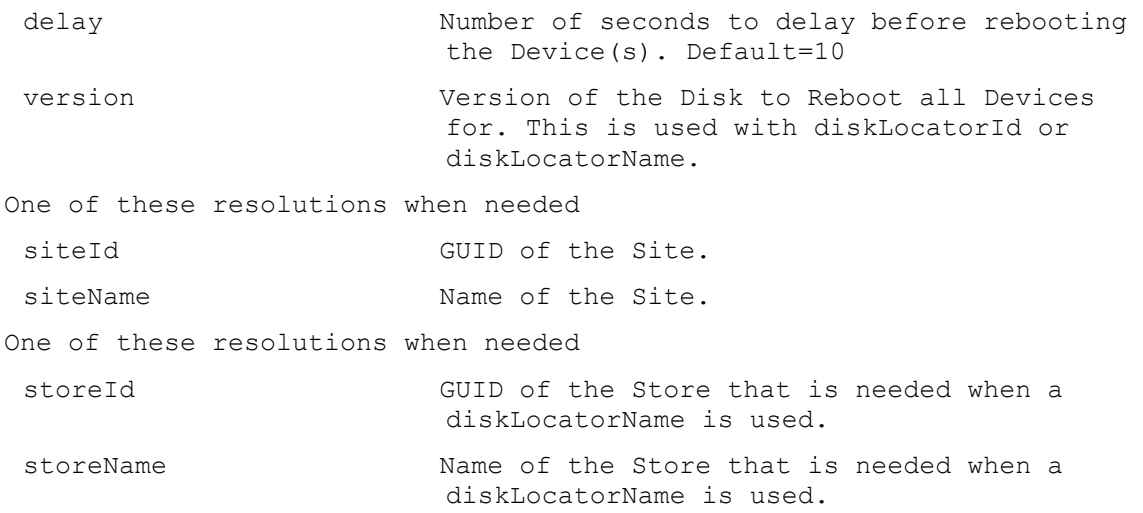

# **ExecuteRun RemoveAuthGroup**

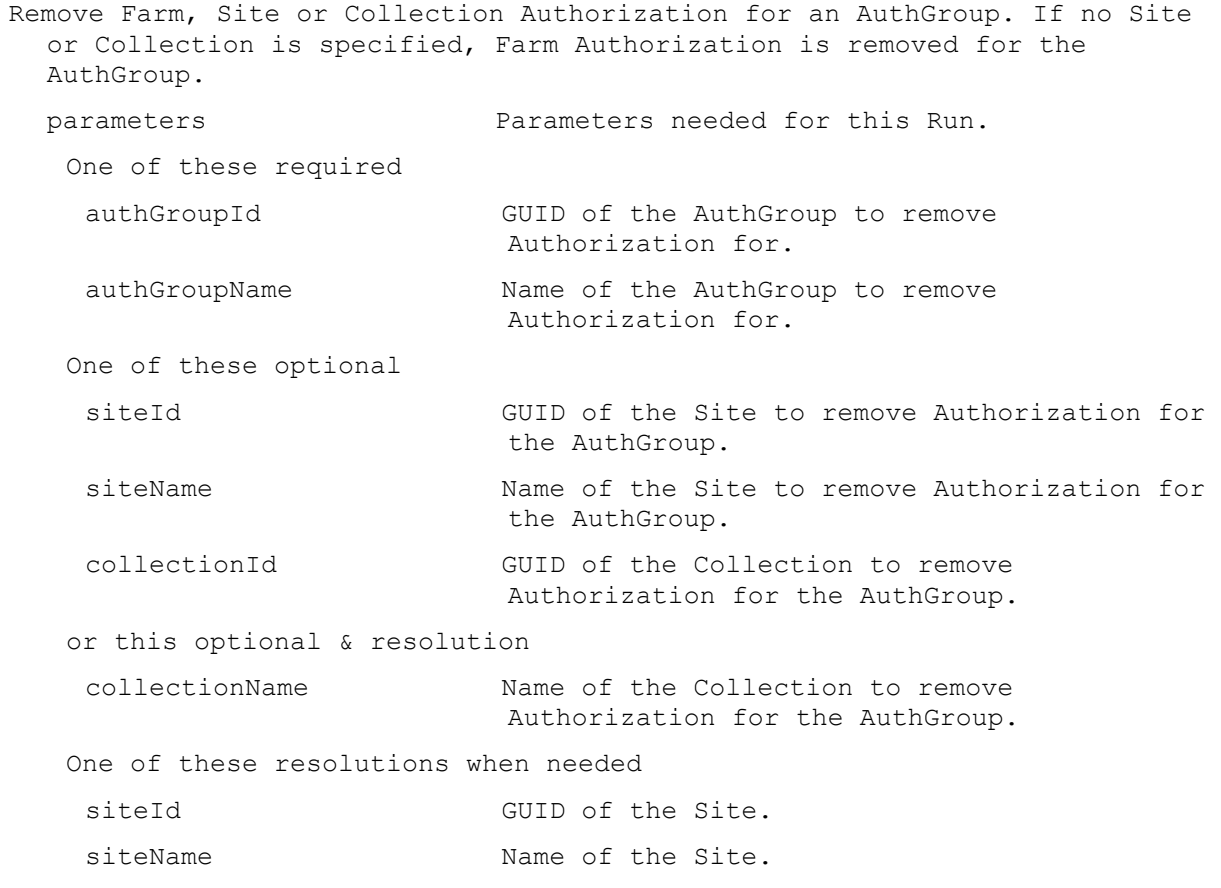

# **ExecuteRun RemoveDevice**

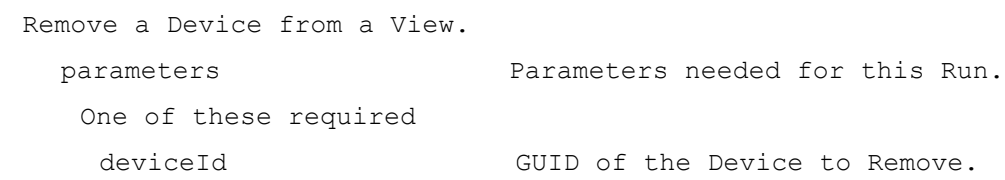

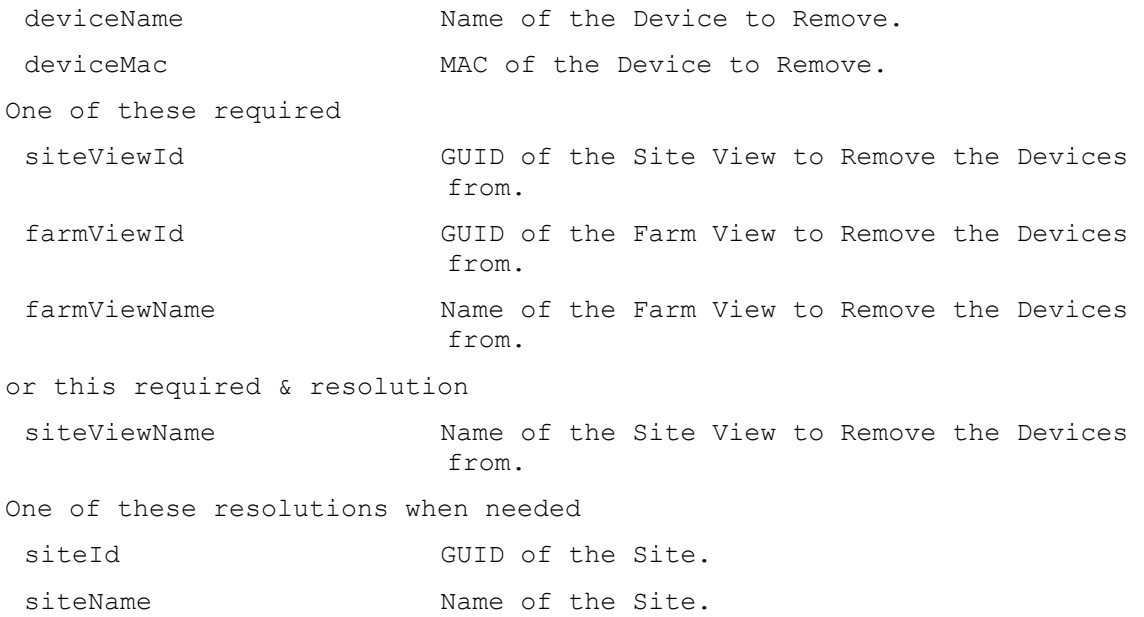

# **ExecuteRun RemoveDeviceFromDomain**

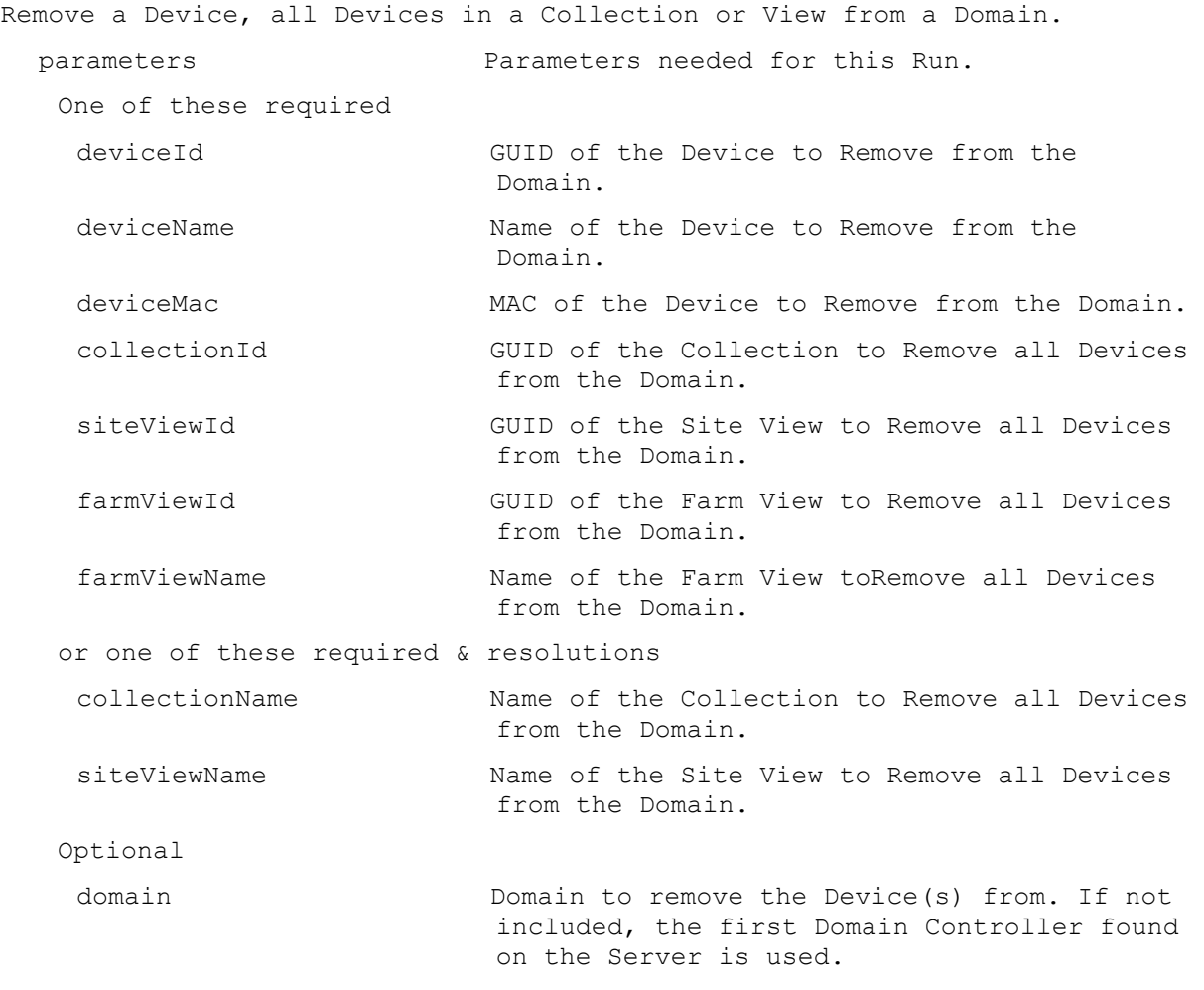

One of these resolutions when needed

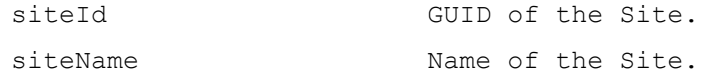

# **ExecuteRun RemoveDirectory**

Remove a Directory on the Server specified.

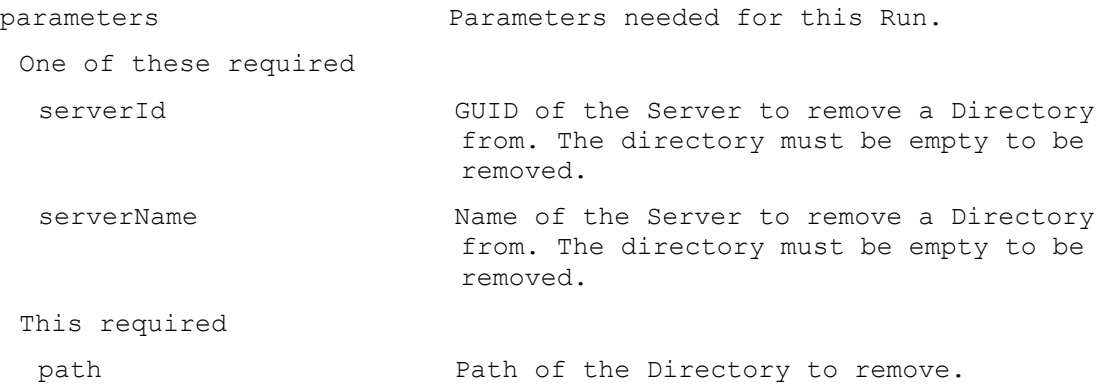

# **ExecuteRun RemoveDisk**

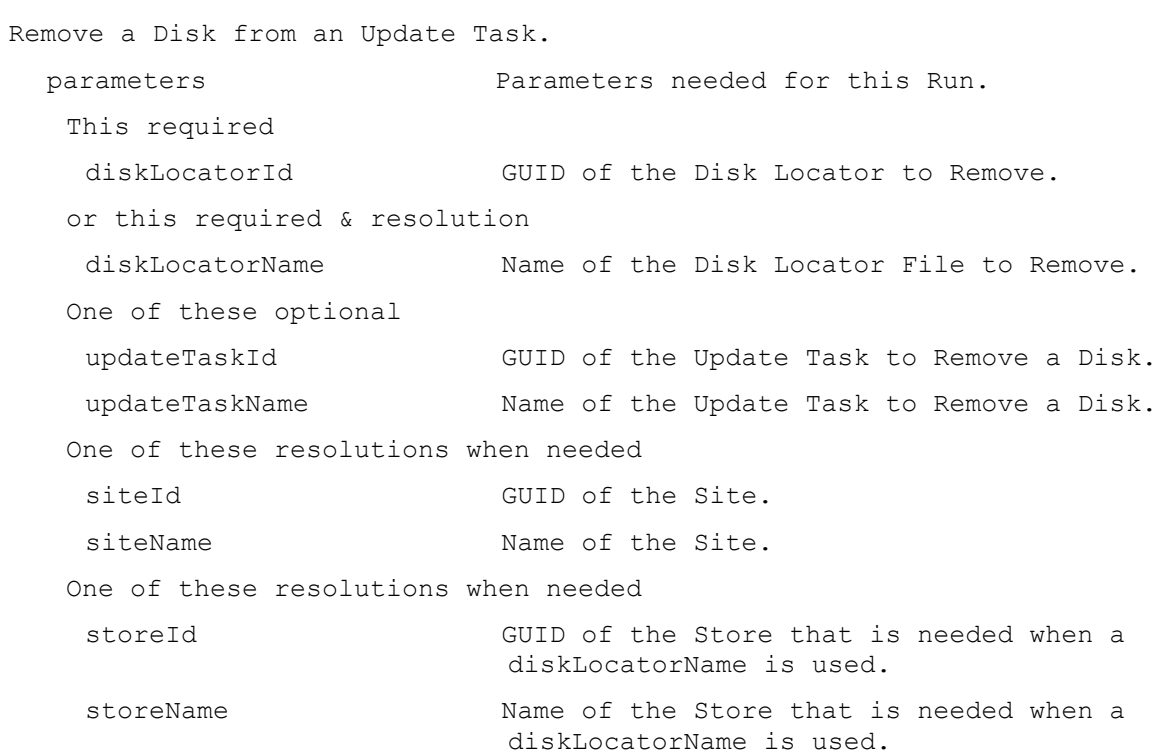

# **ExecuteRun RemoveDiskLocator**

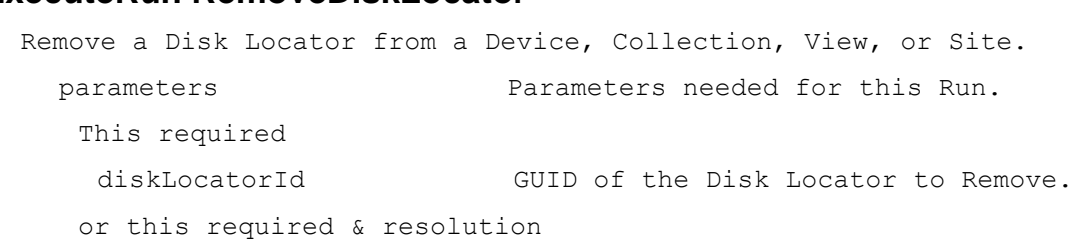

diskLocatorName Name of the Disk Locator File to Remove. One of these optional deviceId GUID of the Device to Remove a Disk Locator. deviceName **Name** of the Device to Remove a Disk Locator. deviceMac MAC of the Device to Remove a Disk Locator. collectionId GUID of the Collection to Remove a Disk Locator or Locators from all Devices. siteViewId GUID of the Site View to Remove a Disk Locator from all Devices. farmViewId GUID of the Farm View to Remove a Disk Locator from all Devices. farmViewName Name of the Farm View to Remove a Disk Locator from all Devices. or one of these optional & resolutions collectionName Name of the Collection to Remove a Disk Locator or Locators from all Devices. siteViewName Name of the Site View to Remove a Disk Locator from all Devices. One of these resolutions when needed siteId GUID of the Site. siteName Mame of the Site. One of these resolutions when needed storeId GUID of the Store that is needed when a diskLocatorName is used. storeName The Name of the Store that is needed when a diskLocatorName is used.

#### **ExecuteRun ResetDatabaseConnection**

Cause the database location to be reloaded.

#### **ExecuteRun ResetDeviceForDomain**

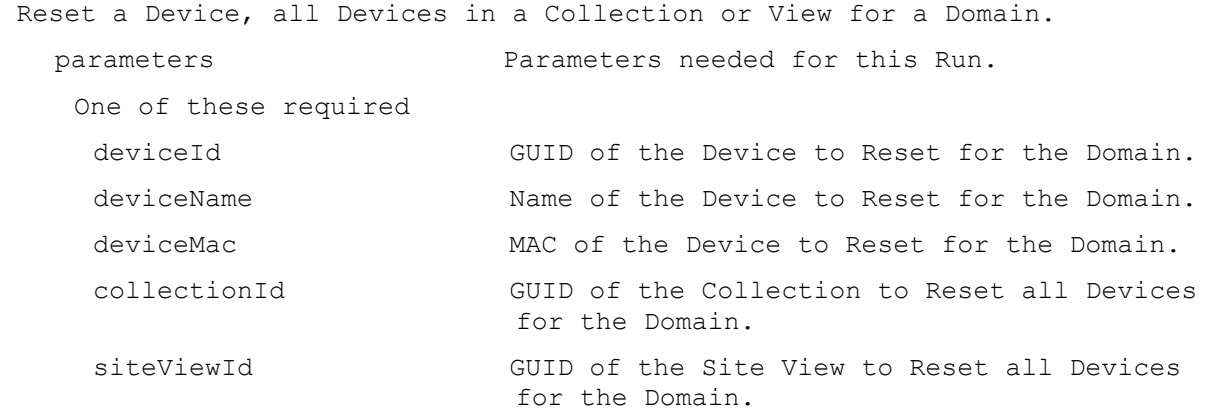

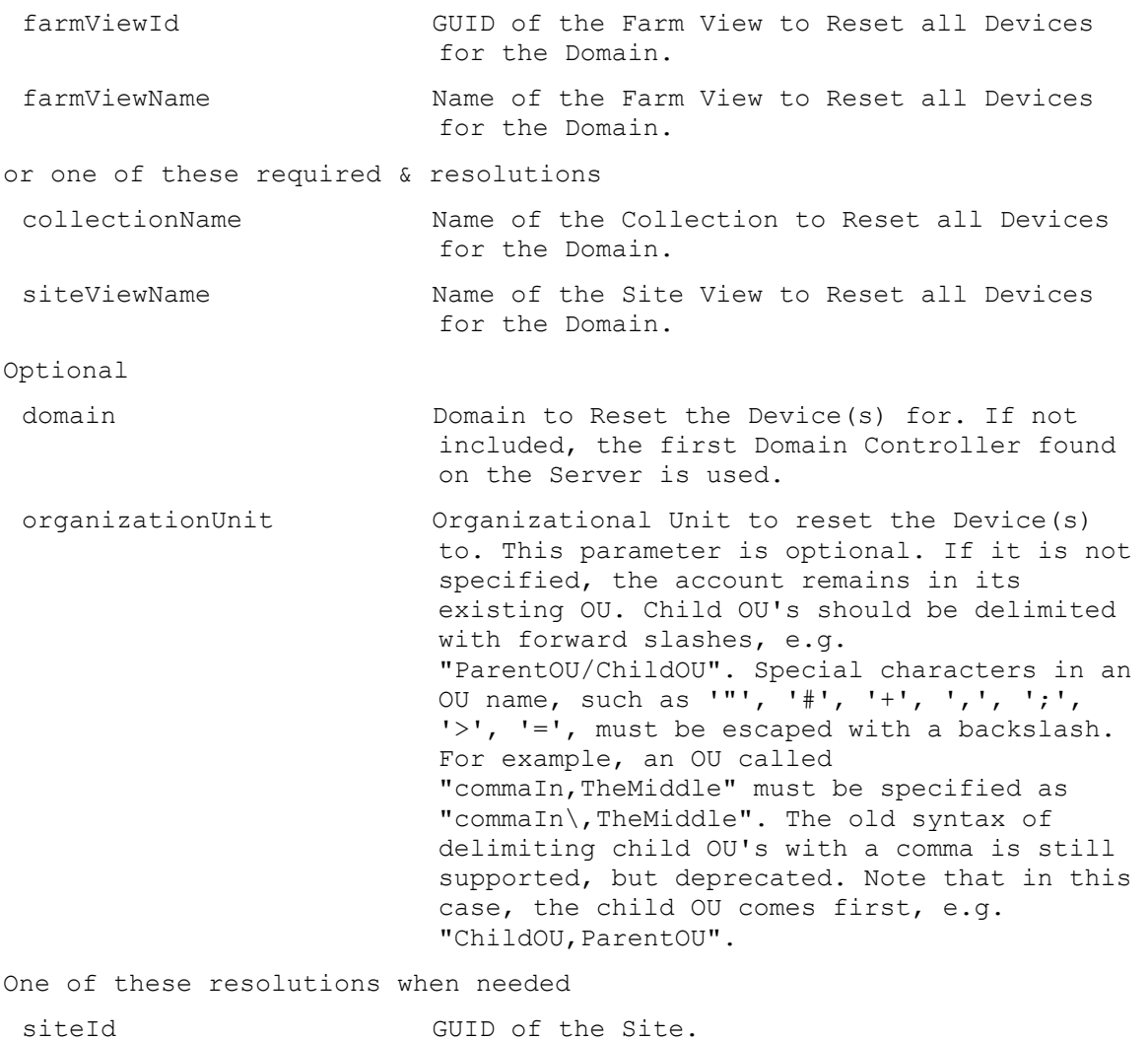

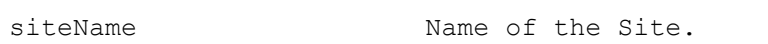

# **ExecuteRun RestartStreamService**

Restart the Stream Service on a Server or all Servers in a Site.

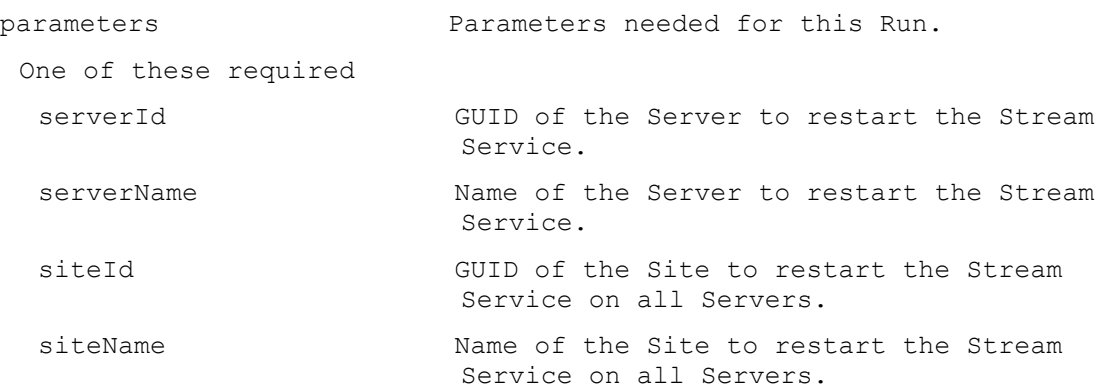

## **ExecuteRun RevertDiskVersion**

Set the existing highest version disk to Maintenance or Test mode. A specified version can be reverted to Test mode if there are no Production versions higher than it. If the mode is Test, it can be set to Maintenance. parameters Parameters needed for this Run. This required diskLocatorId GUID of the Disk Locator File to Revert. or this required & resolution diskLocatorName Name of the Disk Locator File to Revert. Optional version Specifies the version number that should be Reverted to Test mode. test If reverting the highest version and 1 then set the access to Test, otherwise set it to Maintenance. One of these resolutions when needed siteId GUID of the Site. siteName Mame of the Site. One of these resolutions when needed storeId GUID of the Store that is needed when a diskLocatorName is used. storeName The Name of the Store that is needed when a diskLocatorName is used.

## **ExecuteRun SetOverrideVersion**

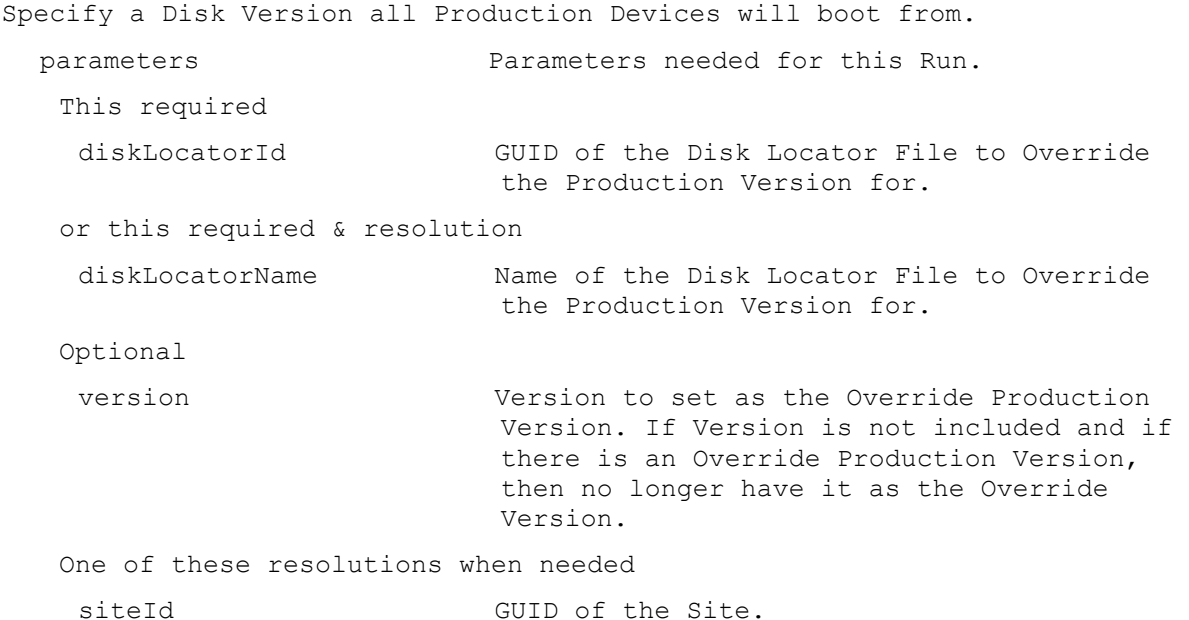

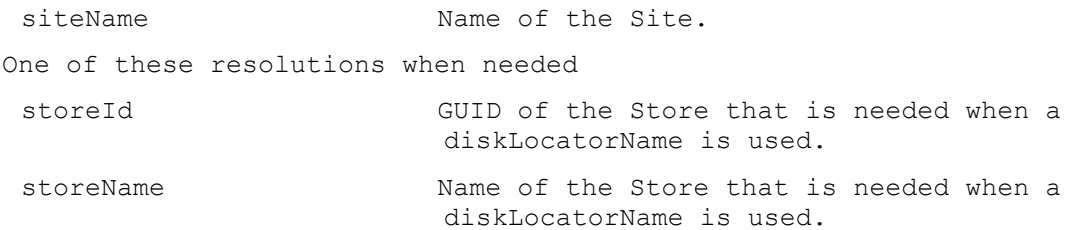

# **ExecuteRun Shutdown**

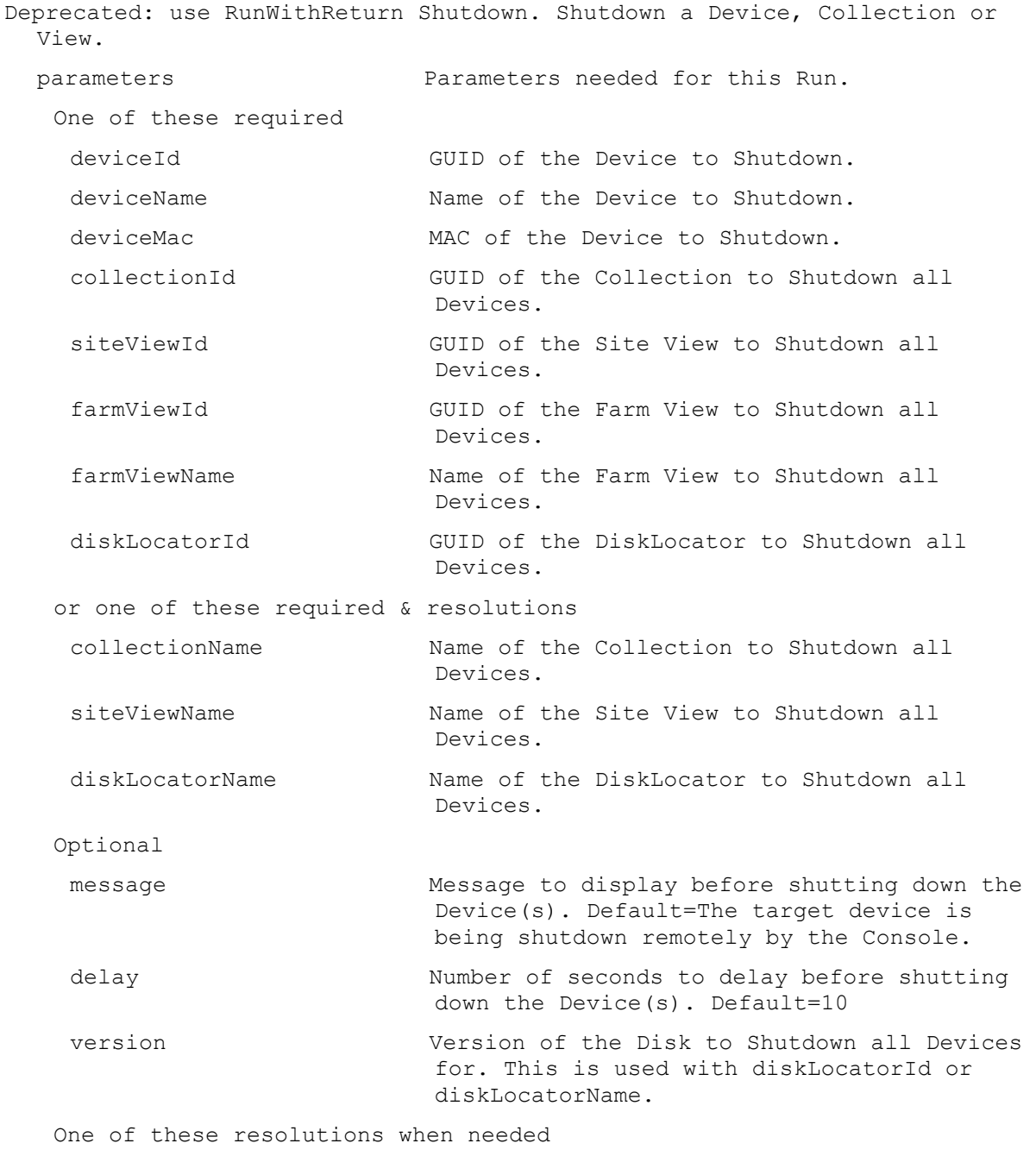

siteId GUID of the Site.

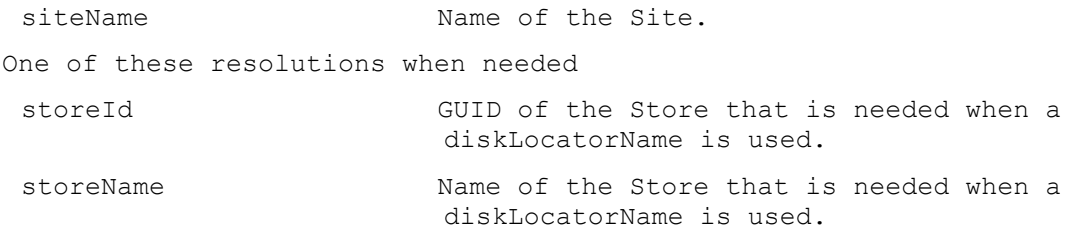

## **ExecuteRun StartDeviceDiskTempVersionMode**

Set a Temporary Disk Version for the specified Device and optional DiskLocator. The Temporary Disk Version uses the production version that all production Devices boot from. Once set, the Device boots this Temporary Disk Version instead of any currently assigned vDisk. Not supported for non-production and Personal vDisk Devices. Cannot be done when the the Device already has a Temporary Disk Version, when the DiskLocator is using server side persistent cache mode or the active production version is in private mode.

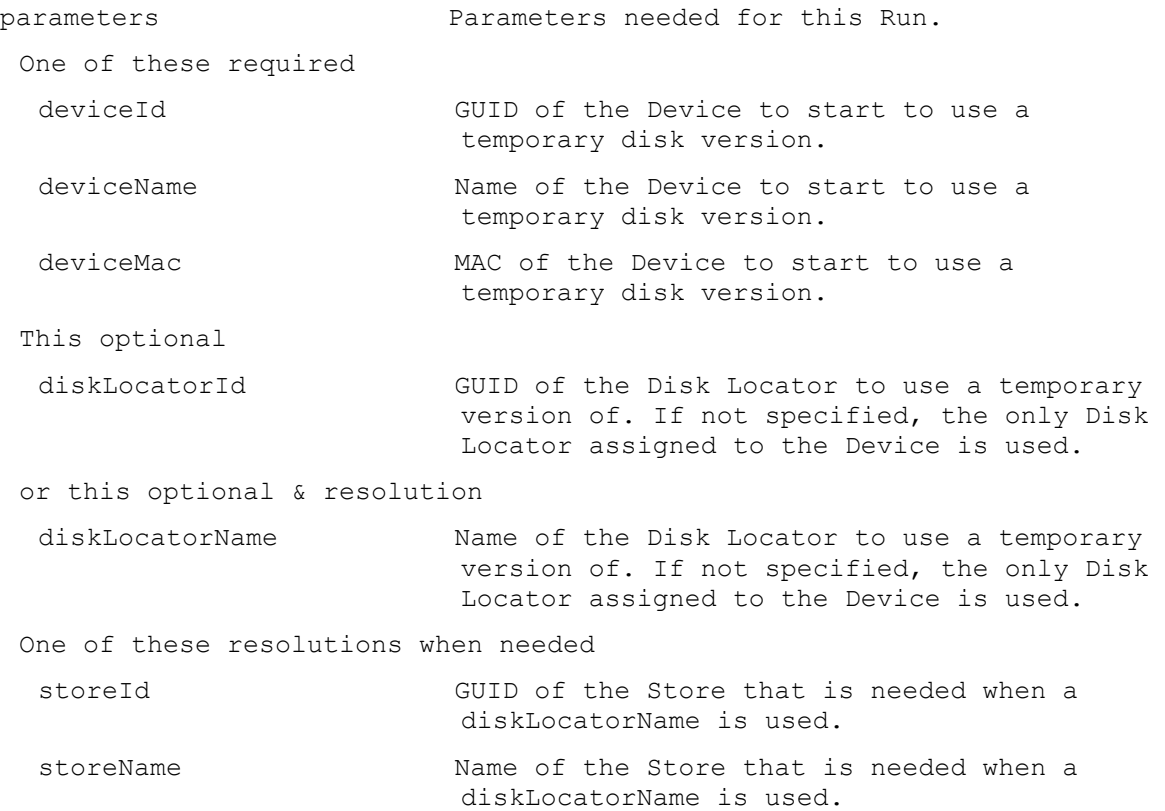

## **ExecuteRun StartStreamService**

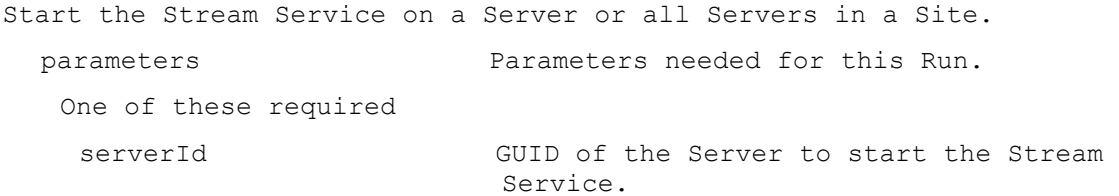

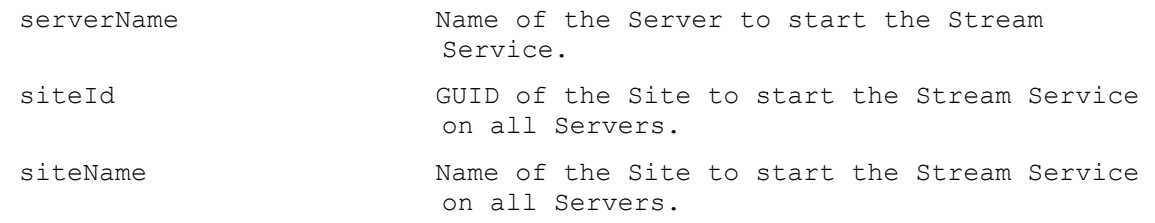

# **ExecuteRun StopDeviceDiskTempVersionMode**

Unset the Temporary Disk Version for the specified Device. The Device must not currently be booted. Once removed, the Device again uses any currently assigned vDisk when booted.

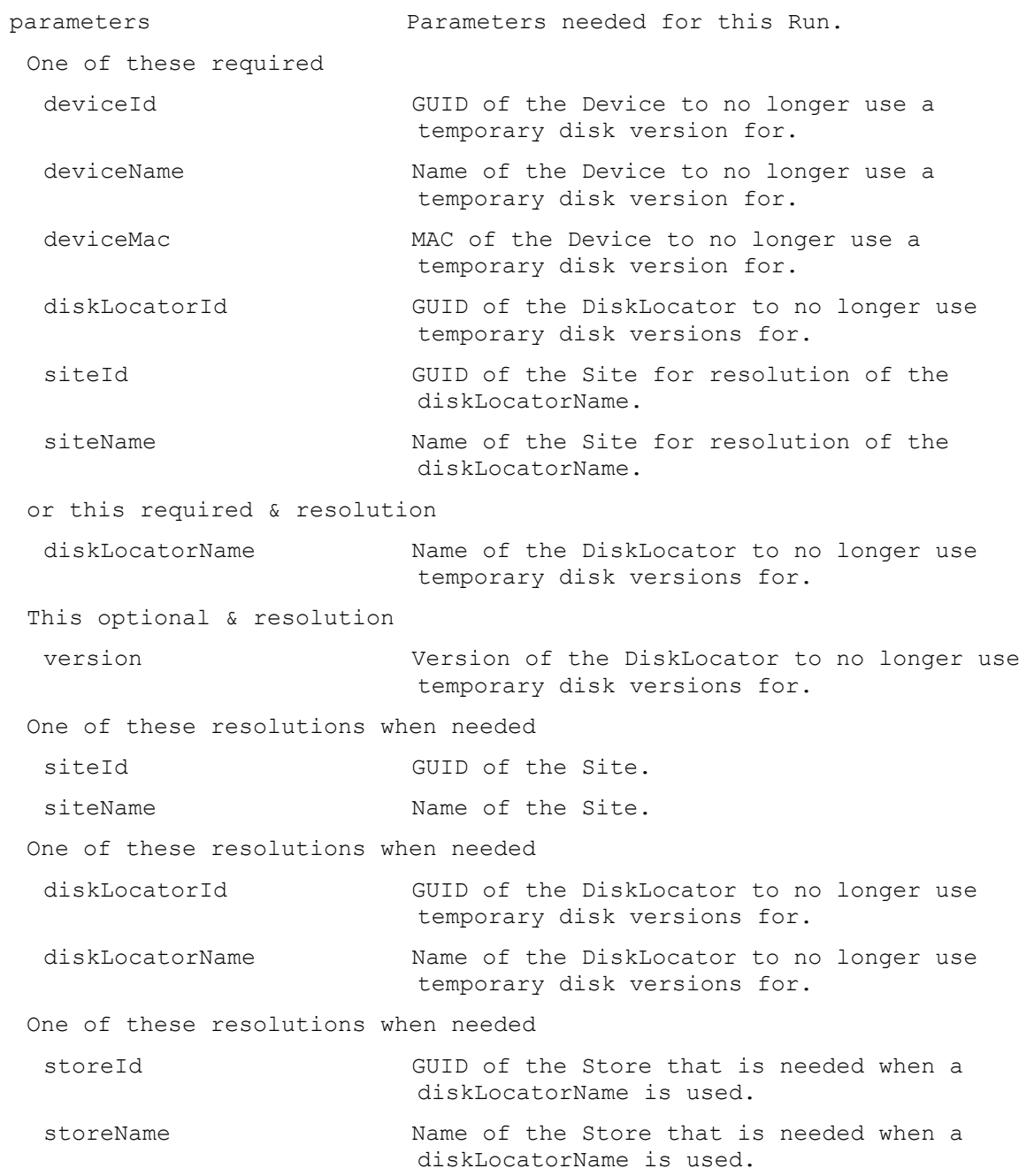

## **ExecuteRun StopStreamService**

Stop the Stream Service on a Server or all Servers in a Site.

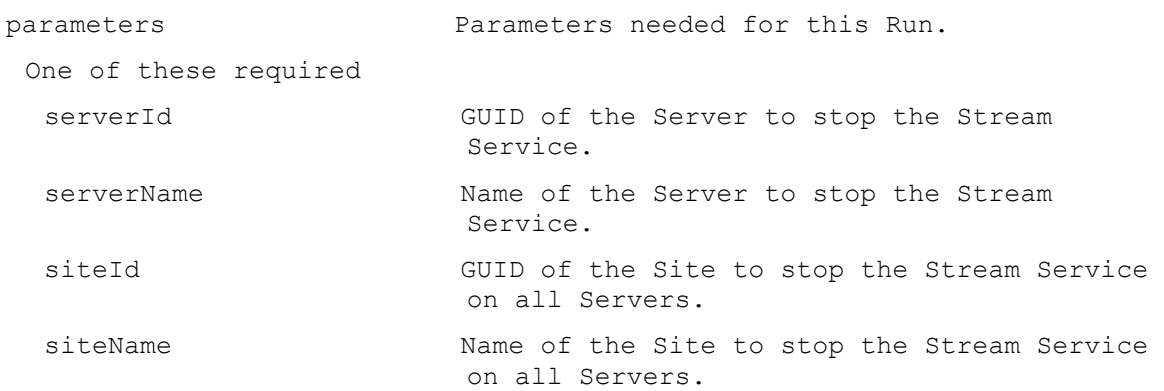

## **ExecuteRun UnlockAllDisk**

Remove all locks for a Disk. parameters **Parameters** needed for this Run. This required diskLocatorId GUID of the Disk Locator to remove all locks for the Disk. or this required & resolution diskLocatorName Name of Disk Locator to remove all locks for the Disk. One of these resolutions when needed siteId GUID of the Site. siteName Mame of the Site. One of these resolutions when needed storeId GUID of the Store that is needed when a diskLocatorName is used. storeName Name of the Store that is needed when a diskLocatorName is used.

## **ExecuteRun UnlockDisk**

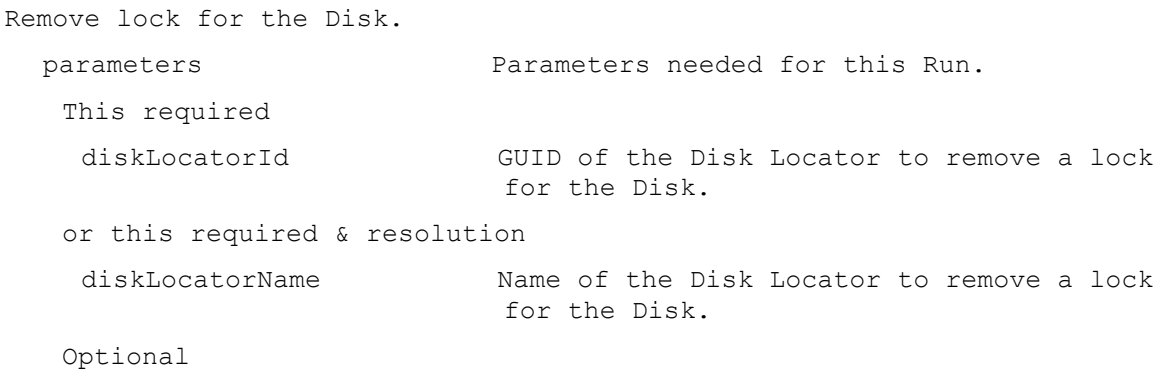

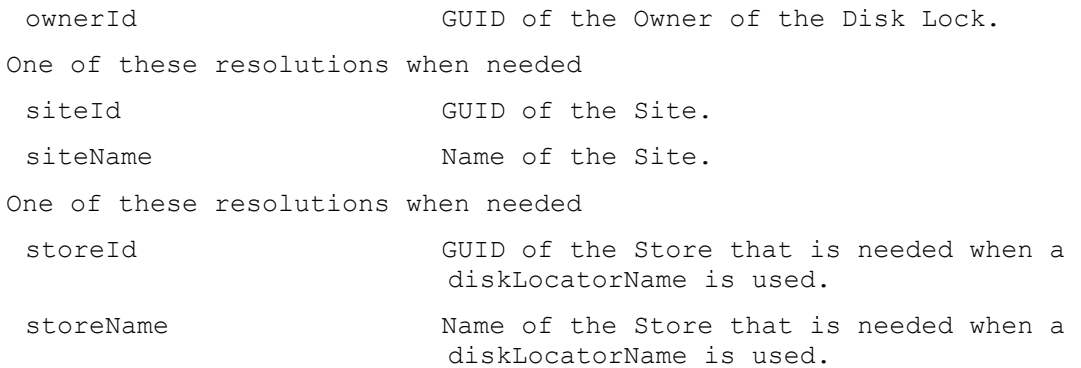

## **ExecuteRun ValidateDirectory**

Validate a Directory on the Server specified.

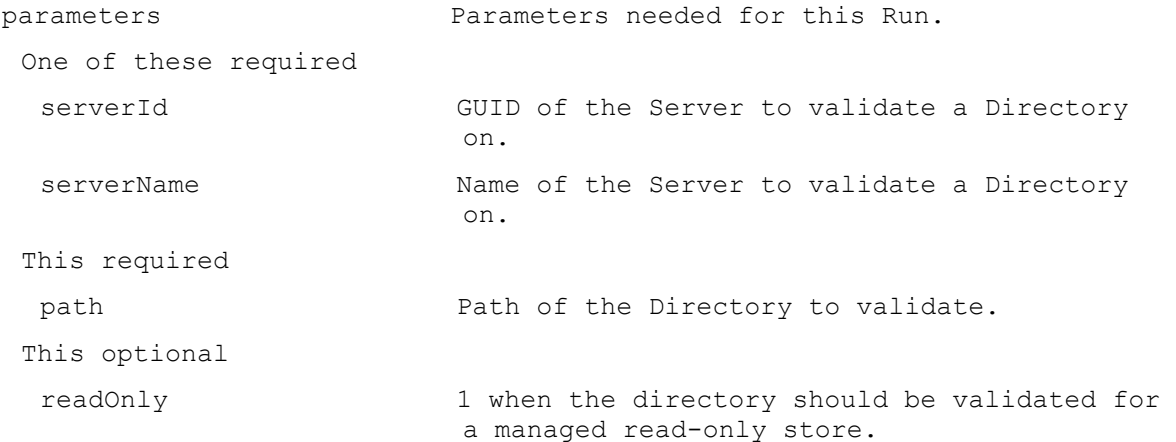

## **ExecuteRunWithReturn**

MapiReturn ExecuteRunWithReturn(string command,

List<KeyValuePair<string, string>> parameters,

out string rv);

#### **ExecuteRunWithReturn Boot**

Boot a Device, Collection or View. Returns a taskId of the Task being run. With the taskId, call ReturnWithReturn TaskStatus to get the percent complete, Get Task to get the results, and Run CancelTask to stop it early. The Task result has the deviceName/value of the devices that succeeded in the first name/value pair of each record of the XML.

```
parameters Parameters needed for this Run.
One of these required
 deviceId GUID of the Device to Boot.
 deviceName Name of the Device to Boot.
 deviceMac MAC of the Device to Boot.
 collectionId GUID of the Collection to Boot all Devices.
```
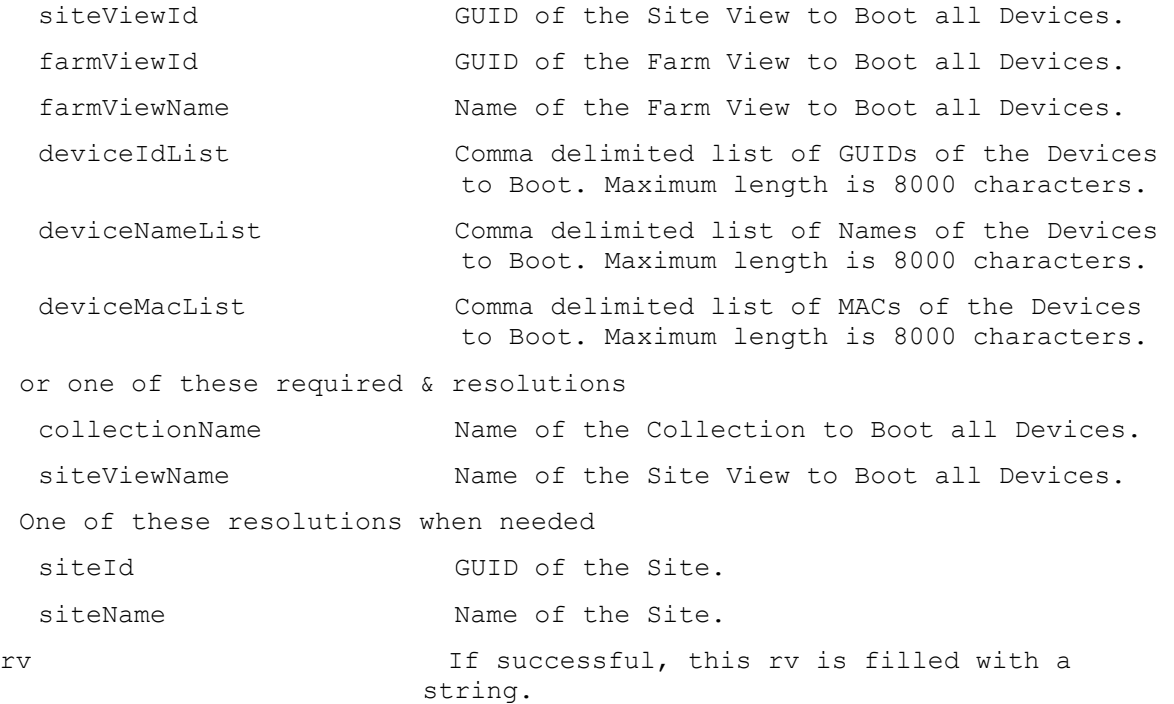

## **ExecuteRunWithReturn CommandActions**

Get a comma delimited list of Command Actions. rv If successful, this rv is filled with a

string.

## **ExecuteRunWithReturn CreateDisk**

Create a Disk and the Disk Locator for it. Return the GUID of the DiskLocator created. If "" is returned as the GUID, then call CreateDiskStatus to get the final GUID when processing finishes.

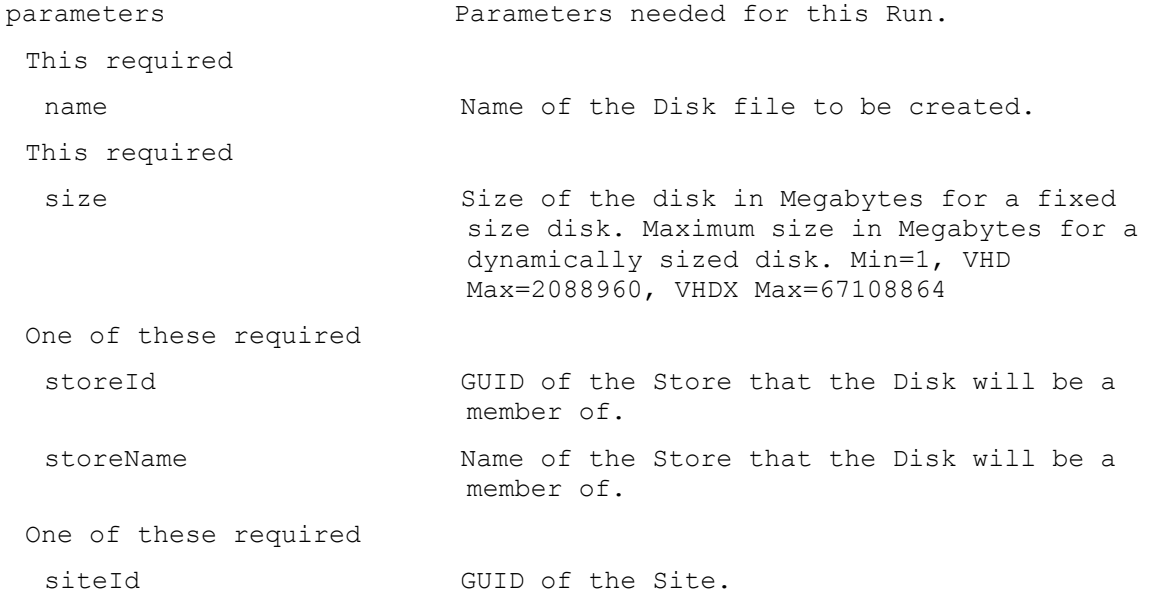

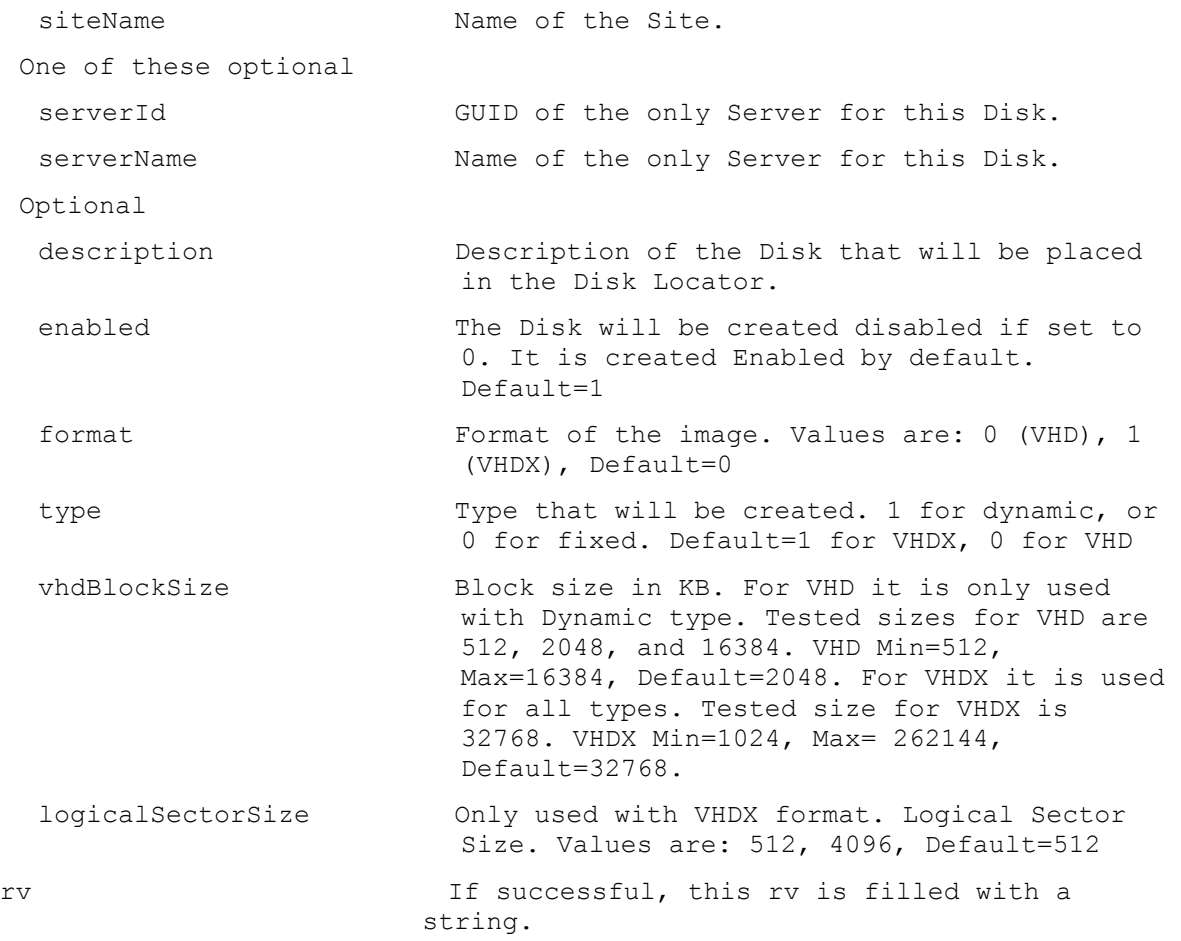

## **ExecuteRunWithReturn CreateDiskStatus**

Get the Percent Finished for an active CreateDisk. When finished, the GUID of the DiskLocator created is returned.

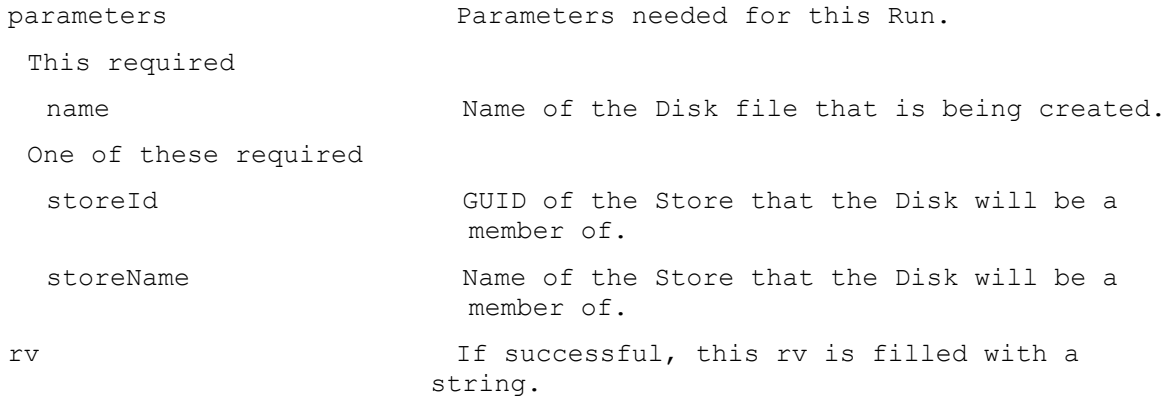

## **ExecuteRunWithReturn CreateMaintenanceVersion**

Create a Maintenance version for the Disk Locator. Return the name of the new version file.

parameters Parameters needed for this Run.

```
This required
 diskLocatorId GUID of the Disk Locator File to Enable Disk 
                      Maintenance on.
or this required & resolution
 diskLocatorName Name of the Disk Locator File to Enable Disk 
                       Maintenance on.
One of these resolutions when needed
 siteId GUID of the Site.
 siteName Name of the Site.
 One of these resolutions when needed
 storeId GUID of the Store that is needed when a 
                      diskLocatorName is used.
 storeName The Store that is needed when a
                      diskLocatorName is used.
rv If successful, this rv is filled with a 
                     string.
```
## **ExecuteRunWithReturn DeviceCount**

Get count of Devices in a Collection or View.

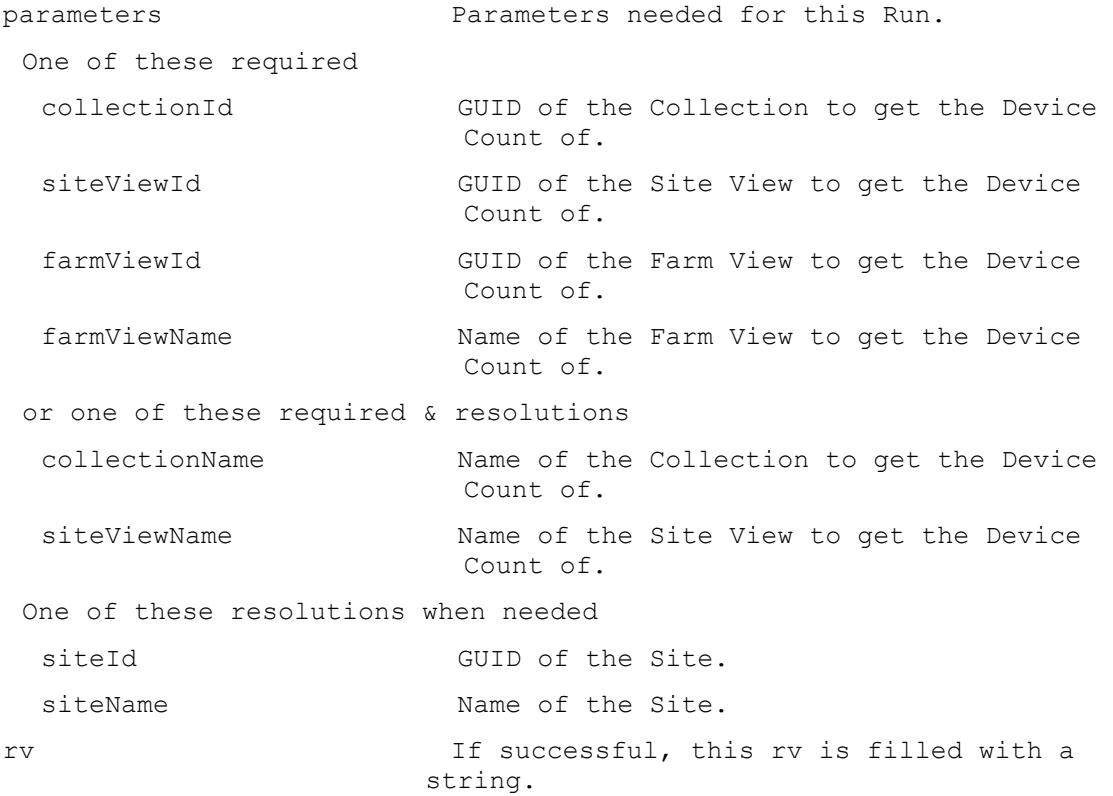

#### **ExecuteRunWithReturn DiskLocatorCount**

Get count of Disk Locators for a Site and Type.

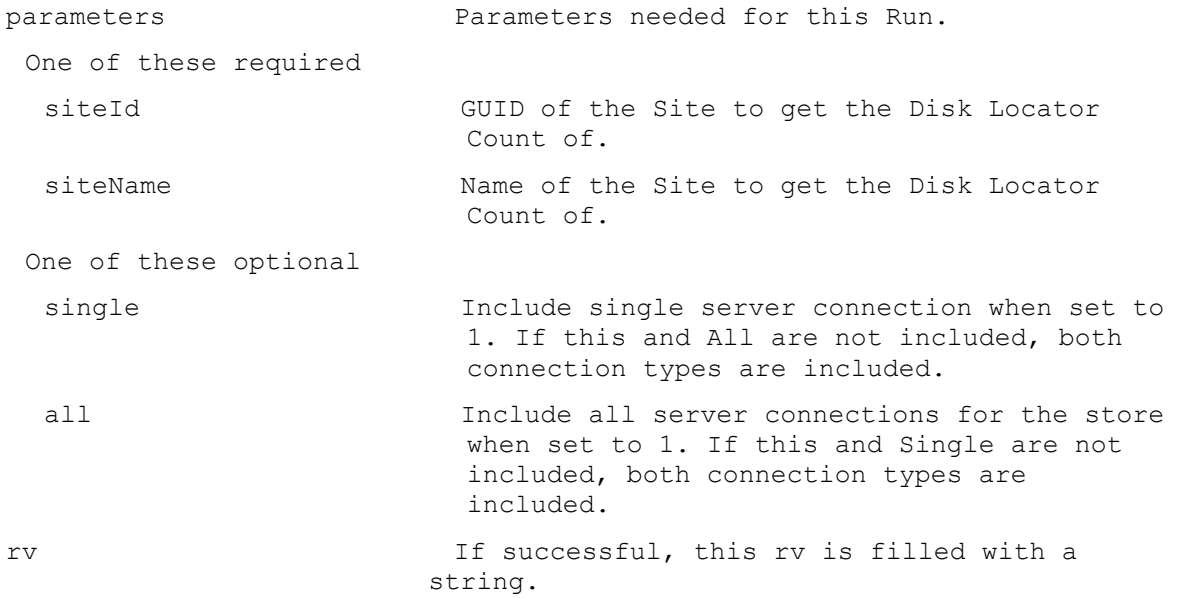

## **ExecuteRunWithReturn DisplayMessage**

Display a message on a Device, a Site, Collection or View. Returns a taskId of the Task being run. With the taskId, call ReturnWithReturn TaskStatus to get the percent complete, Get Task to get the results, and Run CancelTask to stop it early. The Task result has the deviceName/value of the devices that succeeded in the first name/value pair of each record of the XML.

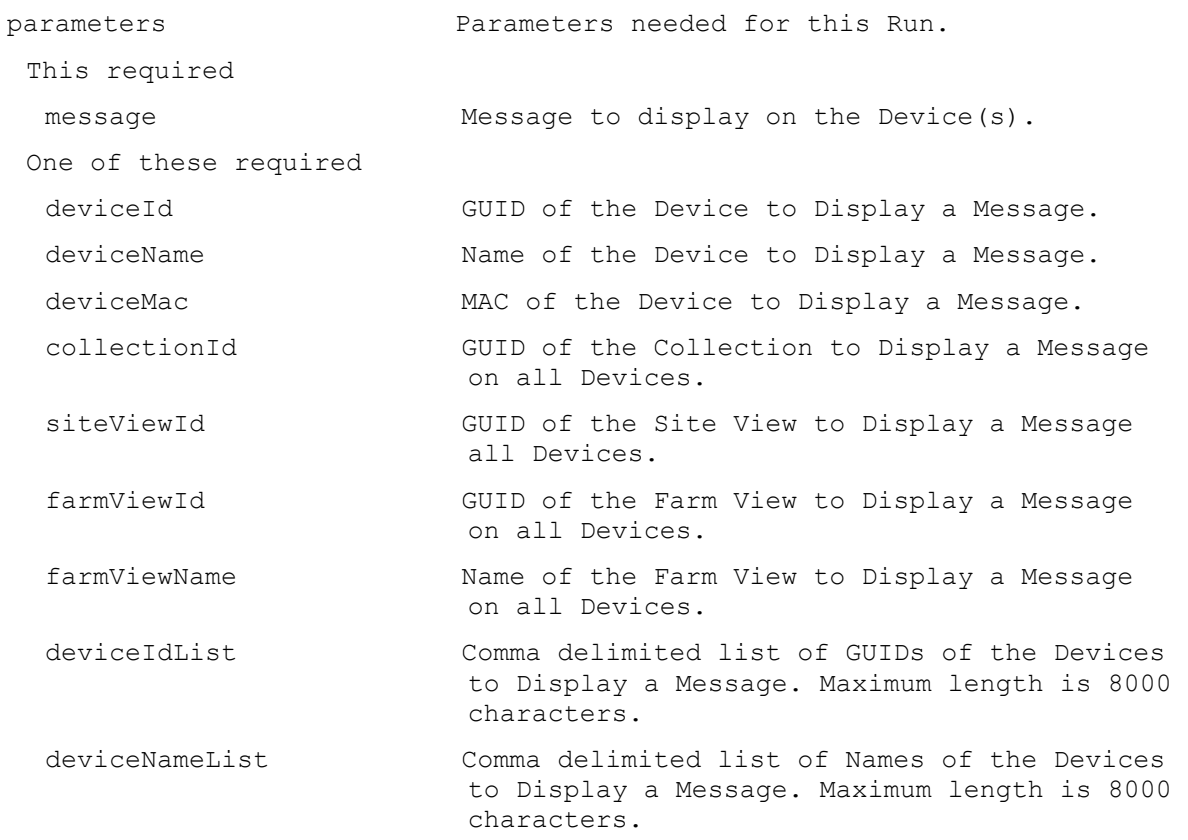

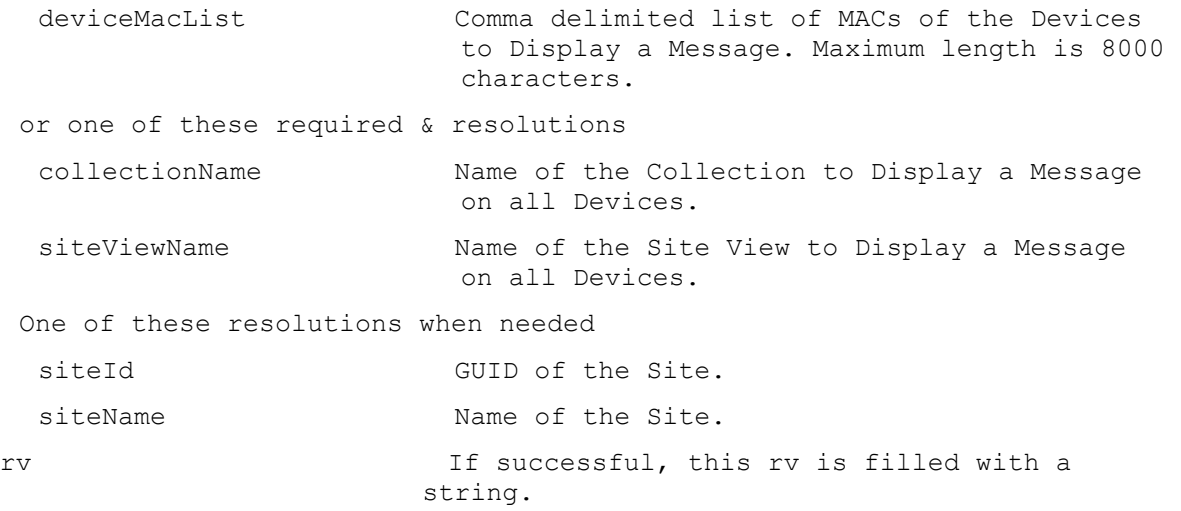

#### **ExecuteRunWithReturn Enabled**

Return 1 if a Collection, Device, DiskLocator, or Device/DiskLocator is enabled. If a collectionName or diskLocatorName is specified, siteName or siteId must be included. If both the Device and DiskLocator are specified, the Enabled setting for the combination is returned. parameters Parameters needed for this Run. This optional collectionId Collection GUID, to see if it is enabled. or this optional & resolution collectionName Collection name, to see if it is enabled. One of these optional deviceId Device GUID, to see if it is enabled. If diskLocatorName or diskLocatorId are also included the enabled setting for the combination is returned. deviceName Device name, to see if it is enabled. If diskLocatorName or diskLocatorId are also included the enabled setting for the combination is returned. deviceMac MAC of the Device, to see if it is enabled. If diskLocatorName or diskLocatorId are also included the enabled setting for the combination is returned. This optional diskLocatorId DiskLocator GUID, to see if it is enabled. If deviceName or deviceId are also included the enabled setting for the combination is returned. or this optional & resolution

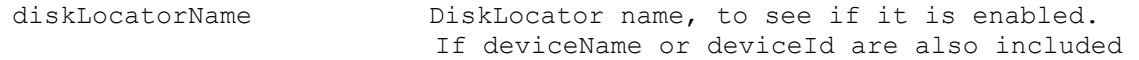

the enabled setting for the combination is returned.

One of these resolutions when needed siteName Mame of the Site. siteId GUID of the Site. One of these resolutions when needed storeId GUID of the Store that is needed when a diskLocatorName is used. storeName Name of the Store that is needed when a diskLocatorName is used. rv If successful, this rv is filled with a string.

#### **ExecuteRunWithReturn Exists**

Return 1 if a Site, Server, Collection, View, Device, Store, Update Task or Virtual Hosting Pool Name is already used. If a collectionName, siteViewName, updateTaskName or virtualHostingPoolName is specified, siteName or siteId must be included. parameters Parameters needed for this Run. One of these required siteName manners of the Site. serverName Server name, to see if it is already used in the Farm. farmViewName Farm View name, to see if it is already used in the Farm. deviceName Device name, to see if it is already used in the Farm. deviceMac Device MAC, to see if it is already used in the Farm. storeName Store name, to see if it is already used. or one of these required & resolutions collectionName Collection name, to see if it is already used in a Site. siteViewName 3ite View name, to see if it is already used in the Site. virtualHostingPoolName Virtual Hosting Pool name, to see if it is already used in a Site. updateTaskName Update Task name, to see if it is already used in a Site. diskLocatorName DiskLocator name, to see if it is already used in a Site. One of these resolutions when needed

siteName Mame of the Site.

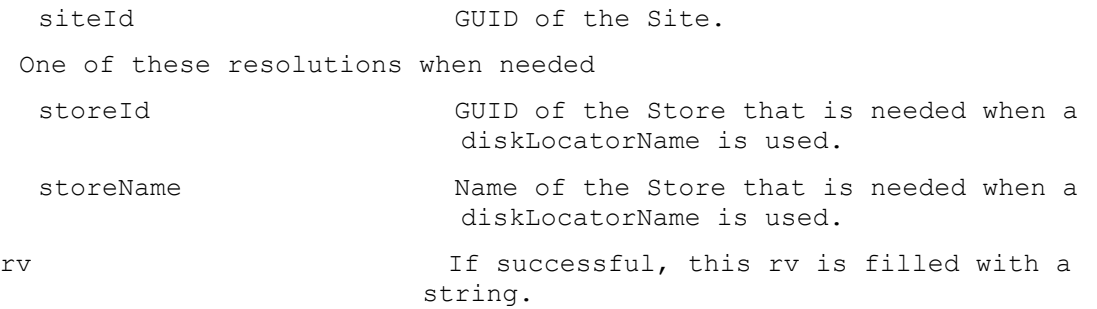

# **ExecuteRunWithReturn ImportDisk**

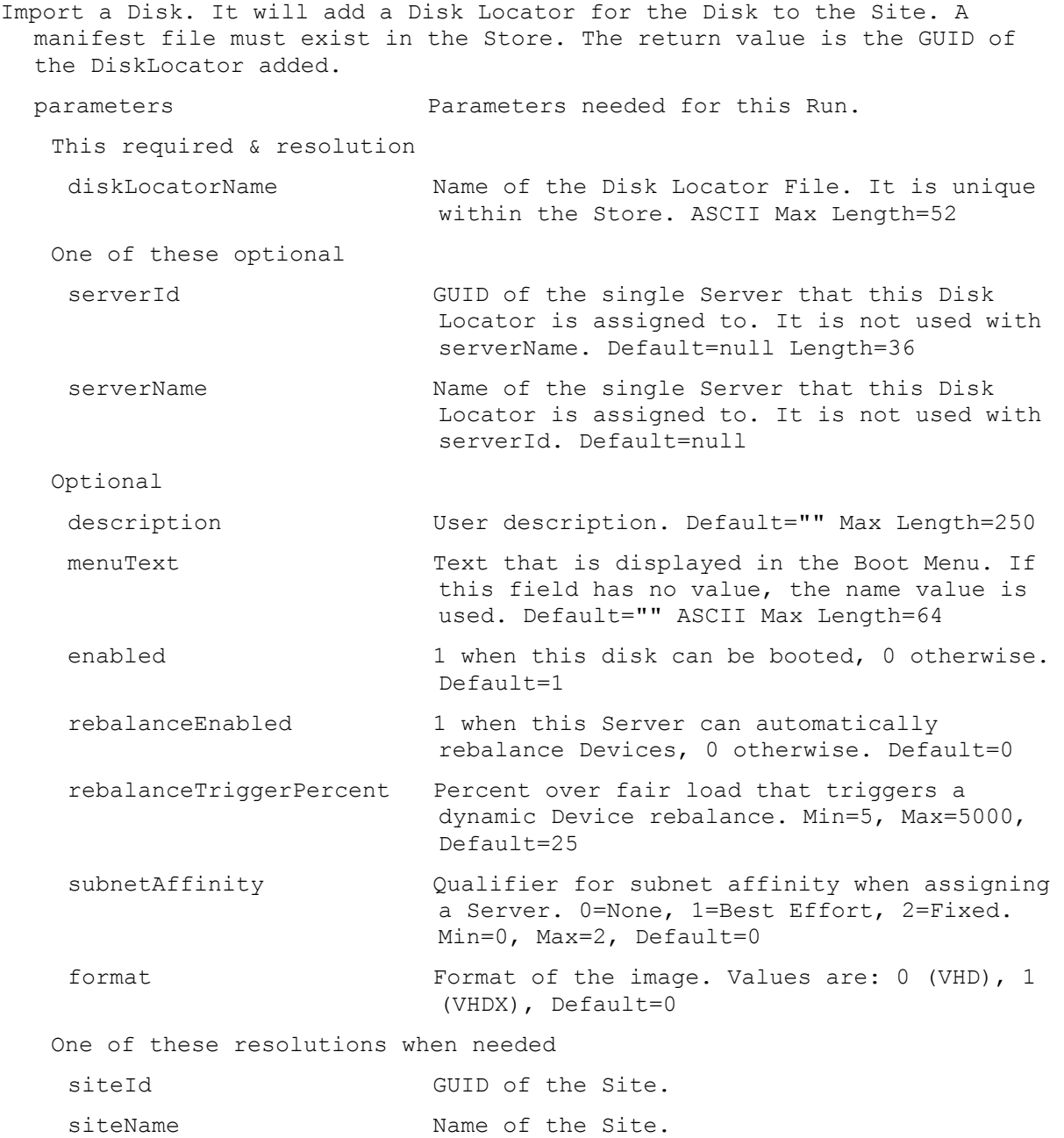

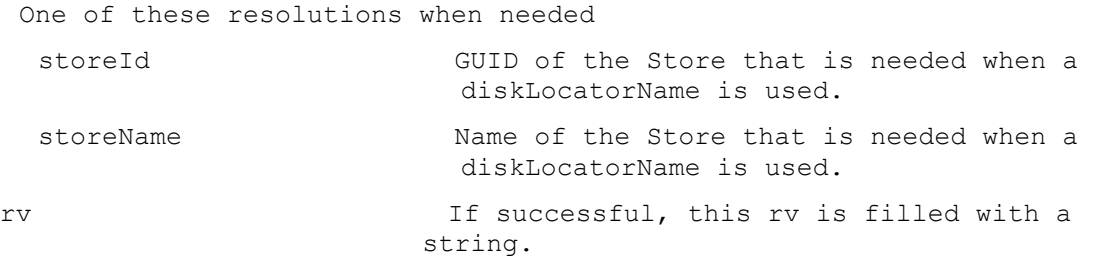

### **ExecuteRunWithReturn ListDirectories**

Look for Directories or Drives on the Server specified. Return a comma delimited list of the Directories or Drives found.

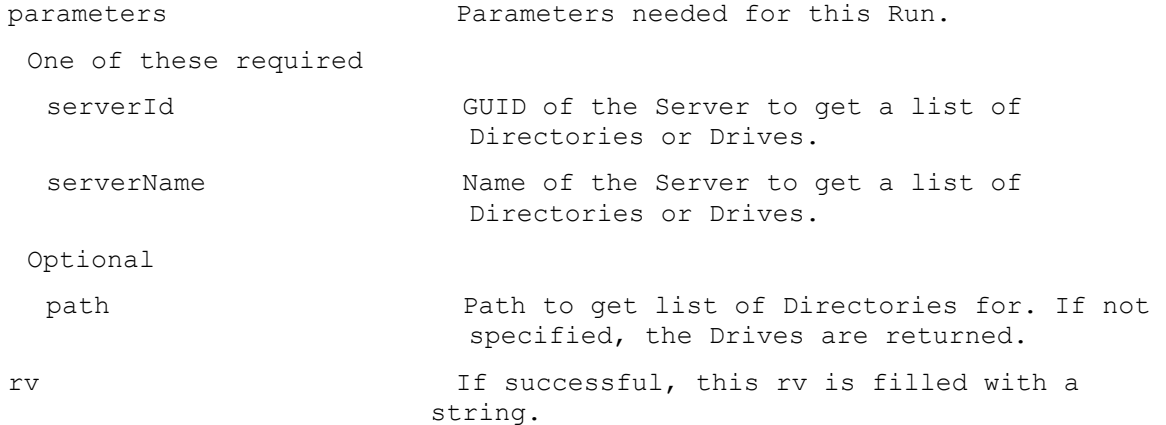

### **ExecuteRunWithReturn MaintenanceVersionExists**

```
Return 1 if the if the DiskLocator has a maintenance version, 0 otherwise.
 parameters Parameters needed for this Run.
  This required
   diskLocatorId DiskLocator GUID, to see if it has a
                          maintenance version.
   or this required & resolution
   diskLocatorName DiskLocator name, to see if it has a 
                          maintenance version.
   One of these resolutions when needed
   siteId GUID of the Site.
   siteName Mame of the Site.
  One of these resolutions when needed
   storeId GUID of the Store that is needed when a 
                         diskLocatorName is used.
   storeName The Name of the Store that is needed when a
                         diskLocatorName is used.
 rv If successful, this rv is filled with a 
                        string.
```
#### **ExecuteRunWithReturn MappedDiskId**

If there is currently a mapped disk, return the diskLocatorId of the mapped disk. parameters Parameters needed for this Run. One of these optional serverId GUID of the Server. serverName Name of the Server. One of these optional storeId GUID of the Store. storeName Mame of the Store. rv If successful, this rv is filled with a string.

#### **ExecuteRunWithReturn MappedDriveLetter**

If there is currently a Mapped Drive, return the Letter of the Drive. rv If successful, this rv is filled with a string.

#### **ExecuteRunWithReturn MinimumLastAutoAddDeviceNumber**

Get the minimum that the Device Number of the last Auto Added Device can be. parameters **Parameters** needed for this Run. This required collectionId GUID of the Collection to get the Minimum lastAutoAddDeviceNumber for. or this required & resolution collectionName Name of the Collection to get the Minimum lastAutoAddDeviceNumber for. Optional autoAddPrefix The string put before the Device Number for Auto Add. autoAddSuffix The string put after the Device Number for Auto Add. autoAddNumberLength The maximum length of the Device Number for Auto Add. This length plus the autoAddPrefix length plus the autoAddSuffix length must be less than 16. One of these resolutions when needed siteId GUID of the Site. siteName Mame of the Site. rv If successful, this rv is filled with a string.

#### **ExecuteRunWithReturn RebalanceDevices**

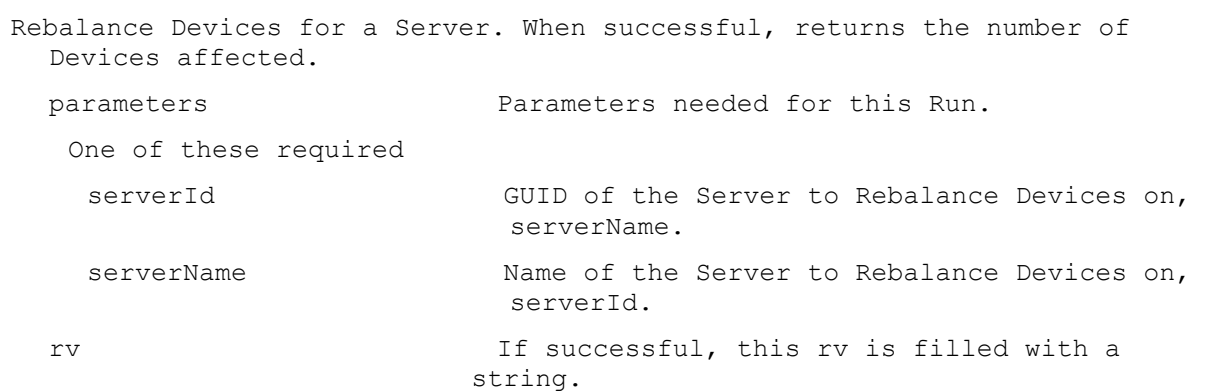

#### **ExecuteRunWithReturn Reboot**

One of these required

Reboot a Device, Collection or View. Returns a taskId of the Task being run. With the taskId, call ReturnWithReturn TaskStatus to get the percent complete, Get Task to get the results, and Run CancelTask to stop it early. The Task result has the deviceName/value of the devices that succeeded in the first name/value pair of each record of the XML.

parameters **Parameters** needed for this Run.

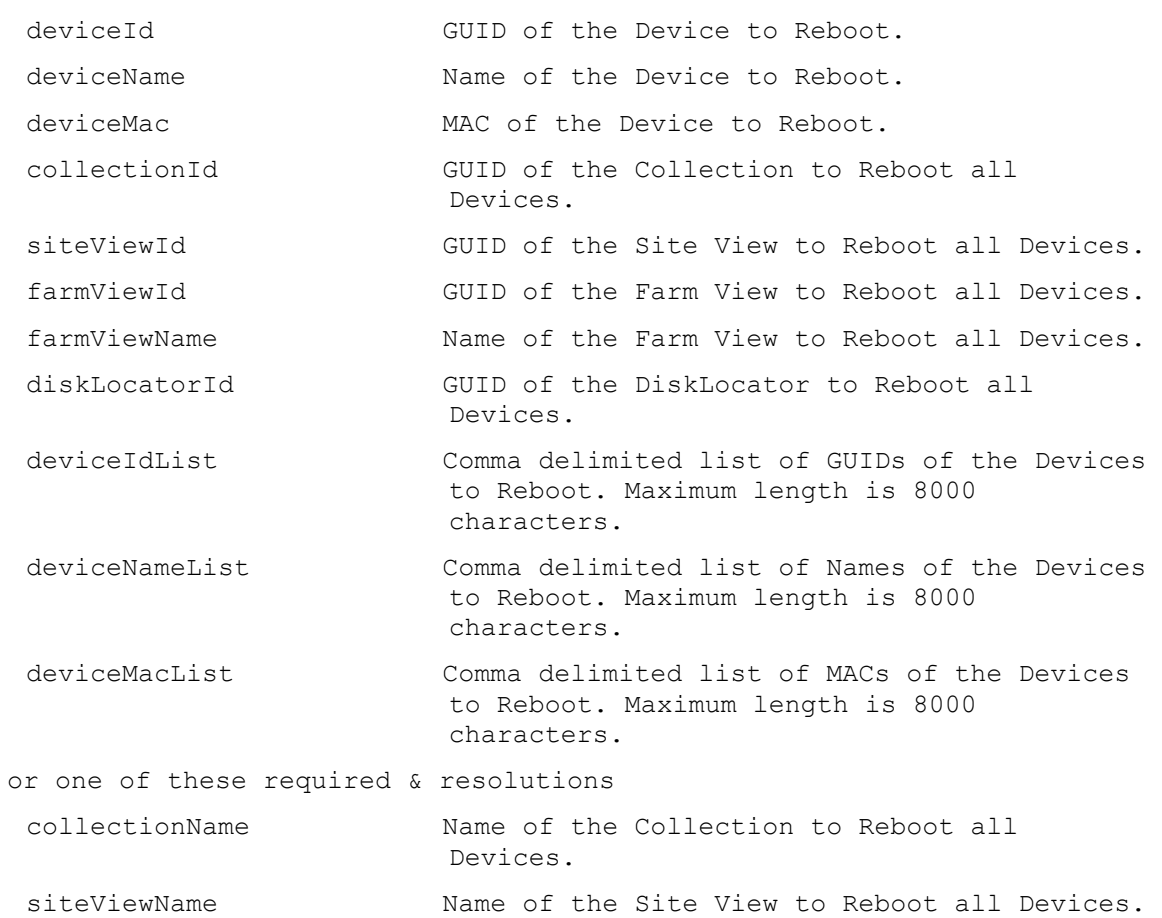

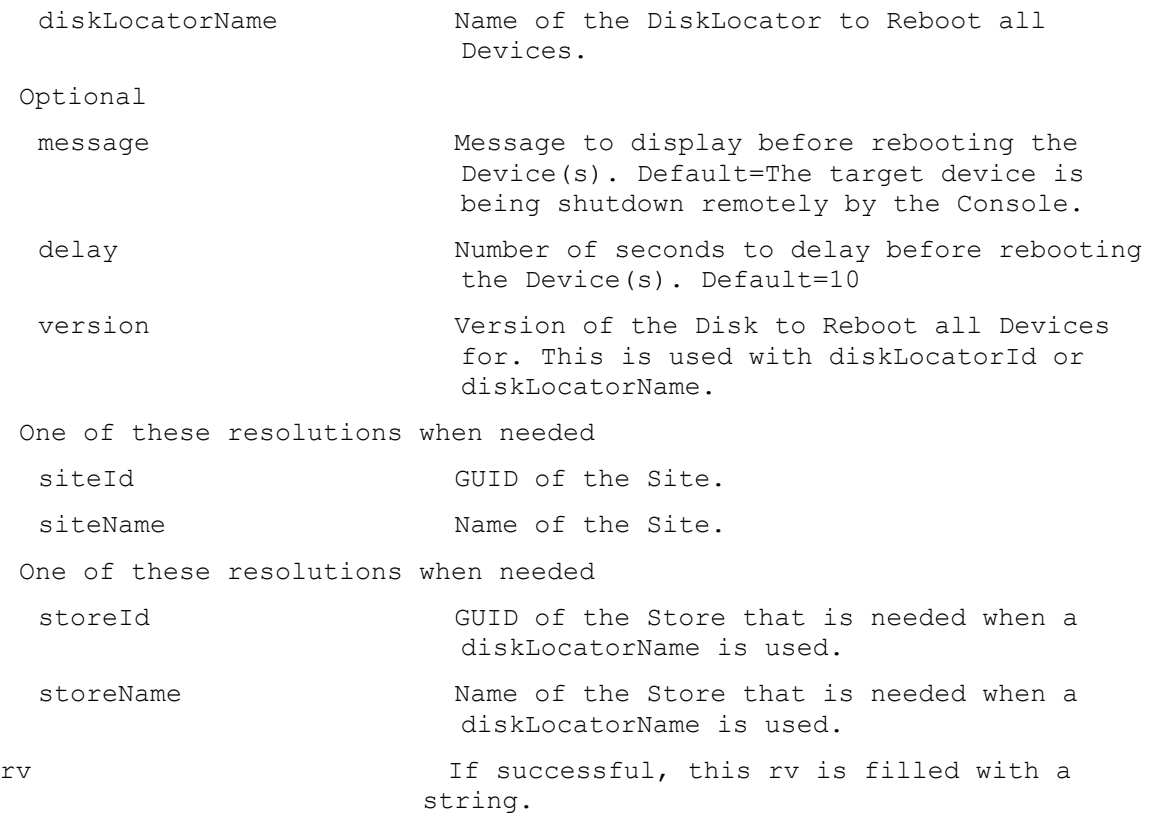

# **ExecuteRunWithReturn ReportBug**

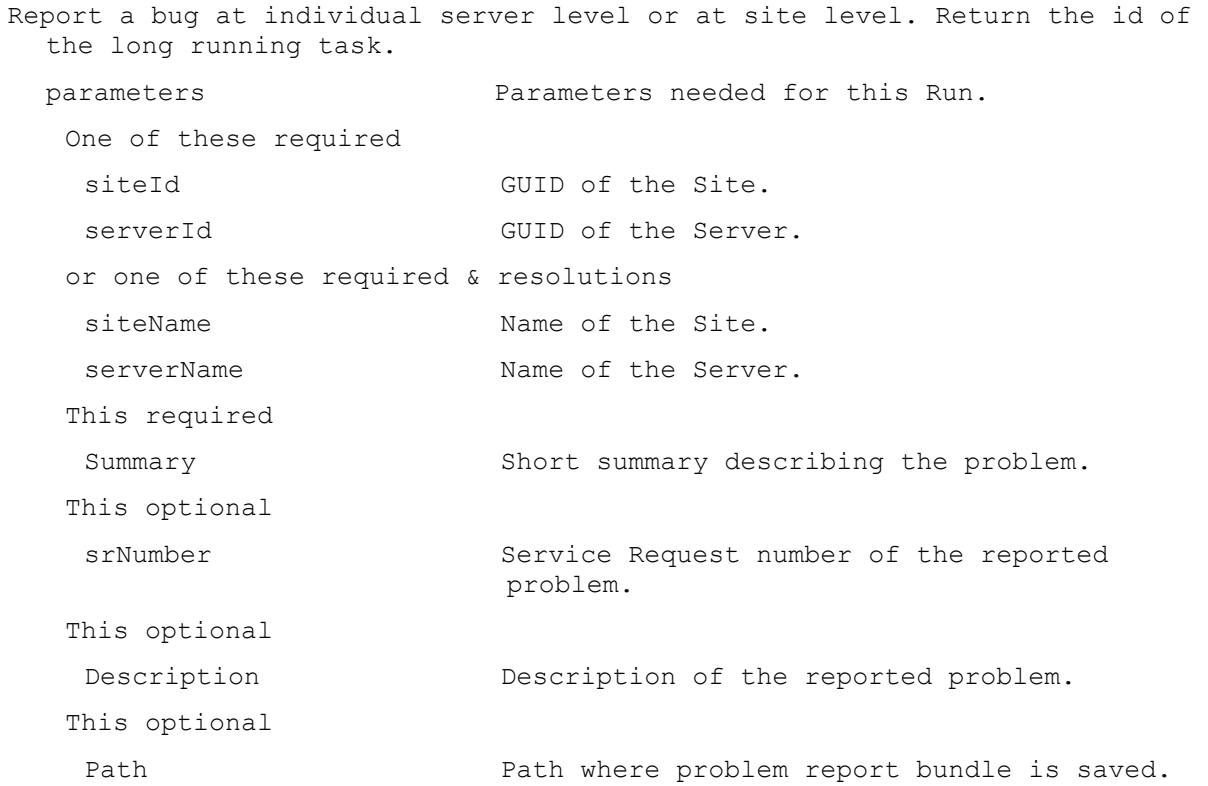

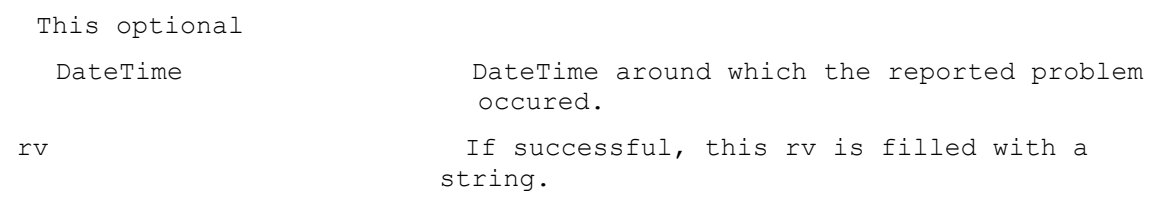

## **ExecuteRunWithReturn ServerCount**

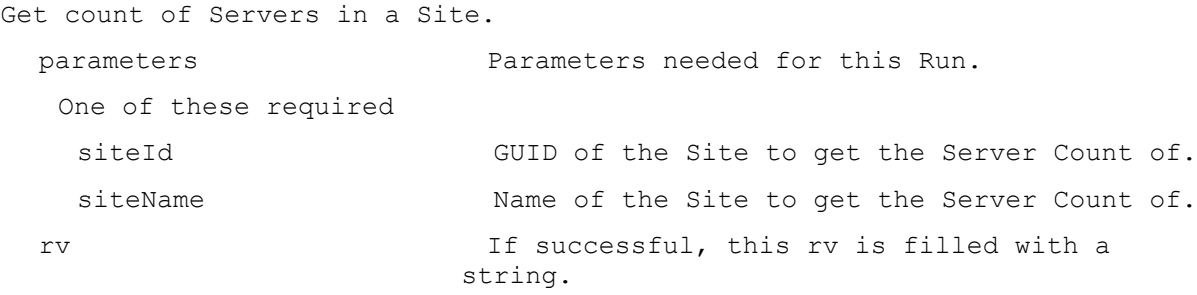

## **ExecuteRunWithReturn ServerName**

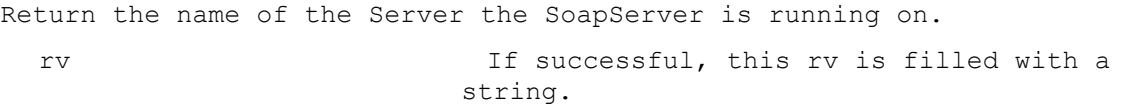

### **ExecuteRunWithReturn ServerStoreActiveDeviceCount**

Get the count of Devices currently connected to any vdisk served from the Store by the Server.

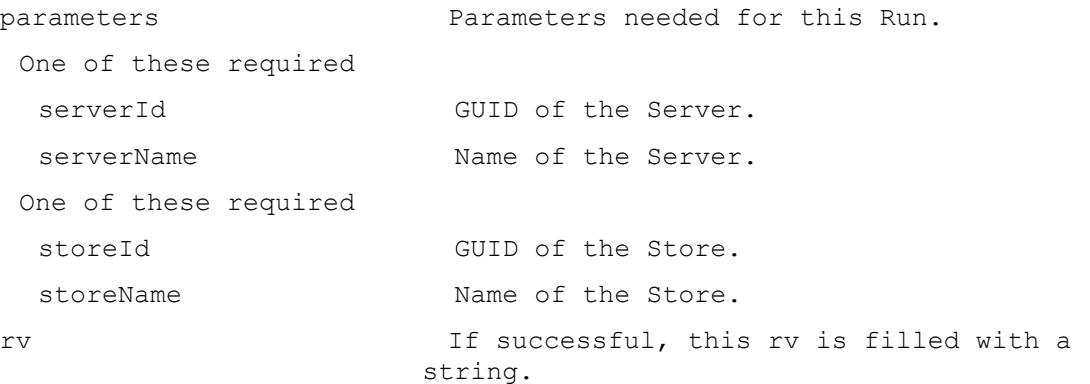

#### **ExecuteRunWithReturn Shutdown**

Shutdown a Device, Collection or View. Returns a taskId of the Task being run. With the taskId, call ReturnWithReturn TaskStatus to get the percent complete, Get Task to get the results, and Run CancelTask to stop it early. The Task result has the deviceName/value of the devices that succeeded in the first name/value pair of each record of the XML.

parameters Parameters needed for this Run. One of these required deviceId GUID of the Device to Shutdown.

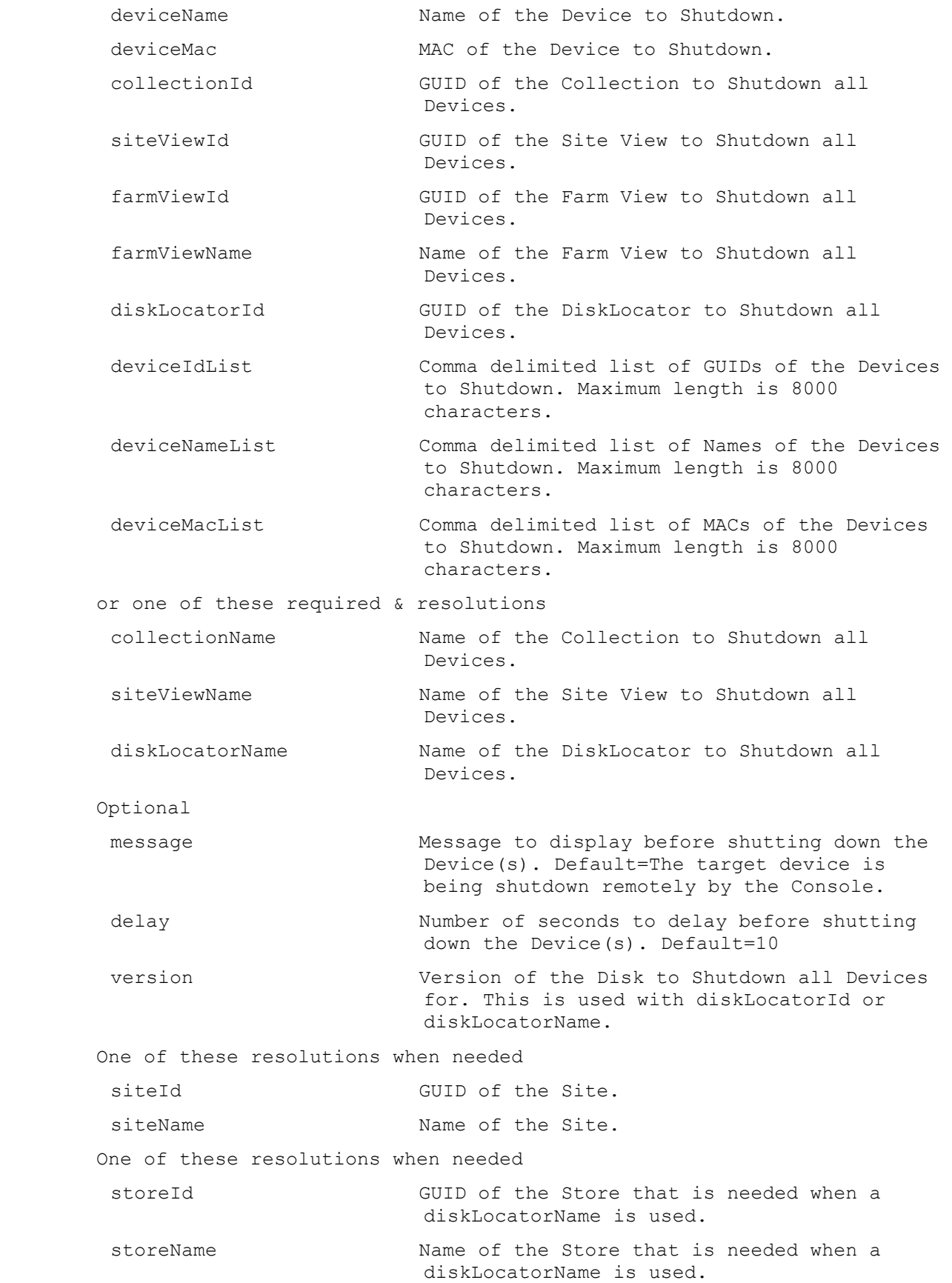

rv If successful, this rv is filled with a string.

### **ExecuteRunWithReturn StoreFreeSpace**

Get the free megabytes available in the Store.

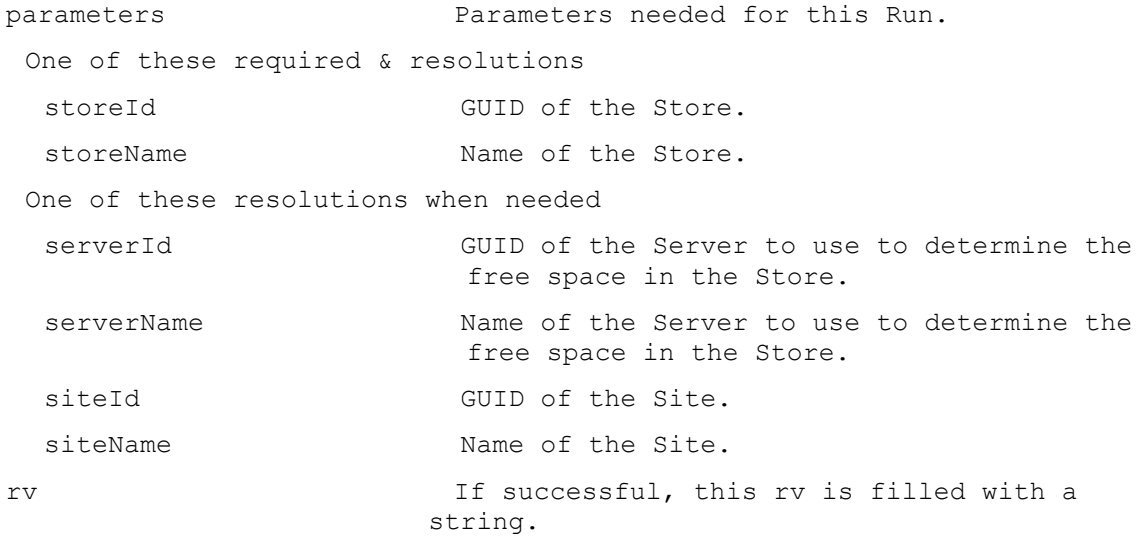

#### **ExecuteRunWithReturn TaskStatus**

Get the status of a Task in percent complete.

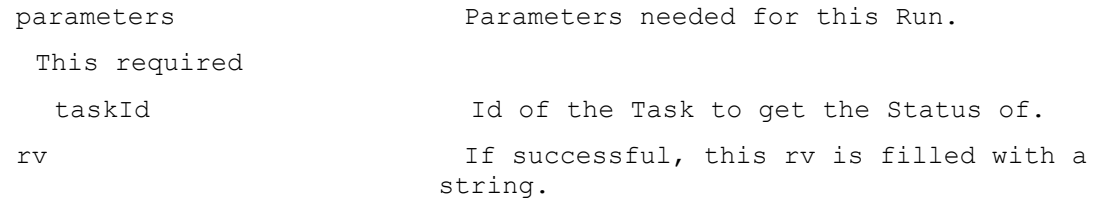

## **ExecuteRunWithReturn UpdateBDM**

Update the BDM Partition for a Device, Collection or View. Returns a taskId of the Task being run. With the taskId, call ReturnWithReturn TaskStatus to get the percent complete, Get Task to get the results, and Run CancelTask to stop it early. The Task result has the deviceName/value of the devices that succeeded in the first name/value pair of each record of the XML.

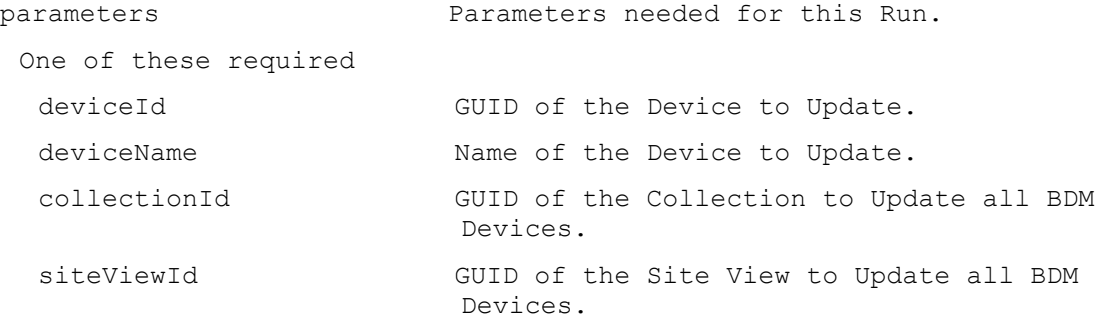

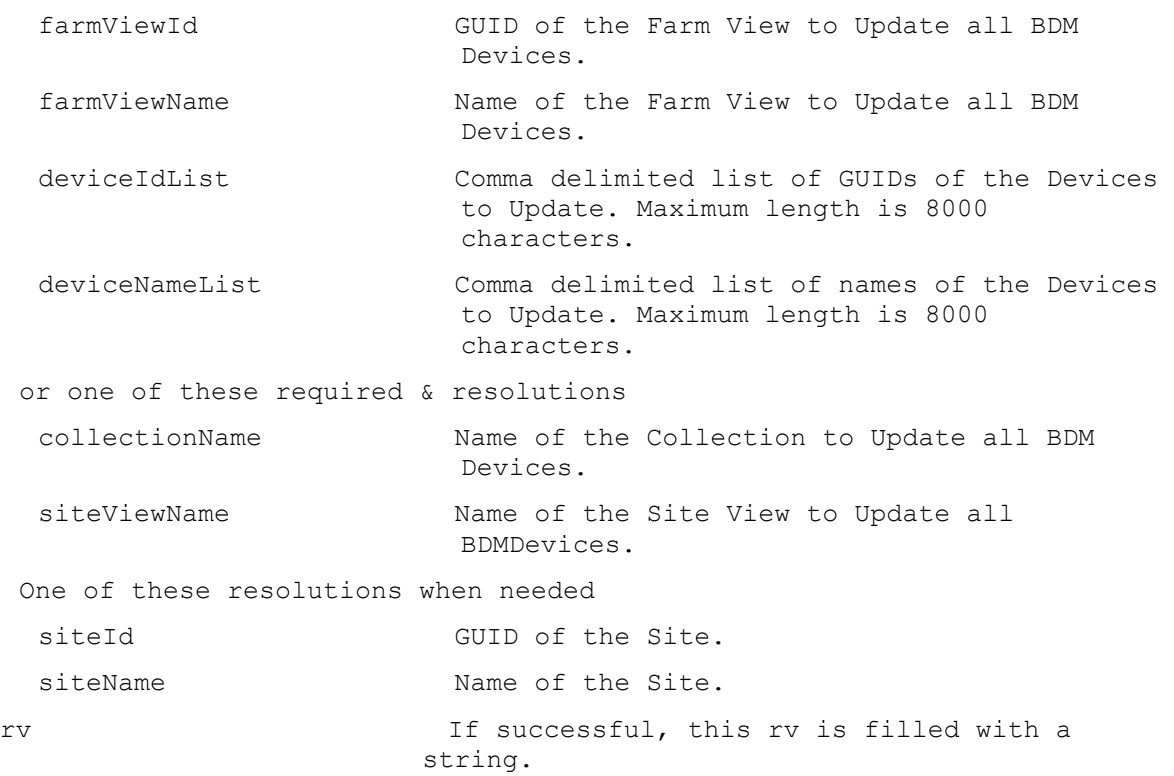

## **ExecuteRunWithReturn UploadCeip**

Perform a one time upload of CEIP data. Return upload Id if successful. parameters Parameters needed for this Run. This optional oneTimeUpload 1 to perform a one time upload. rv If successful, this rv is filled with a string.

# **ExecuteSet**

MapiReturn ExecuteSet(string command,

List<KeyValuePair<string, string>> parameters, List<KeyValuePair<string, string>> fields);

## **ExecuteSet AuthGroup**

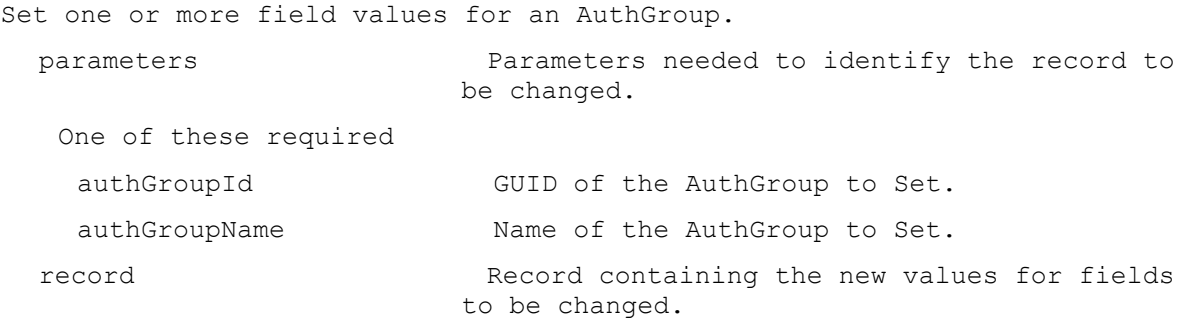

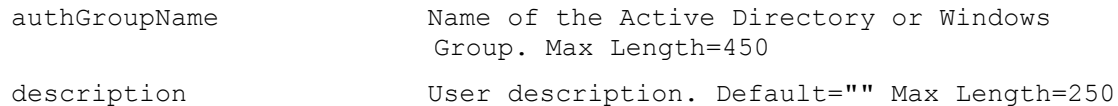

# **ExecuteSet CeipData**

Set one or more field values for CEIP data.

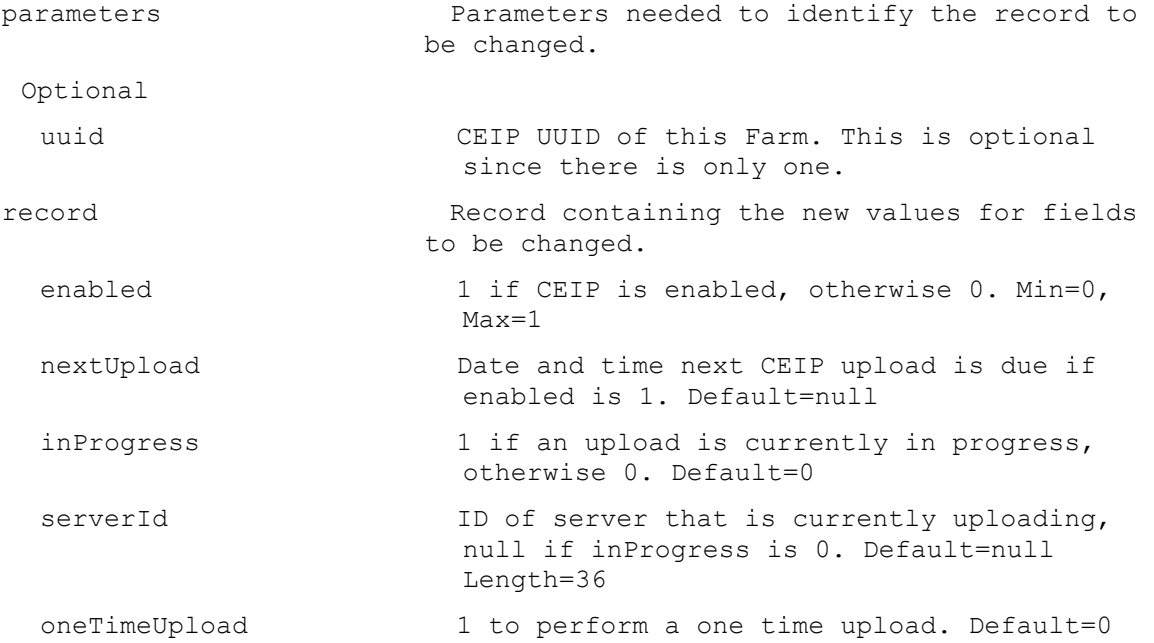

## **ExecuteSet CisData**

Set one or more field values for CIS data.

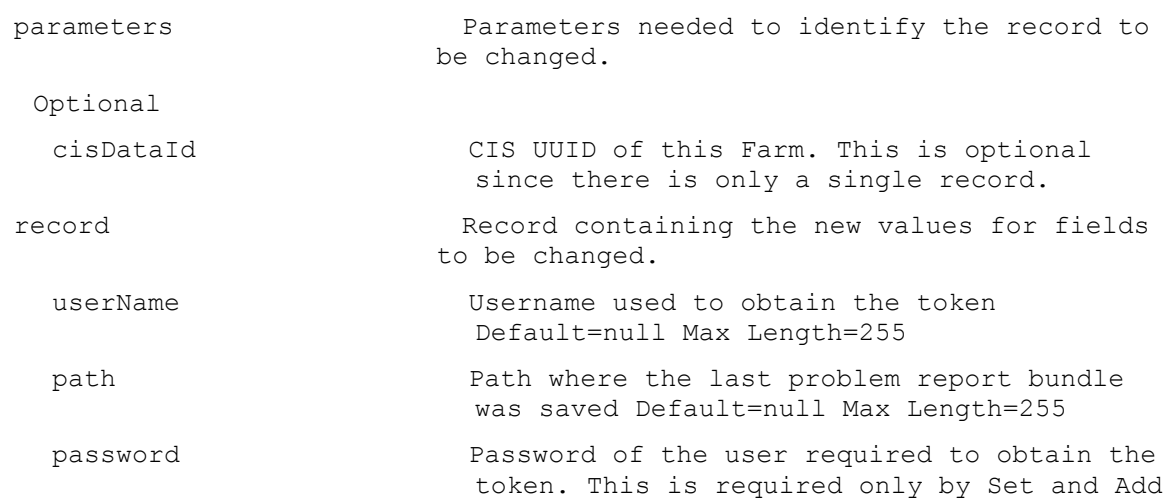

## **ExecuteSet Collection**

Set one or more field values for a Collection.

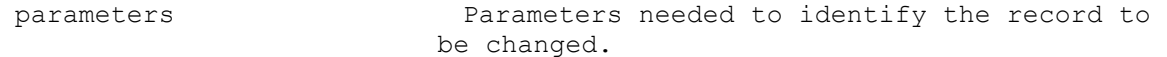

```
This required
  collectionId GUID of the Collection to Set.
 or this required & resolution
  collectionName Name of the Collection to Set.
 One of these resolutions when needed
  siteId GUID of the Site.
  siteName Mame of the Site.
record Record containing the new values for fields 
                        to be changed.
  collectionName Name of the Collection. It is unique within 
                          the Site. Max Length=50
  description User description. Default="" Max Length=250
  templateDeviceId GUID of a Device in the Collection whose 
                          settings are used for initial values of new 
                          Devices. Not used with templateDeviceName. 
                          Default=null Length=36
  templateDeviceName Name of a Device in the Collection whose 
                          settings are used for initial values of new 
                          Devices. Not used with templateDeviceId. 
                          Default=null
  lastAutoAddDeviceNumber The Device Number of the last Auto Added 
                         Device. Default=0
  enabled 1 when Devices in the Collection can be 
                          booted, 0 otherwise. Default=1
  autoAddPrefix The string put before the Device Number for 
                          Auto Add. Default=null ASCII computer name 
                          characters no end digit Max Length=12
  autoAddSuffix The string put after the Device Number for 
                          Auto Add. Default=null ASCII computer name 
                          characters no begin digit Max Length=12
  autoAddZeroFill 1 when zeros be placed before the Device 
                          Number up to the autoAddNumberLength for 
                          Auto Add, 0 otherwise. Default=1
  autoAddNumberLength The maximum length of the Device Number for 
                          Auto Add. This length plus the autoAddPrefix 
                          length plus the autoAddSuffix length must be 
                          less than 16. Required that 
                          ((lenautoAddPrefix+lenautoAddSuffix)+autoAdd
                          NumberLength)<=15. Min=3, Max=9, Default=4
```
#### **ExecuteSet Device**

Set one or more field values for one or more Devices.

parameters Parameters needed to identify the record to be changed.

One of these required
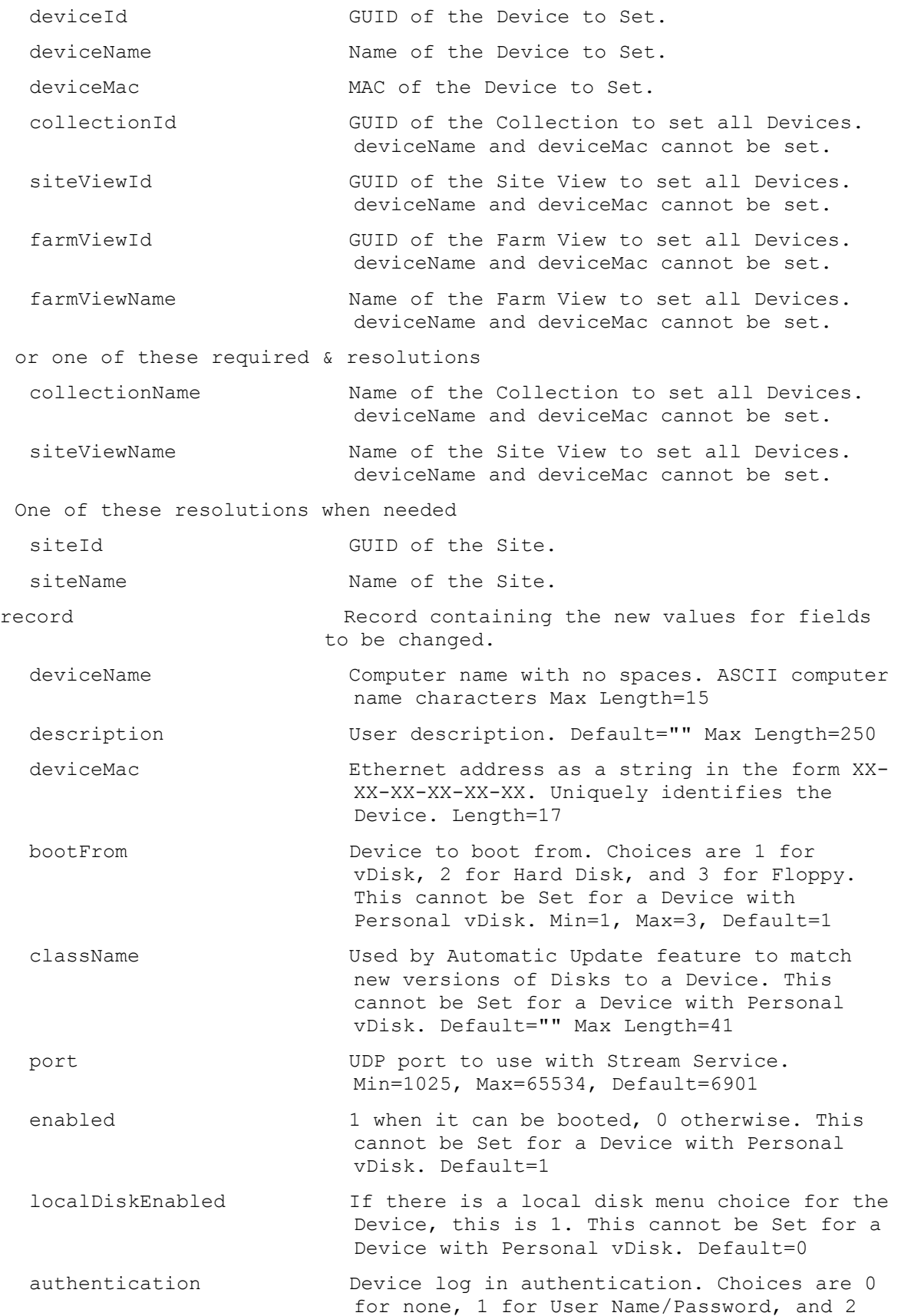

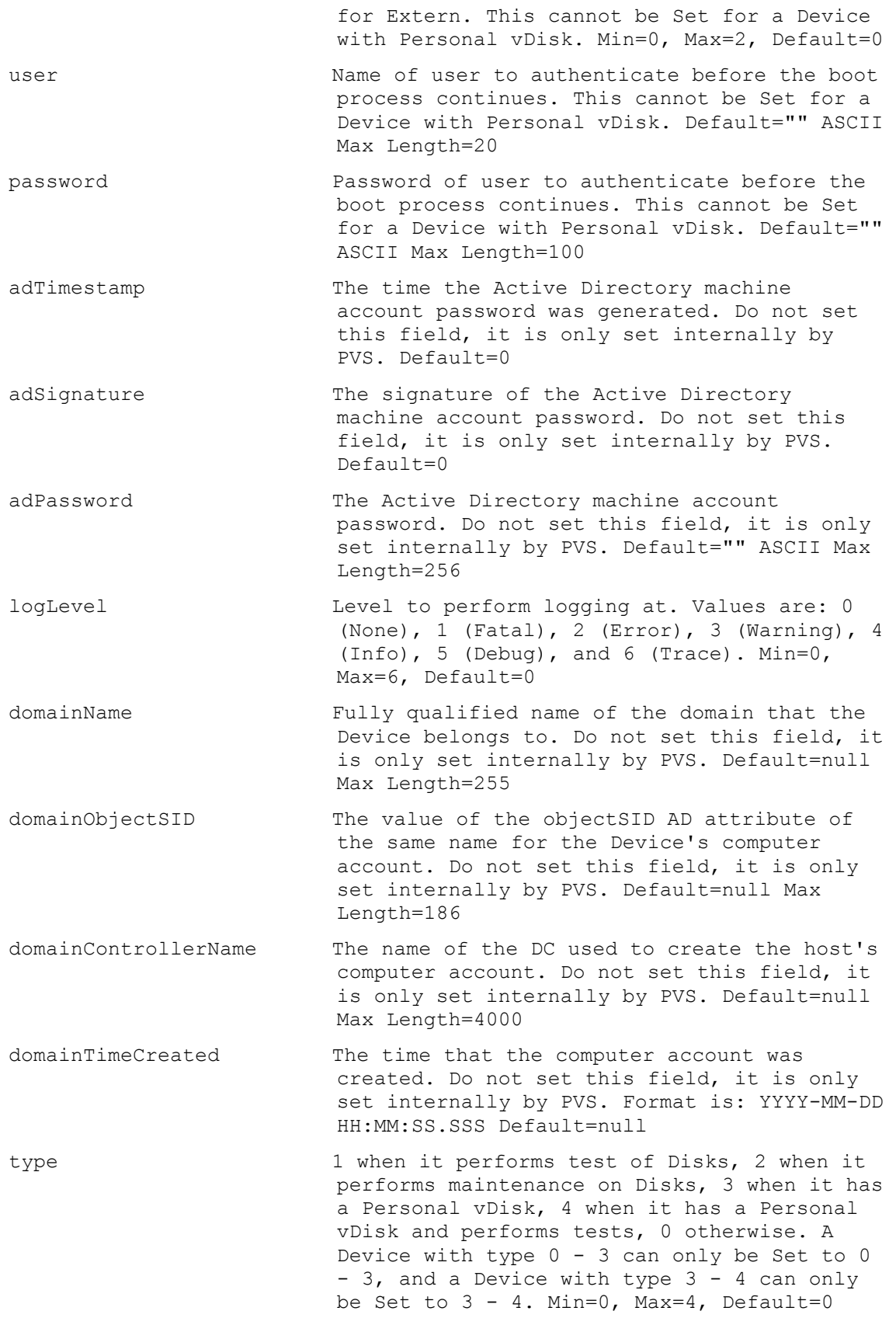

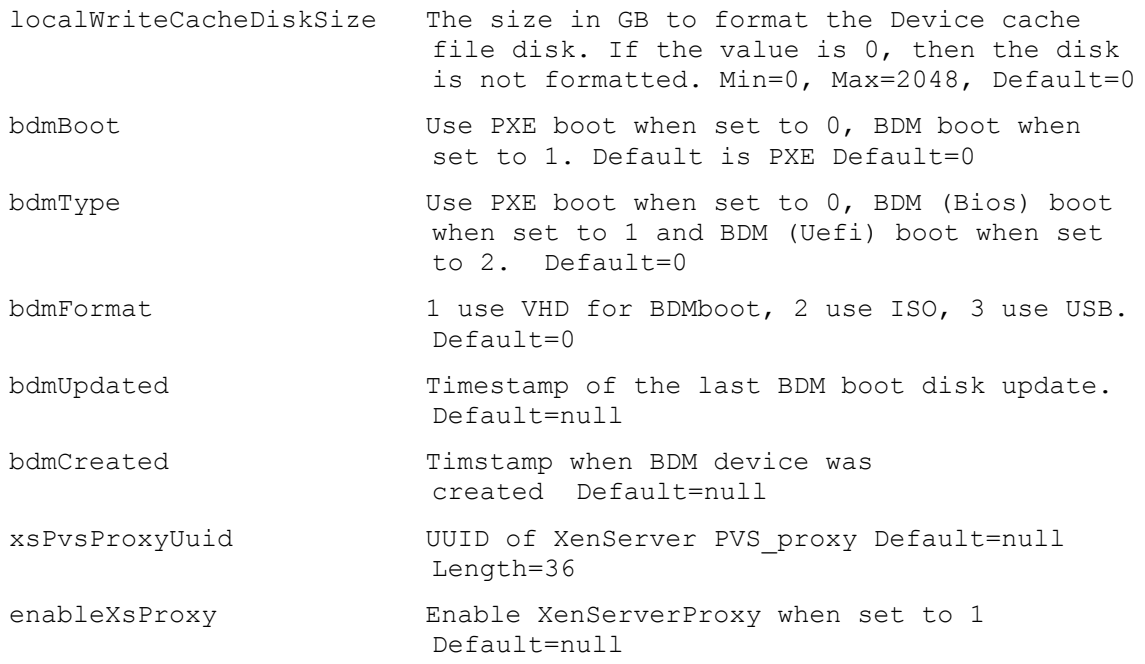

#### **ExecuteSet Disk**

Set one or more field values for a Disk. parameters Parameters needed to identify the record to be changed. This required diskLocatorId GUID of the Disk Locator. or this required & resolution diskLocatorName Name of the Disk Locator. One of these resolutions when needed siteId GUID of the Site. siteName Name of the Site. One of these resolutions when needed storeId GUID of the Store that is needed when a diskLocatorName is used. storeName The Name of the Store that is needed when a diskLocatorName is used. record Record containing the new values for fields to be changed. class Class of the Disk. Max Length=40 imageType Type of this image (software type). Max Length=40 writeCacheSize RAM cache size (MB). Not 0 when used with Cache in Device RAM, and Cache in Device RAM with Overflow on Hard Disk. A value of 0 will disable the RAM use for Cache in Device

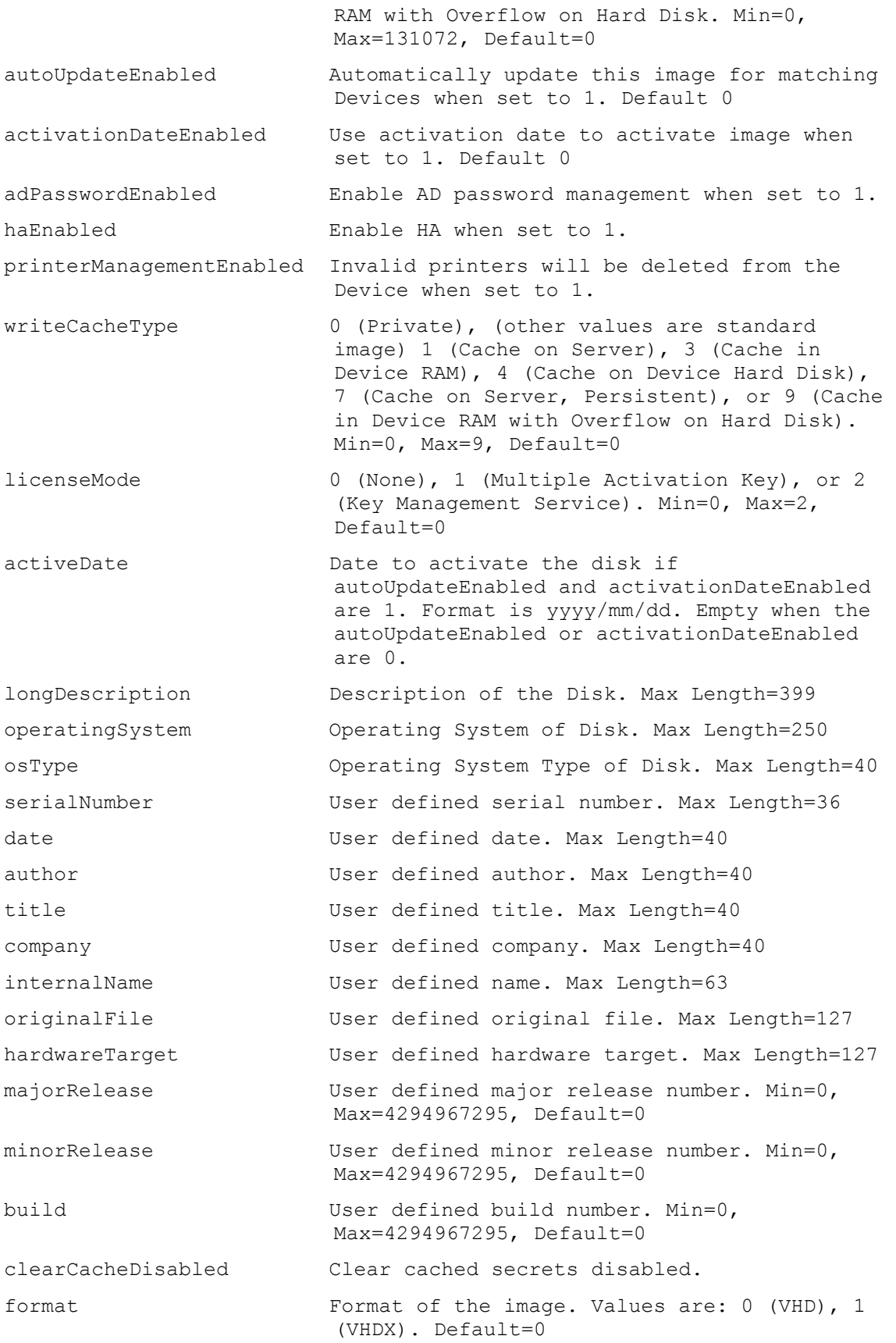

# **ExecuteSet DiskLocator**

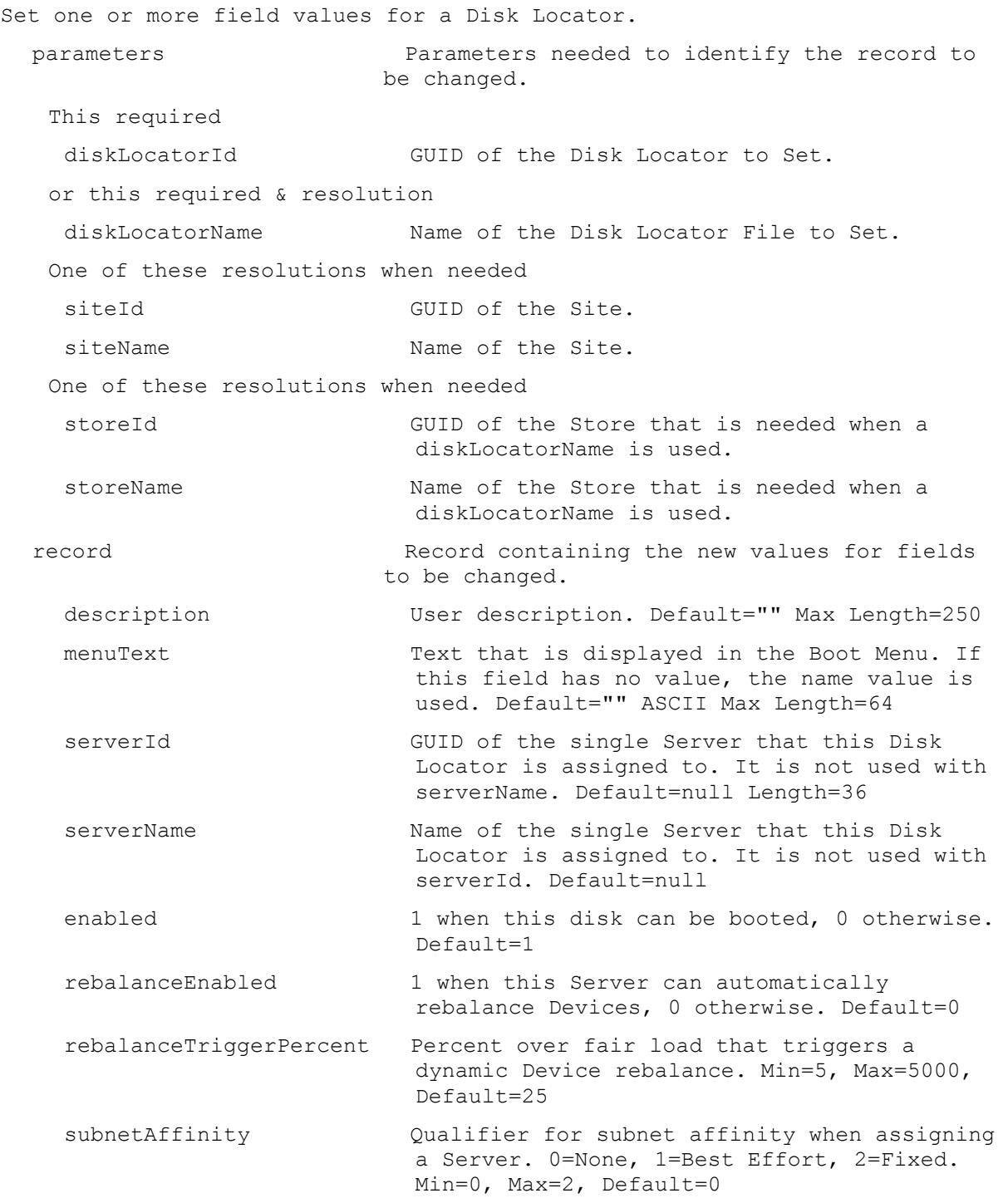

# **ExecuteSet DiskUpdateDevice**

Set one or more field values for one or more Disk Update Devices.

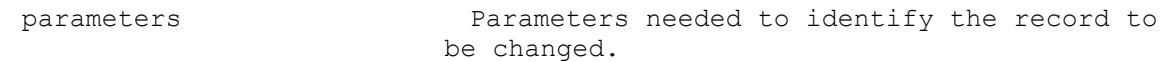

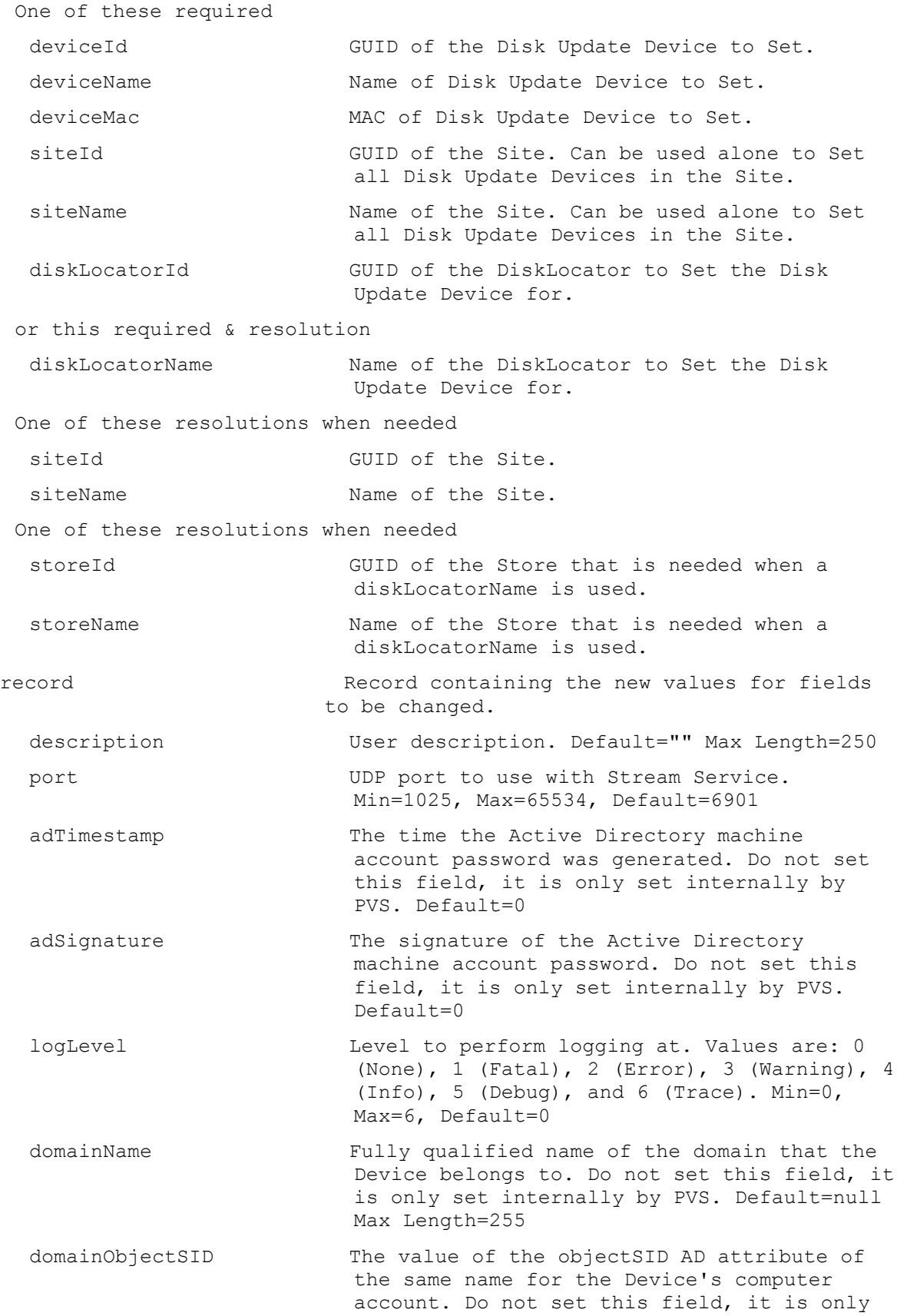

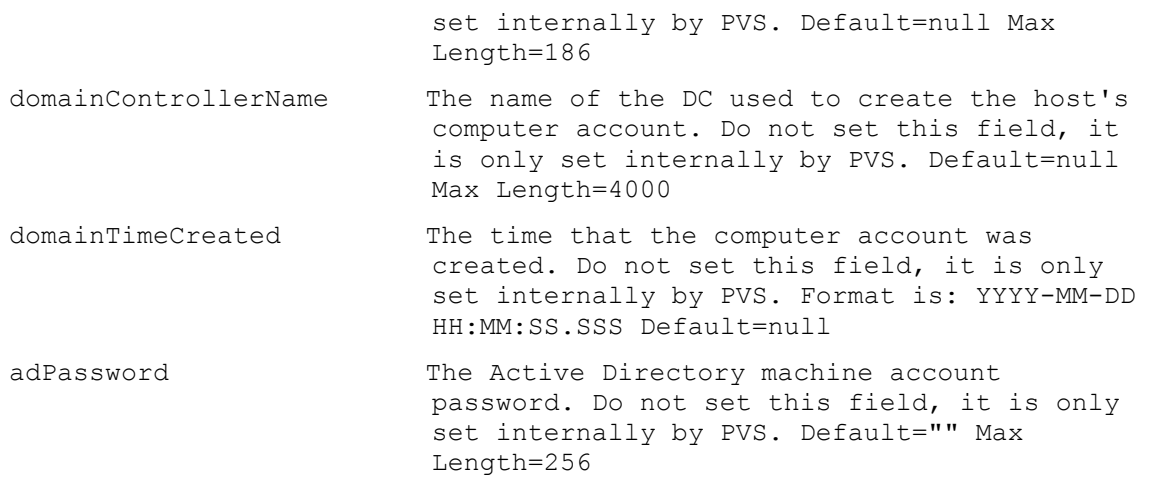

#### **ExecuteSet DiskVersion**

Set one or more field values for one Disk Version. parameters Parameters needed to identify the record to be changed. This required diskLocatorId GUID of the Disk Locator Version to Set. or this required & resolution diskLocatorName Name of the Disk Locator Version to Set. This required version Version to Set. One of these resolutions when needed siteId GUID of the Site. siteName manufacturer Name of the Site. One of these resolutions when needed storeId GUID of the Store that is needed when a diskLocatorName is used. storeName Name of the Store that is needed when a diskLocatorName is used. record Record containing the new values for fields to be changed. description  $User description. Default=" " Max Length=250"$ scheduledDate Date/Time that the Disk Version is scheduled to become available. Format is: YYYY-MM-DD HH:MM. When empty, the disk version is made available immediately. Default=null

#### **ExecuteSet Farm**

Set one or more field values for a Farm.

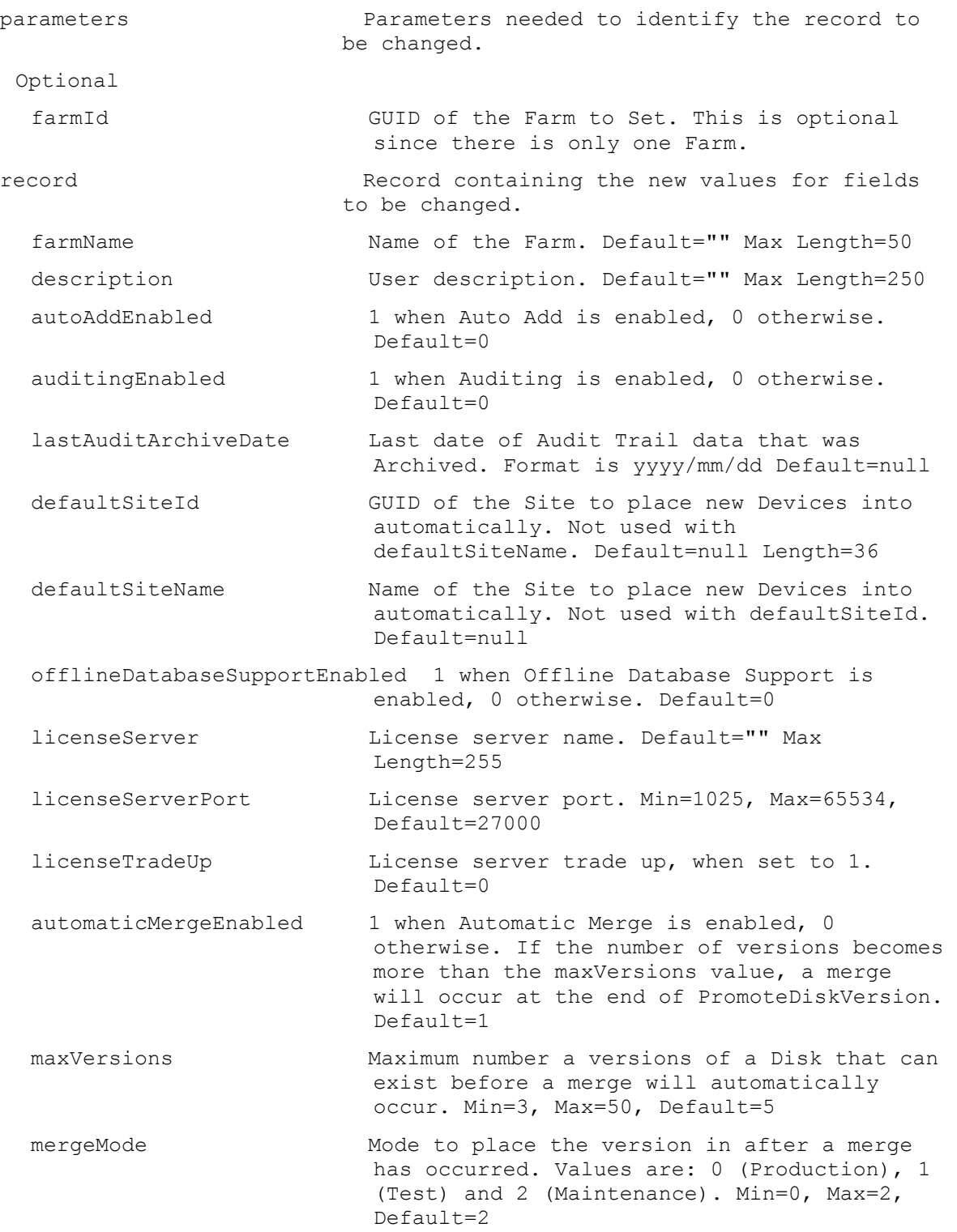

## **ExecuteSet FarmView**

Set one or more field values for a Farm View.

parameters Parameters needed to identify the record to be changed.

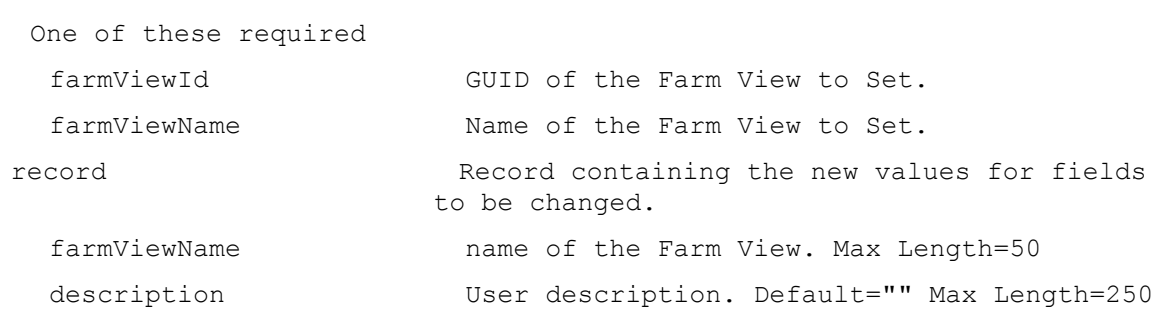

# **ExecuteSet Server**

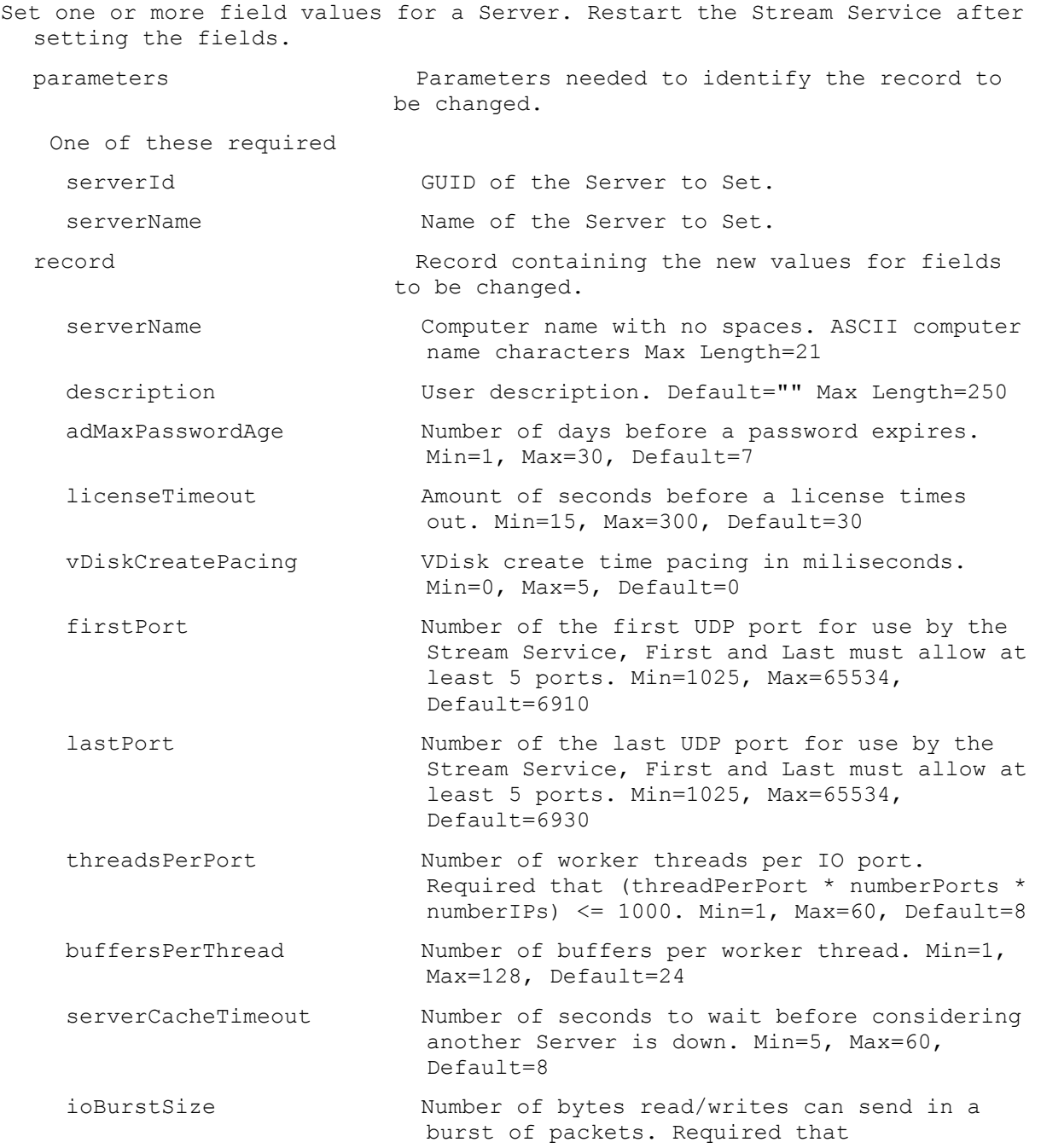

ioBurstSize/(maxTransmissionUnits-76)<=32. Min=4096, Max=61440, Default=32768 maxTransmissionUnits Ethernet maximum transmission unit size for the protocol for use for Server and Device. Required that ioBurstSize/(maxTransmissionUnits-76)<=32. Min=502, Max=16426, Default=1506 maxBootDevicesAllowed Maximum number of Devices allowed to boot simultaneously. Min=1, Max=1000, Default=500 maxBootSeconds Maximum number of seconds for a Device to boot. Min=10, Max=900, Default=60 bootPauseSeconds Number of seconds that a Device will pause during login if its server busy. Min=1, Max=60, Default=10 adMaxPasswordAgeEnabled Age the password, when set to 1. Default=0 eventLoggingEnabled Enable event logging, when set to 1. Default=0 nonBlockingIoEnabled Use non-Blocking IO, when set to 1. Default=1 ip One or more streaming ip addresses. If more than one ip is included, the ip addresses are comma delimited. initialQueryConnectionPoolSize Initial size of database connection pool for non-transactional queries. Min=1, Max=1000, Default=50 initialTransactionConnectionPoolSize Initial size of database connection pool for transactional queries. Min=1, Max=1000, Default=50 maxQueryConnectionPoolSize Maximum size of database connection pool for non-transactional queries. Min=1, Max=32767, Default=1000 maxTransactionConnectionPoolSize Maximum size of database connection pool for transactional queries. Min=1, Max=32767, Default=1000 refreshInterval Interval, in number of seconds, the server should wait before refreshing settings. If set to 0, unused database connections are never released. Min=0, Max=32767, Default=300 unusedDbConnectionTimeout Interval, in number of seconds, a connection should go unused before it is to be released. Min=0, Max=32767, Default=300 busyDbConnectionRetryCount Number of times a failed database connection will be retried. Min=0, Max=32767, Default=2 busyDbConnectionRetryInterval Interval, in number of milliseconds, the server should wait before retrying to

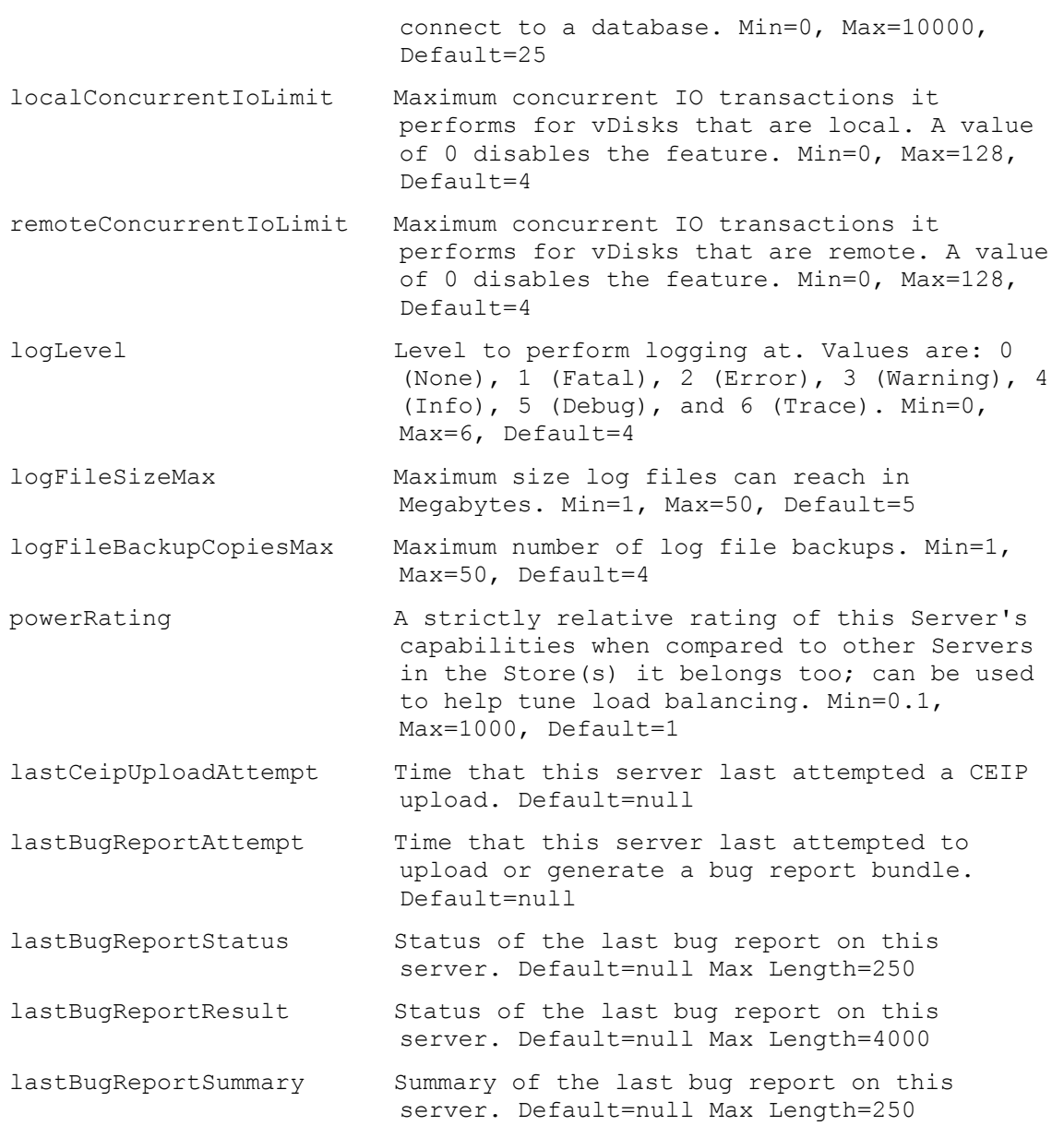

# **ExecuteSet ServerBiosBootstrap**

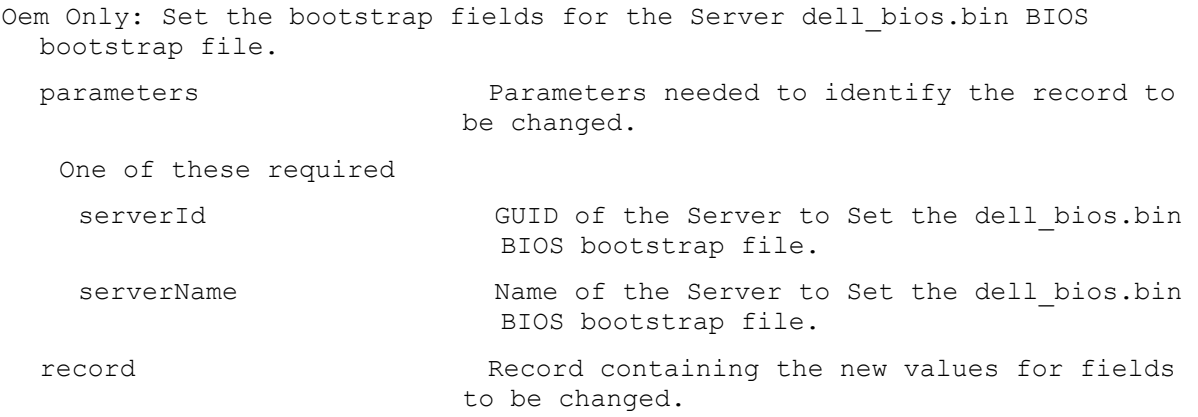

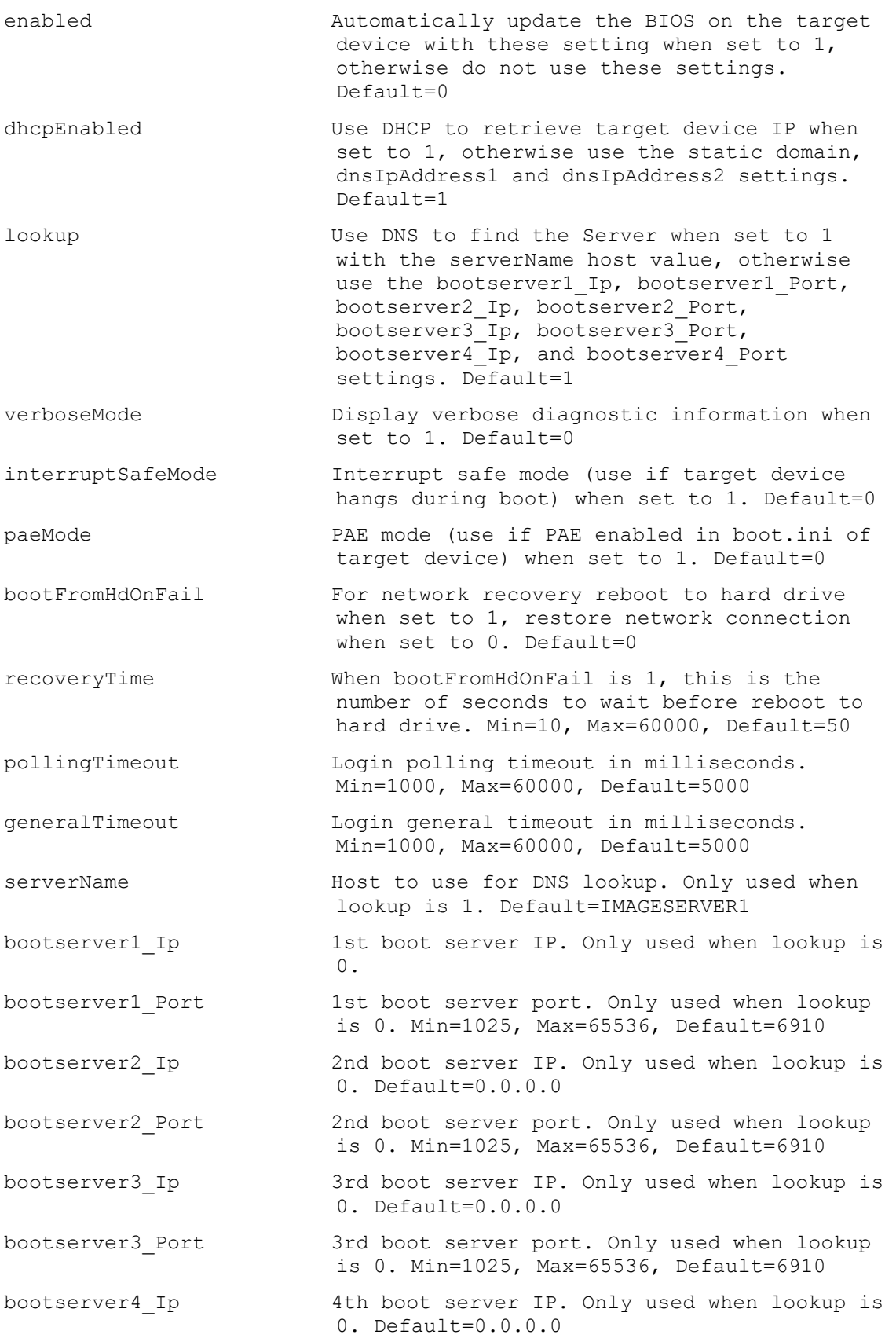

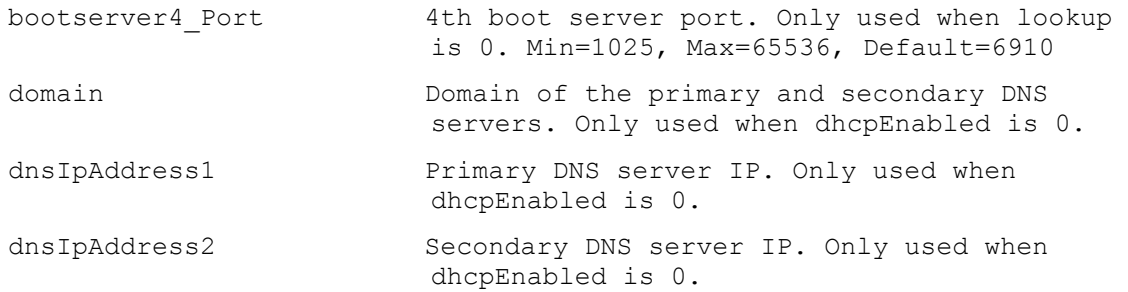

#### **ExecuteSet ServerBootstrap**

```
Set the bootstrap fields for the Server and named bootstrap file specified.
parameters Parameters needed to identify the record to 
                        be changed.
  One of these required
  serverId GUID of the Server to Set the named
                          bootstrap file on.
  serverName Mame of the Server to Set the named
                          bootstrap file on.
  This required
  name \qquad Name of the bootstrap file.
 record Record containing the new values for fields 
                        to be changed.
  bootserver1 Ip 1st boot server IP.
   bootserver1_Netmask 1st boot server netmask. Default=0.0.0.0
   bootserver1_Gateway 1st boot server gateway. Default=0.0.0.0
   bootserver1_Port 1st boot server port. Min=1025, Max=65536, 
                          Default=6910
   bootserver2 Ip 2nd boot server IP. Default=0.0.0.0
   bootserver2_Netmask 2nd boot server netmask. Default=0.0.0.0
   bootserver2 Gateway 2nd boot server gateway. Default=0.0.0.0
   bootserver2_Port 2nd boot server port. Min=1025, Max=65536, 
                         Default=6910
   bootserver3 Ip 3rd boot server IP. Default=0.0.0.0
   bootserver3_Netmask 3rd boot server netmask. Default=0.0.0.0
   bootserver3_Gateway 3rd boot server gateway. Default=0.0.0.0
   bootserver3_Port 3rd boot server port. Min=1025, Max=65536, 
                          Default=6910
  bootserver4 Ip 4th boot server IP. Default=0.0.0.0
   bootserver4_Netmask 4th boot server netmask. Default=0.0.0.0
   bootserver4_Gateway 4th boot server gateway. Default=0.0.0.0
   bootserver4 Port 4th boot server port. Min=1025, Max=65536,
                          Default=6910
```
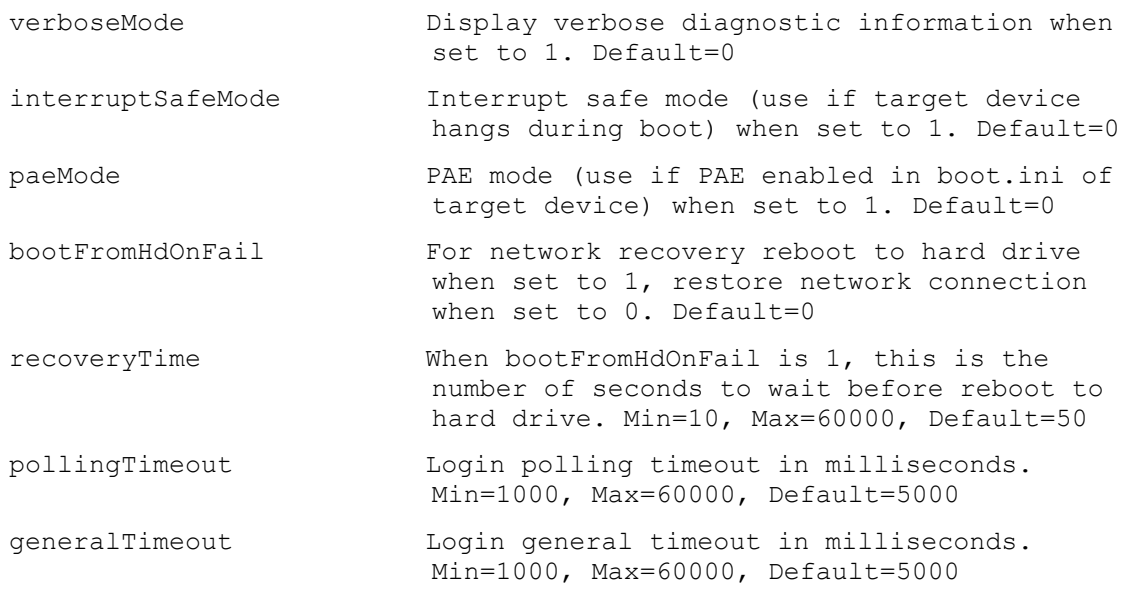

### **ExecuteSet ServerStore**

Set the directory path and cache paths of a Server for a Store.

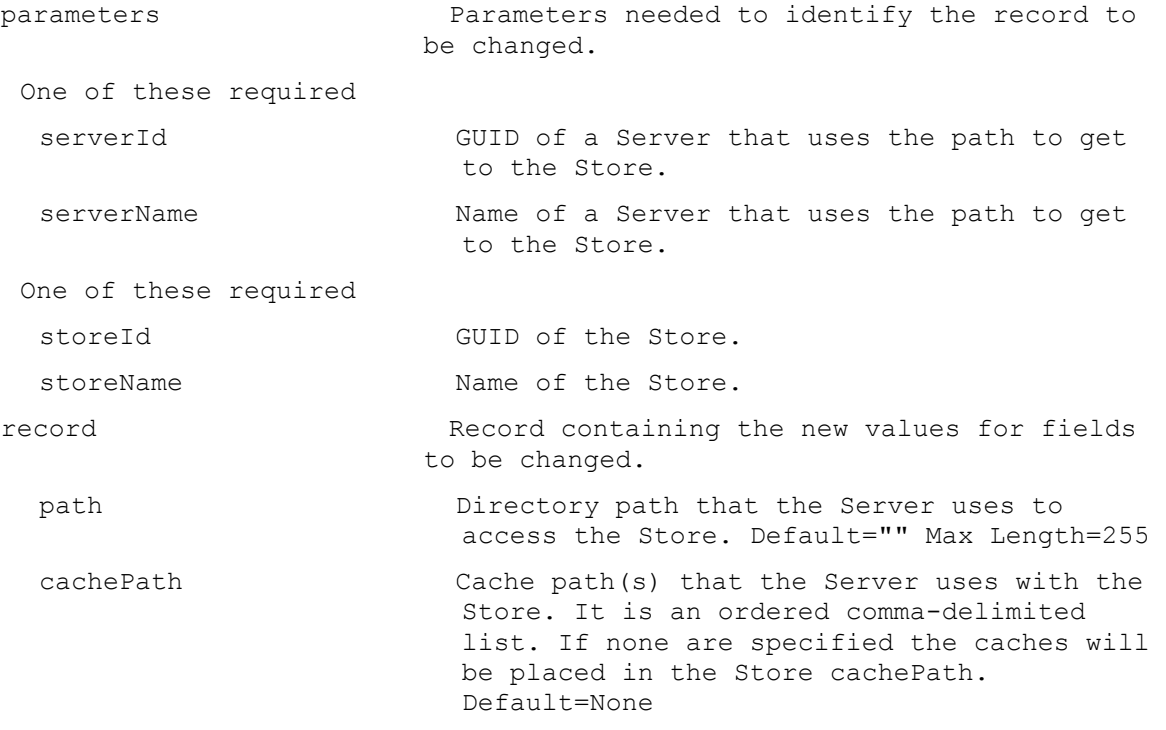

#### **ExecuteSet Site**

Set one or more field values for a Site.

parameters Parameters needed to identify the record to be changed. One of these required siteId GUID of the Site to Set.

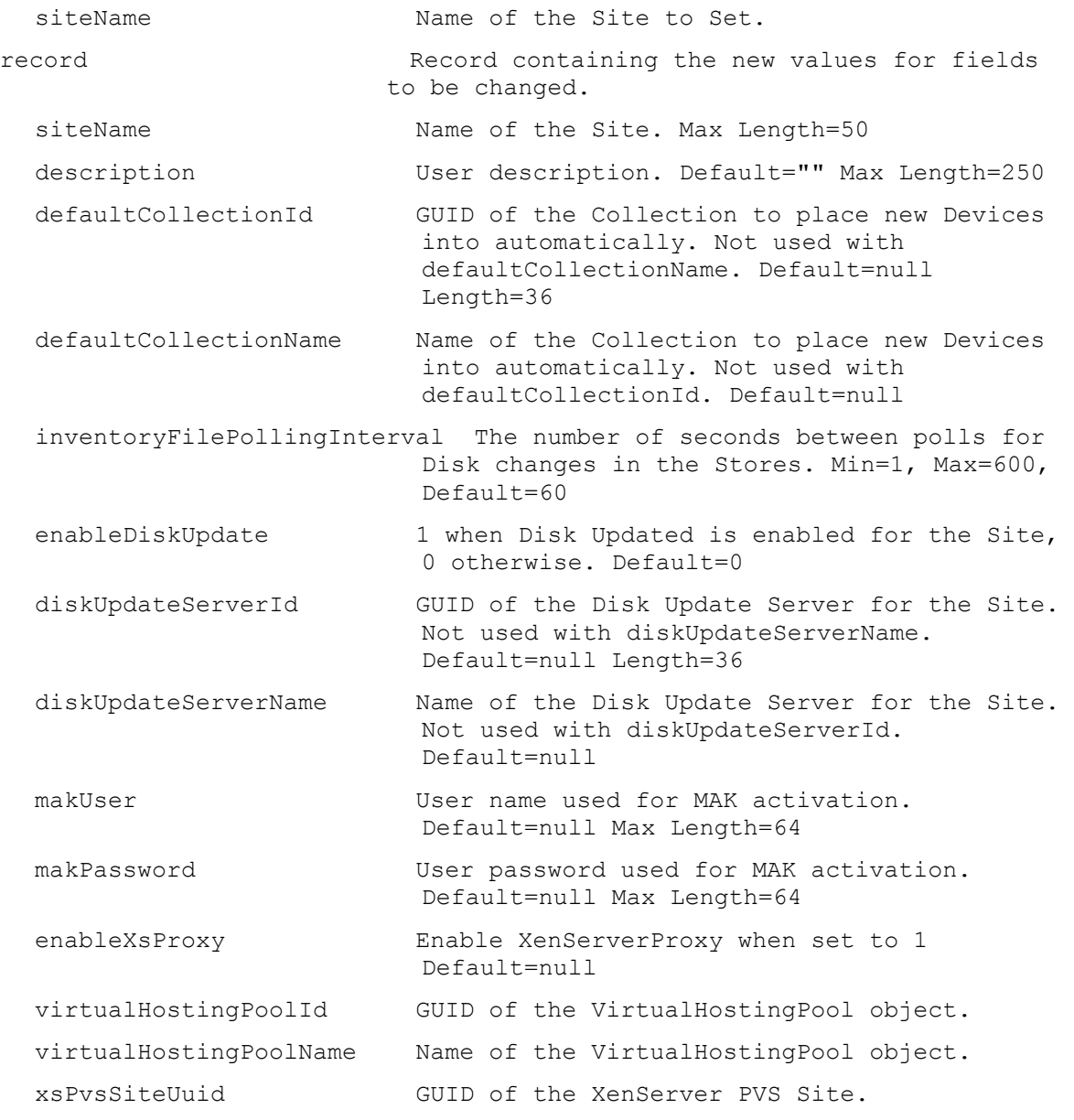

#### **ExecuteSet SiteView**

```
Set one or more field values for a Site View.
parameters Parameters needed to identify the record to 
                      be changed.
 This required
  siteViewId GUID of the Site View to Set.
 or this required & resolution
  siteViewName Name of the Site View to Set.
 One of these resolutions when needed
  siteId GUID of the Site.
  siteName Name of the Site.
```
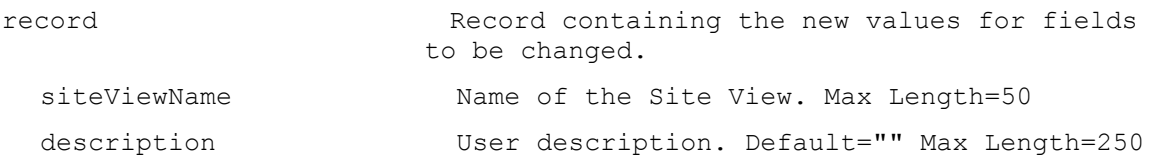

### **ExecuteSet Store**

Set one or more field values for a Store.

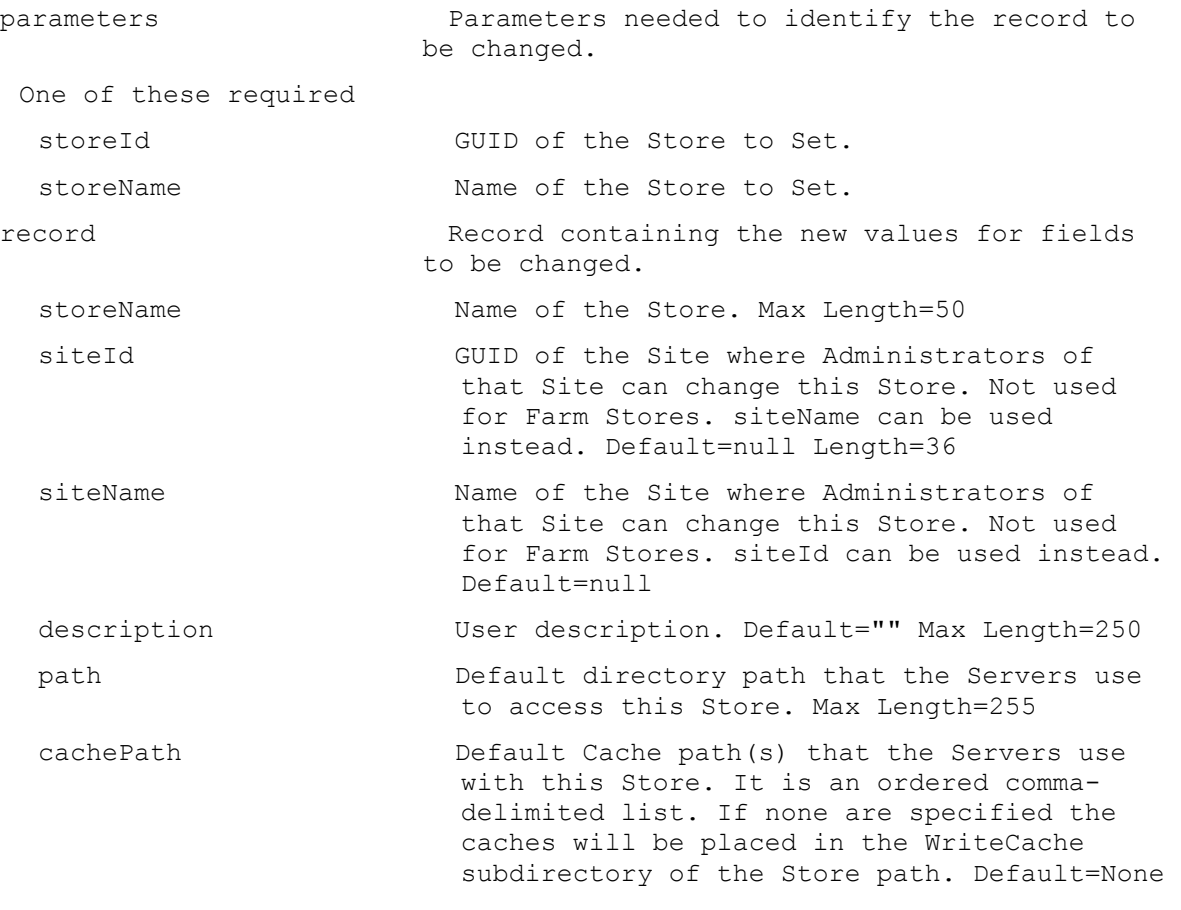

# **ExecuteSet UpdateTask**

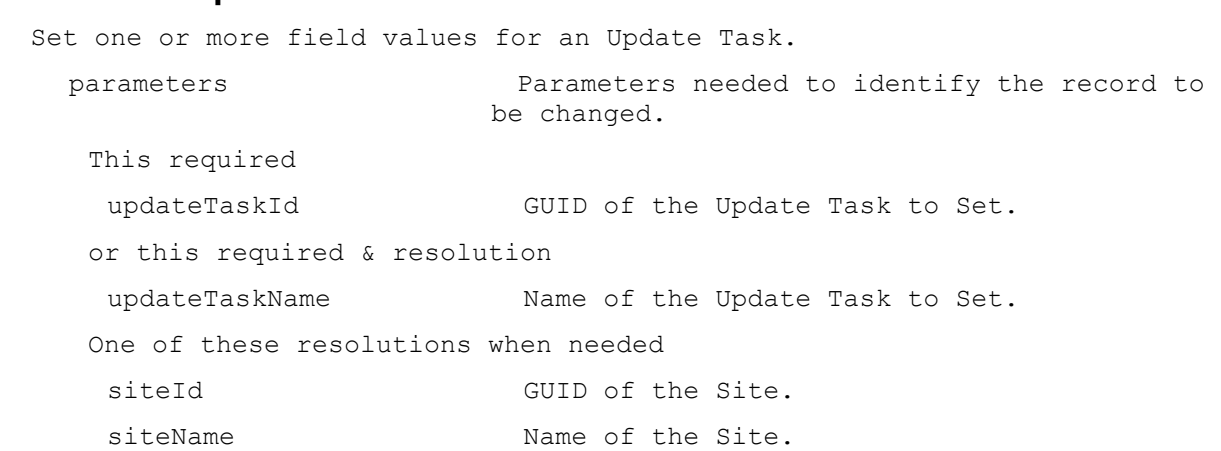

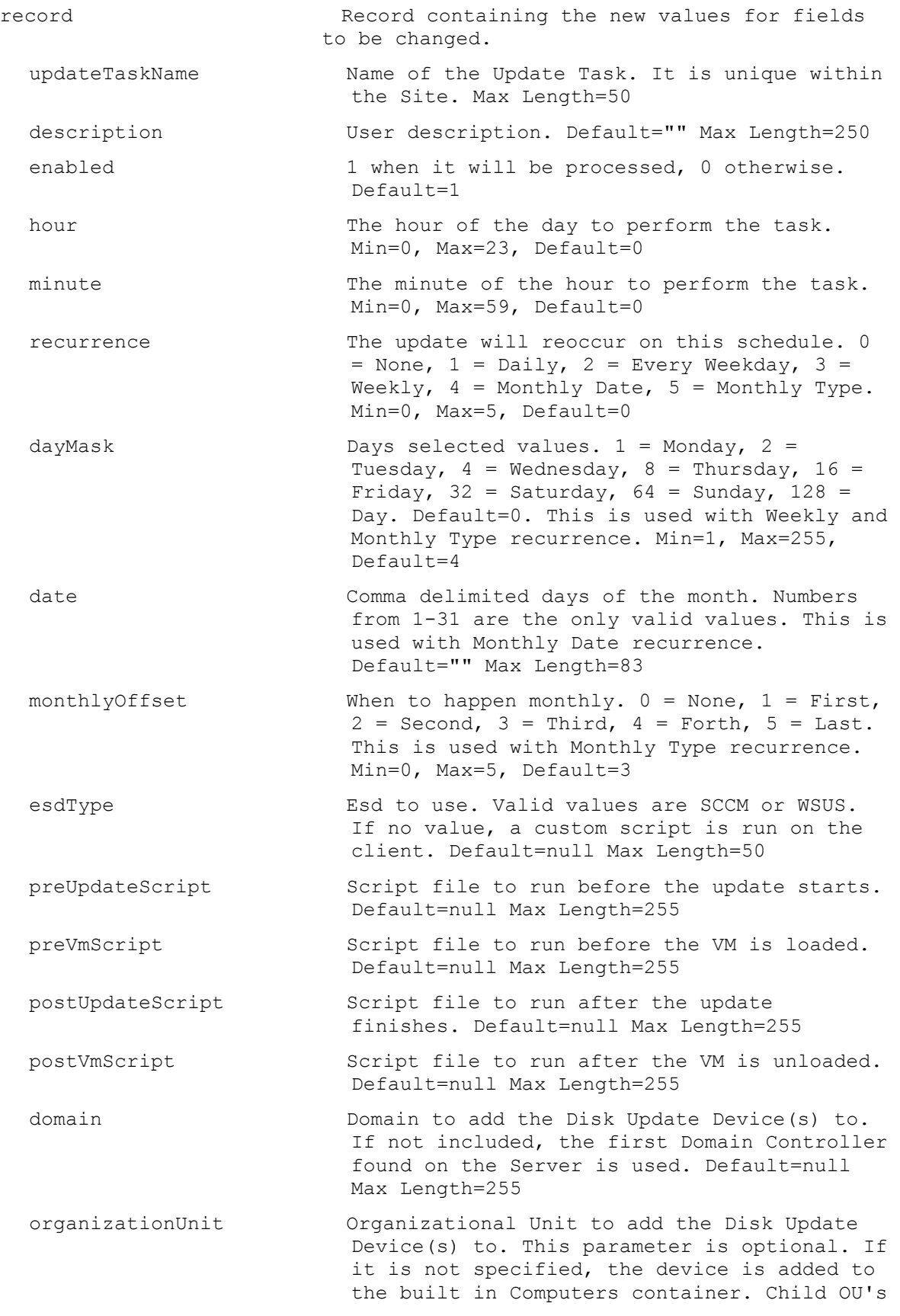

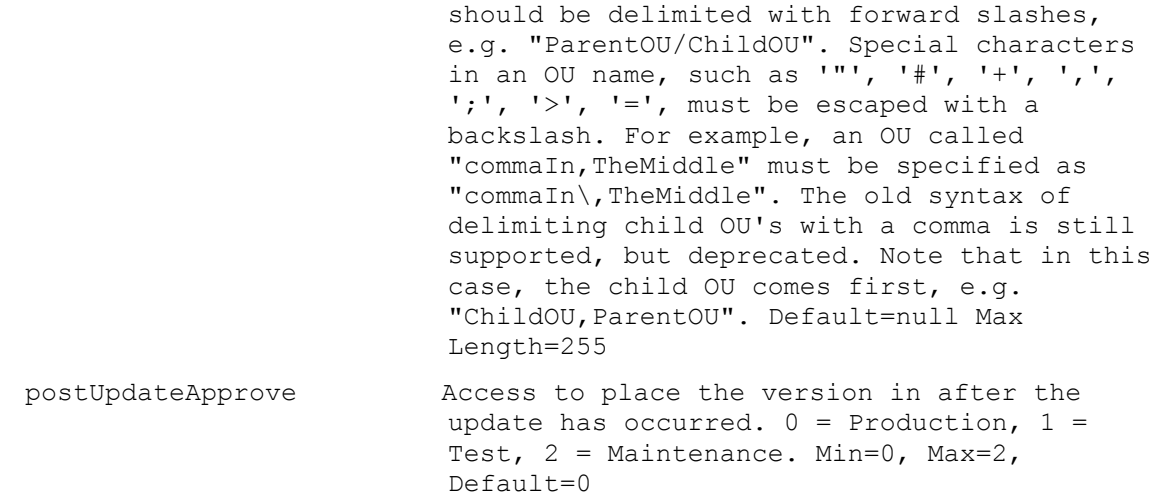

#### **ExecuteSet VirtualHostingPool**

Set one or more field values for a Virtual Hosting Pool. parameters Parameters needed to identify the record to be changed. This required virtualHostingPoolId GUID of the Virtual Hosting Pool to Set. or this required & resolution virtualHostingPoolName Name of the Virtual Hosting Pool to Set. One of these resolutions when needed siteId GUID of the Site. siteName manufacturer Name of the Site. record Record containing the new values for fields to be changed. virtualHostingPoolName Name of the Virtual Hosting Pool. It is unique within the Site. Max Length=50 type Type of the Virtual Hosting Pool. 0 = Citrix XenServer,  $1 =$  Microsoft SCVMM/Hyper-V,  $2 =$ VMWare vSphere/ESX. Min=0, Max=3, Default=0 description User description. Default="" Max Length=250 server Name or IP of the Host Server. Max Length=255 port **Port** of the Host Server. Min=80, Max=65534, Default=80 datacenter **Datacenter of the Virtual Hosting Pool.** Default="" Max Length=250 updateLimit Number of updates at the same time. Min=2, Max=1000, Default=1000 updateTimeout Timeout for updates. Min=2, Max=240, Default=60

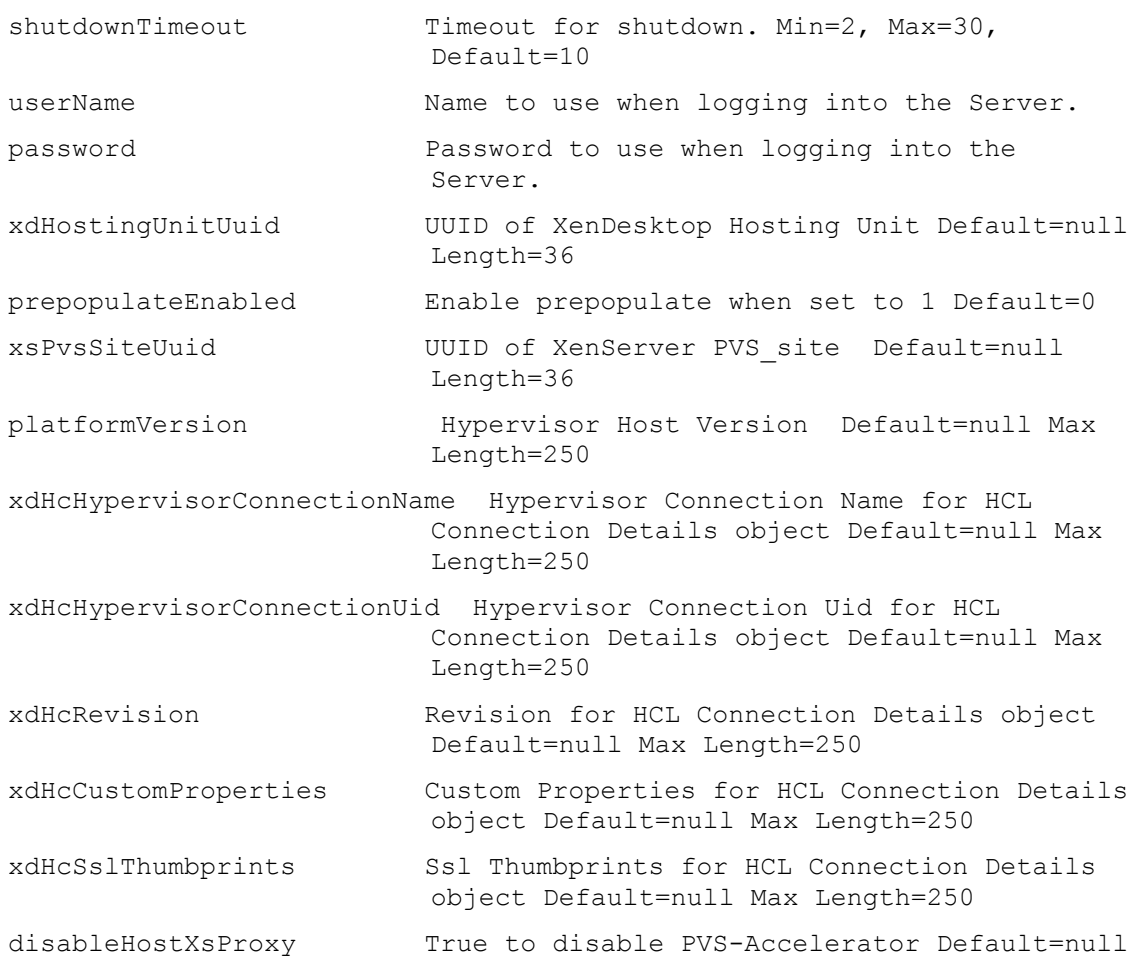

# **ExecuteSet VirtualHostingPoolServer**

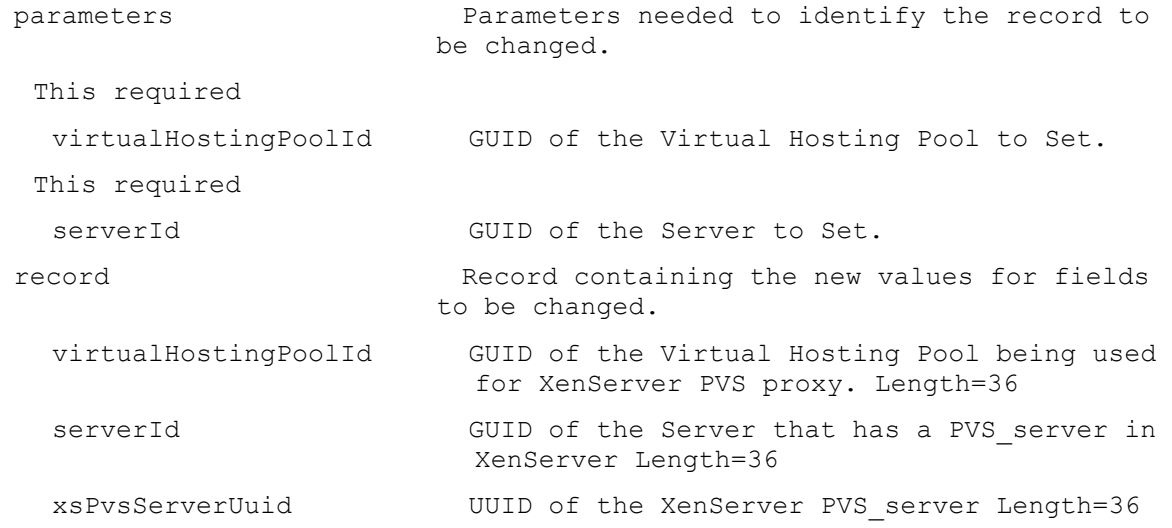

## **ExecuteSet XDSite**

Set the configServices field value for a XenDesktop Site.

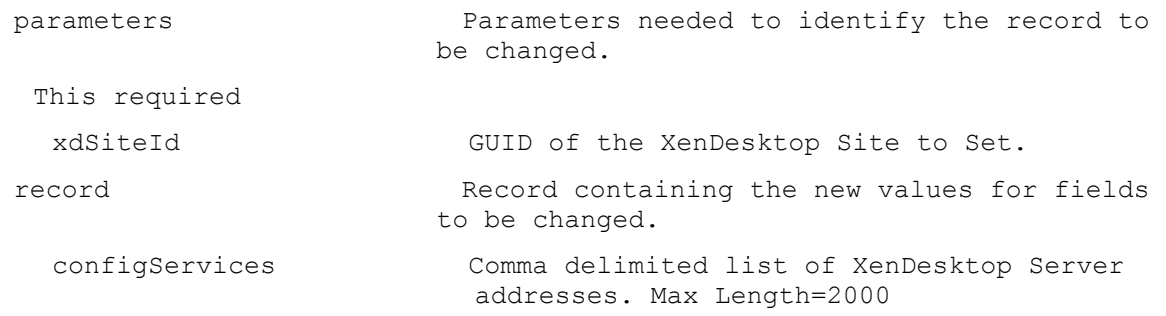

# **ExecuteSetList**

MapiReturn ExecuteSetList(string command,

List<KeyValuePair<string, string>> parameters, List<List<KeyValuePair<string, string>>> records);

### **ExecuteSetList DeviceBootstraps**

Set the Bootstrap Files for a Device.

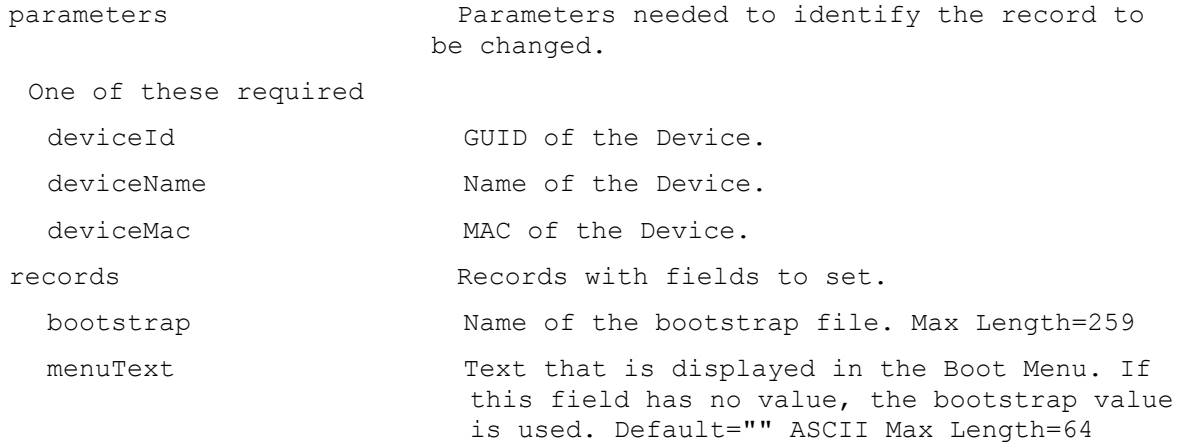

#### **ExecuteSetList DeviceCustomProperty**

Set the Device Custom Property names and values.

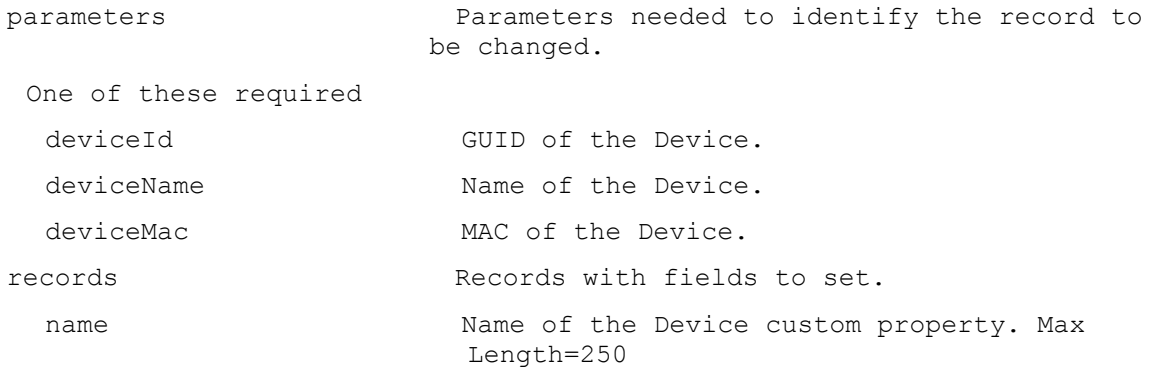

value Value of the Device custom property. Max Length=1000 **ExecuteSetList DeviceDiskPrinters** Set one or more Printer settings. Only the changed items need to be passed. To remove a Printer, set it as disabled. parameters Parameters needed to identify the record to be changed. One of these required deviceId GUID of the Device. deviceName **Name** of the Device. deviceMac MAC of the Device. This required diskLocatorId GUID of the Disk Locator. or this required & resolution diskLocatorName Name of the Disk Locator File. One of these resolutions when needed storeId GUID of the Store that is needed when a diskLocatorName is used. storeName The Name of the Store that is needed when a diskLocatorName is used. records Records with fields to set. name Name of the Printer. Must come from the list of Printers available on the Disk. state Valid states are 1 (enabled network), 2 (enabled local), or 3 (default). 0 (disabled) can be used when setting a Printer that used to be 1 or 2 to 0. The list of all Printers available come from the Disk. Min=0, Max=3

#### **ExecuteSetList DevicePersonality**

Set the Device Personality names and values. parameters Parameters needed to identify the record to be changed. One of these required deviceId GUID of the Device. deviceName 1000 and Name of the Device. deviceMac MAC of the Device. records **Records Records** with fields to set. name Name of the Device personality item. Max Length=250

value Value for the Device personality item. Max Length=1000

## **ExecuteSetList DiskLocatorCustomProperty**

Set the DiskLocator Custom Property names and values.

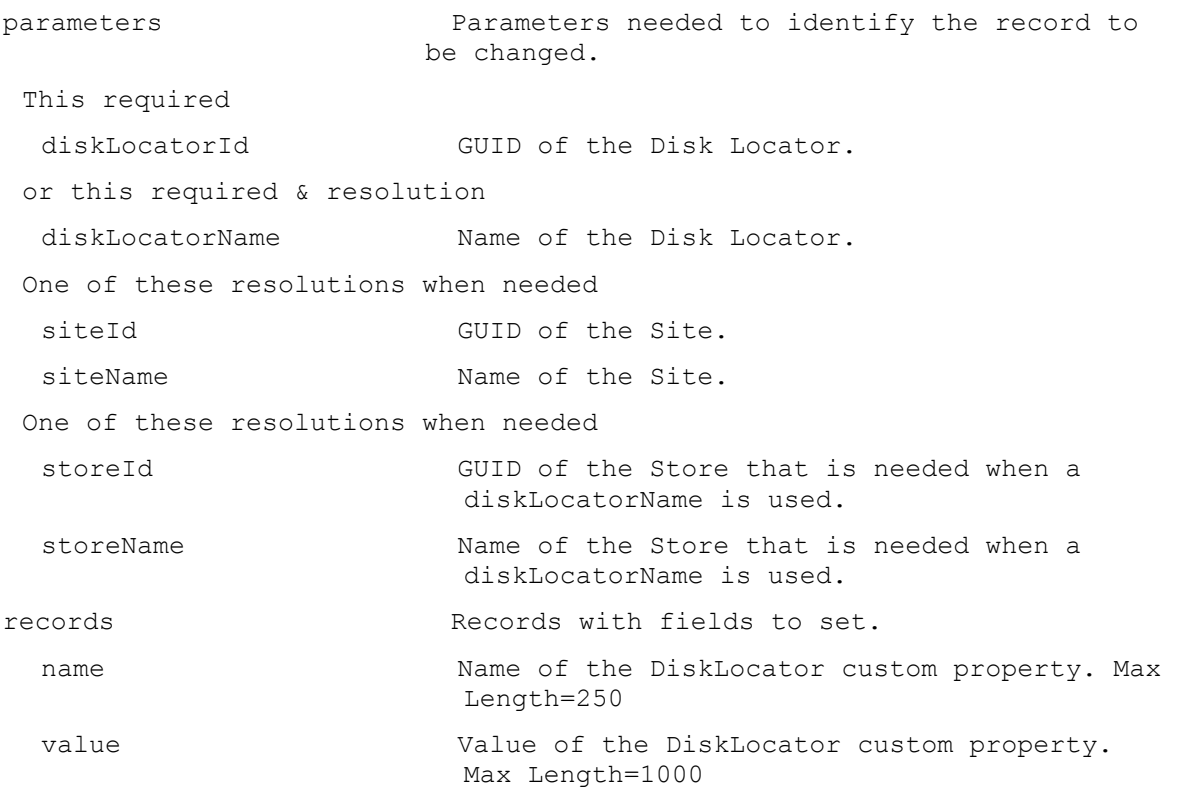

## **ExecuteSetList ServerCustomProperty**

Set the Server Custom Property names and values.

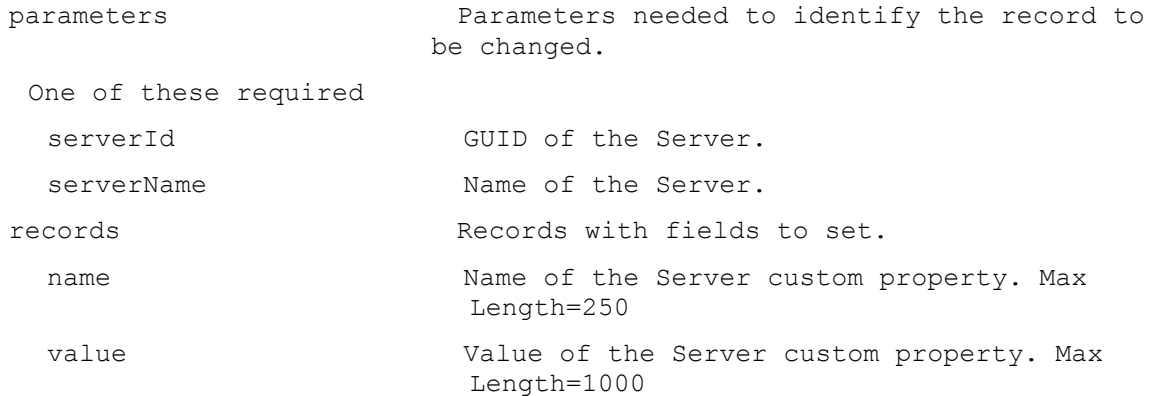